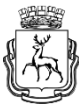

#### **Администрация города Нижнего Новгорода Департамент образования муниципальное бюджетное общеобразовательное учреждение «Лицей № 40»**

603006, Россия, г. Нижний Новгород, ул. Варварская д. 15 А, тел.: 433-19-49 факс: 433-21-61, e-mail: [l40\\_nn@mail.52gov.ru](mailto:l40_nn@mail.52gov.ru) <http://lyceum40nn.ru/>

Методическое объединение учителей физики, основ физического эксперимента и астрономии

А. Ф. Беленов, П. М. Савкин

# DЭ 10

Учебное пособие.

Методические рекомендации и сборник лабораторных работ по основам физического эксперимента для учащихся 10-х классов.

#### Нижний Новгород 2022

Учебное пособие. Методические рекомендации и сборник лабораторных работ по основам физического эксперимента для учащихся 10-х классов. – Нижний Новгород: ЛИЦЕЙ 40, 2022. 265 с. Авторы: А. Ф. Беленов, П. М. Савкин

В пособии для учащихся 10-х классов школ с углубленным изучением предмета приведены описания лабораторных работ и методические рекомендации по их выполнению, требования к оформлению рабочего протокола и отчета по лабораторной работе, а также методические рекомендации по обработке результатов экспериментов при проведении лабораторных работ.

Конкретному описанию работ предшествует указания к лабораторной работе или краткое теоретическое введение по рассматриваемому явлению, подробное описание установки, порядок выполнения работы и контрольные вопросы.

Авторы и издательство приносят свои извинения за неточности, ошибки, опечатки и пр., допущенные при наборе и верстке текста

© ЛИЦЕЙ 40, 2022 © А. Ф. Беленов, П. М. Савкин

### *I цикл*

## **МЕХАНИКА ТВЕРДОГО ТЕЛА**

**Базовые требования к учащимся по организации работы, порядку выполнения лабораторных работ, оформлению протоколов и отчетов по предмету**

**Основы Физического Эксперимента 0. Каждый учащийся обязан на каждом уроке ОФЭ иметь:**

- 1. Учебник физики.
- 2. Методические рекомендации по ОФЭ.
- 3. Тетрадь №1 для оформления допусков, протоколов отчетов или проектов ЛР. \*)
- 4. Тетрадь №2 (с миллиметровой сеткой) для построения графиков к отчету по ЛР. \*)
- 5. Чертёжный и письменный инструмент.

\*) Примечание: первый лист в каждой тетради оформляется в виде зачетной таблицы (см. стр. 51):

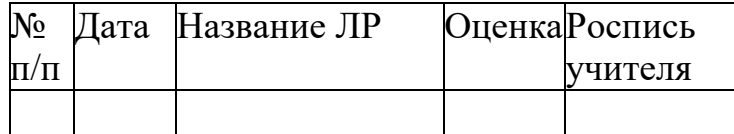

**I. Допуск к лабораторной работе** выполняется учеником на следующем уроке после выполнения предыдущей ЛР и завершается в режиме домашнего задания в течение следующей за уроком недели.

Ученик проводит подготовительную работу: готовит устно и письменно (в тетради №1) (*компилирует* и *структурирует)* всю основную информацию о предстоящей работе, используя описания работы, методические рекомендации к ней, *определяет* цели и методы исследования, *строит и описывает* физическую модель исследуемого явления, *повторяет* весь материал по физике, относящийся к работе, *прочитывает* нужные параграфы учебника, дополнительной литературы, *изучает* методические рекомендации, *составляет* развернутые ответы на контрольные вопросы.

Результатом подготовительной работы должен стать составленный *шаблон протокола* (форма выбирается самостоятельно) в тетради №1 с описанной и изображенной в динамике в чертежах физической моделью исследуемого явления, подготовленными описанием хода выполнения работы и таблицей результатов измерений. Шаблон протокола заполняется учащимся на уроке по факту проведения эксперимента.

Допуск к ЛР оценивается учителем, ведущим эксперимент, вместе с рабочим протоколом ЛР в режиме собеседования. По итогам выполнения учащимся экспериментальной части ЛР (в тетради №1) учитель выставляет первую оценку за данную ЛР. Учитель фиксирует дату и ставит свою роспись. Оценка выставляется в классный журнал и зачетную таблицу (в тетради №1). При необходимости учителем в тетради, непосредственно после выполненной работы, фиксируются замечания, как по выполнению эксперимента, так и по содержательной части допуска и протокола ЛР.

**II. Протокол по результатам проведения эксперимента** выполняется учеником самостоятельно на уроке в процессе выполнения экспериментальной части ЛР на основании требований, предъявленных учителем, ведущим эксперимент.

Результаты всех прямых измерений записываются *только ручкой*. Не допускается исправление или уничтожение результатов прямых измерений. Не допускается переписывание рабочего протокола «начисто». Разрешено *зачеркивание одной линией* неверных или подозрительных результатов прямых измерений. При этом рядом записываются другие, достоверные результаты.

**III. Отчёт по лабораторной работе** выполняется учеником самостоятельно в режиме домашнего задания к следующему, после выполнения экспериментальной части, уроку.

Отчёт по лабораторной работе должен быть *полным* (структурированным) и *понятным*.

*Полнота* подразумевает внесение в отчёт в верном порядке *обозначенных* необходимых разделов.

*Понятность* означает логичное изложение материала, базирующееся непосредственно на знании курса физики. Для читателя отчёта любая информация сверх содержащейся в учебнике или материалах уроков физики должна становиться ясной из самого текста отчёта. Если автор применил необщепринятые символы или формулы, он даёт им полное логическое пояснение. В редких случаях, когда выстроить логику не удаётся, он приводит ссылку на другого автора, опубликовавшего соответствующие факты в литературе. Методические указания к работе имеют цель помочь ученику в приложении знаний по физике к содержанию конкретного исследования и никогда не должны рассматриваться как источник неопровержимых фактов или формул.

#### **Л а б о р а т о р н а я р а б о т а № 1 -I**

#### *Расчет момента инерции полого цилиндра, скатывающегося по наклонной плоскости*

*Цель работы*: используя экспериментальные данные, рассчитать момент инерции полого цилиндра.

*Оборудование*: штатив, наклонная плоскость, линейка демонстрационная, линейка ученическая, секундомер, весы, гири, штангенциркуль, упор.

#### **Содержание и метод выполнения работы**

Полый цилиндр скатывается с наклонной плоскости высоты *h*. Будем считать, что толщина цилиндра пренебрежимо мала. Известно, что скорость цилиндра в конце наклонной плоскости может быть определена (см. математическое приложение (1) следующим образом:

$$
V = \sqrt{2mgh\left(\frac{I}{R^2} + m\right)},
$$
\n(1)

где *m* – масса цилиндра, *R* – радиус цилиндра, *h* – высота наклонной плоскости.

Для движения с постоянным ускорением

$$
V = \frac{2\ell}{t},\tag{2}
$$

 $\ell$  – длина пути цилиндра.

Используя полученные в результате эксперимента значения величин *V*, *m*, *R*, *h*, можно найти момент инерции полого цилиндра *I*.

*Полученный результат нужно сравнить с результатом, полученным при использовании формулы*

 $I_{\rm{reon}} = mR^2$ .

.  $(3)$ 

#### **Порядок выполнения работы**

1. С помощью штатива установите наклонную плоскость в рабочее положение. Рекомендованные величины *h*: 0,05 м, 0,1 м, 0,15 м и 0,2 м.

2. Определите массу цилиндра *m* и его радиус *R*.

3. Поставьте упор (см. рисунок) и измерьте длину пути *l* цилиндра по наклонной плоскости.

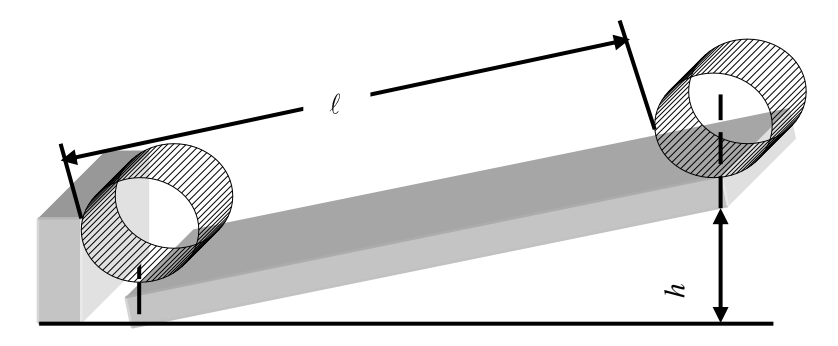

4. Для каждой величины *h* измерьте время *t* скатывания цилиндра с наклонной плоскости три раза.

5. Рассчитайте скорость цилиндра в конце наклонной плоскости (в момент удара цилиндра об упор) по формуле (2).

6. Найдите момент инерции полого цилиндра *I*.

7. Рассчитайте погрешности эксперимента.

8. Результат расчёта *I* сравните с результатом, полученным в соответствии с формулой (3).

9. Обоснуйте использование в работе формул (1) и (2).

#### *Контрольные вопросы*

1. Объясните различие полученных результатов *I* и *I*теор.

2. Почему не рекомендуется устанавливать *h* больше рекомендованных значений?

#### **Л а б о р а т о р н а я р а б о т а № 2 -I**

#### *Расчет и измерение скорости шара, скатывающегося по наклонному желобу*

*Цель работы*: рассчитайте конечную скорость шара, скатывающегося с наклонного желоба. Результат расчета проверьте экспериментально.

*Оборудование*: штатив, длинный желоб с углом раствора 90, шар радиуса *R*, меньшего ширины одной стороны желоба, линейка демонстрационная, секундомер, упор, линейка ученическая.

#### **Содержание и метод выполнения работы**

Так как шар катится по желобу прямоугольного сечения, его угловую скорость следует вычислять по формуле  $\omega = V/r$  .

Из рисунка видно, что при  $R << l$  ,  $r^2 + r^2 = R^2$ , т. е.  $r = R/\sqrt{2}$  .

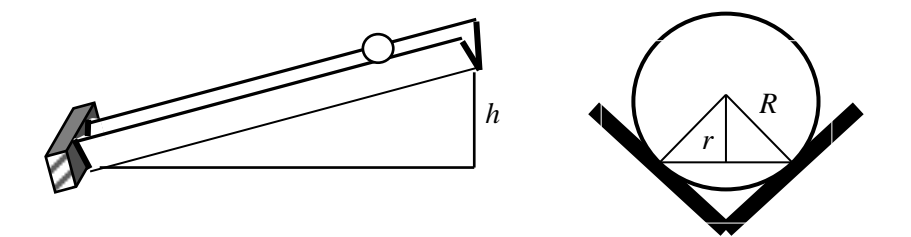

#### **Порядок выполнения работы**

1. С помощью уровня или шара установите горизонтальность стола.

2. С помощью штатива установите желоб в наклонном положении. Измерьте высоту *h* наклонного желоба.

3. Рассчитайте теоретическую скорость скатывания шара с желоба по формуле

$$
V_{\delta} = \frac{\sqrt{10gh}}{3} \, .
$$

4. Измерьте длину пути *l* и время *t* скатывания шара.

5. Рассчитайте скорость шара в конце желоба по формуле

 $V_{\circ} = \frac{2l}{t}$ .

6. Повторите опыт при разных значениях высоты  $h$  желоба и сделайте вывод об оптимальных условиях выполнения работы.

7. Результаты измерений и расчетов занесите в отчетную таблицу. На одной координатной плоскости (V, h) постройте экспериментальный и теоретический графики  $V(h)$ .

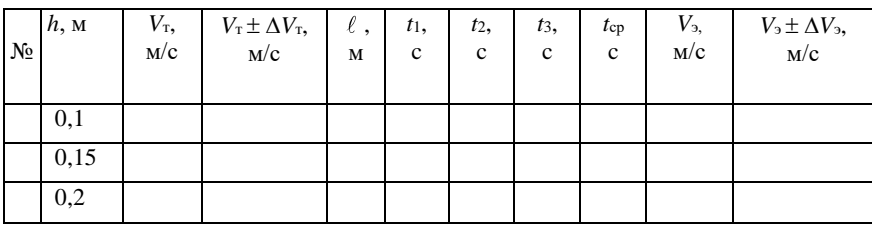

8. Рассчитайте погрешности измерений  $V<sub>r</sub>$  и  $V<sub>2</sub>$  и убедитесь в достоверности измерений.

#### Контрольные вопросы

1. Почему при скатывании шара по желобу нельзя использовать формулу  $\omega = \frac{V}{R}$ , где  $R$  – радиус шара?

2. Какую роль играет трение в этом опыте?

3. Как доказать, что движение шара по жёлобу равноускоренное?

4. Чем объясняются различия в значениях  $V<sub>x</sub>$  и  $V<sub>y</sub>$ , полученных в данной работе?

5. При каких углах наклона желоба погрешности измерений минимальны?

#### **Л а б о р а т о р н а я р а б о т а № 3 -I**

#### *Расчет и измерение скорости сплошного цилиндра, скатывающегося с наклонной плоскости*

*Цель работы*: рассчитать кинематические характеристики движения цилиндра *V*, *a*, *β*, скатывающегося по наклонной плоскости. Результаты расчета проверить экспериментально.

*Оборудование*: штатив, наклонная плоскость, линейки ученическая и демонстрационная, штангенциркуль, секундомер, упор.

#### **Порядок выполнения работы**

1. С помощью штатива установите доску в наклонное положение с минимальным углом наклона. Измерьте высоту наклонной плоскости *h*.

2. Рассчитайте теоретическую скорость скатывания цилиндра с наклонной плоскости по формуле

$$
V_{\delta} = \sqrt{\frac{4}{3}gh} \tag{1}
$$

3. Измерьте длину наклонной плоскости и время скатывания цилиндра *t*.

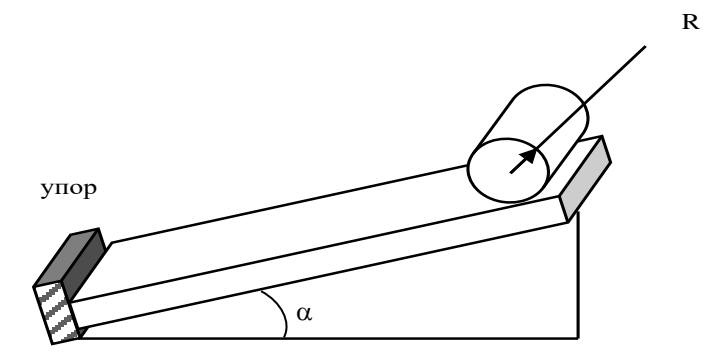

4. Рассчитайте скорость цилиндра в конце наклонной плоскости по формуле:

$$
\frac{2l}{t}
$$

(2)

(для каждой высоты проделать не менее трех измерений).

 $V_{\circ}$  =

5. Измерьте радиус цилиндра R.

6. Рассчитайте теоретически значение ускорения центра инерции цилиндра

$$
\dot{a}_{\delta} = \frac{2}{3} g \sin \alpha \tag{3}
$$

и угловое ускорение цилиндра

$$
\beta = \frac{2}{3} \frac{g}{R} \sin \alpha \,. \tag{4}
$$

7. Рассчитайте ускорение центра инерции цилиндра и величину углового ускорения по формулам:

$$
a_{\circ} = \frac{2\ell}{t^2};\tag{5}
$$

$$
\beta_{\circ} = \frac{2\ell}{Rt^2} \,. \tag{6}
$$

8. Рассчитайте погрешности измерений  $V_r$ ;  $V_3$ ;  $a_r$ ;  $a_3$ ;  $\beta_r$ ;  $\beta_3$ .

9. Повторите опыт при разных значениях  $h$  (0,1 м; 0,2 м;  $0.15$  M).

10. Постройте экспериментальный и теоретический графики зависимости  $V(h)$  (на одной координатной плоскости).

11. При выполнении отчета в теоретической части работы обосновать как теоретический, так и экспериментальный способ определения указанных в работе величин. Получить все используемые в работе формулы  $(1) - (6)$ .

#### Контрольные вопросы

1. Каковы условия применяемости закона сохранения механической энергии?

2. Как доказать, что движение цилиндра равноускоренное?

3. Чем объяснить различие в значениях V, а и  $\beta$  полученных в данной работе теоретически и экспериментально?

#### **Л а б о р а т о р н а я р а б о т а № 4 -I**

#### *Исследование динамики маховика (цилиндра с осью) как аккумулятора вращательного движения*

*Цель работы*: сформулировать самостоятельно, ознакомившись с описанием работы и с действующей экспериментальной установкой.

*Оборудование*: маховик с осью, наклонные «рельсы», секундомер, упор, штангенциркуль, линейки демонстрационная и ученическая.

#### **Содержание и метод выполнения работы**

Устойчивость вращения тел с большим моментом инерции находит применение, в частности, в лентопротяжных механизмах аудио- и видеомагнитофонов (тонвалы), гироскопах и других системах стабилизации вращательного движения. Вращение подавляющего большинства космических тел – это пример подобной устойчивости в природе. При обмене энергией существует возможность накопления (аккумулирования) вращательной энергии. Примером такого накопления может служить движение маховика

– цилиндра с осью – по наклонной плоскости («рельсам»). В данной лабораторной работе вам предлагается познакомиться с данной моделью и исследовать динамику скатывания маховика.

В данном опыте есть возможность изменения угла наклона «рельсов», по которым скатывается

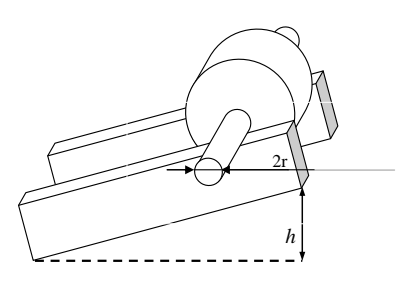

маховик, к горизонтальной плоскости. При небольших углах наклона скатывание происходит без проскальзывания, при увеличении угла возможен выход на режим скатывания с проскальзыванием. Накопление вращательной энергии происходит за счет большой (по сравнению с единицей) величиной отношения радиуса цилиндра к радиусу стержня. Представляет интерес как исследование перехода в режим проскальзывания, так и экспериментальная оценка доли энергии, перешедшей во вращение.

#### Порядок выполнения работы

1. Исследование движения маховика включает в себя измерение следующих характеристик: начальной высоты скатывания  $h$ , длины пути  $L$  и времени скатывания  $t$ . Конечная скорость скатывания оценивается в результате косвенных измерений:  $V =$  $2L/t$ 

2. Для постоянного угла скатывания маховика проделать опыт 3 раза и занести данные о временах скатывания в таблицу.

3. Меняя высоту скатывания (при постоянной длине пути, так чтобы угол менялся примерно в интервале от 5° ло угла, при котором отчетливо заметно проскальзывание оси маховика по «рельсам»), измерения провести для четырех различных высот скатывания.

#### Обработка экспериментальных данных

1. Вычислить для каждой из высот *h* скатывания величину конечной скорости. Результаты вычислений занести в таблицу.

2. Для каждой из высот скатывания вычислить среднюю скорость V и наибольшее отклонение от средней скорости  $\Delta V$ . Полученные данные занести в соответствующие колонки таблины.

3. Определить для одной из высот  $h$  момент инерции  $I$  маховика.

4. По данным таблицы построить график  $V(h)$  с указанием экспериментально определенной величины отклонения.

5. На графике  $V(h)$  (используя математическое приложение 1) начертить теоретическую зависимость  $V_r(h)$ , соответствующую режиму качения без проскальзывания. Провести сопоставление теоретической и экспериментальной зависимостей. Выделить этап перехода в режим проскальзывания.

6. Провести анализ ошибок эксперимента и сопоставить ошибку в измерении скорости скатывания с экспериментальной оценкой  $\Delta V$ .

7. Сопоставить расчетное и экспериментальное значения момента инерции маховика.

8. Исходя из полученных экспериментальных данных оценить относительную долю начальной механической энергии, перешедшей в энергию вращения (выбрав определенное значение высоты скатывания).

#### *Контрольные вопросы*

1. Обоснуйте предположение о постоянном ускорении центра масс маховика при скатывании. Где используется это предположение?

2. Укажите причины, приводящие к изменению данного ускорения в процессе скатывания. Как это скажется на соответствии экспериментальных и теоретических зависимостей *V*(*h*)? Как изменится характер зависимости *V*(*h*) при переходе к режиму проскальзывания? Попробуйте качественно пояснить ответ на графике *V*(*h*).

3. Какова роль трения качения в данном эксперименте?

### **II** цикл

# ДИНАМИКА ВРАЩАТЕЛЬНО-ГО ДВИЖЕНИЯ

#### Лабораторная работа №1-II

#### Изучение закона сохранения момента импульса

Цель работы: убедиться на опыте в справедливости закона сохранения момента импульса.

Оборудование: стержень на оси, два груза, скользящие по стержню, стопор, фиксирующий положение грузов на стержне, линейка ученическая, штангенциркуль, электронный счетчик оборотов.

#### Содержание и метод выполнения работы

При вращении тела вокруг оси момент импульса тела L сохраняется, если момент М внешних сил относительно этой оси равен нулю:  $L = I\omega = \text{const}$ , если  $M = 0$ .

Лля проверки этого закона применяется установка, изображенная на рисунке.

На легкий стержень, который с малым трением может вращаться вокруг вертикальной оси, на одинаковом расстоянии от оси вращения надеты два груза равной массы. Грузы заданном расстоянии нитяной удержива-ются на или проволочной петлей. Если привести стержень с грузами во вращение с угловой скоростью  $\omega_1$ , то приобретенный момент импульса системы будет определяться выражением:

 $L_1 = I_1 \omega_1 = (2I_{rp} + I_c) \omega_1$ ,

где  $I_{\text{rp}} = mr_1^2$  – момент инерции груза относительно оси вращения

 $(m -$ масса груза,  $r_1$  – расстояние от оси вращения до центра масс каждого из грузов),  $I_c = 1/12 m_c \ell^2$ 

- момент инерции стержня относительно оси, проходящей через его середину ( $m_c$  – масса стержня,

$$
\ell - \text{его длина}, \ \rho_{\text{ñòàëè}} = 7800 \frac{\hat{e}\tilde{a}}{\tilde{i}^3}).
$$

Угловую скорость вращения системы  $\omega_1$  определим, зная время  $t_1$ , необходимое для соверше-

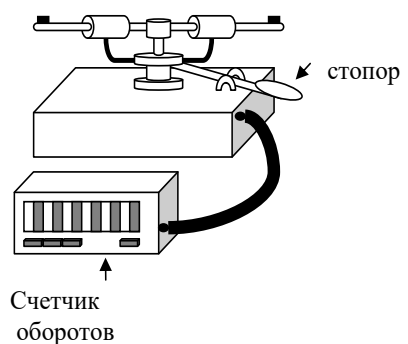

ния грузами десяти оборотов:  $\omega_1 = \frac{2\pi n}{t_1}$  (*n* = 10 oб).

При нажатии на ручку стопора, удерживающего грузы, момент инерции тел увеличивается за счет того, что грузы расходятся до концов стержня. Угловая скорость системы при этом уменьшается.

Момент импульса системы  $L_2$  можно определить, как и в первом случае, по формуле:  $L_2 \approx 2mr_2^2\omega_2$ .

Сравнивая значения величин  $L_1$  и  $L_2$ , можно экспериментально проверить закон сохранения момента импульса.

Из равенства  $L_1 = L_2$  следует:

$$
2mr_1^2\omega_1 = 2mr_2^2\omega_2 \text{ H } r_1^2\omega_1 = r_2^2\omega_2.
$$

$$
\text{Take } \omega_1 = \frac{2\pi n}{t_1} \text{ if } \omega_2 = \frac{2\pi n}{t_2}, \text{ to nonryHM, yto } \frac{r_1^2}{t_1} = \frac{r_2^2}{t_2}, \text{ with}
$$
\n
$$
\frac{r_1^2}{r_2^2} = \frac{t_1}{t_2}.
$$

Таким образом, для проверки закона сохранения момента импульса достаточно проверить выполнение равенства

$$
\frac{r_1^2}{r_2^2} = \frac{t_1}{t_2} \,,
$$

где  $t_1$  и  $t_2$  – время, необходимое для совершения одинакового числа оборотов стержня до и после разлёта грузов.

#### Порядок выполнения работы

1. Ознакомьтесь с устройством установки, системой закрепления грузов, работой стопора, управлением счетчиком оборотов. На грузах указана их масса.

2. Закрепив грузы на стержне на минимальном расстоянии  $r$ от оси вращения при помощи крючков фиксатора, энергично приведите систему во вращение. Включите счетчик оборотов клавишей «10 сек».

3. Через 10 с счетчик покажет количество оборотов за это время. Запишите полученную цифру.

4. Поднимите рычаг стопора. Грузы разлетятся до концов стержня. Снова нажмите клавишу «10 сек». Запишите количество оборотов за эти 10 с. Запишите *r*2.

5. Вычислите  $t_1$  и  $t_2$  – время, необходимое для совершения 1 оборота до и после разлета грузов.

6. Повторите опыт еще два раза. Результаты измерений и вычислений занесите в таблицу.

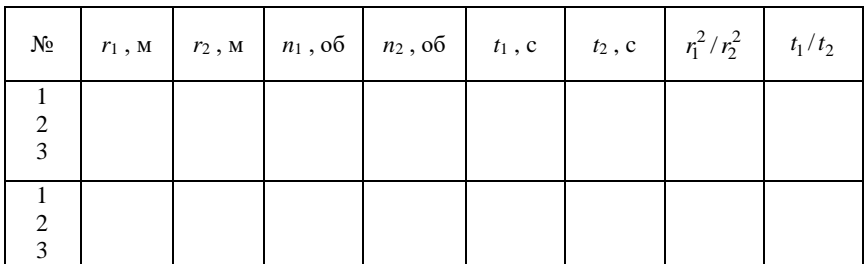

7. Проделайте эксперимент для другого расстояния  $r_1$  от оси вращения.

8. Представьте результаты в виде графика на числовой оси.

#### *Дополнительное задание*

Проделайте эксперимент, закрепив один груз на минимальном расстоянии от оси вращения, а другой на максимальном.

Оцените границы погрешностей измерений величин  $r_1^2/r_2^2$  и  $t_{1}/t_{2}$  и сделайте вывод о выполнении закона сохранения момента импульса.

Постройте графики  $t(r)$  и  $\omega(I)$ .

#### *Контрольные вопросы*

1. Поясните принцип действия установки, использованной в работе.

2. Укажите основные причины, которые приводят к погрешностям при выполнении этой работы, а также способы уменьшения этих погрешностей.

3. Изменится ли кинетическая энергия вращающейся системы при разлете грузов?

#### Лабораторная работа №2-II

#### Изучение основного уравнения динамики вращательного движения

Цель работы: исследовать зависимость углового ускорения диска от момента силы упругости нити, приводящего диск во вращение.

Оборудование: массивный диск на оси с двумя шкивами разного диаметра, блок, штатив, штангенциркуль, набор грузов, нить, секундомер.

#### Содержание и метод выполнения работы

Угловое ускорение вращающегося тела є прямо пропорционально моменту сил  $M$ , под действием которого тело получает угловое ускорение:

 $\varepsilon = M/I$ .

Величина I, зависящая от свойств самого тела, называется моментом инерции.

Для проверки этого уравнения, называемого основным уравнением динамики вращательного движения твердого тела, воспользуемся установкой, изображенной на рисунке.

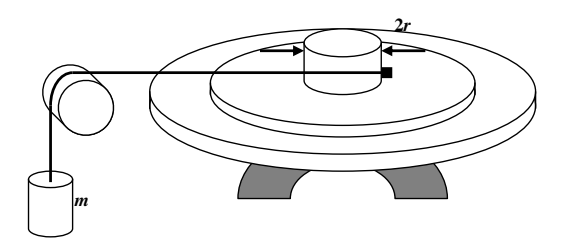

На один из шкивов радиуса  $R$  намотаем нить. Нить перекинем через блок и к ее концу подвесим груз массой т.

Момент *М* силы упругости *F* нити равен  $M = FR$ .

Модуль F силы упругости нити можно определить, применив для груза второй закон Ньютона:

 $mg - F = ma, F = m(g - a).$ 

В условиях работы ускорение а груза намного меньше ускорения свободного падения ( $a \ll g$ ). Следовательно, можно считать, что  $F \approx mg$  и  $M \approx mgR$ .

Угловое ускорение по определению равно:

$$
\varepsilon=\frac{\omega_t-\omega_0}{t}.
$$

Так как в данном опыте начальная угловая скорость  $\omega_0$  равна нулю, то

 $\epsilon = \omega_t / t$ ,

где  $\omega_t$  – угловая скорость вращения диска, которую он приобретает за время *t*' падения груза.

#### **Порядок выполнения работы**

*Задание 1.* Установите зависимость углового ускорения диска от действующей силы при постоянном плече этой силы.

1. Наматывая нить на верхний шкив радиуса *R*1, поднимите груз массой *m*<sup>1</sup> = 0,1 кг на максимальную высоту. Опустите груз и с помощью секундомера определите время *t*<sup>1</sup> его падения.

После достижения грузом поверхности пола вычислите угловую скорость диска *t*. Для этого, пренебрегая действием сил трения, измерьте время *t*1', необходимое для совершения диском пяти оборотов, и вычислите угловую скорость

$$
\omega_1 = \frac{2\varphi_1}{t_1} = \frac{4\pi n}{t_1} = \frac{20\pi}{t_1}.
$$

После опускания груза на поверхность пола нить полностью должна сматываться со шкива диска.

2. Вычислите угловое ускорение ε1.

3. Повторив опыт с грузом массой *m*<sup>2</sup> = 0,2 кг, вычислите угловую скорость  $\omega_2$  и угловое ускорение  $\varepsilon_2$ .

4. Результаты измерений и вычислений занесите в отчетную таблицу 1.

*Отчетная таблица 1*

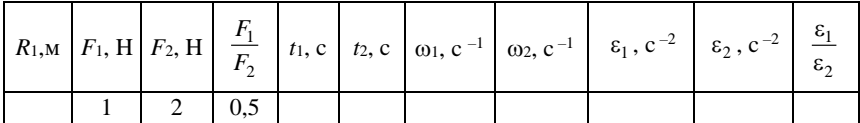

Рассчитайте границы погрешностей измерений, сравните 1 2 *F*  $\frac{F_1}{F_2}$  и  $\frac{G_1}{g_2}$ 2 ε  $\frac{c_1}{c_2}$ . Сделайте вывод.

Задание 2. Исследуйте зависимость углового ускорения диска от плеча действующей силы.

1. Наматывая нить на шкив радиуса  $R_2$ , поднимите груз массой  $m_1 = 0,1$  кг; опустив его, определите время падения груза  $t_3$ .

2. После достижения грузом поверхности пола вычислите угловую скорость врашения диска и угловое ускорение:

$$
\omega_3 = \frac{20\pi}{t_3}
$$
 if  $\varepsilon_3 = \frac{\omega_3}{t_3}$ .

3. Сравните отношения  $R_1/R_2$  и  $\varepsilon_1/\varepsilon_3$ , сделайте вывод. (Значения  $R_1$  и  $\varepsilon_1$  получены при выполнении первого задания.)

4. Результаты измерений и вычислений занесите в отчетную таблицу 2.

Отчетная таблица 2

|  |  | $m_1, \text{KT}$ $R_1, \text{M}$ $R_2, \text{M}$ $\frac{R_1}{R_2}$ $t_3, c$ $\alpha$ $\alpha$ , $c^{-1}$ $\epsilon_1, c^{-2}$ $\alpha$ , $c^{-2}$ $\alpha$ |  | $\frac{b_1}{a_2}$<br>$\varepsilon$ |
|--|--|----------------------------------------------------------------------------------------------------|--|------------------------------------|
|  |  |                                                                                                    |  |                                    |

По результатам выполнения двух заданий сделайте общий вывод о зависимости углового ускорения лиска от момента сил. Для этого сравните отношения угловых ускорений и соответствующих моментов сил.

#### Дополнительное задание

Используя данную установку, измерьте момент инерции лиска  $I = M/\varepsilon$ .

#### Контрольные вопросы

1. Поясните принцип действия установки, с помощью которой проверяют основное уравнение динамики вращательного движения твердого тела.

2. Вычислите линейное ускорение движения груза и сравните его с ускорением свободного падения. Правильным ли было предположение, что в данной работе  $a \ll g$ ?

#### Лабораторная работа №3-II Маятник Максвелла

 $I$ *lenu*:

1. Для шести начальных высот  $h_0$  рассчитать период первых колебаний Т. Для этих же высот измерить период первых колебаний  $T$ .

2. Для трех начальных высот измерить  $w$  – время, за которое амплитуда уменьшается в два раза.

3. Сравнить Т и Т', где  $T'$  – период колебания, измеренный секундомером.

4. Исследовать зависимость  $T(h)$ , отразить на графике  $T$  и  $T$  соответственно.

5. Построить график зависимости  $h_n(t)$ , где  $h_n$  – амплитуда п-го колебания маятника.

Оборудование: маятник Максвелла, линейка ученическая, секундомер.

#### Содержание и метод выполнения работы

 $h_0$  – начальная высота.

 $h_1$  – высота, на которую поднимется маятник, после одного колебания.

 $h_n$  – высота, на которую поднимется маятник, после *n*-го копебания

 $r = 3$  мм – радиус стержня.

 $m = 173$  г – масса системы.

 $V_0$ ,  $V_1$  – скорости после прохождения  $h_0$  и  $h_1$  соответственно. Основные формулы (см. математическое приложение 1):

$$
V_0 = \sqrt{\frac{2gh_0}{1 + \frac{I}{mr^2}}} = \frac{2h_0}{t_0}, \qquad V_1 = \sqrt{\frac{2gh_1}{1 + \frac{I}{mr^2}}} = \frac{2h_1}{t_1}.
$$

#### Порядок выполнения работы

Так как периолы колебаний маятника значительны и легко измеряемы, можно применить рациональный способ измерений, позволяющий значительно сократить время на проведение эксперимента.

1. Осторожно, без рывков, раскрутите ось маятника так, чтобы он начал подниматься, наматывая нить на стержень. В поднятом положении диск не должен касаться горизонтальной штанги штатива (см. рисунок).

2. Измерьте начальную высоту  $h_0$ , отпустите маятник и включите секундомер.

3. Измеряйте периоды колебаний маятника и одновременно высоты, до которых он будет подниматься с каждым следующим колебаниe<sub>M</sub>.

4. Эксперимент прекратите, когда амплитуда колебаний уменьшится до 0,02 - 0,04 м.

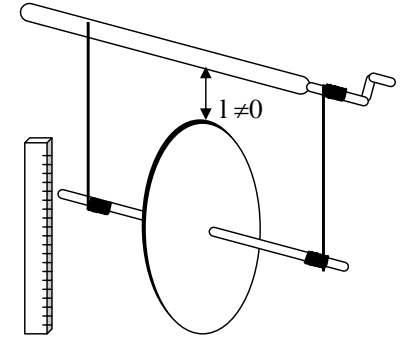

5. Опыт повторите еще два раза.

6. Большого количества полученных экспериментальных данных вполне достаточно для выполнения поставленной зада-ЧИ.

#### Контрольные вопросы

1. Объяснить разницу между  $T \times T$ .

2. Объяснить, почему происходят раскачивания системы в плоскости перпендикулярной плоскости колебаний.

3. Сформулировать допущения.

Попробуйте провести аналогичные рассуждения, учитывая эффект раскачивания, и сравните результаты графически.

#### **Л а б о р а т о р н а я р а б о т а № 4 -II**

#### *Движение тел с регулируемым моментом инерции – маятник Обербека*

*Цель работы*: исследование динамики вращения тел с регулируемым моментом инерции.

*Оборудование*: маятник Обербека, линейки демонстрационная и ученическая, весы, набор гирь, секундомер, блок.

#### **Содержание и метод выполнения работы**

При экспериментальном исследовании вращения твердого тела важным моментом является возможность изменения в процессе опытов параметров, влияющих на результат движения. В частности это относится к механическим системам с изменяющейся геометрией. Появляется возможность более наглядного представления характеристики инерции вращения – момент инерции тела. Примером такой механической системы является металлический стержень с двумя одинаковыми грузами, распо-

ложенными симметрично относительно его центра масс. Регулирование момента инерции обеспечивается возможностью перемещения грузов вдоль стержня. Такой стержень, так же как и маховик (см. описание лабораторной работы, посвященной исследованию движения маховика по наклонным «рельсам»), является аккумулято-

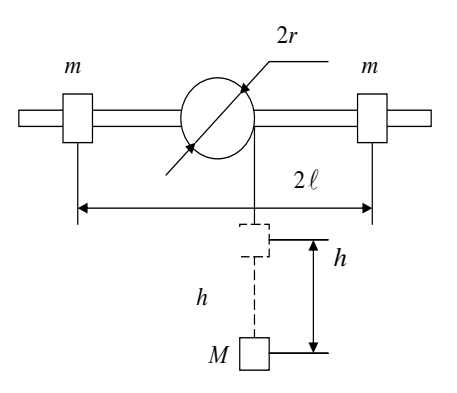

ром (накопителем) энергии вращения. Комбинирование данного стержня с блоком и грузом на нити приводит к созданию механической системы, способной совершать колебания, – маятника Обербека (см. рисунок).

#### *Теоретическая часть*

Следствие теоретического описания – время *t* опускания груза *М* с высоты *h* связано с моментом инерции маятника *I* и радиусом шкива *r* соотношением:

$$
t^2 = \frac{2h}{g} \left( 1 + \frac{I}{Mr^2} \right). \tag{1}
$$

Момент инерции *I* приближенно равен

$$
I = I_0 + 2m\ell^2\,,\tag{2}
$$

где  $I_0$  – момент инерции маятника без грузов *m*;  $\ell$  – расстояние от центра каждого из грузов до оси вращения.

#### Порядок выполнения работы

1. При фиксированном положении  $\ell$  грузов на стержне измерьте время опускания груза  $M$  на маховике. В этом и во всех последующих экспериментах  $h = \ell$  м и  $M =$  const. Измерьте также г,  $\ell$ , М, и т. Необходимо учесть момент инерции стальной спицы, на которой закреплены грузы.

$$
\rho_{\text{ñoàëe}} = 7800 \frac{\hat{e}\tilde{a}}{\tilde{i}^3} \, .
$$

2. Измерьте время опускания груза на чашке для нескольких (более трех) различных  $\ell$ .

#### Обработка результатов

1. На основании формул (1) и (2) теоретической части и п. 1 порядка выполнения работы определите величину момента инерции маятника без грузов.

2. На одной и той же координатной плоскости постройте экспериментальный и теоретический графики  $t^2(l^2)$ . Для теоретического графика используйте формулы (1) и (2), а также п. 1 порядка выполнения работы и п. 1 обработки результатов. Проведите сравнение теории с экспериментом.

#### Дополнительное задание

Исследуйте колебания маятника Обербека. Для каждого колебания измеряйте высоту подъема груза и фиксируйте текущее время. Постройте графики зависимости:

- 1. наибольшей высоты подъема от текущего времени;
- 2. периода колебаний от текущего времени.

Проанализируйте полученные результаты.

#### **Л а б о р а т о р н а я р а б о т а № 5 -II**

#### *Измерение кинетической энергии вращающегося диска*

*Цель работы*: рассчитайте кинетическую энергию диска, врашающегося с заданной угловой скоростью  $\omega$ , и сравните с кинетической энергией вращающегося диска, полученной в результате экспериментальных измерений.

*Оборудование*: массивный диск с двумя легкими шкивами, укрепленный на оси, секундомер, два скрепленных параллельно учебных динамометра, два штатива, нить, штангенциркуль, сдвоенный динамометр с крючком.

#### **Содержание и метод выполнения работы**

Кинетическая энергия вращающегося диска рассчитывается по формуле

$$
E_k=\frac{I\omega^2}{2},
$$

где  $I$  – момент инерции диска,  $\omega$  – угловая скорость его вращения.

Момент инерции диска равен:

$$
I=0,5\,mR^2\,,
$$

где *m* – масса диска, *R* – его радиус.

Кинетическую энергию вращающегося диска можно определить экспериментально. Для этого надо измерить работу, которая совершается при торможении диска до полной остановки:

$$
\Delta E_k = A_{\rm rp} = F_{\rm rp} l,
$$

где *F*тр – сила трения, под действием которой останавливается диск, *l* – путь, на котором действует сила трения.

В данной работе торможение диска осуществляется с помощью нити, перекинутой через шкив диска. Концы нити прикреплены к двум динамометрам, расположенным горизонтально (см. рисунок).

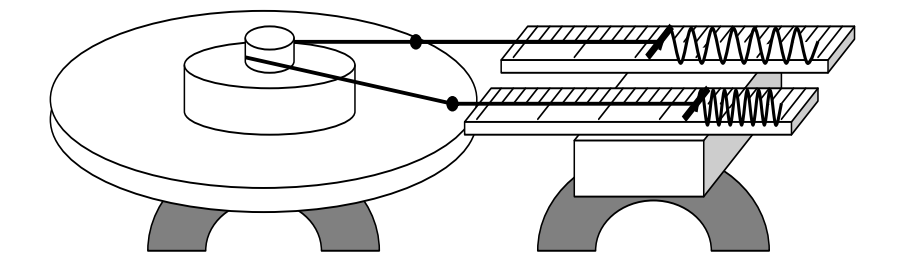

Вследствие трения нити о шкив диска динамометры дают разные показания  $F_1$  и  $F_2$ . Разность этих показаний равна силе трения:

 $F_{\text{TD}} = F_1 - F_2$  и не зависит от скорости вращения диска.

Сила трения действует на пути l, равном произведению длины окружности шкива на число оборотов п, совершаемых диском при торможении до полной остановки. Тогда  $A_{\text{tp}} = F_{\text{tp}}l = (F_1)$  $-F_2$ )·2 $\pi$ *rn* (*r* – радиус шкива).

#### Порядок выполнения работы

1. Вычислите массу лиска, для этого снимите его с оси вращения и измерьте те, подвесив его на специальном крючке, закрепив его на сдвоенном динамометре. Измерьте диаметр диска и вычислите его радиус R. Определите радиусы шкивов  $r_1$  и  $r_2$ .

2. Рассчитайте кинетическую энергию диска, вращающегося с частотой  $v_1 = 2$  с<sup>-1</sup>.

3. Раскрутите лиск до частоты  $v_1 = 2$  с<sup>-1</sup> и натяните нить. перекинутую через шкив, отодвигая от диска планку с динамометрами (см. рисунок). Сосчитайте, сколько оборотов и совершит диск от момента начала торможения до полной остановки. Во время торможения заметьте показания динамометров  $F_1$  и  $F_2$ . Измерьте радиус г шкива диска.

4. Вычислите работу сил трения при торможении диска:  $A_{\text{TD}} = F_{\text{TD}} 2\pi r n$ .

5. Повторите опыт и расчет при начальной частоте вращения  $v_2 = 1$  c<sup>-1</sup>.

6. Такие же эксперименты проделайте, используя шкив другого диаметра.

7. Результаты измерений и расчетов занесите в таблицу.

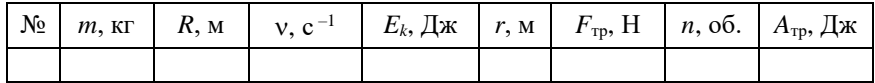

Сравните значения  $E_k$  и  $A_{\text{m}}$  и сделайте вывод.

#### Дополнительное задание

Предложите способ внесения поправки при измерении кинетической энергии, с помощью которого учитывалась бы работа сил трения в оси диска. Проверьте свой способ на опыте.

#### Контрольные вопросы

1. Поясните принцип действия установки, используемой в ра- $6$   $\sigma$   $\sigma$   $\sigma$ 

2. Зависит ли работа, совершенная силами трения по торможению диска, от того, через какой шкив перекинута нить?

3. Какими еще способами можно экспериментально измерить кинетическую энергию вращающегося диска?

4. Укажите основные причины, которые приводят к погрешностям при выполнении работы, а также способы уменьшения этих погрешностей.

#### Лабораторная работа №6-II

#### Динамика движения грузов на блоке

Цель работы: исследовать основные закономерности динамики вращательного движения.

Оборудование: штатив, стальной блок, демонстрационная линейка, секундомер, две одинаковые гири, ,,,,,,,, набор перегрузков, штанген-циркуль.

#### Содержание и метод выполнения работы

Основные сведения по динамике вращательного движения находятся в приложении ко второму циклу лабораторных работ.

 $\rho_{\text{cramu}} = 7800 \text{ K} \Gamma / \text{M}^3$ .

#### Порядок выполнения работы

1. Ознакомьтесь с лабораторной установкой

2. Определите массы грузов т<sub>1</sub> и т<sub>2</sub> и приготовьте перегрузок. Массы перегрузков указаны на каждой гирьке.

3. Вычислите массу стального блока, измерив его толщину и диаметр.

4. Положите на груз т выбранный пере-

грузок т<sub>3</sub>. Поставьте демонстрационную линейку на пол, поднимите груз то и поставьте его на верхний конец линейки. Столкните груз т<sub>2</sub> с линейки и одновременно включите секундомер. Поскольку длина демонстрационной линейки равна 1 м, путь, пройденный грузом т<sub>2</sub> до момента соударения с полом. всегда будет равен 1 м.

- 5. Рассчитайте ускорение груза и сравните  $a_{\text{3kcn}}$  и  $a_{\text{reob}}$ .
- 6. Рассчитайте силу натяжения нити.
- 7. Определите угловое ускорение  $\beta$ .
- 8. Определите момент инерции блока I.
- 9. Постройте график  $t(m)$ .

#### Дополнительное задание

Проделайте эксперименты для случая, когда нить переброшена через шкив меньшего диаметра. Сравните полученные результаты  $\mathbf c$ полученными  $\mathbf{B}$ ОСНОВНОМ залании.

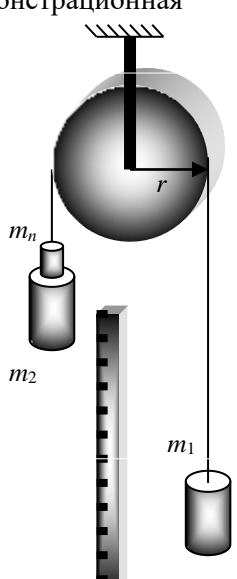

# **III** цикл ОСНОВЫ ТЕРМОДИНАМИ-КИ

#### $\Pi$ абораторные работы №1 **-III** и №4 **-III**

*Измерение атмосферного давления*

*Цель работы*: предложить способ определения атмосферного давления с помощью имеющегося оборудования. Выполнить необходимые измерения и определить атмосферное давление.

*Оборудование*: две стеклянные трубки (одна из них с пробкой), соединённые длинной гибкой трубкой, штатив, вода, линейки демонстрационная и ученическая.

#### **Содержание и метод выполнения работы**

Для определения атмосферного давления можно осуществить изотермический процесс расширения воздуха, находящегося в стеклянной трубке между поверхностью воды и пробкой.

Трубка 1 закреплена в штативе, а трубку 2 можно перемещать произвольным образом. Если трубку 2 расположить так, чтобы уровни воды в обеих трубках совпали, можно утверждать, что воздух в трубке 1 находится под атмосферным давлением *p* и занимает объем *V*.

При опускании трубки 2 (см. рисунок) давление воздуха в трубке уменьшается на величину  $\Delta p = \rho g h$ , где  $h$  – разность уровней воды в трубках,  $\rho$  – плотность воды, *g* – ускорение свободного падения. Воздух, находящийся под пробкой, занимает

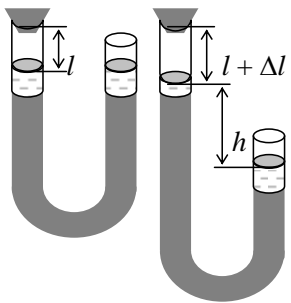

новый объем  $V + \Delta V$ . Процесс расширения воздуха, находящегося в трубке, можно считать изотермическим. Для изотермических состояний воздуха в трубке можно записать уравнение: ( морилки водорастворимые для дерева трубки посмотреть)

 $pV = (p - \Delta p)(V + \Delta V)$ .

Из этого уравнения выразим атмосферное давление *p*:

$$
p = \left[\Delta p(V + \Delta V)\right]/\Delta V.
$$

Tак как  $\Delta p = \rho g h$ ,  $V = S \ell$  и  $\Delta V = S \Delta \ell$ , где  $S - \Pi$ лощадь поперечного сечения стеклянной трубки*,* – первоначальная длина столба воздуха и  $\Delta \ell$  – изменение длины столба воздуха, то

 $p = \left[\rho g h(\ell + \Delta \ell)\right] / \Delta \ell$ .

Следовательно, для определения атмосферного давления необходимо измерить первоначальную длину  $\ell$  столба воздуха в трубке при одинаковой высоте уровней воды в трубках 1 и 2, длину  $\ell + \Delta \ell$  столба воздуха в трубке 1 после опускания трубки 2 и разность высот *h* уровней воды в трубках 1 и 2.

#### **Порядок выполнения работы**

1. Установите перемещением трубки 2 равенство уровней воды в трубках 1 и 2. Измерьте ученической линейкой длину воздушного столба в трубке с пробкой 1.

2. Опустите трубку 2 в среднее положение между уровнем воды в трубке 1 и уровнем пола. Измерьте  $\ell + \Delta \ell$  и *h*, причем  $\ell + \Delta \ell$  измеряется демонстрационной линейкой. Положите трубку 2 на пол и измерьте новые значения  $\ell + \Delta \ell$  и *h*.

3. Аналогичные измерения можно сделать, поднимая трубку 2 выше трубки 1. Поднимите трубку 2 на высоту, которую позволяет длина гибкой трубки. Проведите необходимые измерения. Затем исследуйте положение трубки 2 между максимальной высотой и высотой для п. 1.

4. Используя полученные результаты измерений  $\ell + \Delta \ell$ ,  $\ell - \Delta \ell$  и *h*, вычислите атмосферное давление воздуха. Сравните полученное значение с показаниями барометра *p*б. Оцените погрешности измерений и вычислений.

5. Результаты измерений и вычислений занесите в таблицу:

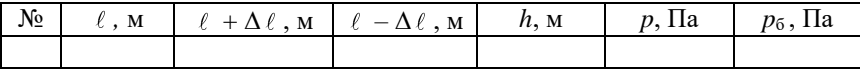

#### *Дополнительное задание*

Проанализируйте возможные способы повышения точности измерения атмосферного давления.

#### *Контрольные вопросы*

1. Возможен ли опыт Торичелли с использованием воды вместо ртути?

2. Какими способами можно повысить точность измерения атмосферного давления?

3. Как устроен ртутный барометр и барометр-анероид?
# Лабораторная работа №2-Ш Определение постоянной Больимана

Цель работы: используя результаты эксперимента вычислить постоянную Больцмана.

Оборудование: герметически закрытый стеклянный сосуд емкостью 3,25 л, водяной манометр, шприц медицинский на 1 мл с ценой деления 0.02 мл. эфир этиловый (или ацетон).

#### Содержание и метод выполнения работы

Согласно молекулярно-кинетической теории, давление газа  $p$ , его абсолютная температура T и концентрация молекул п связаны между собой соотношением  $p = nkT$ , где  $k -$  постоянная Больцмана. Отсюда следует, что для экспериментального опре-

деления постоянной Больцмана  $k$  необходимо измерить концентрацию молекул n,

давление *p* и температуру газа *T*:  $k = \frac{p}{T}$ .

Концентрацию молекул газа с известной молярной массой ц легко подсчитать, если известна масса М газа, занимающего определенный объем V. Разделив массу газа М на молярную массу µ, получают число молей газа  $\hat{I}$  / $\mu$  в сосуде объемом

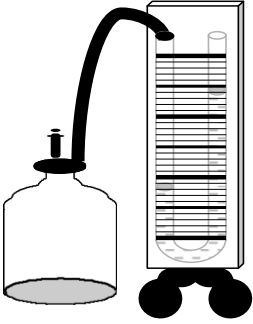

V. (есть ли ацетон??) Кажлый моль газа содержит число молекул, равное числу Авогадро N<sub>A</sub>. Следовательно, в данном объеме

V содержится  $\frac{M}{N_A} N_A$  молекул. В единице объема их будет:

 $n = \frac{MN_A}{\mu V}$ . Подставив найденное выражение в уравнение для

определения постоянной Больцмана, получают:  $k = \frac{pV\mu}{MN.T}$ .

Установка, применяемая для экспериментального определения постоянной Больцмана, показана на рисунке. Герметически закупоренный стеклянный сосуд известного объема V соединен резиновым шлангом с водяным открытым манометром. Сосуд заполнен воздухом при атмосферном давлении, поэтому уровни

водяного столба в обоих коленах манометра, соединенного с сосудом, одинаковы. В шприц набирают определенное количество жидкого этилового эфира и вводят его через пробку внутрь сосуда. Эфир быстро испаряется; его пары равномерно распределяются по всему объему сосуда и создают давление *p*, которое уравновешивается давлением водяного столба в правом колене манометра. Давление отсчитывают спустя некоторое время, когда уровень водяного столба перестанет изменяться и температура паров эфира будет равна комнатной.

Этих результатов измерений достаточно, чтобы вычислить постоянную Больцмана *k*.

#### **Порядок выполнения работы**

1. Подготовьте в тетради таблицу для записи результатов измерений и вычислений.

2. Наберите в шприц 0,4 см<sup>3</sup> ацетона и введите его через специальный разъем. Шприц, вставленный в разъем, не вынимайте до конца эксперимента.

3. Через 1–2 минуты измерьте давление, создаваемое парами ацетона, и выразите его в Паскалях.

4. Измерьте комнатную температуру и выразите ее в градусах шкалы Кельвина.

5. Подсчитайте массу введенного в сосуд ацетона в килограммах.

6. Используя результаты измерений, известные значения объема сосуда *V* и молярной массы ацетона вычислите постоянную Больцмана.

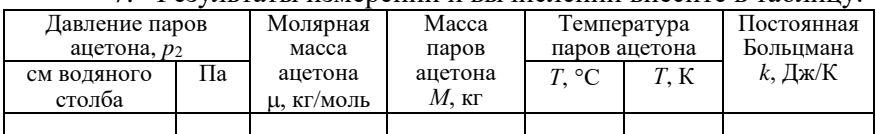

7. Результаты измерений и вычислений внесите в таблицу.

Объём сосуда – 3,25 л.

*Справочные данные*:

Плотность ацетона  $\rho = 781 \text{ кr/m}^3$ . Молярная масса ацетона  $\mu = 58 \cdot 10^{-3}$  кг/моль. Число Авогадро  $N_A = 6{,}02{\cdot}10^{23}$  моль<sup>-1</sup>. Давление 1 см водяного столба равно 10<sup>2</sup> Па.

## *Контрольные вопросы*

1. Каков физический смысл постоянной Больцмана?

2. Можно ли для выполнения этой работы вместо ацетона использовать воду?

## **Л а б о р а т о р н а я р а б о т а № 3** -**III**

#### *Проверка объединенного газового закона*

*Цель работы*: на опыте убедиться в том, что при изменении давления, объема и температуры одной и той же массы газа произведение давления на объем, деленное на абсолютную температуру, остается постоянным  $pV/T = \text{const.}$ 

*Оборудование*: два стеклянных баллона, стеклянная трубка постоянного сечения длиной  $420 \pm 0.1$  мм, закрытая с одного конца и закрепленная на деревянной рейке, инструментальная линейка, закрепленная около открытого конца трубки, термометр, горячая и холодная вода, штатив.

#### **Содержание и метод выполнения работы**

Если трубку с воздухом, закрытую с одного конца, поместить в сосуд с горячей водой, трубка и воздух в ней будут нагреваться

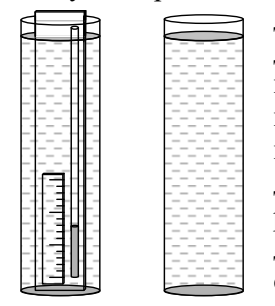

до температуры воды. Воздух при этом будет расширяться, выходить из трубки в виде пузырьков, всплывающих на поверхность воды в сосуде. Когда температуры воды и воздуха сравняются, воздух перестанет выдавливаться из трубки. Измерив температуру воды в сосуде, узнаем температуру воздуха в трубке. Если теперь быстро перенести трубку из горячей воды в холодную, воздух в трубке охладится, его объем

уменьшится и в трубку втянется некоторое количество воды. Температура воздуха в трубке будет равна температуре воды.

Внутренний диаметр трубки не должен быть большим, чтобы при переносе трубки из горячей воды в холодную горячий воздух в трубке не смешивался с окружающим воздухом. Но и очень тонкой трубкой пользоваться не следует, чтобы не мешали капиллярные явления.

#### **Порядок выполнения работы**

1. Приготовьте таблицу для записи результатов измерений и вычислений.

2. Измерьте длину узкой трубки *l* и выразите объем воздуха в ней в условных единицах объема (пусть каждый миллиметр

длины трубки соответствует единице объема). Давление воздуха в трубке равно атмосферному. Определите его по барометру.

3. Погрузите трубку в сосуд с горячей водой. Через 1–2 мин воздух в трубке прогреется до температуры воды. Характерным признаком равенства температур воды и воздуха в трубке будет прекращение выделения воздушных пузырьков из нижнего конца погруженной в воду трубки. Измерьте температуру воды. Результаты измерений объема, давления и температуры, выраженной в единицах абсолютной шкалы, запишите в таблицу.

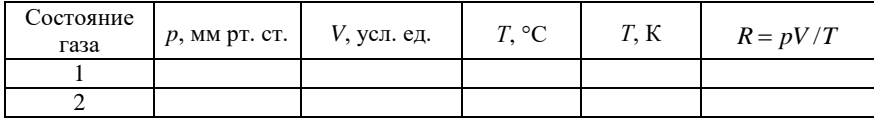

4. Выньте трубку из горячей воды и погрузите в сосуд с холодной водой открытым концом вниз. При погружении температура воздуха в трубке, ее объем и давление изменятся.

5. Спустя 1–2 мин измерьте температуру холодной воды и объем воздуха в трубке. Чтобы определить давление воздуха в этом состоянии, следует к атмосферному давлению прибавить давление столба воды, которое определяется его высотой *h* от поверхности воды до ее уровня в трубке. Давление следует выразить в миллиметрах ртутного столба. (Давление 1 мм рт. ст. равно давлению 13,6 мм вод. ст.) Поэтому  $p_2 = p_{\text{adi}} + \frac{n}{13,6^2}$ *h*  $p_2 = p_{\text{adi}} + \frac{n}{\sqrt{2}}$ , где

*h* выражено в миллиметрах. Температуру выразите в единицах абсолютной шкалы. Результаты измерений запишите в таблицу.

6. Выньте трубку из холодной воды, вытряхните из нее воду. Так как за время проведения эксперимента горячая вода несколько остыла, проведите опыт еще раз для других значений температуры.

7. Для каждого состояния вычислите произведение давления на объем, деленное на температуру.

8. Определите относительную и абсолютную погрешности, последнюю сравните с разностью полученных результатов.

#### *Контрольные вопросы*

1. Результаты вычислений величины, приведенной в последней графе таблицы, оказались неодинаковыми. При каком условии это не противоречит утверждению о ее постоянстве?

2. Укажите погрешности, ухудшающие результат, которые трудно учесть при выполнении работы.

## **Л а б о р а т о р н а я р а б о т а № 5** -**III**

## *Оценка средней скорости теплового движения молекул газа*

*Цель работы*: оценить среднюю скорость теплового движения молекул газа по реактивному действию газовой струи, принимая, что молекулы газа вылетают из сосуда с этой скоростью.

*Оборудование*: пластмассовый баллон из-под шампуня, штатив, резиновая пробка со шлангом, весы, гири, насос, манометр, линейка демонстрационная длиной 2,5 м.

#### **Содержание и метод выполнения работы**

Одно из основных свойств вещества в газообразном состоянии – это способность неограниченно расширяться и занимать любой предоставленный ему объем. Используя способность газа к неограниченному расширению, можно оценить приблизительно скорость теплового движения его молекул.

Если в сосуде, заполненном газом, имеется отверстие, то молекулы газа будут вылетать из него с теми самыми скоростями, с какими они движутся внутри сосуда. Можно считать, что скорость истечения газовой струи из сосуда в вакууме примерно равна средней скорости теплового движения молекул.

Истечение газовой струи приводит к возникновению реактивной силы. Если сосуд не связан с другими телами, то в результате истечения газа он, как ракета, движется в противоположном направлении. По закону сохранения импульса можно записать:

 $m\vec{v} + m_c\vec{u} = 0$ ,

где *m* – масса газа, вышедшего из сосуда,  $\vec{v}$  – скорость истечения газовой струи,  $m_c$  – масса баллона,  $\vec{u}$  – скорость движения баллона.

Для оценки скорости *v* истечения газовой струи нужно измерить начальную скорость *u* движения сосуда-«ракеты», его массу *m*<sup>c</sup> и массу *m* газа:

$$
v = \frac{m_{\rm c}u}{m} \,. \tag{1}
$$

В качестве сосуда можно взять пластмассовую бутылку изпод шампуня. Бутылку следует насадить на резиновую пробку с отверстием с таким усилием, чтобы она слетала с пробки при избыточном давлении около  $10^5$  Па.

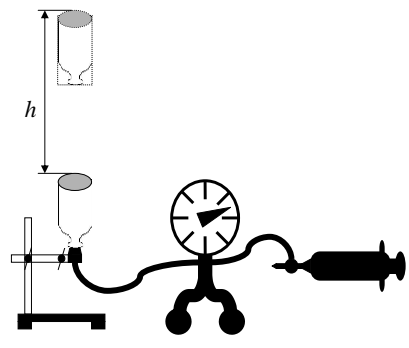

Пробку с помощью шлангов соединяют с насосом и манометром, закрепляют пробку в лапке штатива и насаживают на нее пластмассовую бутылку (см. рисунок). Накачивая воздух в бутылку, постепенно повышают давление в ней. Когда бутылка взлетает вертикально вверх, из нее выходит воздух до тех

пор, пока давление оставшегося в ней воздуха не понизится до атмосферного. Массу *m* выходящего из «ракеты» воздуха можно найти из уравнения Клайперона – Менделеева:

$$
\Delta pV = \frac{m}{M}RT\,,\tag{2}
$$

где Δp – избыточное давление воздуха в сосуде, измеренное манометром, *V* – объем бутылки, *M* – молярная масса газа, *Т* – его температура.

Отсюда масса *m* вышедшего воздуха равна:

$$
m = \frac{\Delta pVM}{RT} \tag{3}
$$

Начальную скорость *u* «ракеты» можно найти по высоте ее подъема:

$$
u = \sqrt{2gh} \tag{4}
$$

#### **Порядок выполнения работы**

1. Определите массу *m*<sup>c</sup> пластмассовой бутылки, взвесив ее на весах.

2. Насадите бутылку на пробку, соединенную с манометром и насосом. Закрепите пробку в штативе таким образом, чтобы «ракета» взлетела вертикально вверх.

3. Накачивая воздух в сосуд, постепенно повышайте давление в нем. Один из наблюдателей должен зафиксировать, при каком значении избыточного давления  $\Delta p$  «ракета» взлетела, а второй – заметить максимальную высоту подъема «ракеты». Наблюдать высоту подъема следует отойдя на несколько метров, чтобы параллакс не влиял на точность измерения *h*.

4. Объём бутылки указан на самой бутылке. По известным значениям объема *V* и избыточного давления найдите по формуле (3) массу *m* вышедшего воздуха.

5. По высоте *h* подъема «ракеты» с помощью уравнения (4) вычислите начальную скорость *u* «ракеты».

6. Подставив найденные значения *m*c, *m* и *u* в уравнение (1), вычислите начальную скорость *v* истечения струи воздуха из сосуда.

7. Повторите эксперимент 8 – 10 раз. Результаты измерений и расчетов занесите в отчетную таблицу.

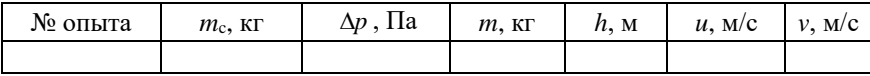

8. Оцените отклонение экспериментально измеренного зна-

чения скорости газовых молекул  $v = \frac{m_c}{m} \sqrt{2gh}$  от средней квадратичной скорости *v*<sup>т</sup> теплового движения. Если это отклонение не превосходит 25–30%, то оценку средней скорости теплового движения молекул можно считать удовлетворительной.

#### *Дополнительное задание*

Исследуйте, зависит ли скорость истечения струи воздуха из «ракеты» от начального значения избыточного давления.

#### *Контрольные вопросы*

1. Обоснуйте примененный в работе способ оценки скорости теплового движения молекул газа.

2. Почему с увеличением начального значения давления воздуха в ракете высота ее подъема возрастает?

## **Л а б о р а т о р н а я р а б о т а № 6** -**III**

## *Опытное подтверждение закона Бойля – Мариотта*

*Цель работы*: на опыте убедиться в справедливости закона Бойля – Мариотта.

*Оборудование*: 2 трубки стеклянные длиной 300 – 500 мм, диаметром 13 и 16 мм, закрытые с одного конца, сосуд цилиндрический длиной 350 – 400 мм, линейка ученическая, штатив, барометр.

#### **Содержание и метод выполнения работы**

Из опытов Бойля известно, что объем массы газа обратно пропорционален давлению. *p*1*V*<sup>1</sup> *= p*2*V*<sup>2</sup> при *T =* const.

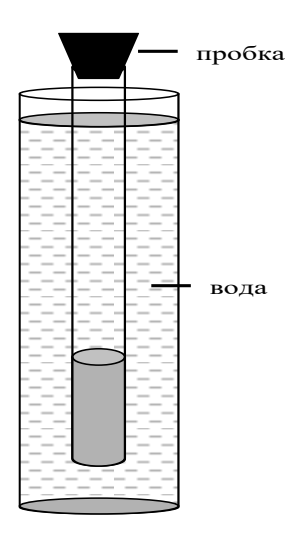

При использовании этих формул безразлично, в каких единицах вы будете измерять объем и давление, лишь бы оба объема и оба давления были измерены в одинаковых единицах.

Чтобы такой изотермический процесс осуществлялся при условии постоянства температуры газа, опыт можно воспроизвести при помощи прибора, изображенного на рисунке. Вода, как известно, обладает большой теплоемкостью, поэтому за счет теплообмена трубки и воздуха, заключенного в ней, с водой, температура воздуха будет практически по-

стоянной. Объем воздуха пропорционален длине столба воздуха в трубке. Его можно измерить линейкой и выразить в условных единицах.

Не следует забывать, что закон Бойля - Мариотта перестает оправдываться, если перейти к большим значениям давлений, что можно объяснить молекулярной картиной газа.

## **Порядок выполнения работы**

1. Измерить при помощи барометра атмосферное давление.

2. Измерить объем воздуха в стеклянной трубке (в условных единицах по делениям линейки).

3. Найти произведение давления воздуха на его объем.

4. Погрузить стеклянную трубку в воду закрытым концом вверх.

5. Измерить новый объем воздуха в трубке.

6. Измерить разность уровней воды в сосуде и трубке.

7. Рассчитать новое давление воздуха в трубке.

8. Вычислить произведение давление воздуха на его объем.

9. Повторить эксперимент для другой глубины погружения и для трубки другого диаметра. Результаты измерений занести в отчетную таблицу.

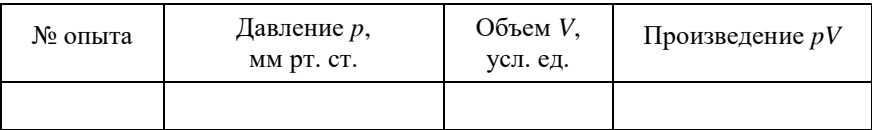

Сравните полученные результаты и убедитесь в справедливости закона Бойля – Мариотта.

## Определение температуры и удельной теплоты кристаллизации парафина

Цель работы: исследуйте зависимость температуры расплавленного парафина от времени охлаждения, определите температуру плавления (кристаллизации) парафина и удельную теплоту плавления (кристаллизации); необходимые значения температуры  $T_2$  и времени  $t_1$ ,  $t_2$  найдите по графику зависимости  $T(t)$ .

Оборудование: штатив с лапкой, термометр, тонкостенный стаканчик с расплавленным парафином, секундомер.

#### Содержание и метод выполнения работы

Парафин - кристаллическое вещество. Это смесь твёрдых предельных углеводородов с общей формулой  $C_nH_{2n+2}$ . Для парафина  $n = 20$  и более.

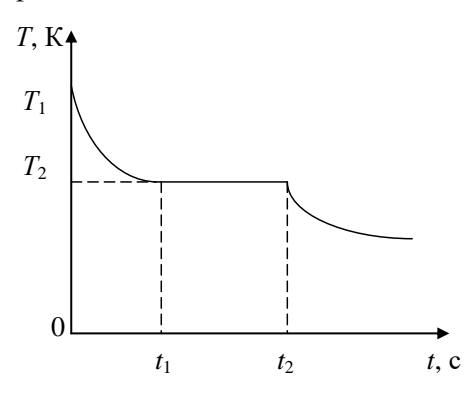

Когда твёрдому телу сообщают некоторое количество теплоты. происходит увеличение кинетической энергии атомов или молекул, колеблющихся в углах кристаллической peшетки; температура кристалла при этом повышается. После ло-

стижения температуры плавления дальнейшая передача телу теплоты не сопровождается повышением температуры до тех пор, пока всё твёрдое тело не расплавится. Это происходит потому, что при его плавлении кинетическая энергия хаотического теплового движения атомов или молекул не меняется, а количество теплоты, получаемое им, расходуется на увеличение потенциальной энергии частиц. После расплавления всего кристалла сообщаемое количество теплоты снова расходуется на увеличение кинетической энергии атомов или молекул расплава, что проявляется в дальнейшем повышении температуры.

При охлаждении расплава до температуры кристаллизации за счёт уменьшения потенциальной энергии взаимодействия частиц среде отдаётся такое количество теплоты, какое было получено в процессе плавления твёрдого тела. При этом кинетическая энергия атомов или молекул не меняется, температура кристаллизующегося вещества остаётся постоянной до завершения отвердевания всего расплава.

Удельную теплоту кристаллизации можно найти по формуле  $\lambda = O/m$ , где  $O$  – количество теплоты, выделившееся при кристаллизации,  $m$  - масса парафина. Количество теплоты  $Q$  нетрудно вычислить, считая, что количество теплоты q, отдаваемое парафином в единицу времени при охлаждении, остаётся постоянным при небольших изменениях температуры. Тогла  $Q = q(t_2 - t_1)$ , где  $(t_2 - t_1)$  – интервал времени, в течении которого происходила кристаллизация парафина и его температура оставалась постоянной. Пренебрегая за малостью теплоёмкостью сосуда, получим, что при охлаждении расплава парафина в единицу времени среде отдаётся количество теплоты

$$
q = cm \frac{T_1 - T_2}{t_1},\tag{1}
$$

где  $c = 3200$  Дж/(кг·К) – удельная теплоёмкость жидкого парафина,  $m$  – его масса,  $T_1$  – начальная температура,  $t_1$  – время охлаждения жидкого парафина,  $T_2$  - температура кристаллизации.

Тогда количество теплоты, выделенное при кристаллизации, равно

$$
Q = cm \frac{T_1 - T_2}{t_1} (t_2 - t_1).
$$

а удельная теплота кристаллизации (плавления) равна

$$
\lambda = c (T_1 - T_2) \frac{t_2 - t_1}{t_1}.
$$

#### Порядок выполнения работы

1. Нагретый до  $\approx 70$  °C расплавленный парафин вылейте в тонкостенный алюминиевый стаканчик. Опустите в парафин термометр, закреплённый в лапке штатива. Измерьте начальную температуру парафина и запустите секундомер. Составьте таблицу зависимости температуры парафина от времени охлаждения. (Опыт можно прекратить после достижения температуры 35 °С.) Показания температуры снимать с интервалом 1 мин.

2. По результатам опыта постройте график зависимости температуры парафина от времени охлаждения. Определите из этого графика температуру плавления (кристаллизации) парафи-H<sub>a</sub>

3. Пользуясь полученным графиком, определите удельную теплоту плавления (кристаллизации) парафина. Используя это полученное значение и химическую формулу парафина  $C_{20}H_{42}$ , оцените энергию связи молекул в кристалле парафина в расчёте на одну молекулу.

(Решение. Число молекул в m кг парафина  $N = N_A m/M$ , где M - молярная масса,  $N_A$  - число Авогадро. Искомая энергии связи, приходящаяся на одну молекулу кристалла, равна  $\varepsilon = \lambda/N$ , или  $\epsilon = \lambda M/N_A$ .

#### Контрольные вопросы

1. Что называется удельной теплотой плавления кристалла?

2. Как влияет значение удельной теплоты плавления (кристаллизации) вещества на длину горизонтального участка кривой отвердевания?

3. Почему наклоны участков, соответствующих охлаждению расплава и твёрдого парафина, на графике различны? Почему они не прямолинейны?

# IV цикл ОСНОВЫ МОЛЕКУЛЯРНО-КИНЕТИЧЕ-СКОЙ ТЕОРИИ

## **Л а б о р а т о р н а я р а б о т а № 1 -IV**

## *Определение коэффициента поверхностного натяжения двумя способами*

*Цель работы*: определить способом отрыва капель от трубки малого диаметра и с помощью капиллярных трубок.

*Оборудование*: воронка и две трубки разных диаметров с кранами, штатив, сосуд с водой из-под крана, стаканчик, весы, гири, линейка ученическая, микрометр, капиллярные трубки.

#### **Содержание и метод выполнения работы**

В данной работе предлагается определить коэффициент поверхностного натяжения жидкости (КПН) двумя методами. Метод поднятия жидкости в капилляре не таит в себе никаких принципиальных трудностей. Метод отрыва капель требует некоторых разъяснений.

1. Суть определения о методом отрыва капель заключается в том, что жидкость, медленно вытекая из трубки, образует на ее конце каплю, которая затем отрывается от трубки. Условием отрыва принято считать равенство сил тяжести и поверхностного натяжения, действующих на каплю:

 $mg = \sigma \pi d.$  (1)

Измерив массу одной капли и диаметр трубки *d*, легко найти

КПН по формуле *mg*  $\sigma = \frac{1}{\pi d}$  $\frac{\pi}{\pi d}$  .

Строго говоря, формула (1) несправедлива изначально, поскольку записана для так называемых сосредоточенных сил. Ведь если сила тяжести относится к таковым, ибо ее можно сосредоточить в центре тяжести, сила поверхностного натяжения (согласно ее определению) распределена по линии контакта и лишь в ситуации, показанной на рис. 1, *б*, в какой-то мере может считаться сосредоточенной. С увеличением диаметра трубки, когда он становится соизмеримым с

Fdl  $\rightarrow$ <sub>mo</sub>  *а б* **Рис. 1**

диаметром отрывающейся капли, отклонения от формулы (1) становятся более заметными. Кроме того, в школьной литературе обычно рекомендуется измерять внутренний диаметр трубки, хотя в случае использования трубки из материала, смачивающегося используемой жидкостью, что обычно и случается, отрыв капли происходит отнюдь не от внутренней поверхности трубки.

Для надежного определения КПН жидкости в опытах следует брать трубки, внешний диаметр которых существенно (в 5–10 раз) меньше диаметра капли.

2. В этой работе необходимо определить и при использовании капилляров. Высота подъема смачивающей жидкости в капилляре определяется поверхностным натяжением  $\sigma$ , плотностью жидкости и радиусом капилляра *r*:

$$
h = \frac{2\sigma}{\rho gr} = \frac{4\sigma}{\rho g d},
$$

где *g* – ускорение свободного падения, *d* – диаметр капилляра. Из этого следует, что для определения о необходимо измерить высоту подъема жидкости известной плотности и знать диаметр капилляра.

Следует обратить внимание на то, что в опытах с водопроводной водой значения получаются заметно ниже табличных, что связано, очевидно, с наличием в воде поверхностно активных веществ. (Этот факт служит поводом для размышлений о проблемах экологии).

#### **Порядок выполнения работы**

*Определение способом отрыва капель от трубки малого диаметра*.

1. Взвесьте стаканчик.

2. Закройте краны трубок и налейте в воронку воду.

3. Плавно открывая кран, добейтесь, чтобы вода капала из трубки во вспомогательный стаканчик.

4. Подставьте взвешенный стаканчик и отсчитайте 80–100 капель.

5. Взвесьте стаканчик с водой и определите средний вес одной капли.

6. Измерьте наружный диаметр трубки микрометром.

*Проделайте эксперимент с другой трубкой* (рис. 2).

7. Выведите формулу для подсчета о.

8. По результатам эксперимента вычислите воды и сравните полученный результат с табличными данными.

*Измерение с помощью капиллярной трубки*

1. Измерьте высоту поднятия воды в капиллярах.

2. Наблюдайте наличие краевого угла.

3. Запишите диаметры капилляров (их значения посмотрите на подставке).

4. Выполните чертеж и выведите формулу подсчета высоты поднятия жидкости в капиллярах.

5. По результатам эксперимента вычислите  $\sigma$  воды.

#### *Контрольные вопросы*

1. От чего зависит величина  $\sigma$ ?

2. Может ли быть  $\sigma = 0$ ? Почему?

3. Почему так сильно отличаются результаты эксперимента от табличных данных?

4. Что вы можете сказать о точности опыта?

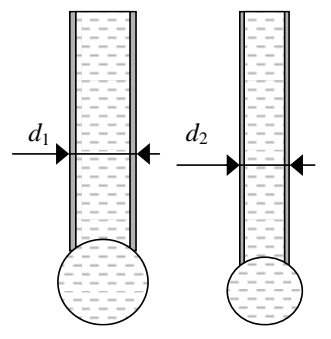

**Рис. 2**

## **Л а б о р а т о р н а я р а б о т а № 2** -**IV**

## *Определение термического коэффициента линейного расширения вещества*

*Цель работы*: определить термический коэффициент линейного расширения веществ *x*, из которых изготовлены исследуемые образцы.

*Оборудование*: установка для измерения α, мензурка с горячей водой, термометр, линейка ученическая.

#### **Содержание и метод выполнения работы**

Известно, что практически все твердые тела при нагревании расширяются – это уникальное свойство твердых тел. В данной работе при погружении установки, имеющей комнатную температуру, в сосуд с горячей водой, происходит одновременное удлинение двух стержней – титанового, входящего в конструкцию установки, и стержня из материала, которого требуется определить (см. рисунок). Рассмотрим взаимодействие этих стержней и разберем методику расчета  $\alpha_x$  (годную для небольших изменений температур).

1. При погружении тела в горячую воду его линейные размеры увеличиваются с известным соотношением:

$$
l = l_0 (1 + \alpha \cdot t^0) ,
$$

где  $l_0$  – длина стержня при температуре 0 °С,  $l$  – длина стержня при температуре *t* °C, α – термический коэффициент линейного расширения.

2. Рассмотрим процесс расширения титанового стержня, входящего в конструкцию установки для измерения α.

$$
l_1 = l_0 (1 + \alpha \cdot t_1^0), l_2 = l_0 (1 + \alpha \cdot t_2^0) \Rightarrow \frac{l_2}{l_1} = \frac{1 + \alpha \cdot t_2^0}{1 + \alpha \cdot t_1^0}.
$$

Здесь *l*<sup>1</sup> *–* длина титанового стержня при комнатной температуре  $t_1^0$  ,  $l_2$ – длина титанового стержня при температуре горячей воды  $t_2^0$  .

$$
l_2 = l_1 \frac{1 + \alpha \cdot t_2^0}{1 + \alpha \cdot t_1^0}, \ \Delta l = l_2 - l_1, \ \Delta l = l_1 \alpha \frac{t_2^0 - t_1^0}{1 + \alpha \cdot t_1^0}, \tag{1}
$$

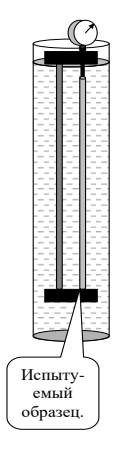

где  $\Delta l$  – удлинение титанового (эталонного) стержня в горячей воле.

3.  $l'$  - показания прибора,  $\Delta x$  - удлинение испытуемого стержня,  $l_1 = x_1 -$  начальные (при комнатной температуре  $t_1^0$ ) длины испытуемого и титанового стержней.

$$
l' = \Delta x - \Delta l; \, \Delta x = l' + \Delta l; \, \text{yyrem (1)} \Rightarrow \Delta x = l_1 \alpha \frac{t_2^0 - t_1^0}{1 + \alpha \cdot t_1^0} + l'.
$$

4. Для испытуемого стержня (аналогично титановому) выведем  $\Lambda x$ :

$$
\Delta x = l_1 \alpha_x \frac{t_2^0 - t_1^0}{1 + \alpha_x \cdot t_1^0} = l_1 \alpha \frac{t_2^0 - t_1^0}{1 + \alpha \cdot t_1^0} + l'.
$$

Преобразовав, получим  $\alpha_x = \frac{l_1 \alpha(t_2^0 - t_1^0) + l'(1 + \alpha \cdot t_1^0)}{l_1(t_2^0 - t_1^0) - t_1^0 l'(1 + \alpha \cdot t_1^0)}$ .

 $\alpha \cdot t_1^0 \ll 1 \Longrightarrow \alpha$ , MOXHO считать приближенно  $\alpha_x = \frac{l_1 \alpha(t_2^0 - t_1^0) + l'}{l_1(t_2^0 - t_1^0) - t_1^0 l'}$ .

## Порядок выполнения работы

1. В установку для измерения вставим один из исследуемых стержней. Поворачивая внешнее кольцо микрометрической головки, совместим нулевое деление шкалы со стрелкой прибора. Измерьте комнатную температуру  $t_1^0$  и начальную длину стержней  $l_1 = x_1$ . Опустите собранную установку в мензурку с горячей водой и наблюдайте за движением стрелки прибора. Когда стрелка прекратит двигаться, измерьте температуру горячей во-ДЫ.

2. Рассчитайте значение  $\alpha_x$ , приняв  $\alpha = \alpha_{\text{mradia}}$  ( $\alpha_{\text{mradia}} = 7.7 \cdot 10^{-6}$  $\rm{C}$ <sup>-1</sup>). Сравните полученный результат с табличным значением.

3. Возможен упрощенный вариант определения: опустить установку в горячую воду, измерить ее температуру, затем, быстро вынув установку из воды, вставить в нее исследуемый образец, имеющий комнатную температуру, и вновь опустить прибор в воду. Определите α другого образца этим способом.

## *Контрольные вопросы*

1. Почему посуда из толстого стекла лопается чаще, чем посуда из тонкого стекла, если в неё налить горячую воду?

2. Почему проволочки, впаянные в баллон электрической лампы, делают не из любого металла?

- 3. Почему зимой асфальт покрывается трещинами?
- 4. Как изготовить прибор, сигнализирующий о пожаре?

## Лабораторная работа №3-IV

## Определение модуля упругости при деформации растяжения

Цель работы: вычислить модуль упругости Е.

Оборудование: резиновый шнур, 7 гирь по 0,1 кг, штатив, линейка, микрометр.

#### Содержание и метод выполнения работы

В недеформированном теле средние положения частиц являются положениями равновесия. Деформация, появляющаяся под действием силы, приводит тело в напряженное состояние. Средняя сила взаимодействия каждой частицы с другими стано-

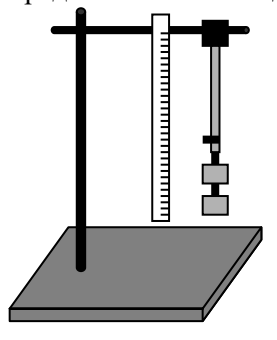

вится отличной от нуля, преобладает либо притяжение, либо отталкивание. Сумма межмолекулярных сил, обусловленных деформацией, представляет собой упругую силу. Согласно закону Гука, напряжение G и вызванное им относительное рас-

тяжение  $\varepsilon = \frac{\Delta l}{l_0}$  пропорциональны:<br>  $G = E \frac{\Delta l}{l_0}$ , где  $E$  – модуль упругости. От-

сюда:  $E = \frac{\sigma}{s} = \frac{F \cdot l_0}{S \cdot \Delta l}$ .

Лля экспериментального определения модуля упругости нужно измерить деформирующую силу  $F$ , сечение образца  $S$ , его первоначальную длину  $l_0$  и абсолютное удлинение. Образец резиновый шнур - укреплен в штативе. Растяжение шнура производится грузом известной массы. Отсчет *l* и ∆*l* делается по линейке, укрепленной на том же штативе и расположенной параллельно образцу.

Не следует забывать, что шнур имеет далеко не идеальную форму. Лиаметр его не одинаков по длине, в сечении не обязательно будет круг. Поэтому следует выбрать маленький участок в верхней части шнура, взяв в качестве ориентира какое-либо

деление линейки, и измерять диаметр при растяжении шнура, прикладывая микрометр так, чтобы не менять его положения относительно шнура.

#### **Порядок выполнения работы**

1. Укрепите резиновый шнур на штативе и, подвесив к его концу 1 груз 0,1 кг, измерьте его первоначальную длину.

2. Измерьте с помощью микрометра толщину шнура и вычислите площадь его поперечного сечения *S*.

3. Подвешивая к шнуру грузы 0,1; 0,2; 0,3; 0,4; 0,5; 0,6 кг, измерьте соответствующие абсолютные удлинения шнура  $\Delta l_1$ ,  $\Delta l_2$ ,  $\Delta l_3$ ,  $\Delta l_4$ ,  $\Delta l_5$ ,  $\Delta l_6$ , вычислите погрешность удлинения.

Результаты измерений занесите в таблицу.

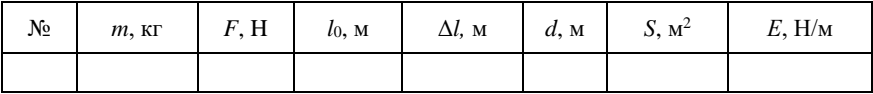

*Вычислите модуль упругости Е*.

1. Оцените погрешности эксперимента и запишите результат для *Е* с четом максимальной допустимой погрешности. Наибольшие допустимые погрешности при измерении *F*, *l*0, *l* и *d* оцените в процессе работы. Затем задайте абсолютную погрешность.

2. Постройте график зависимости от *m* грузов.

*Контрольные вопросы*

1. Почему при измерениях нельзя допускать раскачивания груза, подвешенного к шнуру?

2. Зависит ли модуль упругости от сечения образца и от его длины?

# **Л а б о р а т о р н а я р а б о т а № 4 -IV** *Измерение скорости роста кристаллов*

*Цель работы*: проведите наблюдение за процессом роста кристаллов в пересыщенных растворах различных веществ и определите скорость роста кристаллов хлорида аммония.

*Оборудование*: микроскоп, стеклянная пластина, стеклянная палочка, секундомер, насыщенные растворы хлорида аммония, оксалата аммония, хлорида натрия, квасцов хромовых, кусок проволоки диаметром 0,3 мм.

#### **Содержание и метод выполнения работы**

Каплю насыщенного раствора помещают на предметное стекло под объектив микроскопа. Испарение воды делает раствор пересыщенным и в нём начинается кристаллизация. Процесс кристаллизации удобнее наблюдать на краю капли, где он интенсивнее.

Характеристикой процесса роста кристалла может быть, например, отношение прироста грани кристалла ко времени, за которое этот прирост происходит.

Капля, помещённая на стеклянную пластину, растекается по её поверхности тонким слоем, вода быстро испаряется, раствор становится пересыщенным и начинается интенсивный процесс кристаллизации. Для растворов некоторых веществ степень пересыщения при этом так велика, что образуются необычные для данного вещества ветвистые древовидные формы, называемые дендритами. Их рост происходит следующим образом. Вершина кристалла соприкасается с раствором большей концентрации, чем боковые грани растущего кристалла. За счёт этого создаются условия для более интенсивного роста вершины кристалла.

Если каплю раствора будет пересекать тонкая проволочка известной толщины, тогда скорость роста кристалла будет легко измерить. Настроив микроскоп так, чтобы было видно край капли и пересекающую её проволочку, и наблюдая за ростом кристалла, можно определить по секундомеру время, за которое кристалл удлинится на величину, соизмеримую с диаметром проволочки. Таким образом, диаметр проволоки будет являться своеобразным эталоном длины.

#### **Порядок выполнения работы**

1. Приготовьте микроскоп к наблюдению за ростом кристаллов, для этого получите резкое изображение поверхности стеклянной пластины.

2. Поместите на стеклянную пластину с помощью стеклянной палочки небольшую каплю исследуемого раствора. Установите стеклянную пластину на столике микроскопа так, чтобы в поле зрения был виден край капли, где обычно начинается образование первых кристаллов. Вращением регулировочного винта микроскопа добейтесь чёткого изображения кристаллов. Осторожно поместите проволочку в поле зрения микроскопа. *Предупреждение.* Чтобы не повредить объектив микроскопа соприкосновением его со стеклом или каплей, рекомендуется наводку на резкость производить, перемещая объектив вверх. Перемещение объектива вниз необходимо контролировать наблюдением сбоку.

3. Пронаблюдайте процесс роста кристаллов. Сделайте зарисовки кристаллов. Опыты повторите с другими растворами.

4. Для раствора хлорида аммония определите абсолютную величину прироста грани кристалла за 1 с, если диаметры ионов примерно равны:

хлора ≈ 36∙10 нм, NН<sup>4</sup> ≈ 28,4∙10 нм.

#### *Контрольные вопросы*

1. Почему обычно в пересыщенном растворе вырастает не один кристалл, а много маленьких кристаллов?

2. Какими способами можно сделать раствор пересыщенным, не добавляя в него растворимое вещество?

3. Почему скорость роста грани кристалла убывает со временем?

## **Л а б о р а т о р н а я р а б о т а № 5 -IV**

## *Определение коэффициента поверхностного натяжения* **σ** *жидкости при помощи рамки*

*Цель работы*: сравнить полученные экспериментальные результаты коэффициента σ для воды из-под крана и для воды с моющим средством с табличными данными σ для дистиллированной воды.

*Оборудование*: динамометр типа ДПН (от 0 до 10  $\pm$  0.5 мН), штатив, линейка ученическая, 2 чашки – одна с водой из под крана, другая с раствором моющего средства, пинцет.

#### **Содержание и метод выполнения работы**

На молекулы, находящиеся в поверхностном слое жидкости, действуют силы притяжения других молекул, направленные внутрь жидкости. Для выхода молекулы из внутренних слоёв в поверхностный слой жидкости необходимо совершение работы против действия молекулярных сил притяжения. В результате молекулы поверхностного слоя обладают избытком энергии. Эта энергия называется свободной энергией жидкости.

Поверхностная энергия в состоянии равновесия жидкости стремится к минимуму, а свободная поверхность жидкости стремится к сокращению.

При образовании тонкой плёнки жидкости шириной *l* вдоль границы поверхности жидкости действует сила поверхностного натяжения *F*, равная по модулю

 $F = \sigma 2l$ , (1)

где σ – коэффициент поверхностного натяжения. Множитель 2 стоит потому, что плёнка имеет две поверхности. Отсюда

 $\sigma = F/2l.$  (2)

Силу поверхностного натяжения *F* измеряют чувствительным динамометром типа ДПН, а ширину плёнки (равную ширине проволочной петли) – линейкой.

Динамометр типа ДПН состоит из корпуса, внутри которого размещена измерительная пружина *3*, имеющая зацеп *4* для соединения петли *5* с измерительной пружиной динамометра. Для отсчёта показаний по шкале на измерительной пружине закреплена стрелка. Исследуемую жидкость наливают в стеклянную чашку *6*.

Для измерения коэффициента поверхностного натяжения проволочную петлю полностью погружают в жидкость, а затем медленно вытягивают из жидкости. При этом на петле образуется плёнка. Когда сила упругости пружины динамометра станет равной силе поверхностного натяжения *F*, плёнка разрывается.

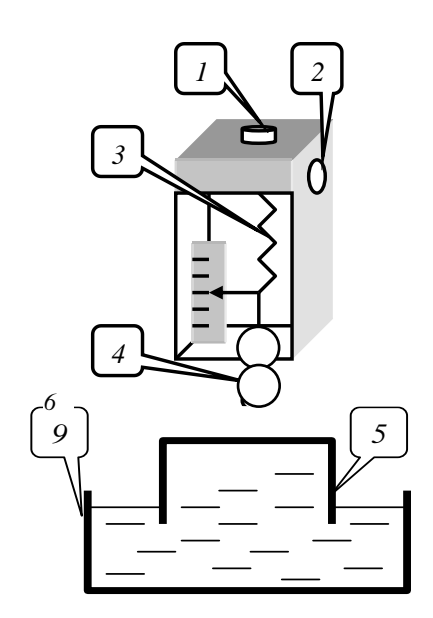

#### **Порядок выполнения работы**

1. Изучите устройство динамометра ДПН. Научитесь подвешивать на зацеп измерительной пружины проволочную петлю. Научитесь устанавливать стрелку динамометра параллельно шкале против нулевой отметки. Для этого наденьте пинцетом на зацеп *4* петлю *5*. Придерживая пальцем кнопку *1*, отвинтите стопорный винт *2*. Кнопкой 1 установите стрелку прибора параллельно шкале на её нулевое деление и заверните стопорный винт *2*.

2. Установите чашку с жидкостью на подставку. Наденьте на зацеп петлю шириной 30 мм, установите стрелку на нулевое деление и винтом подставки поднимите чашку до такого уровня, при котором петля полностью погрузится в жидкость.

3. Медленно опускайте чашку с водой до тех пор, пока не разорвётся плёнка жидкости, тянущаяся за петлёй. Заметьте по шкале динамометра, при каком значении силы происходит разрыв плёнки.

4. Вычислите поверхностное натяжение.

5. Повторите измерения ещё два раза. Вычислите среднее значение поверхностного натяжения.

6. Проведите аналогичные эксперименты с петлёй шириной 70 мм.

7. Проведите исследования для воды с растворённым в ней стиральным порошком для петель шириной 30 и 70 мм.

8. Результаты измерений и вычислений занесите в таблицу.

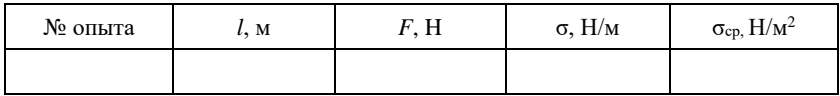

9. Сравните полученные результаты с табличными значениями коэффициента поверхностного натяжения для дистиллированной воды. Сделайте выводы.

*Контрольные вопросы*

1. Что такое поверхностное натяжение жидкости, в чём оно проявляется?

2. Почему одни тела смачиваются водой, а другие не смачиваются?

3. Как зависит поверхностное натяжение от температуры?

4. Почему опыты проводились не с прямолинейным отрезком проволоки, а с петлёй, имеющей П-образную форму?

## Лабораторная работа №6-IV Закон Дюлонга-Пти

Идея работы принадлежит Митюгову А. В. (лицей №40).

Цель работы: проверить экспериментально зависимость удельной теплоемкости твердого тела от молярной массы. Определить значения постоянных  $R$  и  $k$ . Найти молярную массу и массу атома мели.

Оборудование: весы, набор гирь, калориметр, термометр, набор образцов из различных материалов, горячая и холодная вода, мензурка.

#### Содержание и метод выполнения работы

Согласно первому закону термодинамики,

 $\Delta U = Q - A,$ 

где  $\Delta U$  – изменение внутренней энергии,  $O$  – количество переданной теплоты,  $A$  – работа, совершаемая телом (например, при расширении).

Применим эту запись к твердому телу. Считая его объем неизменным, получаем  $A = 0$ . Для кинетической энергии одного атома в случае с газом (идеальным, одноатомным) мы считали (из МКТ)  $\overline{E_{\text{aa}}}=3kT$ , где  $k$  – постоянная Больцмана. В твердом теле присутствует еще энергия упругого взаимодействия частиц. равная, в среднем, их кинетической энергии (как у пружинного маятника). Для нахождения полной энергии частицы надо сложить оба этих равных слагаемых. Получим  $\overline{E_{3.85}}$  = 3kT.

Стало быть, при повышении температуры тела из N одноатомных молекул на  $\Delta T$ , его внутренняя энергия возрастает на

 $\Delta U = 3k\Delta TN$ .

Итак, имеем:

 $3k\Delta TN = O$ ,

ипи

 $3k\Delta TN = mc\Delta T$ ,

где с - удельная теплоемкость вещества. Тогда

 $c = 3kN/m = 3R/M$ .

где  $R = N_A k$  – универсальная газовая постоянная,  $M = m/v =$  $mN_A/N$  — молярная масса.

Молярная теплоемкость твердого тела  $C = cM = 3R$ , выходит, вообше не зависит от его свойств.

Этот вывод, сделанный нами на основе первого начала термолинамики, был получен экспериментально еще в 1819 г. во Франции П. Дюлонгом и А. Пти (закон Дюлонга-Пти).

Наша задача - повторить их опыт и убедиться в справедливости этого закона. Тогда мы, во-первых, убедимся в справедливости и универсальной применимости для любых тел первого закона термодинамики, во-вторых, сможем опытным путем определить универсальную газовую постоянную и постоянную Больцмана, и в-третьих, как бы это ни казалось невероятным, мы, понимая физику строения вещества, сможем при помощи весов и термометра узнавать массу атома!

#### Порядок выполнения работы

1. Определить массы всех образцов.

2. При помощи мензурки налить в калориметр 70 мл холодной воды. Измерить её температуру.

3. Получить у преподавателя нагретый до 100 °С образец №1 (железо), опустить его в калориметр, дождаться установки теплового равновесия, измерить температуру воды.

4. Вычислить значение удельной теплоёмкости образца.

5. Аналогичным образом поступить с образцами №2, 3, 4 (Al,  $Pb, Ti$ ).

6. Построить график  $c(M)$ .

7. Рассчитать теплоемкость С каждого образца, сравнить эти значения.

8. По этим данным найти универсальную газовую постоянную R и постоянную Больцмана k.

9. Для образца №5 (Си) найти молярную массу (массу ато $ma$ ).

Обратите внимание на то, что по определению атомной единицы массы (а.е.м.) масса атома в а.е.м. равна массе моля вещества в граммах, а в системе СИ основной единицей массы является килограмм.

Постоянная Авогадро  $N_A = 6,022 \cdot 10^{23}$  1/моль.

# Лабораторная работа №7-IV Определение модуля Юнга для стальной струны

Цель работы: изучить характер изменения удлинения стальной струны при изменении силы растяжения; определить модуль Юнга.

Оборудование: прибор для изучения деформации растяжения с индикатором малых перемешений, гиря известной массы, стальная струна, микрометр, ученическая линейка.

#### Содержание и метод выполнения работы

Напряжение. В любом сечении деформированного тела действуют силы упругости, препятствующие разрыву тела на части  $(pnc. 1)$ .

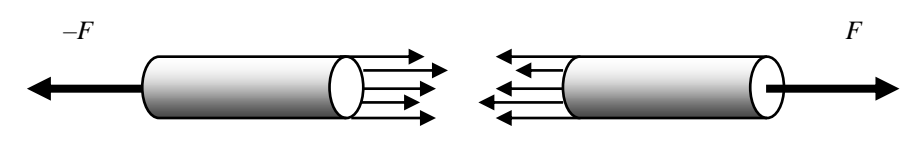

Рис. 1

Состояние деформированного тела характеризуют особой величиной, называемой напряжением или, точнее, механическим напряжением. Напряжение - величина, равная отношению модуля F силы упругости к плошади поперечного сечения S те- $\overline{a}$ 

 $\sigma = F/S$ 

В СИ за единицу напряжения принимается 1 Па = 1 Н/м<sup>2</sup>.

Диаграмма растяжения. Для исследования деформации

растяжения стержень из исследуемого материала при помощи специальных устройств подвергают растяжению и измеряют удлинение образца и возникающее в нём напряжение. По результатам опытов вычерчивают график зависимости напряжения о от относительного удлинения  $\varepsilon$ , получивший

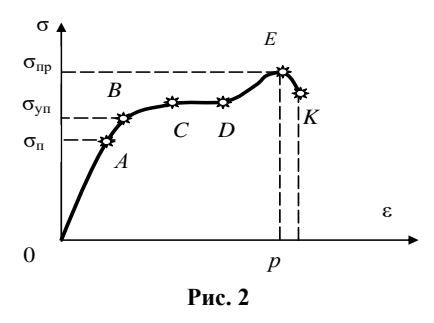

 $(1)$ 

название диаграммы растяжения (рис. 2).

Закон Гука. Опыт показывает, что при малых деформациях напряжение о прямо пропорционально относительному удлинению є (участок ОА диаграммы). Эта зависимость, называемая законом Гука, записывается так:

 $\sigma = E |\varepsilon|.$ 

 $(2)$ 

Относительное удлинение  $\varepsilon$  в формуле (2) взято по модулю, так как закон Гука справедлив как для деформации растяжения, так и для деформации сжатия, когда  $\epsilon$  < 0.

Коэффициент пропорциональности  $E$ , входящий в закон Гука, называется модулем упругости или модулем Юнга.

Если относительное удлинение  $\varepsilon = 1$ , то  $\varepsilon = E$ . Следовательно, модуль Юнга равен напряжению, возникающему в стержне при его относительном удлинении, равном 1. Так как  $\varepsilon = \Delta l / l_0$ , то  $\Delta l = l_0$  при  $\varepsilon = 1$ . А это значит, что модуль Юнга равен напряжению, возникающему при удвоении длины образца. Практически любое тело при упругой деформации не может удвоить свою длину. Значительно раньше любой стержень разорвётся. Поэтому модуль Юнга определяют по формуле (2), измеряя напряжение о и относительное удлинение  $\varepsilon$  при малых деформациях.

Для большинства широко распространённых материалов модуль Юнга определён экспериментально. Так, для хромоникелевой стали  $E = 2.1 \cdot 10^{11} \,\text{Па}$ , а для алюминия  $E = 7 \cdot 10^{7} \,\text{ Па}$ . Чем больше Е, тем меньше деформируется стержень при прочих равных условиях (одинаковых  $F$ , S,  $l_0$ ). Модуль Юнга характеризует сопротивляемость материала упругой деформации растяжения (сжатия).

Закон Гука, записанный в форме (2), легко привести к виду, известному из курса физики. Действительно, подставив в (2)  $\sigma$  =  $F/S$  и  $\varepsilon = |\Delta l|/l_0$ , получим

$$
\frac{F}{S} = E \frac{|\Delta l|}{l_0}.
$$

Отсюла

$$
F = \frac{SE}{l_0} |\Delta l|.
$$

$$
O\text{бозначим } \frac{SE}{l_0} = k \text{ , тогда }
$$

 $(3)$ 

Таким образом, жёсткость *k* стержня прямо пропорциональна произведению модуля Юнга на площадь поперечного сечения стержня и обратно пропорциональна его длине.

 $F = k|\mathcal{A}|$ ,<br>Гаким образом, жёсткость  $k$  стержня прямо пропорциональ-<br>Поитмедению модуля Юнга на площадь поперечного сечения<br>кин и обрати пропорциональна сго дине.<br>
Тели увеличивать нагрузку, то деформация становится не Если увеличивать нагрузку, то деформация становится нелинейной: напряжение перестаёт быть прямо пропорциональным относительному удлинению. Тем не менее, при небольших нелинейных деформациях после снятия нагрузки форма и размеры тела практически восстанавливаются (участок *АВ* диаграммы). *Максимальное напряжение, при котором ещё не возникают заметные остаточные деформации,* (относительная остаточная деформация не превышает 0,1%), *называют пределом упругости*   $\sigma_{\text{VII}}$ .

*Предел прочности.* Если внешняя нагрузка такова, что напряжение в материале превышает предел упругости, то после снятия нагрузки образец хотя и укорачивается, но не принимает прежних размеров, а остаётся деформированным.

По мере увеличения нагрузки деформация нарастает всё быстрее и быстрее. При некотором значении напряжения, соответствующем на диаграмме точке *С*, удлинение нарастает практически без увеличения нагрузки. Это явление называют *текучестью материала* (участок *СD*). Кривая на диаграмме идёт при этом почти горизонтально.

Далее с увеличением деформации є кривая напряжений начинает немного возрастать и достигает максимума в точке *Е*. Затем напряжение быстро спадает и образец разрушается (точка *К*). Таким образом, *разрыв происходит после того, как напря* $x$ ение достигает максимального значения  $\sigma$ <sub>III</sub>, называемого *пределом прочности* (образец растягивается без увеличения внешней нагрузки вплоть до разрушения). Эта величина зависит от материала образца и от метода его обработки.

#### **Порядок выполнения работы**

В приборе для изучения деформации растяжения рабочий участок струны закреплён между точками *а* и *б* (см. рис. 3). Рычаг *4* уравновешен противовесом *3*. При подвешивании гири *5* к точке (1**)** сила, с которой гиря притягивается Землёй, приложена непосредственно к струне (множитель ×1). При перемещении
гири по кольцевым канавкам рычага сила, приложенная к струне, будет увеличиваться пропорционально множителям, указанным на рычаге.

#### **Рис. 3.**

*1.* Индикатор малых перемещений (микрометрическая головка).

- *2.* Стальная струна.
- *3.* Противовес рычага.
- *4.* Рычаг с кольцевыми канавками.
- *5.* Гиря.

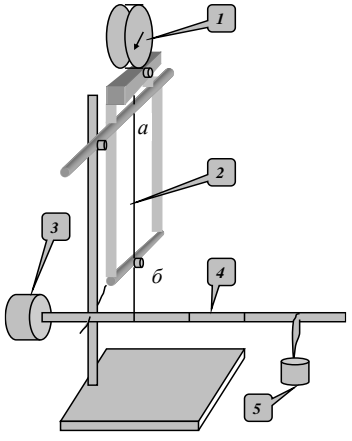

1. Измерьте микрометром диаметр струны *d*, а линейкой длину рабочего участка струны между точками *а* и *б*. Это будет начальная длина струны *l*0.

2. Подвесьте гирю на рычаге (положение  $\times$ 1). Вращением внешнего кольца индикатора совместите нулевое деление шкалы со стрелкой.

3. Перемещая гирю по кольцевым канавкам рычага, т. е. изменяя плечо рычага, наблюдайте изменение значения *l*. Полученные данные занесите в таблицу.

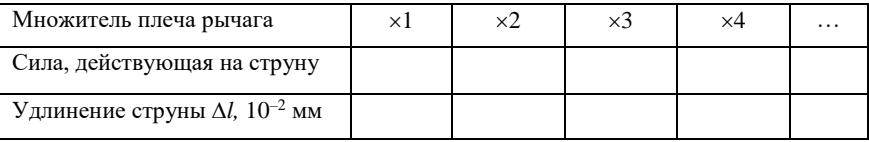

4. Постройте график – диаграмму растяжения, определите модуль Юнга по формуле  $E = \frac{F}{S} \frac{l_0}{\Delta l}$ .

Диаметр струны  $d = \dots$ . Масса гири  $m = \dots$ . Длина струны  $l_0$  $=$ ...

*Контрольные вопросы*

1. Как связаны между собой величина *Е* и способность образца к деформации?

2. Почему модуль Юнга измеряют при малых деформациях?

3. Какая связь между модулем Юнга и законом Гука?

# **V** цикл ЭЛЕКТРО-СТАТИКА

# **Л а б о р а т о р н а я р а б о т а № 1 - V**

# *Определение диэлектрической проницаемости* **ε** *различных материалов*

В разработке идеи лабораторной работы в 2000 г. принимали участие учащиеся 10 «Б» класса Нижегородского лицея №40 Е. И. Шмелёв и И. В. Изотов.

*Цель работы*: определить ε<sup>м</sup> предложенных образцов различных материалов.

*Оборудование*: звуковой генератор Г 3-102, измеритель ёмкости Ц 4315, пластины из гетинакса (1), текстолита (2), оргстекла (3), резины (4), стеклотекстолита (5), стекла (6), линейка ученическая; эталонный конденсатор 120 пФ, раздвижной конденсатор с микрометрическим винтом.

#### **Содержание и метод выполнения работы**

Ёмкость конденсатора с воздушным диэлектриком (рис. 1)

$$
\tilde{N} = \frac{\varepsilon_0 S}{d},\tag{1}
$$

где  $\varepsilon_0$  – диэлектрическая проницаемость воздуха;  $S$  – площадь пластины конденсатора, *S* = *hl*, где *h* – ширина пластины, *l* – её длина; *d* – расстояние между пластинами конденсатора.

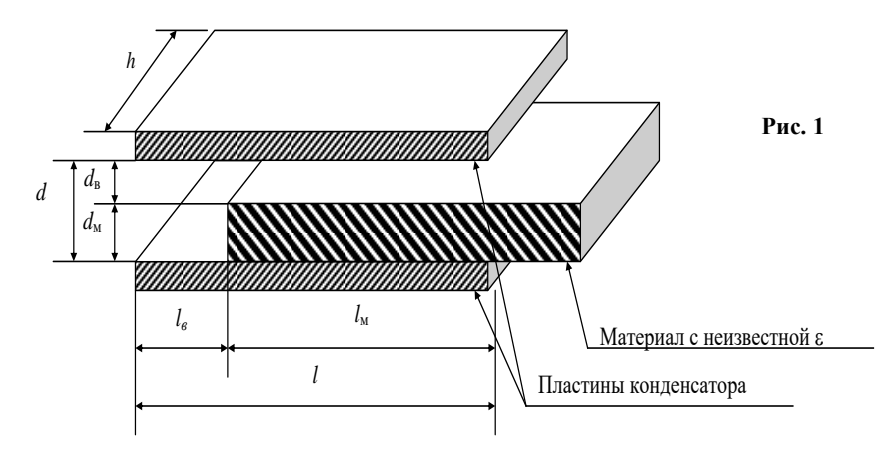

Если между пластинами конденсатора поместить пластину из диэлектрика, ёмкость конденсатора изменится. Следует рассмотреть 4 варианта расположения диэлектрической пластины между пластинами конденсатора.

Обозначим:  $d_{\rm B}$  – толщину воздушного промежутка,  $d_{\rm M}$  – толщину диэлектрической пластины,  $l_{\rm B}$  – длину воздушной части конденсатора, *l*<sup>м</sup> – длину части конденсатора, заполненной диэлектриком,  $\varepsilon_{M}$  – диэлектрическую проницаемость материала. Если учесть, что  $l = l_{\rm B} + l_{\rm M}$ , а  $d = d_{\rm B} + d_{\rm M}$ , то эти варианты можно рассмотреть для случаев:

1.  $l_{\rm B} = 0$ ,  $d_{\rm B} = 0$ ; 2.  $l_{\text{B}} = 0$ ,  $d_{\text{B}} \neq 0$ ; 3.  $l_{\rm B} \neq 0$ ,  $d_{\rm B} = 0$ ; 4.  $l_{\rm B} \neq 0$ ,  $d_{\rm B} \neq 0$ .

В первом случае мы имеем конденсатор с твёрдым диэлектриком:

$$
C = \varepsilon_{\rm M} \varepsilon_{\rm o} S_{\rm M} / d_{\rm M}.
$$

Второй случай. Можно догадаться, что перед нами два конденсатора, включенных последовательно. В одном диэлектрик – воздух  $(\epsilon_0)$ , в другом – исследуемый материал  $(\epsilon_w)$ .

$$
\frac{1}{C_{\text{offm}}} = \frac{1}{C_s} + \frac{1}{C_M}, \quad \frac{1}{C_{\text{offm}}} = \frac{d_s}{\varepsilon_o S} = \frac{d_M}{S\varepsilon_o \varepsilon_M}.
$$
\n(3)

В третьем случае мы видим два параллельно включенных конденсатора с разными диэлектриками.

Четвёртый, более сложный случай, можно рассмотреть самостоятельно (т. е. получить выражение (4)).

Из выражений (2), (3) и (4) можно найти  $\varepsilon_{\text{M}}$  исследуемого материала.

#### **Порядок выполнения работы**

1. Подготовить приборы к измерениям.

Установить на генераторе Г 3-102 частоту 20 кГц; переключатель пределов измерения вольтметра генератора поставить в положение «3 В»; включить питание прибора и через 1 мин ручкой «Рег. выхода» установить 1 В по вольтметру прибора.

Прибор Ц 4315 перевести в режим измерения ёмкостей, для чего установить переключатель рода работ в положение «пФ», правую клавишу переключателя нажать в режиме « $\sim C_{x}$ ».

Подсоединить эталонный конденсатор 100 пФ к приборам так, как указано на рис. 2. (К прибору Ц 4315 конденсатор подключить в гнездо «\*».) Откалибровать оборудование, для чего, вращая ручку «Рег. выхода» генератора, установить стрелку прибора Ц 4315 на деление 100 пФ.

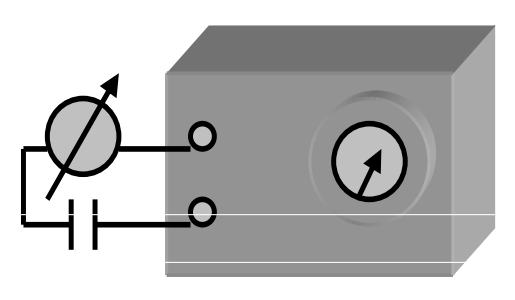

**Рис. 2**

Приборы готовы к измерениям.

2. Вместо эталонного конденсатора подсоедините раздвижной лабораторный конденсатор с микрометрической головкой (1 дел. – 0,01 мм; 1 полный оборот – 0,5 мм). Для предлагаемых образцов материалов определите εм. Проведите исследования для случаев 1, 2, и 3 (см. содержание и метод выполнения работы).

3. *Дополнительное задание:* определите  $\varepsilon_{\text{M}}$  резины четвёртым метолом.

# **Л а б о р а т о р н а я р а б о т а № 2 - V** *Зависимость ёмкости конденсатора от площади пластин*

#### *и расстояния между ними*

*Цель работы*: исследовать зависимость ёмкости конденсатора от площади пластин и от расстояния между ними.

*Оборудование*: звуковой генератор ЗГ-10, измеритель ёмкости конденсаторов, эталонный конденсатор 120 пФ, два конденсатора неизвестной ёмкости; раздвижной лабораторный конденсатор.

#### **Содержание и метод выполнения работы**

*Ёмкость конденсатора.* Конденсатор – это система из двух проводников (обкладок), разделённых диэлектриком, толщина которого мала по сравнению с линейными размерами проводников. Так, например, две плоские металлические пластины, расположенные параллельно и разделённые слоем диэлектрика, образуют конденсатор.

Если пластинам плоского конденсатора сообщить равные по модулю заряды противоположного знака, то напряжённость электрического поля между пластинами будет в два раза больше, чем напряженность поля у одной пластины:

$$
\mathring{A} = \frac{\sigma}{\epsilon \epsilon_0},\tag{1}
$$

где ε – диэлектрическая проницаемость диэлектрика, заполняющего пространство между пластинами.

Физическая величина, определяемая отношением заряда *q* одной из пластин конденсатора к разности потенциалов Δφ между обкладками конденсатора, называется *электроёмкостью конденсатора*:

$$
C = q / (\varphi_1 - \varphi_2). \tag{2}
$$

*Единица электроёмкости.* Единица электроёмкости СИ – *Фарад* (сокращённо: Ф). Ёмкостью в 1 Ф обладает такой конденсатор, разность потенциалов между обкладками которого равна 1 В при сообщении обкладкам разноимённых зарядов по 1 Кл: 1  $\Phi = 1$  K $\pi/1$  B.

*Ёмкость плоского конденсатора.* Формулу для вычисления электроёмкости плоского конденсатора можно получить, используя выражение (1). В самом деле, напряжённость поля

*E* =  $\varphi$ /εε<sub>0</sub> =  $\varphi$ /εε<sub>0</sub>*S*,

где *S* – площадь пластины. Поскольку поле однородное, то разность потенциалов между обкладками конденсатора равна

σ<sup>1</sup> – σ<sup>2</sup> = *Еd* = *qd*/εε0*S*, где *d* – расстояние между обкладками. Подставив в формулу (2), получим выражение для электроёмкости плоского конденсатора:

 $C = \varepsilon \varepsilon_0 S/d.$  (3)

*Устройство и типы конденсаторов.* Выражение (3) показывает, что электроёмкость конденсатора можно увеличить путём увеличения площади *S* его обкладок, уменьшения расстояния *d* между ними и применения диэлектриков с большими значениями диэлектрической проницаемости ε.

По типу используемого диэлектрика конденсаторы называются бумажными, керамическими, воздушными, слюдяными.

В качестве измерителя ёмкости в лабораторной работе используются соединённые последовательно звуковой генератор и микроамперметр. Так как звуковой генератор имеет встроенный вольтметр для измерения выходного напряжения, появляется возможность для относительно грубого измерения ёмкости применить метод вольтметра и амперметра. Зная частоту  $v$ , напряжение *U* и ток *I*, величину ёмкости *С<sup>х</sup>* можно вычислить по формуле

$$
\tilde{N}_{\tilde{\sigma}} = \frac{I}{2\pi V U}.
$$

Если частоту генератора и его выходное напряжение поддерживать постоянными, то величина тока через конденсатор будет пропорциональна ёмкости конденсатора.

#### **Порядок выполнения работы**

1. Ознакомиться с оборудованием.

2. Установить на звуковом генераторе ЗГ-10 частоту 20 кГц,

ручку регулятора выходного напряжения установить в крайнее левое положение, ручку « $R_{\text{BbIX}}$ » – в положе-

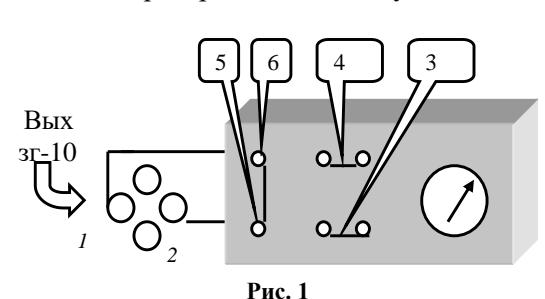

ние 5000 Ом, ручки «затухание» в положение «10 дБ» и «10 дБ».

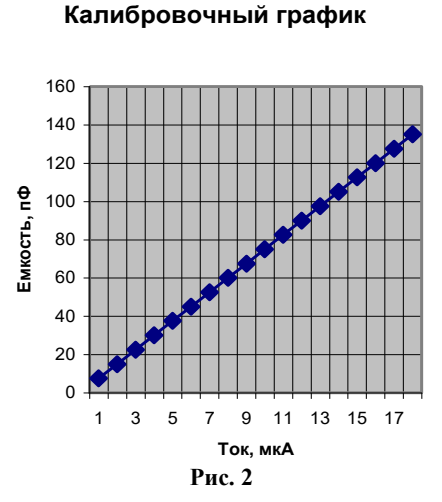

3. Включить питание  $3\Gamma$ -10, прогреть прибор 2 -3 мин. Полсоелинить блок с микроамперметром к ЗГ-10 согласно схеме, приведённой на рис. 1.

4. Полключить эталонный конденсатор 120 пФ к гнёздам 3-4 (или 1-Ручкой  $(2)$ . регулировки выходного напряжения ЗГ-10 увеличить напряжение генератора до значения, при котором стрелка микроамперметра установится

на делении 17 µА.

Этому значению тока на калибровочном графике (рис. 2) соответствует ёмкость 120 пФ при частоте 20 кГц и получившемся при калибровке напряжении ЗГ-10.

Теперь приборы откалиброваны и готовы к измерениям.

5. Измерьте ёмкости 2 конденсаторов неизвестной ёмкости, включая их в гнёзда 3-4 (или 1-2).

6. Включая эти конденсаторы параллельно и последовательно (в гнёзда 1-2 и 3-4 параллельно, а в гнёзда 3-5 и 4-6 последовательно), измерьте общие ёмкости получившихся соеди-

нений конденсаторов. Проверьте экспериментальные данные расчётом.

7. Исследуйте зависимость ёмкости раздвижного конденсатора от площади пластин S и от расстояния между пластинами d (см. рис. 3).

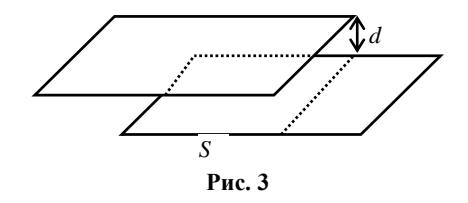

Контрольные вопросы

- 1. Для чего предназначены конденсаторы?
- 2. Как устроен конденсатор?

3. Что называется электроёмкостью конденсатора?

4. От чего зависит ёмкость конденсатора?

5. Для чего пространство между обкладками конденсатора заполняется диэлектриком?

# Лабораторная работа №3-V

# Определение ёмкости конденсатора баллистическим методом

Цель работы: понять и освоить баллистический метол измерений.

Оборудование: набор конденсаторов неизвестной ёмкости, источник питания 4 В, соединительные провода, баллистический гальванометр, лабораторная установка с магазином конденсаторов известной ёмкости.

#### Содержание и метод выполнения работы

Если заряжать конденсатор постоянной ёмкости от олного и того же источника постоянного напряжения, а затем разряжать его через гальванометр, то стрелка гальванометра всякий раз будет отбрасываться по шкале на одно и то же число делений. При конденсаторах другой ёмкости гальванометр покажет иную величину отброса стрелки.

SB1 (кнопка)

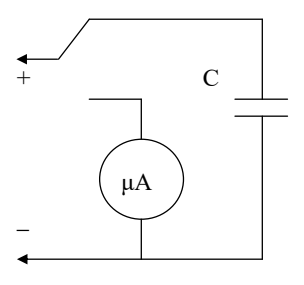

Можно доказать что «угол отброса» стрелки гальванометра оказывается пропротекающему порциональным заряду,

Рис. 1

через гальванометр, если время протекания заряда мало по сравнению с периодом собственных колебаний подвижной системы гальванометра. Такой метод измерений называется баллистическим.

Очевидно, имея конденсаторы известной ёмкости (эталоны), можно опытным путём убедиться, что число делений *n*, на которое отбрасывается стрелка гальванометра, прямо пропорционально  $C$  – ёмкости конденсатора (заряд  $q \sim C$  при одном и том же напряжении)  $n = \kappa C$ . Отсюда легко определить коэффициент

пропорциональности  $\hat{e} = \frac{h}{g}$ .

А зная этот коэффициент и повторив опыт с конденсатором неизвестной ёмкости, можно по отбросу стрелки гальванометра определить ёмкость этого конденсатора.

Лабораторная установка (рис. 2) состоит из магазина конденсаторов известной ёмкости, переключателя SA1, с помощью которого можно подключать выбранный конденсатор  $(C_1 - C_6)$ , а также конденсатор неизвестной ёмкости С. Кнопочный переключатель SB1 отключает установку от источника питания и подключает заряженный конденсатор к измерительному прибору.

#### Порядок выполнения работы

1. Включите питание прибора. Подключите любой выбранный конденсатор.

2. Сосредоточив внимание на стрелке прибора, нажмите кнопку SB1. Необходимо заметить на шкале деление, до которого будет отброшена стрелка. Опыт повторите три раза для вычисления среднего значения.

3. Повторите эксперимент с другими конденсаторами известной ёмкости. Результаты измерений запишите в таблицу.

4. Установите переключатель SA1 в положение C<sub>r</sub>. Используя провода с зажимами «крокодил», подключите любой из конденсаторов неизвестной ёмкости. Зная  $k$  и  $n_x$ , определите  $C_x$ .

5. Так же определите ёмкости других неизвестных конденсаторов.

6. Подсчитайте ёмкость двух исследуемых конденсаторов при их последовательном и параллельном соединении.

Проверьте полученные результаты при помощи эксперимен-T<sub>a</sub>

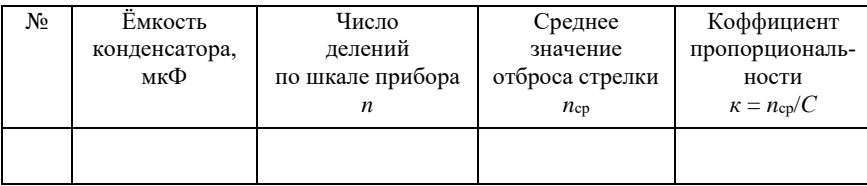

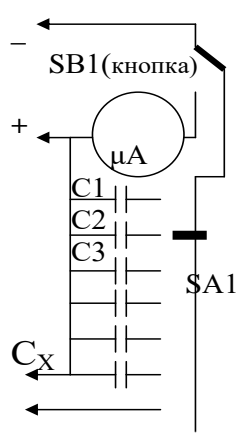

Рис. 2

# **Л а б о р а т о р н а я р а б о т а № 4 - V**

# *Электризация через влияние (электрическая индукция)*

*Цель работы*: исследовать закономерности электризации через влияние.

*Оборудование*: палочки из тефлона и органического стекла, салфетки бумажная и шерстяная, два электроскопа с металлическими шарами.

#### **Содержание и метод выполнения работы**

Область пространства вокруг заряженного тела имеет разные потенциалы электрического поля на различных расстояниях от этого

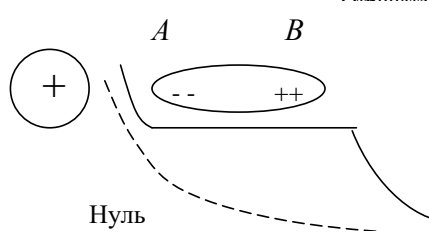

е из влияние изотведения потенциал проводника на потенциал пространства и пространства и пространства и пространства и пространства и пространства и пространства и пространства и пространства и пространства и пространств (пунктирная линия показыв $\begin{pmatrix} 1 & 1 \end{pmatrix}$ созданный только заряженны  $\setminus$ ная линия показывает потень<br>когда проводник помещён вб. потенциал, созданный только Рис. 2. Влияние изолированн ная линия показывает потенц го тела).

ческим полем заряженного поставлять помещён в проводнике проводнике проводнике проводит на проводнике тела, п до тех пор, пока потенци цах *А* и *В* этого проводи <u>зависимость саметровод</u>ий и заряды, в свою очередь,

тела. Потенциал поля уменьшается с увеличе-**Рис. 1** й потенциал о поля –

Положительный потенциал электрического поля уменьшается

> Нулевой уровень

нием расстояния (рис. 1).

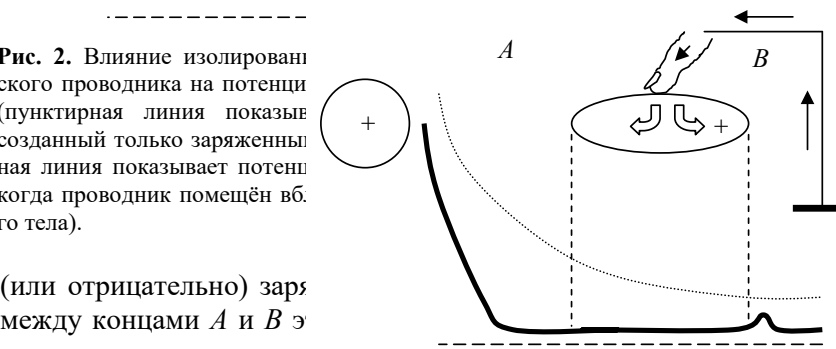

до тел пор, пока потенци **Рис. 3.** Заземление проводника понижает<br>результате появляются в его потенциал до нуля. **Рис. 3.** Заземление проводника понижает его потенциал до нуля.

изменяют потенциал поля, созданного заряженным телом. Если теперь любую точку проводника заземлить (или прикоснуться пальцем), то потенциал проводника становится нулевым. Электроны перемещаются от заземления и нейтрализуют положительные заряды на конце *В*, а также обеспечивают достаточный отрицательный заряд на конце *А* для уменьшения разности гетенциалов до нуля (рис. 3). Нуль

Когда палец убирается, на конце *А* остаётся отрицательный заряд благодаря притяжению между положительным зарядом на теле и отрицательным зарядом на конце *А* проводника. Отрицательный потенциал, созданный отрицательным зарядом на конце *А*, нейтрализует положительные потенциалы, созданные положительным зарядом на теле.

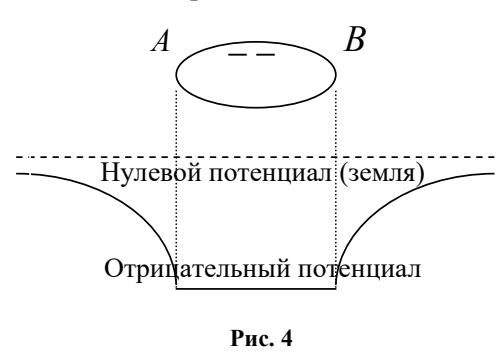

Если заряженное тело убрать, отрицательные заряды на проводнике отталкивают друг друга и распространяются вдоль проводника, создавая однородный отрицательный потенциал (рис. 4).

Индуцированные заряды можно оставить в точках *А* и *В*, если в

присутствии заряженного тела разделить проводник на части. Если теперь убрать заряженное тело, то избыточные электроны в части *А* распределятся равномерно по всей левой части проводника. Недостаток электронов в правой части проводника *В* также распределится равномерно. Таким образом, часть *А* проводника окажется заряженной отрицательно, а часть *В* проводника – положительно.

#### **Порядок выполнения работы**

При выполнении работы палочки из тефлона и оргстекла берите только за ручки. Жир, всегда имеющийся на коже и попавший на поверхность палочки, уменьшает её способность электризоваться.

Пользуясь предложенным оборудованием, выполните следующие задания:

а) зарядите индукционным способом два металлических шара зарядами разных знаков одновременно;

б) индукционным способом зарядите шары зарядами одинаковых знаков одновременно;

в) поделите заряд на шаре пополам;

г) предложите два способа проверки знака заряда на металлических шарах.

Эксперименты иллюстрируйте рисунками и сопровождайте комментариями.

#### Контрольные вопросы

1. Откуда пришёл на проводник наведённый заряд?

2. Каким способом можно определить знак заряда?

3. Как на основании проделанных опытов проиллюстрировать закон сохранения заряда?

4. Индукционный способ позволяет зарядить неограниченное количество проводников. Известно, что электрическое поле обладает энергией, количество которой мы увеличиваем, заряжая каждый новый шар. Не нарушается ли при этом закон сохранения энергии и заряда?

# Лабораторная работа №5-V

### Электрическое поле в воде

Цель работы: приобретение навыков экспериментирования и обработки экспериментальных данных при исследовании электрических полей в распределённой проводящей среде; соотнесение моделей электростатики с реальными экспериментальными результатами.

Оборудование: ванна с водой, набор электродов, источник ~6 В. вольтметр ~6 В. шуп. набор соелинительных проводов, координатная карта. Непонятно что делать

#### Содержание и метод выполнения работы

Зная разность потенциалов между точками поля, т. е. имея график эквипотенциальных линий в плоскости ванны, можно

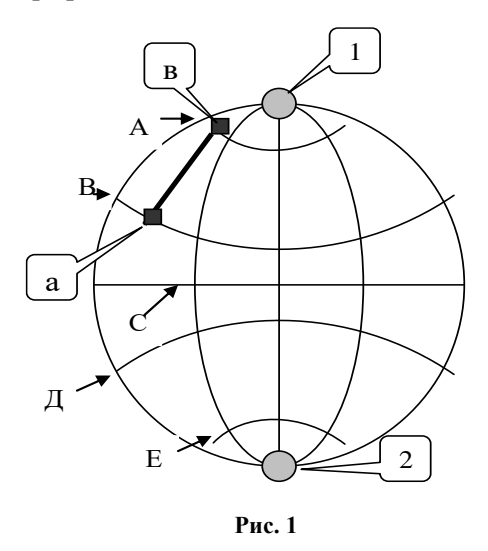

определить И напряженность этого поля. Действительно, пусть А, В. С. Л. Е и т. д.  $$ эквипотенниальные линии (рис. 1). Они в каждой своей точке перпендикулярны силовым линиям, проведя которые мы сразу определим направление поля  $\overline{B}$ каждой точке. Для того чтобы найти величину напряжённости поля в точке в, лежащей на некоторой эквипотенииальной линии АА, пере-

несём мысленно заряд q из точки а вдоль силовой линии в соседнюю точку а, лежащую на другой эквипотенциальной линии ВВ. Пусть разность потенциалов между линиями А и В равна  $U_{ab}$ , а длина отрезка  $ae = L$ . Тогда работа, совершаемая электрическими силами при этом перемещении, равна  $U_{ab}q$ . Но эта же работа равна произведению силы  $F$  на величину перемещения  $L$ , т. е. равна FL, т. к. направление перемещения и направление силы в этом случае совпадают. Но  $F = qE$ . Поэтому искомая работа есть  $qEL = U_{ab}q$  и отсюда  $E = U_{ab}/L$ .

Если напряжённость поля в разных точках отрезка L различна, то  $E$  в данном случае определяет среднюю напряжённость поля на отрезке L, поэтому для получения истинной напряжённости поля в данной точке надо брать L достаточно малой.

Величина U<sub>ab</sub>/L представляет собой разность потенциалов между концами силовой линии длиной в 1 см, или, как ещё принято говорить, напряжение на 1 см длины силовой линии. Таким образом мы видим, что напряжённость в каком-либо месте поля равна напряжению на 1 см длины силовой линии.

Если эквипотенциальные линии прочерчены через 1 В, то  $U_{ab}$  $= 1$   $\mu E = 1/L$ .

#### Порядок выполнения работы

1. В рабочем протоколе начертите координатную карту со стороной квадрата, равной 3 клеткам тетрадной страницы, взяв в качестве образца карту, лежащую под ванной экспериментальной установки (рис. 2). В этом случае получится карта, начерченная в масштабе 1/2, что даст возможность измерять расстояние между точками а и в непосредственно в рабочем протоколе (рис. 3).

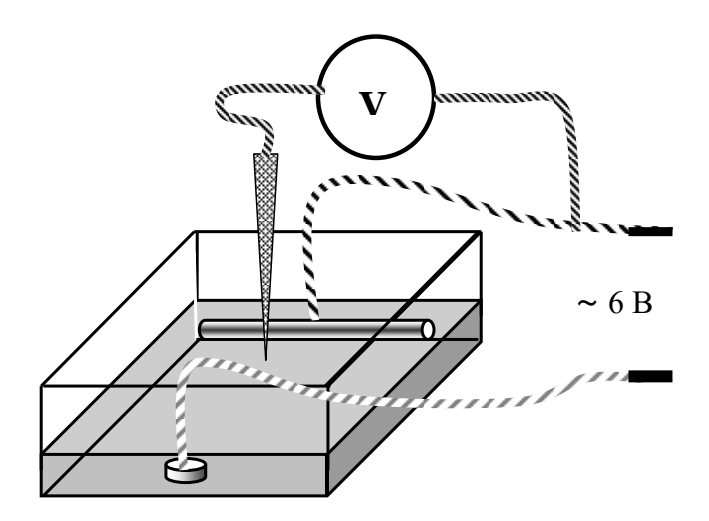

Рис. 2

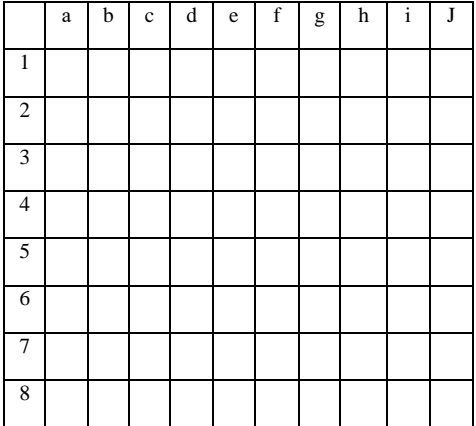

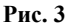

2. Для электродов *1* и *2*, рекомендованных преподавателем, определите координаты точек, составляющих три эквипотенциальных линии. Нанесите эти точки на координатную карту, постройте три эквипотенциальные линии. Начертите на карте точное расположение электродов.

3. Поставьте электроды другой формы. Вновь проведите эксперимент и нанесите на карту ручкой или карандашом другого цвета эквипотенциальные линии и положение электродов.

4. Используя полученные эквипотенциальные линии, начертите для них соответствующие им силовые линии.

5. Вычислите напряжённость поля для точек *а* и *в* на одной из силовых линий.

6. Проанализируйте наличие связи между формой электродов и расположением силовых линий.

Шаг меньше, чтобы эквипотенциалей было 5-6 делать на разных графиках разные электроды

# **Л а б о р а т о р н а я р а б о т а № 6 - V**

# *Измерение энергии электрического поля заряженного конденсатора*

*Цель работы*: определить энергию электрического поля заряженного конденсатора путём измерения работы силы тока при разрядке конденсатора.

*Оборудование*: лабораторная установка, содержащая конденсаторы электролитические 1000 мкФ и 500 мкФ, резисторы 100 кОм и 200 кОм, микроамперметр 100 мкА, секундомер, источник питания 4В ЛИП 90, ламповый вольтметр (*R<sup>v</sup>* = 50 мОм), соединительные провода; ∆*R* = 10%, ∆*С* = 10%.

#### **Содержание и метод выполнения работы**

Энергию электрического поля можно определить путём нахождения работы, совершенной полем по перемещении заряда. Устройством, в котором можно создать электрическое поле и сохранить его длительное время, является конденсатор. При

подключении к источнику постоянного тока обкладки конденсатора приобретают разноимённые электрические заряды. Между обкладками возникает электрическое поле. После отключения конденсатора от источника тока электрическое поле в конденсаторе

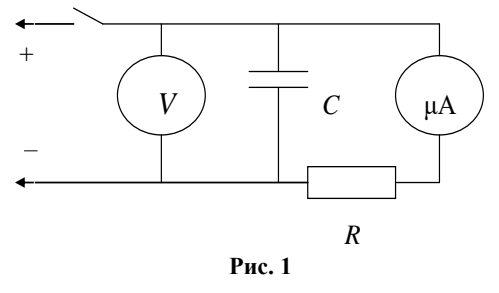

сохраняется до тех пор, пока его энергия не превратится в другие виды энергии в каких-либо процессах. Если соединить обкладки заряженного конденсатора проводниками с резистором, то под действием электрического поля возникает электрический ток (рис. 1).

Энергия электрического поля конденсатора превращается во внутреннюю энергию проводника, нагреваемого электрическим током. Поэтому одним из способов экспериментальной оценки энергии заряженного тела может быть оценка теплового действия тока, возникающего при разряде. Однако прямые методы измерения степени нагревания проводника, через который происходит разряд (калориметрические методы), не обладают достаточной точностью в основном из-за того, что необходимо регистрировать весьма малые изменения температуры. В данной работе предлагается оценить энергию электрического поля конденсатора по работе, совершаемой электрическим током при полной разрядке конденсатора:

 $A = I^2 Rt$ 

Для увеличения времени разряда лучше взять конденсатор с большим значением электроёмкости и подключить к его обкладкам резистор с большим электрическим сопротивлением.

При меняющемся со временем токе можно находить среднее значение силы тока для небольших интервалов времени разряда. Если сопротивление резистора  $R$  известно, нужно суммировать доли количества тепла для всех интервалов времени разряда. Имеется возможность сопоставить данную оценку с энергией электрического конденсатора, рассчитанной исходя из известных значений ёмкости и напряжения.

Представляет интерес исследование самого процесса разряда, который является характерным примером процесса установления при рассеянии энергии в виде тепла.

Разряд конденсатора  $C$  через сопротивление  $R$  описывается законом Ома (рис. 2):

$$
\frac{\Delta q}{\Delta t} = I_R = \frac{U_c}{R} = \frac{q}{CR}
$$
  
(T. K.  $U_c = \frac{q}{C}$ ).  
Оценим:  $\frac{\Delta q}{\Delta t} \approx \frac{q_O}{\tau} \to \tau = RC$  (pnc. 3).

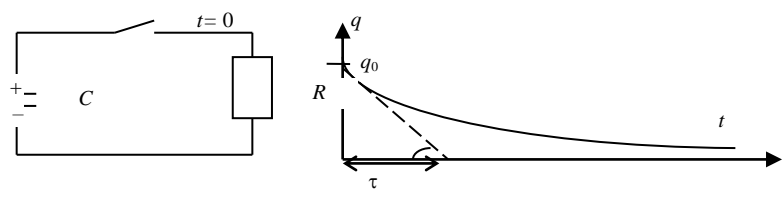

 $P$ ис. 2

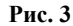

#### Порядок выполнения работы

1. Ознакомьтесь с лабораторной установкой и её принципиальной схемой (рис. 4). Найдите соответствие между принципиальной схемой и реальным прибором. Найдите способы управления временем разряда конденсатора.

2. Подберите режим наибольшего времени разряда конденсатора и с помощью выключателя SA1 зарядите его.

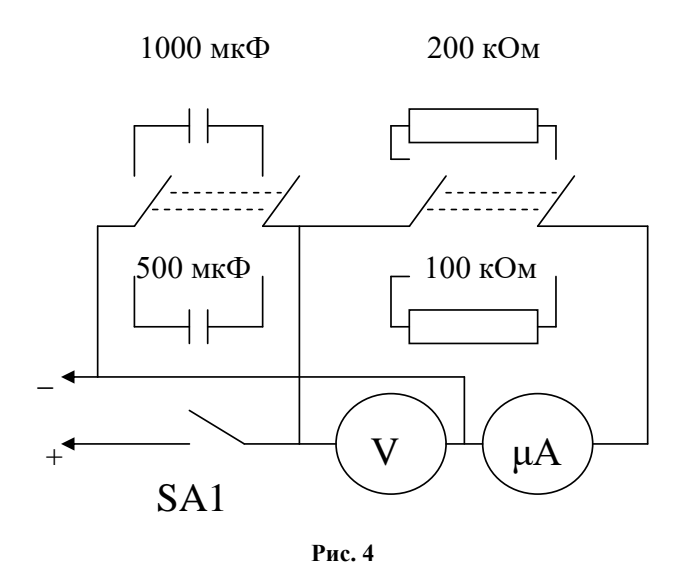

3. Выключив SA1, исследуйте зависимость от времени тока разряда и напряжения на конденсаторе. Интервалы времени выбирайте так, чтобы получить достаточное количество точек для построения графиков. Для случая наибольшего времени разряда удобен интервал времени 30 с. Для наименьшего - 5 с. В общем случае интервал времени рекомендуется брать равным приблизительно т/10. Разряд конденсатора доводите до значений, равных 0.9  $U_{\text{max}}$ .

4. Проделайте эксперименты для других соотношений R и С. Результаты измерений занесите в таблицу. Постройте графики  $q(t)$ .

5. Способом, указанным в теоретической части, для всех интервалов времени в одном из опытов оцените количество выделенного тепла, а также полную энергию, рассеянную в виде тепла при разряде.

6. Сравните найденное значение работы  $A$  электрического тока со значением энергии электрического поля конденсатора, определяемым по напряжению  $U$  между его обкладками и электроёмкости С.

#### Контрольные вопросы

1. Попытайтесь объяснить отличие величин энергии электрического поля конденсатора при разных способах оценки (см. пункт 6).

2. Заряженный конденсатор соединили параллельно с незаряженным конденсатором той же ёмкости. Меняется ли при этом энергия электрического поля?

3. Укажите допущения, принятые при оценке энергии электрического поля различными способами (пункт 6 «Порядка выполнения работы»).

#### Дополнительное задание

Оцените экспериментальное время разрядки как время уменьшения тока в 3 раза. Сравните с  $\tau = RC$ .

# **VI** цикл ПОСТОЯННЫЙ ЭЛЕКТРИЧЕСКИЙ **TOK**

# Лабораторная работа №1-VI

# Определение ЭДС источника компенсационным мето- $\partial$ om

Цель работы: освоить метод компенсации при электрических измерениях.

Оборудование: химический источник с неизвестной ЭДС, нормальный элемент НЭ-65, источник электропитания 4 В ЛИП-90, реохорд, микроамперметр  $\pm 100 \mu A$ , 2 ключа, соединительные провода

(в качестве источника с неизвестной ЭДС можно использовать кусочек яблока или другого кисловатого фрукта, в который нужно воткнуть в качестве электродов отрезки медной «+» и апюминиевой

«-» проволоки).

#### Содержание и метод выполнения работы

Если составить цепь из двух источников, включенных навстречу друг другу, со строго одинаковыми ЭДС, то измерительный прибор покажет отсутствие тока, т. к. ЭДС источников взаимно компенсировались (рис. 1).

Чтобы измерить ЭДС источника, необходимо выполнить некоторые правила. Дело в том, что ЭДС источника тока равна разности потенциалов на зажимах источника при разомкнутой внешней пепи.

При подключении вольтметра к зажимам источника образуется замкнутая цепь, по которой потечёт ток, сила которого зависит от сопротивления вольтметра.

90

Вольтметр при этом будет измерять не ЭДС, а напряжение на зажимах источника при данной силе тока. Показания вольтметра будут отличаться от значения ЭДС на величину падения напряжения на внутреннем сопротивлении источника тока.

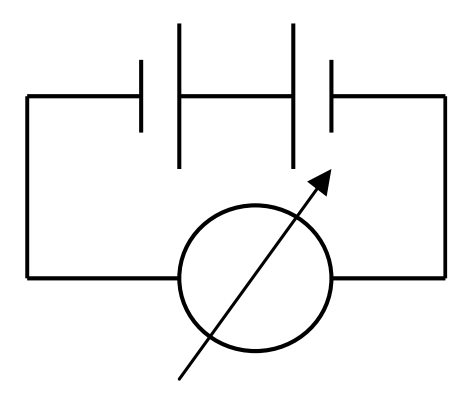

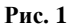

Поэтому для измерения ЭДС обычно пользуются известным методом компенсации (рис. 1).

Цепь компенсированного источника тока эквивалентна разомкнутой цепи, и разность потенциалов на зажимах источника равна его ЭДС. Для компенсации ЭДС источника можно использовать не только другой источник с равной ЭДС (что трудно реализовать практически), но и падение напряжения на каком-либо сопротивлении, возникающее при прохождении тока по этому сопротивлению. Поэтому для измерений ЭДС компенсационным способом широко применяется потенциометрическая схема. Участок электрической цепи АСВ на рис. 2 представляет собой потенциометр, в котором участок  $AB$  – высокоомный провод, а  $C$ - скользящий по нему контакт. Такое устройство называют ре-

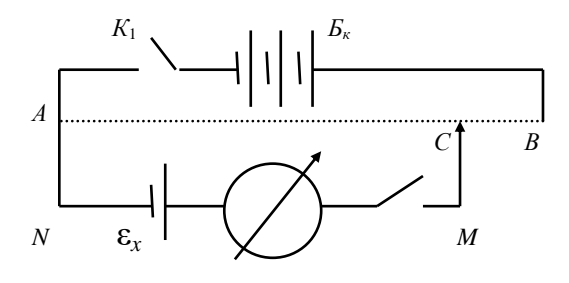

Рис. 2

охордом.

Для контура АСМNА

 $IR_{AC} + I^*R^* = \varepsilon_r$ .

где  $I^*$  – ток на участке MN,  $R^*$  – сопротивление участка MN.  $I = I_0 + I^*$ .

Перемещая скользящий контакт С, и тем самым изменяя сопротивление  $R_{AC}$ , можно добиться того, чтобы ток в выбранном контуре стал равным нулю. При этом  $U_{AC} = I_0 R_{AC} = \varepsilon_x$ ;  $I = I_0$ . ( $U_{AC}$ создаётся источником питания 4 В.)

Таким образом, в контуре ACMNA  $\varepsilon_{x}$  компенсируется падением напряжения  $U_{AC}$ . Падение напряжения можно найти расчётом, но так поступают очень редко. ЭДС источника обычно определяют путём сравнения с другим источником, который можно считать эталонным. Для этих целей используют так называемый нормальный элемент.

Нормальный элемент - электрохимическое устройство, воспроизводящее единицу измерения напряжения. Он способен выдавать в течение долгих лет стабильное значение постоянного напряжения.

Обшие параметры нормального элемента НЭ-65.

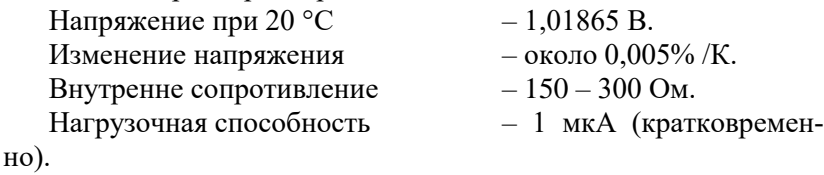

#### Порядок выполнения работы

1. Схема собрана лаборантом. Подсоедините к схеме испытуемый элемент при помоши зажимов «кроколил», соблюдая полярность. Ключ  $K_1$  должен быть разомкнут.

2. Включите в розетку источник питания.

3. Движок реохорда переместите в крайнее левое положение. При нажатом ключе  $K_1$  найдите такое положение подвижного контакта  $C$ , при котором стрелка прибора установится на середине шкалы (нулевое значение). Измерьте и запишите длину  $l_{x}$  проволоки АС.

4. Замените испытываемый элемент нормальным. ЭДС которого  $\varepsilon_{\text{H}}$ . Снова замкните ключ  $K_1$  и опять найлите такое положение контакта C, при котором стрелка прибора установится на ноль. Длина участка АС проволоки будет  $l_{\text{H}}$ .

5. Сила тока, протекающего по проволоке AB, в обоих случаях будет одинаковой. Обозначив  $R_{AC}$  в первом случае через  $R$ , а во втором через  $R_x$ , находим:  $\varepsilon_x = IR$ ;  $\varepsilon_H = IR_H$ . Отсюда следует, что

$$
\frac{R}{R_{\rm f}} = \frac{\varepsilon_{\tilde{\sigma}}}{\varepsilon_{\rm f}} = \frac{l_x}{l_{\rm f}} \ \ {\rm if} \ \ \varepsilon_{\tilde{\sigma}} = \varepsilon_{\rm f} \ \frac{l_x}{l_{\rm f}} \ .
$$

Оиенка погрешностей

Относительная погрешность  $\delta$  в определении  $\varepsilon_x$ :

$$
\delta \varepsilon_x = \frac{\Delta \varepsilon_{\delta}}{\varepsilon_{\delta}} = \frac{\Delta \varepsilon_{\rm f}}{\varepsilon_{\rm f}} + \frac{\Delta l_x}{l_x} + \frac{\Delta l_{\rm f}}{l_{\rm f}}\,,
$$

 $\Delta \varepsilon_{\text{\sc r}}$  – погрешность, с какой известна ЭДС нормального элемента (см. выше).

За погрешности  $\Delta l_x$  и  $\Delta l$ <sub>н</sub> надо брать половину наименьшего деления шкалы реохорда.

Определите  $\varepsilon_x$ , подсчитайте абсолютную допустимую погрешность  $\Delta \varepsilon_x = \varepsilon_x \delta \varepsilon_x$  и дайте ответ в виде  $\varepsilon_x = \varepsilon_{x \text{ }\text{main}} \pm \Delta \varepsilon_x$ .

# **Л а б о р а т о р н а я р а б о т а № 2 - VI**

# *Определение температуры нити лампы накаливания*

*Цель работы*: при условиях свечения нити накаливания определить ее температуру.

*Оборудование*: лампа накаливания 6,3 В на подставке, вольтметр 6 В, амперметр 500 мА, регулируемый источник питания 1 – 7 В (БП8-1), омметр, соединительные провода.

#### **Содержание и метод выполнения работы**

Электрическое сопротивление *R<sup>t</sup>* металлов зависит от температуры:

 $R_t = R_0 \left( 1 + \alpha t \right),$ 

где *Rt* – электрическое сопротивление металлического образца

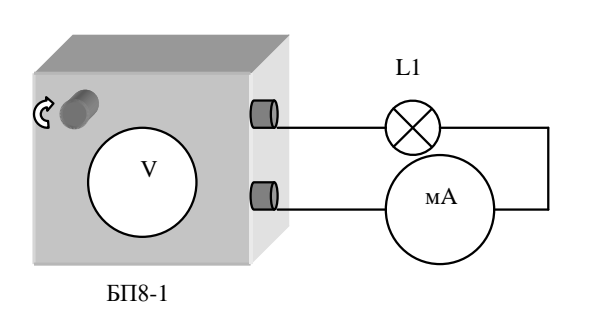

при температуре *t* °С,  $R_0$  – электрическое сопротивление его при  $0 \text{ }^{\circ}C$ ,  $\alpha$  – термический коэффициент электрического сопротивления для данного вещества. Если известны значения электри-

ческого сопротивления образца при 0 °С и  $R_t$  в нагретом состоянии, то температуру *t* можно вычислить при известном значении термического коэффициента электрического сопротивления:

$$
t = \left(\frac{R_t}{R_0} - 1\right) \frac{1}{\alpha}.
$$

# **Порядок выполнения работы**

1. Измерьте электрическое сопротивление нити лампы накаливания при комнатной температуре с помощью омметра.

2. Вычислите значение *R*<sup>0</sup> электрического сопротивления нити лампы при  $0^{\circ}$ С.

Термический коэффициент α электрического сопротивления вольфрама при значениях температуры, близких к 0 °С, равен примерно 5 $\cdot 10^{-3}$  °C  $^{-1}$ .

3. Подключите установку к источнику питания, соблюдая полярность. Измерьте силу тока в цепи при разных значениях *U* на концах нити накаливания лампы от минимального свечения до максимального. Вычислите электрическое сопротивление *R<sup>t</sup>* нити лампы в нагретом состоянии:

$$
R_t=\frac{U}{I}.
$$

4. По найденным значениям электрического сопротивления нити лампы *R*0, *R<sup>t</sup>* и известному значению термического коэффициента электрического сопротивления вольфрама в нагретом состоянии

 $(\alpha = 5.8 \cdot 10^{-3} \text{ °C}^{-1})$  вычислите температуру *t* нити лампы. Оцените границы погрешностей измерений. Результаты измерений и вычислений занесите в отчетную таблицу.

# Лабораторная работа №3-VI

#### **Определение**

# термического коэффициента сопротивления металлов

Цель работы: определить термический коэффициент металла, из которого изготовлена проволочная катушка.

Оборудование: лабораторная установка с источником питания, магазином сопротивлений и микроамперметром, проволочная катушка, соединительные провода, термометр, штатив, электрический нагреватель, химический стакан с водой, реохорд. Лабораторная установка подключается к желтому гнезду щитка питания  $({\sim} 6 B)$ .

#### Содержание и метод выполнения работы

Термический коэффициент сопротивления характеризует зависимость сопротивления металлического проводника от температуры. Сопротивление проводника при некоторой температуре t<sub>1</sub> [°C] можно записать как

 $R_{1Y} = R_0 (1 + \alpha t_1),$ 

а сопротивление при некоторой другой температуре  $t_1$  [°C] как

 $R_{1Y} = R_0(1 + \alpha t_2),$ 

где  $R_0$  – сопротивление проводника при 0 °С.

Решая совместно систему уравнений, получаем

 $\alpha = (R_{2X} - R_{1X})/(R_{1X}t_2 - R_{2X}t_1).$ 

То есть для определения температурного коэффициента сопротивления необходимо измерить сопротивление проводника при двух различных температурах.

Схема измерения сопротивления проводника при помощи мостика Уитстона приведена на рисунке.

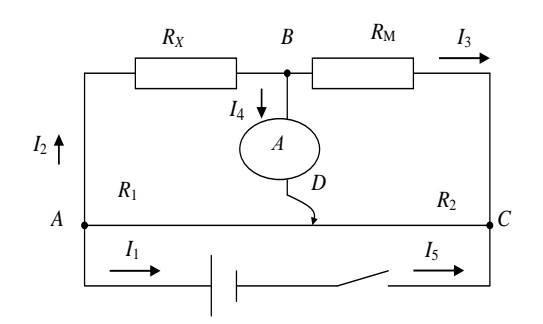

Источник  $\Pi$ Oстоянного напряжения подключен к реохорду, представляющему  $co$ бой однородный прямой провод  $AC$  $\overline{c}$ скользящим контактом *D*. При перемещении ползунка изменяется соотношение между сопротивлениями  $R_1$  и  $R_2$ . Изменяется и распределение токов в цепях. Можно добиться такого положения ползунка D, при котором ток через микроамперметр А будет равен нулю, т. е.  $I_4 = 0$ . Видно, что  $R_x$  и  $R_1$  включены параллельно, так же как и  $R_M$  и  $R_2$ . Здесь  $R_M$  – сопротивление магазина сопротивлений, а  $R_x$  – неизвестное сопротивление (сопротивление катушки).

По законам параллельного соединения:

$$
\begin{cases}\nI_2 R_x = I_1 R_x \quad I_4 + I_3 = I_2 \quad \text{äëy õçëà }\hat{A} \\
I_3 R_i = I_5 R_2 \quad I_4 + I_1 = I_5 \quad \text{äëy õçëà } D, \\
R_x / R_1 = I_1 / I_2 \quad \hat{O}.\hat{e}. I_4 = 0, \quad \hat{O} \quad I_2 = I_3 \hat{e} \quad I_1 = I_5 \\
R_i / R_2 = I_5 / I_3 .\n\end{cases}
$$
\nCледовательно,

$$
R_X / R_1 = R_1 / R_2 \Longrightarrow R_X = R_1 (R_1 / R_2).
$$

Для однородного провода сопротивления отдельных участ- $|AD| = l_1$ ,  $|DC| = l_2$ , тогда ДЛИНЫ: ков относятся  $\overline{u}$ как  $R_{\rm Y} = R_{\rm i} (l_1 / l_2)$ .

Лля получения более точных результатов сопротивления. которые присутствуют в магазине, имеют значения, соизмеримые с сопротивлением проволочной катушки.

#### Порядок выполнения работы

1. Налейте в стакан прохладной воды из-под крана. Опустите в этот стакан проволочную катушку и термометр, зажатый в лапках штатива.

2. Через 1 минуту измерьте температуру воды. Включите питание лабораторной установки. Вышеописанным методом определите сопротивление проволочной катушки при двух различных сопротивлениях магазина сопротивлений.

3. Включите нагреватель и следите за изменением температуры воды. Измеряйте сопротивление катушки через каждые 10-15 градусов при тех же сопротивлениях магазина сопротивлений. Воду можно нагревать до 60-70 °С.

4. Результаты измерений внесите в таблицу. Выключите нагреватель и питание лабораторной установки.

#### Контрольные вопросы

1. Как выглядит график зависимости сопротивления проводника от температуры?

2. Как выглядит график зависимости проводимости проводника от температуры?

# Лабораторная работа №4-VI Расширение пределов измерения амперметра

Цель работы: практически ознакомиться с методом шунтирования амперметра.

Оборудование: лабораторный стенд, источник питания 4 В ЛИП-90, магазин сопротивлений (0,1-100 Ом, погрешность 0.2%). миллиамперметры с неизвестными пределами измерений, соединительные провода.

#### Содержание и метод выполнения работы

Силу электрического тока измеряют с помощью амперметра, который всегда включают в цепь последовательно с потребите-

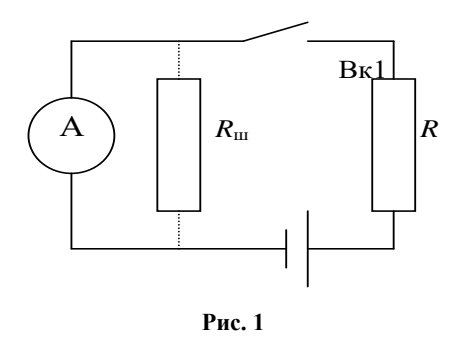

лем тока. Сопротивление амперметра должно быть во много раз меньше сопротивления цепи. Для измерения токов. больших того, на который рассчитан прибор, т. е. для расширения пределов измерения прибора, к амперприсоединяют метру шунт R<sub>ш.</sub> показанный на

рис. 1 пунктиром. Шунт к амперметру всегда подсоединяется параллельно. При этом измеряемый ток  $I_{\text{H3M}}$  равен сумме токов через шунт  $R_{\text{m}}$  и через амперметр:  $I_{\text{H3M}} = I_{\text{m}} + I_{\text{n}}$ .

Учитывая, что  $I_{\rm m} = I_{\rm max} - I_{\rm n}$  и  $U = I_{\rm n} R_{\rm n}$ , получим

$$
R = \frac{I_{\rm i}}{I_{\rm \dot{e}\dot{c}} - I_{\rm i}} R \ ,
$$

где  $R_{\text{n}}$  – внутреннее сопротивление амперметра,  $I_{\text{n}}$  – ток полного отклонения амперметра,  $I_{\text{\tiny{H3M}}}$  - заданный предел измерения тока.

#### Порядок выполнения работы

Для расширения пределов измерения стрелочного прибора необходимо определить его внутреннее сопротивление  $R_{\text{n}}$  и ток полного отклонения  $I_{\text{II}}$ .

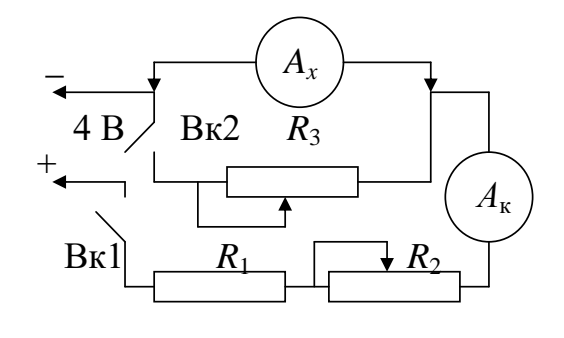

**Рис. 2**

Вк1 и Вк2 (рис. 2) поставить в положение «выкл.», подключить исследуемый прибор к лабораторному стенду, ручку *R*<sup>2</sup> поставить в крайнее левое положение. Включить в розетку источник питания стенда.

#### 1. *Определение тока полного отклонения I*<sup>п</sup>

Включить Вк1, реостатом *R*<sup>2</sup> установить на приборе *А<sup>х</sup>* стрелку на последнее деление шкалы. По контрольному прибору *А*<sup>к</sup> определить ток полного отклонения прибора *Ах*.

#### 2. *Определение внутреннего сопротивления R*<sup>п</sup>

Включить Вк1 и Вк2, переключателями магазина сопротивлений *R*<sup>3</sup> добиться, чтобы при том же токе через прибор *А*<sup>к</sup> стрелка прибора *А<sup>х</sup>* установилась на середине его шкалы. При этом  $R_{\scriptscriptstyle\rm II} = R_3$ .

Результаты измерений *I*<sup>п</sup> и *R*<sup>п</sup> для всех трех приборов занести в таблицу 1.

Таблица 1

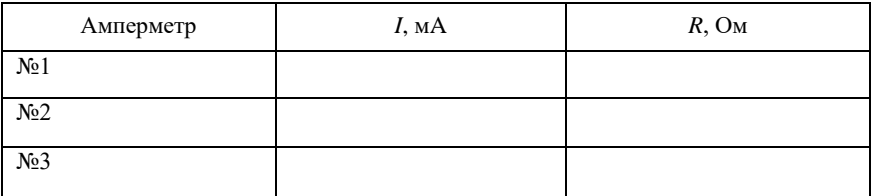
#### 3. Шунтирование прибора

1. Получить задание у преподавателя (величину  $I_{\text{max}}$  и  $\mathcal{N}_{\text{2}}$  амперметра).

2. По известным значениям  $I_n$  и  $R_n$  вычислить  $R_m$ .

3. Выставить на магазине сопротивлений вычисленное значение  $R_{\rm m}$  и проверить величину  $I_{\rm. При проверке устанавливать$ максимальный ток через исследуемый прибор и только потом определять ток  $I_{k}$  через него по контрольному прибору  $A_{k}$ .

4. Прокалибровать шкалу прибора с расширенными пределами измерения, для чего, изменяя величину  $R_2$  и контролируя ток по контрольному прибору  $A_{k}$ , заполнить таблицу 2 для пяти значений тока.

Вычислить поправку, равную абсолютному значению средней разности в показаниях  $I_{k}$  и  $I_{\text{\tiny{H3M}}}.$ 

Таблина 2

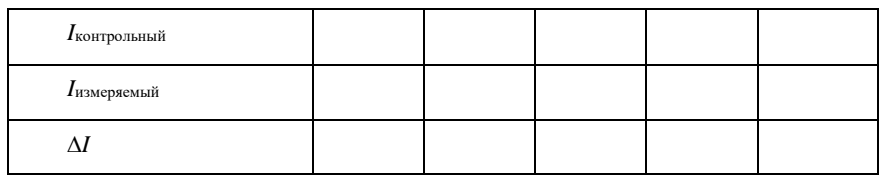

#### Контрольные вопросы

1. Почему сопротивление амперметра должно быть значительно меньше сопротивления цепи, в которой измеряют ток?

2. Почему шунт включают параллельно амперметру?

3. Можно ли подключать шунт к амперметру с помощью соединительных проводов?

4. Класс точности амперметров А1 и А2 одинаков, а верхний предел А<sub>2</sub> больше. Каким амперметром можно провести более точные измерения?

#### Лабораторная работа №5-VI

#### Определение ЭДС и внутреннего сопротивления источника

Цель работы: найти ЭДС и внутреннее сопротивление источника, обосновать метод исследования.

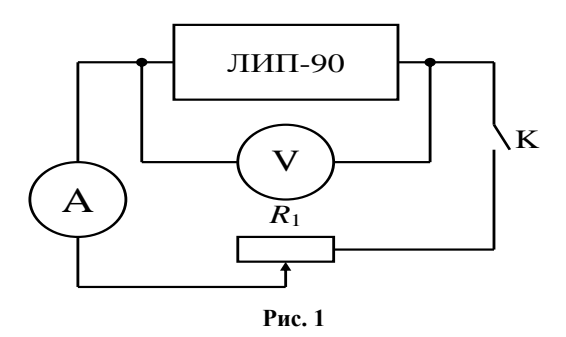

Оборудование: источник питания 4 В ЛИП-90, соединительные провода, вольтметр, амперметр, реостат 6 Ом с ограничителем, ключ (рис. 1).

#### Содержание и метод выполнения работы

Каждый источник электрического поля тока характеризуется определенной электродвижущей силой, равной разности потенциалов на полюсах источника, не замкнутого на внешнюю цепь. При этом ток через источник не идет, нет падения напряжения на внутреннем сопротивлении источника.

При включении нагрузки напряжение на зажимах будет всегда меньше ЭДС:

 $U = \varepsilon - I \cdot r$ .

 $r$  – внутреннее сопротивление источника,  $I$  – ток в цепи.

Таким образом, вольтметр покажет ЭДС только тогда, когда  $r = 0$  или  $I = 0$ . Так как в реальных источниках  $r \neq 0$ , то для измерения ЭДС необходимо добиться того, чтобы в момент измерения ЭДС ток в источнике был равен нулю.

#### Порялок выполнения работы

Измерьте напряжение U на зажимах источника при разомкнутом ключе. Если считать сопротивление вольтметра очень большим и пренебречь током в цепи источник - вольтметр, получаем ε  $\approx U$ .

1. Замкните ключ и снимите показания приборов  $U_1$  и  $I_1$ , замечая, что  $U_1 = \varepsilon - I_1 r$ .

2. Повторите опыт еще раз при другом сопротивлении внешний цепи. Решите систему уравнений и найдите  $\varepsilon$  и  $r$ .

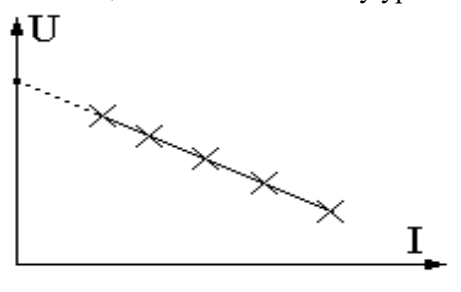

Рис. 2

3. Сравните с результатом, полученным в п. 1. Проделайте еще 2-3 опыта, меняя каждый раз сопротивление внешней цепи с помошью реостата.

4. Постройте график зависимости  $U = f(I)$ . Продолжив

график до пересечения с осью напряжений, получаем точку, соответствующую напряжению на зажимах при  $I = 0$  (рис. 2).

5. Сравните результат с результатами, полученными ранее. Оцените, какой из этих способов дает более точный результат. Ответ обоснуйте.

# Лабораторная работа №6-VI Определение удельного сопротивления проводника

Оборудование: выпрямитель ВС-6, набор проводников на панели, вольтметр, амперметр, линейка металлическая, микрометр, соединительные провода, реостат.

#### Содержание и метод выполнения работы

В качестве объекта для определения удельного сопротивления служит проволока, протянутая между клеммами на панели. Удельное сопротивление проводника можно определить, вос-

пользовавшись выражением  $R = \rho \frac{v}{\sigma}$ .

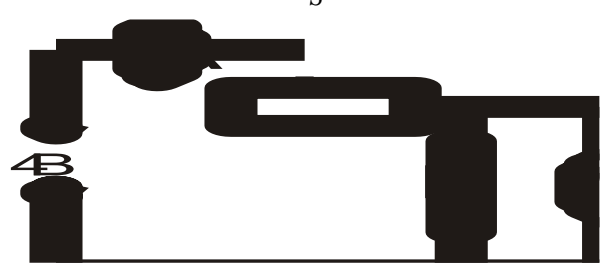

#### Порядок выполнения работы

Сняв показания вольтметра и амперметра, определите  $R_r = U/I$ .

1. Повторите опыт 2-3 раза при разных положениях движка реостата и найдите среднее значение  $R_{x \text{ cp}}$ .

2. Измерьте линейкой длину проволоки и микрометром ее лиаметр.

3. Вычислите площадь сечения проволоки, а затем удельное сопротивление.

4. Результаты измерений и вычислений занесите в таблицу.

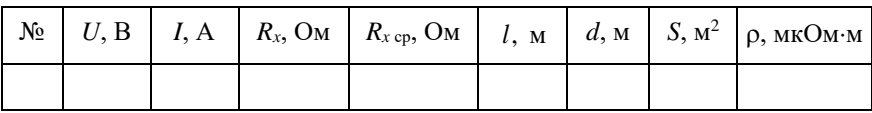

Оценка погрешностей

$$
R = \rho \frac{l}{S}; \ \rho = \frac{RS}{l} = \frac{Ud^2 \pi}{4l}.
$$

Относительная ошибка

$$
\delta \rho = \frac{\delta \rho}{\rho} = \delta U + \delta I + \delta l + 2\delta d ;
$$

$$
\delta \rho = \frac{\Delta U}{U} + \frac{\Delta I}{I} + \frac{\Delta l}{l} + 2\frac{\Delta d}{d} ; \Delta \rho = \delta \rho \cdot \rho
$$

В процессе проведения работы оцените наибольшие допустимые погрешности при измерении U, I, d, l. Найдите максимальную допустимую погрешность при определении р.

После этого дайте результат работы в виде  $\rho = \rho_{\text{max}} \pm \Delta \rho$ . Выключить питание. Схему не разбирать.

#### Контрольные вопросы

1. От чего зависит удельное сопротивление проводника?

2. Может ли измениться удельное сопротивление проводника под влиянием каких либо внешних факторов?

# Лабораторная работа №7-VI

#### Расширение предела измерений вольтметра

Цель работы: расширить пределы измерения вольтметра для измерения напряжения в заданных пределах.

Оборудование: вольтметр учебный 6 В, выпрямитель В-24, магазин сопротивлений  $(R_{\text{no6}})$ , соединительные провода, контрольный вольтметр М-106, омметр.

#### Содержание и метод выполнения работы

В лабораторной практике часто встречается необходимость расширить пределы измерения электроизмерительного прибора.

Эта задача решается подключением к прибору дополнительсопротивления. При ного включении, например, вольтметра в цепь с напряжением. превышающим напряжение, на которое он рассчитан, последовательно с вольтметром вклю-

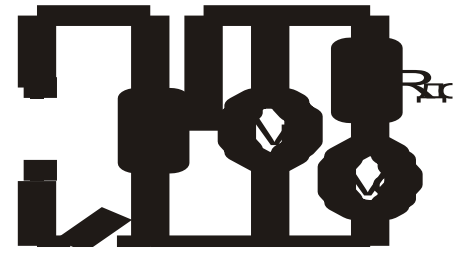

чают соответствующий резистор (добавочное сопротивление).

В работе следует рассчитать добавочное сопротивление (резистор) к вольтметру так, чтобы получить прибор, которым можно было бы измерять напряжение в заданных пределах. Сопротивление  $R_{\text{no6}}$  присоединяют к прибору последовательно, и через него идет тот же ток, что и через прибор. Измеряемое напряжение  $U$  равно сумме напряжений на вольтметре и добавочном резисторе:

$$
U = IR_0 + IR_{\text{ai\,}\text{a}} , \text{ отсюда } R_{\text{ai\,}\text{a}} = \frac{U - IR_0}{I} ,
$$

где  $I$  – предельная сила тока для вольтметра, рассчитывается по формуле  $I = \frac{U_0}{R}$  (предел измерения вольтметра  $U_0$  определяется по шкале прибора);  $R_0$  – внутреннее сопротивление прибора (измеряется омметром);  $U$  - задаваемый предел измеряемого напряжения.

Подготовьте в тетради таблицу для записи результатов измерений.

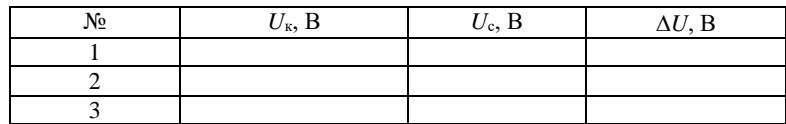

#### Порядок выполнения работы

1. Ручку регулировки напряжения выпрямителя установите в крайнее левое положение. При помощи омметра измерьте внутреннее сопротивление вольтметра.

2. Включите питание. По шкале  $U_{K}$  определите предел измерения напряжения вольтметра  $U_0$ . Рассчитайте предельно допустимый ток через вольтметр.

3. У преподавателя получить задание по расширению предела измерения. Рассчитайте  $R_{\text{m06}}$  по указанной выше формуле.

4. Наберите при помощи магазина сопротивлений рассчитанное  $R_{\text{no6}}$  Увеличивая напряжение ручкой « $U, B$ » выпрямителя, лобейтесь отклонения стрелки учебного вольтметра на всю шкалу. Сравните показания собранного вами вольтметра с контрольным. Определите цену деления собранного вами таким образом вольтметра. Убедитесь в правильности вычислений  $R_{\text{nofo}}$ .

5. Заполните калибровочную таблицу, где  $U_{K}$  – показания контрольного вольтметра,  $U_c$  – показания собранного вами вольтметра с расширенными пределами измерений напряжения.

Контрольные вопросы

1. Почему вольтметр включают в цепь параллельно потребителю?

2. Как рассчитать дополнительное сопротивление к вольт- $M$ e $T$ p $V$ ?

3. Почему нельзя включать в цепь миллиамперметр параллельно потребителю?

4. Как определить действительное напряжение в цепи, если известны показания собранного вами вольтметра и поправка?

# **VII цикл** ТОКИ В СРЕДАХ

#### **Л а б о р а т о р н а я р а б о т а № 1 - VII**

#### *Вольт-амперная характеристика полупроводникового диода*

*Цель работы*: исследовать зависимость силы тока от напряжения на полупроводниковом диоде.

*Оборудование*: полупроводниковые диоды, лабораторная установка с источником питания, вольтметром на 3 В, микроамперметром на 200 мкА, миллиамперметром на 200 мА, переключателем полярности питания и чувствительности амперметра.

#### **Содержание и метод выполнения работы**

Полупроводниковые приборы являются основой современной электронной техники. Они применяются в радиоприемниках и телевизорах, микрокалькуляторах и электронных вычислительных машинах. Принцип действия большинства полупроводниковых приборов основан на использовании свойств *p*–*n*перехода.

Для образования *p*–*n*-перехода в кристалле с электронной проводимостью нужно создать область с дырочной проводимостью или в кристалле с дырочной проводимостью – область с электронной проводимостью.

Такая область создается введением примеси в процессе выращивания кристалла или введением примеси в готовый кристалл. Через границу, разделяющую области кристалла с различными типами проводимости, происходит диффузия электронов и дырок.

Диффузия электронов из *n*-полупроводника в *p*полупроводник приводит к появлению в электронном полупроводнике нескомпенсированных положительных ионов донорной примеси. В дырочном полупроводнике рекомбинация электронов с дырками приводит к появлению нескомпенсированных зарядов отрицательных ионов акцепторной примеси. Между двумя слоями объемного заряда возникает электрическое поле. По мере накопления объемного заряда напряженность поля возрастает и оно оказывает все большее противодействие переходам электронов из *n*-полупроводника в *р*-полупроводник и дырок из *р*-полупроводника в *n*-полупроводник. Электроннодырочный переход, или сокращенно *p*–*n*-переход, является гра-

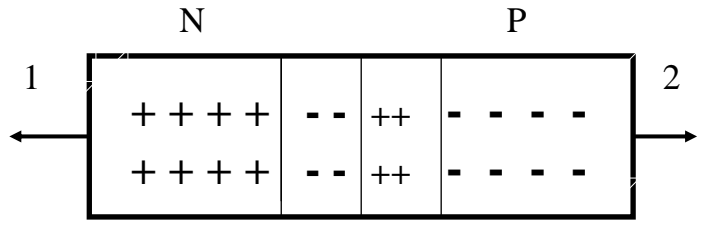

**Рис. 1**

ницей, разделяющей области с дырочной (*р*) и электронной (*n*) проводимостями в одном и том же монокристалле (рис. 1).

Пограничная область раздела полупроводника с различным типом проводимости (она называется запирающим слоем) в связи с уходом свободных электронов и дырок практически превращается в диэлектрик. Между областями с различным типом проводимости объемные заряды ионов создают запирающее напряжение *U*з; его значение для германиевых *p*–*n*-переходов равно примерно 0,35 В, для кремниевых – 0,6 В.

Если *p*–*n*-переход соединить с источником тока так, чтобы с его положительным полюсом была соединена область с электронной проводимостью, то электроны в *n*-полупроводнике и дырки в *р*-полупроводнике будут удаляться внешним полем от запирающего слоя в разные стороны, увеличивая его толщину и удельное сопротивление. Сопротивление *p*–*n*-перехода велико, сила тока мала и практически не зависит от напряжения. Этот способ включения *p*–*n*-перехода называется включением в запирающем, или обратном, направлении. Обратный ток в этом случае обусловлен собственной проводимостью полупроводниковых материалов, образующих *p*–*n*-переход, т. е. наличием небольшой концентрации свободных электронов в *p*полупроводнике и дырок в *n*-полупроводнике, освобожденных тепловым движением собственных атомов.

Если *p*–*n*-переход соединить с источником тока так, чтобы положительный полюс был соединен с областью с электронной проводимостью, то переход основных носителей через *p*–*n*переход облегчается. Двигаясь навстречу друг другу, основные

носители входят в запирающий слой, уменьшая его толщину и сопротивление. Сила тока через *p*–*n*-переход в этом случае при напряжениях, превышающих *U*з, ограничивается лишь сопротивлением внешней электрической цепи. Этот способ включения называется включением в пропускном, или в прямом направлении.

Способность *p*–*n*-перехода пропускать ток практически только в одном направлении и не пропускать его в противоположном направлении используется в приборах, называемых полупроводниковыми диодами, для преобразования переменного тока в постоянный.

Отношение значения прямого тока к значению обратного при напряжении 1 В называется коэффициентом выпрямления. В хороших диодах коэффициент выпрямления достигает значений порядка  $10^6$ .

Область рабочих напряжений полупроводникового диода ограничена со стороны малых значений из-за повышения сопротивления *p*–*n*-перехода с уменьшением прямого напряжения. Максимальное значение рабочего напряжения диода определяется напряжением пробоя *p*–*n*-перехода при обратном включении.

#### **Порядок выполнения работы**

1. Разберитесь с работой схемы, представленной на рис. 2. Обратите внимание на полярность включения диода и измерительных приборов.

2. Замкните ключ и постепенно увеличивайте напряжение на диоде, записывая при этом показания приборов.

3. Измените полярность включения диода. Вместо миллиамперметра в электрическую цепь включается микроамперметр. Постепенно увеличивайте напряжение на диоде и записывайте показания соответствующих приборов. Результаты измерений занесите в отчетную таблицу.

Отчетная таблица

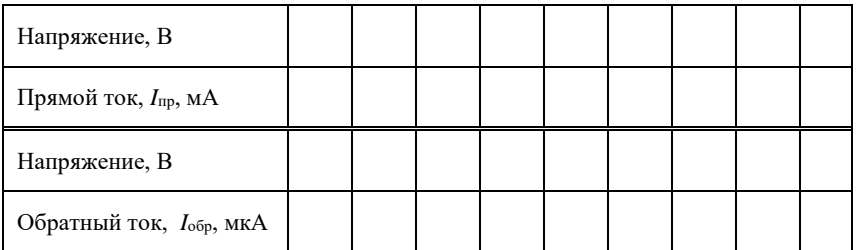

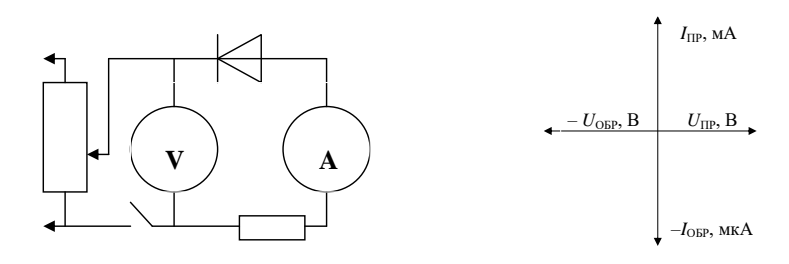

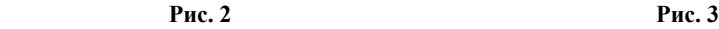

По табличным данным постройте вольт-амперную характеристику диода, используя масштаб по осям абсцисс и ординат в соответствии с рис. 3.

*Контрольные вопросы*

1. Что такое *p*–*n*-переход?

2. Почему при отсутствии внешнего электрического поля переход электронов через *p*–*n*-переход из *n*-полупроводника в *р*полупроводник затруднен?

3. Почему *p*–*n*-переход обладает односторонней проводимостью?

4. В чем заключаются преимущества полупроводниковых диодов по сравнению с вакуумными диодами?

5. Какими недостатками обладают полупроводниковые диоды?

6. Почему полупроводниковый диод нельзя использовать для выпрямления тока при очень малых переменных напряжениях?

## **Л а б о р а т о р н а я р а б о т а № 2 - VII** *Вакуумный диод*

*Цель работы*: построить семейство анодных характеристик; построить накальную характеристику.

*Оборудование*: источник анодного напряжения (до 30 В) В-24, источник накального напряжения 6,3 В, потенциометр  $\mathcal{N}_2$  4 (30 Ом, 6 А), лабораторный стенд.

#### **Содержание и метод выполнения работы**

Диодом называется двухэлектродная лампа, имеющая катод и анод (рис. 1). Анодный ток диода *I*<sup>а</sup> зависит от напряжения накала *U*<sup>н</sup> и напряжения анода *U*а.

Если на анод подано положительное напряжение  $(U_a > 0)$ , а катод не разогрет  $(U_{\rm H} = 0)$ , то ток эмиссии катода и, следовательно, анодный ток равны нулю (практически). При этом распределение потенциала в пространстве анод–катод является линейным. Если катод начать разогревать, то появится ток эмиссии и анодный ток будет отличен от нуля. В междуэлектродном пространстве движущиеся к аноду электроны образуют электронное облако с отрицательным пространственным зарядом, который создает поле, препятствующее движению электронов к аноду. Во всех точках междуэлектродного пространства потенциал понижается, но еще остается положи-Если на анод подано положительное свагоде с разными скоростями. СИ с по с это жиски катола и, следо-<br>вательно, анодный ток равны нулю (практически). При этом распределение потенциала в пространстве анод-катод начать движ

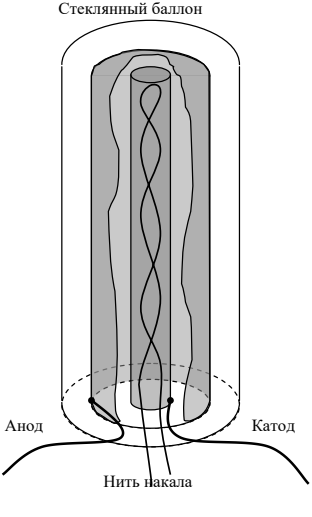

**Рис. 1**

тельным. Поэтому все электроны, вылетающие из катода, достигают анода. Анодный ток равен току эмиссии катода. Такой режим работы диода называют режимом насыщения.

При дальнейшем увеличении напряжения накала плотность электронного потока возрастает и пространственный заряд увеличивается. У поверхности катода образуется область отрицательного потенциала – барьер для электронов. Так как электро-

преодолевают только те, начальная энергия которых  $qU_{\text{min}}$ . Остальные электроны тормозятся полем и возвращаются обратно на катод. Возвращающиеся к катоду электроны еще больше увеличивают плотность отрицательного пространственного заряда и тем самым повышают потенциальный барьер. В результате устанавливается динамическое равновесие, при котором в любой момент времени число электронов, уходящих из пространственного заряда на анод и возвращающихся обратно на катод, равно числу электронов, вылетающих из катода, а пространственный заряд около катода в среднем остается неизменным. Анодный ток становится меньше тока эмиссии катода. Такой режим ограничения анодного тока пространственным зарядом называется режимом пространственного заряда. Если анодное напряжение оставить постоянным, то дальнейшее увеличение температуры катода практически не вызывает увеличения анодного тока. Увеличить анодный ток диода, работающего в режиме пространственного заряда, можно лишь повысив анодное напряжение.

Использовать напряжение накала для управления током анода нецелесообразно, так как из-за большой тепловой инерционности катода электронная лампа потеряет хорошие высокочастотные свойства. Электронные лампы эксплуатируются при напряжении накала, установленном для данного типа ламп. Анодный ток управляется анодным напряжением. Поэтому для практического применения диода основной интерес представляют анодные характеристики. Анодной характеристикой называют зависимость тока анода от анодного напряжения при фиксированном напряжении накала  $I_a = f(U_a)$   $\pi$ ph  $U_{\pi} =$ const.

При некотором напряжении анода во всех точках междуэлектродного пространства электрическое поле становится ускоряющим и все эмитированные катодом электроны достигают анода. Анодный ток становится равным току эмиссии катода (режим насыщения). В этом случае увеличение  $I_a$  возможно только при увеличении тока эмиссии, т. е. за счет увеличения  $U_{\text{H}}$ наибольший  $I_a$  при  $U_{\rm H}$  = const называется током насыщения.

Лиол обладает свойством односторонней проводимости. Если на анод подать отрицательное напряжение, анодный ток будет равен нулю. Это свойство диода и определяет главные области его применения.

#### Достоинства вакуумного диода:

- 1) работа в очень широком диапазоне температур;
- 2) работа в очень широком диапазоне частот;
- 3) работа в очень широком диапазоне напряжений;
- 4) отсутствие обратного тока.

#### Недостатки:

- 1) большое внутреннее сопротивление;
- 2) дополнительный расход энергии на нагрев катода;
- 3) готовность к работе только после разогрева катода.

#### Порядок выполнения работы

1. Анодные характеристики

а) Полать напряжение на стенл (рис. 2). Для этого включить желтый провод в желтое гнездо на щитке питания. Включить тумблер питания на приборе В-24 (положение ВКЛ).

б) Потенциометром  $R_2$  установить напряжение накала равным 5.5 B.

в) Пользуясь приборами стенла и ручкой  $R_1$  прибора В-24, снять анодную характеристику диода.

г) Снять анодные характеристики диода для напряжения накала 5 В и 4,5 В. Изменяя напряжение накала, необходимо дожидаться установившегося режима работы лампы.

д) Данные измерений свести в таблицу. Построить семейство анодных характеристик диода.

2. Накальная характеристика

Снять накальную характеристику при постоянном напряжении на аноде. Значение  $U_a$  получить у преподавателя.

Изменяя напряжение накала от максимального значения до такого, при котором прекращаются изменения  $I_a$ , получить данные для построения характеристики зависимости  $I_a$  от  $U_a$  при  $U_a$  $=$  const

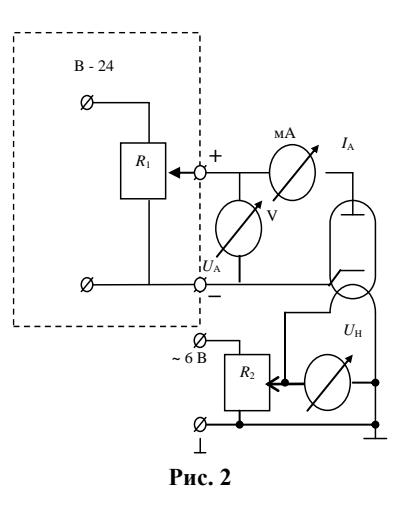

Не забывайте, что t катода устанавливается постепенно.<br>Выключите питание приборов, проводники не отсоединяйте.

# Лабораторная работа №3-VII Электронно-лучевая трубка (ЭЛТ)

Цель работы: определить чувствительность ЭЛТ. Оборудование: блок питания БП8-1,5, осциллограф С1-13.

#### Содержание и метод выполнения работы

ЭЛТ имеют широкое применение в радиоизмерительной технике, радиолокации, телевидении и других областях современной радиоэлектроники. Рассмотрим ЭЛТ с электростатической фокусировкой и электростатическим отклонением. На рисунке схематически показано устройство ЭЛТ и цепи ее питания.

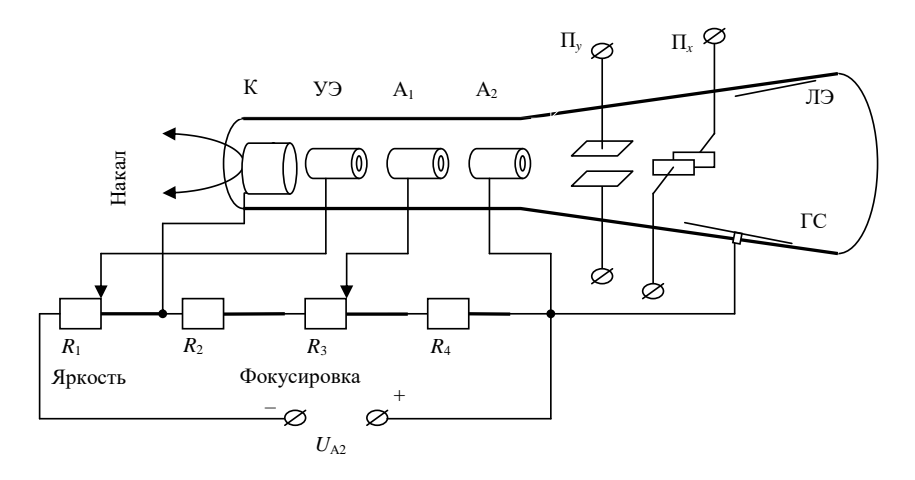

Подогреваемый катод К имеет форму цилиндра, внутри которого находится нить накала (НН). Эмиссия происходит с покрытого оксидным слоем донышка катода. Около катода располагается управляющий электрод (УЭ) цилиндрической формы с отверстием в донышке, называемый иногда сеткой или модулятором. УЭ подается отрицательное относительно катода напряжение порядка десятков вольт. Величину его можно регулировать при помощи потенциометра  $R_1$ . Электрическое поле между К и УЭ сжимает поток электронов, вылетевших их катода, направляя его в отверстие УЭ. С увеличением отрицательного напряжения на УЭ все больше электронов отталкивается обратно на катод, поэтому уменьшается количество электронов, пролетающих в отверстие. При некотором отрицательном напряжении на УЭ все электроны возвращаются на катод.

Два следующих электрода также цилиндрической формы называются первым и вторым анодами (А<sup>1</sup> и А2). Они имеют высокий положительный потенциал относительно катода. Напряжение второго анода  $U_{A_2}$  бывает от 600 до нескольких тысяч вольт, а напряжение первого анода  $U_{A_1}$  в несколько раз меньше. Под действием ускоряющего поля анодов электроны приобретают большую скорость. Электрическое поле между анодами фокусирует поток электронов в тонкий пучок – электронный луч. Вся система, состоящая из катода, управляющего электрода и анодов, называется электронным прожектором или электронной пушкой.

Электронный луч, пройдя остальное пространство трубки, ударяет в люминесцирующий экран ЛЭ, представляющий собой слой вещества, способного давать свечение под ударами электронов. В месте, где электронный луч попадает на экран, возникает светящееся пятно. Различные вещества дают свечение того или иного цвета. Количество электронов, ударяющих в экран, определяет яркость свечения. Ее регулируют изменением отрицательного потенциала на УЭ. Потенциометр *R*<sup>1</sup> является регулятором яркости. Фокусировка осуществляется изменением разности потенциалов между анодами. Потенциометр *R*<sup>3</sup> изменяет напряжение на первом аноде и является регулятором фокусировки.

На пути электронного луча под прямым углом друг к другу стоят две пары отклоняющих пластин П*<sup>У</sup>* и П*Х*. Когда между ними нет разности потенциалов, они не влияют на электронный луч. Если подать на пару пластин напряжение, то между ними появится электрическое поле, которое отклонит электронный луч в сторону положительно заряженной пластины. Чем больше напряжение на пластинах, тем сильнее отклонится луч. Пластины П*<sup>У</sup>* отклоняют луч по вертикали и называются пластинами вертикального отклонения, а пластины  $\Pi_X$  соответственно пластинами горизонтального отклонения.

На электронный луч сильно влияют внешние электрические и магнитные поля, поэтому ЭЛТ обычно помещают в экран.

Электроны, попадающие на ЛЭ, необходимо отвести, чтобы они не заряжали экран до высокого отрицательного потенциала. Для этого экран делают с вторичной эмиссией и часть внутренней поверхности трубки покрывают проводящим графитовым слоем ГС, на который и уходят вторичные электроны, а с него на источник питания.

От выпрямителя через делитель напряжения *R*1, *R*2, *R*3, *R*<sup>4</sup> подаются различные напряжения на отдельные электроды ЭЛТ. Одним из главных достоинств ЭЛТ является ее малая инерционность. Электронный луч отклоняется при изменении напряжения на пластинах даже с частотой в миллионы герц.

Чувствительностью трубки называют отклонение светящегося пятна при изменении напряжения на отклоняющих пластинах на 1 В и выражают в миллиметрах на вольт [мм/В]. Она несколько выше для пластин более удаленных от экрана. Чувствительность на входе осциллографа может меняться в широких пределах, т. к. в осциллографе имеется специальный усилитель с регулировкой.

#### **Порядок выполнения работы**

1. Включить питание приборов и дать им прогреться. Ручки приборов не трогать.

2. Движком потенциометра установить напряжение по шкале вольтметра на минимальное значение *U*.

3. Ручкой «яркость» установить минимальную яркость пятна на экране осциллографа, а ручкой «фокусировка» добиться минимального размера светящейся точки.

4. Ручкой «<–>» установить луч на крайнее деление экрана.

5. Изменяя потенциометром блока питания величину отклоняющего напряжения, снять зависимость перемещения луча  $h$  от величины отклоняющего напряжения  $U_{\text{orstr}}$ . Построить график.

6. Чувствительность трубки  $K_{\text{rop}} = \frac{K}{U_{\text{ortext}}}$  $K_{\text{rop}} = \frac{h}{U_{\text{sum}}}$ .

7. *Во избежание выжигания экрана не рекомендуется оставлять сфокусированным луч на длительное время в одном и том же месте.*

8. Выключить питание приборов. Сетевой шнур осциллографа вынуть из розетки.

# **Л а б о р а т о р н а я р а б о т а № 4 - VII** *Токи в газах. Газоразрядные приборы*

*Цель работы*: получить вольт-амперные характеристики предложенных ламп. Проанализировать результаты.

*Оборудование*: источник питания (ВУП-2), миллиамперметр 10 мА, вольтметр М 106, набор газонаполненных ламп, лабораторный стенд.

#### **Содержание и метод выполнения работы**

Разряд в газе поддерживают электроны, вылетевшие с катода при бомбардировке его ионами. Не следует забывать, что одновременно с ионизацией происходит и деионизация при столкновении ионов с электронами.

Наряду с электронными приборами находят применение приборы, ток в которых протекает за счет электрического разряда в газах, находящихся внутри баллона. Такие приборы называют газоразрядными или ионными.

#### *Виды газового разряда*

Действие ряда ионизирующих факторов (космическое излучение, фотоэлектронная эмиссия и пр.) обусловливает присутствие в газе всегда некоторого количества остаточных ионов, которые способствуют возникновению тока через газовый промежуток.

Если имеется электронная лампа с двумя электродами, пространство между которыми заполнено разреженным газом, то при отсутствии электрического поля ионы находятся в состоянии беспорядочного, хаотического движения.

При подаче напряжения на электроды лампы под действием электрического поля ионы будут двигаться к отрицательно заряженному электроду – катоду, а электроны – к положительно заряженному электроду – аноду. Таким образом в лампе возникает ток. Такой вид газового разряда называют несамостоятельным.

Если электроны и ионы создаются самим разрядом, то он называется самостоятельным. Для осуществления самостоятельного разряда кроме разности потенциалов на электродах необходимо, чтобы осуществлялась ионизация газа столкновением электронов, излучаемых катодом, с нейтральными атомами газа. Электроны, возникающие в процессе ионизации газа, попадая на положительно заряженный анод, создают ток в анодной цепи прибора, а положительно заряженные ионы, притягиваясь к катоду, компенсируют отрицательный пространственный заряд вокруг катода.

В ионных (газоразрядных) приборах с самостоятельным разрядом различают следующие основные виды газовых разрядов:

а) тлеющий разряд, который возникает при небольших плотностях тока и при холодном (не накаливаемом) катоде, испускающем электроны за счет вторичной эмиссии под влиянием бомбардировки катода положительными ионами;

б) дуговой разряд, возникающий при больших плотностях тока и создающий интенсивное испускание тока накаленным катодом;

в) искровой и высокочастотный разряды, которые возникают: первый – при электрическом пробое газового прибора, а второй – когда газовый прибор подвергается воздействию высокочастотного электромагнитного поля и когда замыкание цепи происходит за счет токов смещения (емкостных токов в изолирующих стенках баллона прибора).

Благодаря компенсации пространственного заряда газоразрядные приборы имеют малое падение напряжения на разрядном промежутке при большой величине тока. Одновременно с этим газоразрядные приборы характеризуются большей инерционностью по сравнению с электронными приборами. Объясняется это наличием в газоразрядном промежутке ионов, малоподвижных по сравнению с электронами. Это обстоятельство ограничивает использование ионных приборов на частотах, превышающих несколько килогерц.

#### *Ионные приборы с тлеющим разрядом*

Среди различных типов приборов с тлеющим разрядом широкое применение получили газосветные лампы, газовые разрядники, разрядные стабилизаторы напряжения, индикаторные лампы, цифровые индикаторы и т. д. Стеклянные баллоны лампы наполняются инертным газом. Внутри баллона помещаются два (или более) электрода, на которые подается напряжение. Под действием электрического поля положительные ионы, имеющиеся в некотором количестве в разреженном газе, устремляются к катоду и, ударяясь, выбивают из него электроны. Эти электроны, а также электроны, имеющиеся в некотором количестве в газе, ускоренно двигаясь к аноду, сталкиваются с атомами газа. Если их скорость в момент столкновения будет достаточной, возникнет лавинообразный процесс возбуждения и ионизации нейтральных атомов. Ионизация газа увеличивает бомбардировку катода положительными ионами. Электрическое сопротивление газового промежутка между электродами резко падает от очень большого значения до очень малого. При восстановлении нейтральных атомов и при переходе нейтральных атомов в нормальное состояние появляется свечение внутри баллона.

Свечение газа начинается при определенном значении напряжения на электродах, называемого напряжением зажигания. Гаснет лампа при напряжении меньшем, чем напряжение зажигания. Величина напряжения зажигания зависит от конструкции лампы, от выбора газа и от давления газа. Они и определяют соответственно характер изменения электрического поля между электродами, энергию ионизации, длину свободного пробега электрона от столкновения до столкновения, от которой

зависит кинетическая энергия, которую электрон успевает накопить до момента столкновения. От давления зависит и время рекомбинации. От выбора газа зависит цвет свечения.

На рисунке 1 изображена вольт-амперная характеристика электрического разряда в газе.

0-3 – несамостоятельный разряд.

4-5 – тлеющий разряд. После

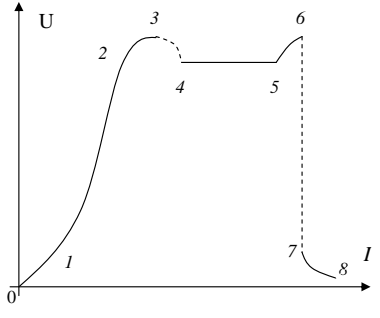

**Рис. 1**

его возникновения падение напряжения на разрядном промежутке уменьшается по сравнению с напряжением зажигания, т. к. при увеличении интенсивности ионизации разряд возможен при меньших напряжениях. Охваченная свечением площадь поверхности катода пропорциональна току.

5-6 – аномальный тлеющий разряд. Ток увеличивается за счет более интенсивной ионизации при увеличении напряжения. При средних плотностях тока возможна разновидность тлеющего разряда – коронный разряд. Он возникает при сравнительно больших напряженностях поля и сравнительно больших давлениях газа.

7-8 – дуговой разряд.

#### **Порядок выполнения работы**

Ознакомиться с лабораторным стендом и схемой установки (рис. 2), не включая питания и не трогая органов управления.

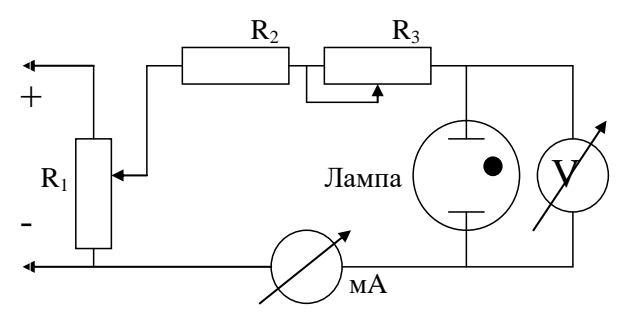

**Рис. 2**

1. Включить питание установки. Убавить напряжение питания до минимального значения.

2. Снять вольт-амперные характеристики предложенных ламп, плавно увеличивая напряжение и контролируя ток. Определить напряжение зажигания.

3. Построить характеристики.

4. Проанализировать результаты.

#### *Контрольные вопросы*

- 1. Что такое длина свободного пробега электрона?
- 2. Для чего в схеме стоит  $R_2$  и что будет, если его убрать?

3. В какой части лампы наблюдается наиболее интенсивное свечение и почему?

4. Что произойдет, если изменить давление газа?

#### **Л а б о р а т о р н а я р а б о т а № 5 - VII**

#### *Исследование зависимости электрического сопротивления терморезистора от температуры*

*Цель работы*: исследовать зависимость электрического сопротивления полупроводников от температуры.

*Оборудование*: полупроводниковый резистор, нагреватель, термометр, омметр, стакан с водой, термометр.

#### **Содержание и метод выполнения работы**

К полупроводникам относятся кристаллы, которые образуются при соединении ковалентной связью атомов с четырьмя электронами на внешней оболочке. При таком соединении валентные оболочки всех атомов в кристалле оказываются заполненными, электроны имеют возможности переходить от одного кристалла к другому. Поэтому при низких температурах полупроводниковые кристаллы по своим электрическим свойствам близки к диэлектрикам, они обладают очень большим электрическим сопротивлением.

При повышении температуры тепловые колебания атомов приводят к разрыву отдельных ковалентных связей. При этом освобождается один электрон и появляется одно свободное место в валентной оболочке атома. Концентрация свободных электронов и дырок в полупроводниковом кристалле увеличивается с повышением температуры. При высоких температурах полу-

проводниковые кристаллы по своим электрическим свойствам становятся близки к металлам.

Для исследования зависимости электрического сопротивления полупроводникового кристалла от температуры используется термистор (схема приведена на рисунке). ствам становятся близки к ме-<br>**Таллам.**<br>Для исследования зависи-<br>мости электрического сопро-<br>тивления полупроводникового<br>кристалла от температуры ис-<br>пользуется термистор (схема<br>приведена на рисунке).<br>Беспереходные просте

Беспереходные простейшие

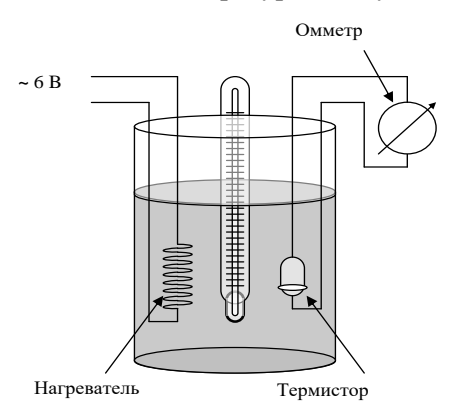

находят применение в устройствах для измерения и регулирования температуры, измерения мощности СВЧ-колебаний и т. д.

#### **Порядок выполнения работы**

1. Подготовьте омметр к измерениям электрического сопротивления терморезистора.

2. Включите нагреватель. Проведите измерения электрического сопротивления терморезистора при значениях от 10 до 80  $\rm ^{\circ}C$  через 5  $\rm ^{\circ}C$ . По результатам измерений постойте график зависимости электрического сопротивления от температуры.

3. Результаты вычислений и измерений занесите в отчетную таблицу.

Отчетная таблица

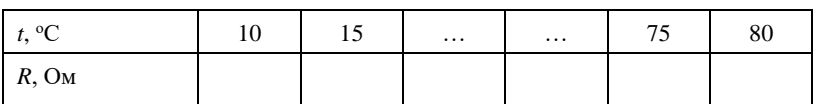

*Контрольные вопросы*

1. Почему при нагревании электрическое сопротивление полупроводниковых кристаллов уменьшается?

2. Какие применения на практике находят терморезисторы (термисторы)?

## Лабораторная работа №6-VII Исследование емкости p-n-nepexoda (варикап)

Цель работы: практическая проверка зависимости емкости р-п-перехода от приложенного к нему напряжения.

Оборудование: О-метр (Е9-5А), варикап, регулируемый источник питания 0-7,5 В с вольтметром.

#### Содержание и метод выполнения работы

Перед выполнением работы желательно «освежить» ваши знания о  $p-n$ -переходе. С двух сторон  $p-n$ -перехода образуются заряды разных знаков. Если к переходу приложить обратное напряжение, то переход запирается. При увеличении обратного напряжения толщина запирающего слоя возрастет. Диод начинает работать как конденсатор, емкость которого зависит от приложенного обратного напряжения. Варикап - это диод, емкость р-п-перехода которого может меняться в широких пределах. Основная характеристика варикапа - коэффициент перекрытия  $k = C_{\text{max}} / C_{\text{min}}$ . Обычно  $k = 3-4$ .

 $C_{\rm n}$  – ёмкость измерительного конденсатора прибора Е9-5А,  $C_{\rm B}$  – ёмкость варикапа.

Схема, приведенная на рисунке, представляет собой колебательный контур, возбуждаемый прибором Е9-5А.

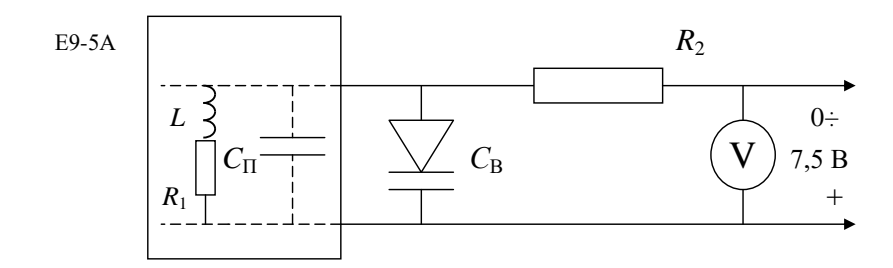

Общая емкость конденсаторов  $C_{\text{off}} = C_{\text{n}} + C_{\text{B}}$ , следовательно  $C_{\rm B} = C_{\rm 00m} - C_{\rm m}$ .

На частоте 30 МГц для данной катушки *L* контура емкость, при которой колебательный контур настроен в резонанс, *С*общ = 82 пФ.

Измерив напряжение на варикапе, найдите значение *С*<sup>п</sup> на шкале «Емкость, пФ» прибора Е9-5А. Для этого, изменяя *С*<sup>п</sup> ручкой прибора «Емкость пФ», добейтесь максимального показания на шкале « $Q$ ,  $\Delta Q$ ».

Результаты измерений занесите в таблицу.

Постройте график зависимости *С*(*U*).

#### **Порядок выполнения работы**

1. Внимательно ознакомьтесь с передней панелью прибора.

2. Ручку «установка К» поверните влево до упора.

3. Переключатель «диапазоны» установите в положение  $\omega$ 26-45».

4. Ручкой «частота, мГц» установите частоту 30 мГц.

5. Тумблером «сеть» включите прибор и дайте ему прогреться 1-2 мин.

6. Тумблером «сеть» включите регулируемый источник питания.

7. Ручкой «напряжение» источника питания установите напряжение на варикапе 0 В.

8. Переключатель Е9-5А «шкалы Q» установите в положение « $Q = 100$ ».

9. Ручкой «установка К» установите стрелку шкалы «коэффициент уровня К» в положение 2 (или 1).

10. Ручкой «нуль Q» установите нуль на шкале «Q».

*Приборы подготовлены к выполнению работы.*

11. Вращением ручки «емкость, пФ» добейтесь максимального значения показаний прибора «Q, ΔQ». Запишите показания шкалы «емкость, пФ» – это значение емкости *С*п.

12. Через один вольт изменяя напряжение на варикапе ручкой «напряжение» источника питания, изменяйте значения ёмкости варикапа. Вновь добейтесь максимального значения показаний прибора, вращая ручку «ёмкость, пФ». Занесите новые значения *С*<sup>п</sup> в таблицу.

13. Вычислите емкости *С*<sup>в</sup> для каждого напряжения по формуле *С*<sup>в</sup> = *С*общ – *С*п.

14. Постройте график.

15. Не забудьте выключить питание приборов!

#### **Л а б о р а т о р н а я р а б о т а № 7 - VII**

#### *Определение электрохимического эквивалента меди*

*Цель работы*: экспериментально определить электрохимический эквивалент меди.

*Оборудование*: весы технические, набор гирь, амперметр школьный 2 А, часы, выпрямитель на 6 В, 2 А, реостат 6 Ом, 2 А, ключ, вольтметр 6 В, электролитическая ванна, раствор медного купороса, рукосушитель.

#### **Теоретическая часть**

Представление об ионной проводимости хорошо и просто объясняет явление электролиза. Но откуда берутся ионы внутри электролита, если до растворения моле-

кулы растворенного вещества в целом не были заряжены? Возникают ли эти ионы под действием тока, или же они имеются в электролите еще до включения тока?

Несложные опыты и рассуждения показывают, что разделение молекул на заряженные ионы не связано с наличием тока. Действительно, если бы молекулы разрывались электрическим полем, имеющимся при электролизе, то должна была бы существовать некоторая мини-

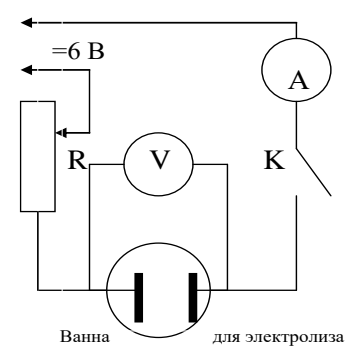

мальная напряженность поля в электролите, необходимая для начала электролиза и зависящая от прочности молекул. Но электролиз начинается при любом, сколь угодно малом поле. Значит, ионы образуются в процессе растворения вещества. Этот процесс носит название электролитической диссоциации.

Растворение не всегда сопровождается диссоциацией на ионы, а поэтому и не все растворы проводят электрический ток.

Явление электролиза широко используется. Можно привести несколько ярких примеров.

1. Электролитический метод получения чистых металлов (электролитическое очищение или рафинирование). Из неочищенного металла отливают электроды и помещают в электролит (для меди – раствор CuSO4) в качестве анода. На катоде будет выделяться чистая медь, а примеси из разрушающегося анода

будут либо переходить в раствор, либо выпадать на дно ванны в виде осадка.

Этот процесс для некоторых металлов происходит в расплавах. Так добывают алюминий во всем мире.

2. Гальваностегия – это метод покрытия металлических предметов слоем другого металла. Широкое применение имеет хромирование, никелирование, серебрение, золочение.

3. Гальванопластика – изготовление точных рельефных копий из металла со слепков из любого материала, поверхность которого делают токопроводящей, покрывая ее тонким слоем графита.

#### **Порядок выполнения работы**

1. Медную пластину, которая будет катодом, если она мокрая, подсушить под рукосушителем, тщательно взвесить с точностью до 10 мг и записать результат взвешивания в таблицу.

2. Вставить электрод в электролитическую ванну и составить электрическую цепь согласно схеме.

3. Отрегулировать реостатом ток, чтобы величина его не превышала 1 А на 50 см<sup>2</sup> погруженной части катодной пластины.

4. Замкнуть цепь на 15–20 минут.

5. Разомкнуть цепь, вынуть катодную пластинку, смыть с нее остатки раствора струей воды из-под крана и просушить ее.

6. Взвесить высушенную пластинку с точностью до 10 мг.

7. Значение тока, время опыта, увеличение в массе катодной пластинки записать в таблицу и определить электрохимический эквивалент.

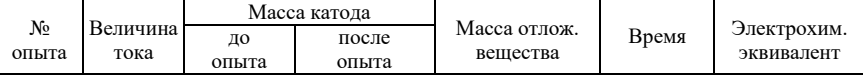

Оцените в процессе проведения работы наибольшие допустимые ошибки при измерении массы, тока и времени. Вычислив относительную погрешность, найдите максимальную допустимую погрешность при определении *k*.

После этого дается результат в виде *k* = *k*опыта + Δ*k*.

Сравните полученный результат с табличным.

*Контрольные вопросы*

1. Что такое электролитическая диссоциация, электролиз?

2. До каких пор будет происходить электролиз медного купороса, если:

а) оба электрода медные;

б) оба электрода угольные?

# **ПР ИЛ ОЖ Е Н ИЯ**

#### *Приложение* **1. МАТЕМАТИЧЕСКОЕ ПРИЛОЖЕНИЕ К РАБОТАМ ПО ИССЛЕДОВАНИЮ ДИНАМИКИ ВРАЩАТЕЛЬНЫХ ДВИЖЕНИЙ**

*Области приложения*:

Скатывание тел.

Маятники Максвелла и Обербека.

Движение масс, перекинутых через блок.

Падение тела, связанного нитью с горизонтальным диском («Экспериментальная проверка основного уравнения динамики вращательного движения»).

*Допущения*:

Отсутствие скольжения (проскальзывания) и сопротивления воздуха.

Отсутствие растяжения нити.

Невесомость нити.

#### **Закон сохранения механической энергии**

 $Mv^2/2 + I\omega^2/2 = Mgh$  (1)

(в случае движения масс *m*<sup>1</sup> *m*2, перекинутых через блок, правая часть уравнения равна  $(m_1 - m_2)$  *gh*; масса *M* равна:  $M = m_1 +$  $m_2$ ). Здесь  $M$  – масса падающего тела,  $\omega$  – угловая скорость вращения; *h* – модуль изменения высоты центра масс падающей части, *v* – конечная скорость скатывания (для нулевой высоты центра масс падающей части), *I* – момент инерции вращающейся части. Предполагается, что начальная скорость центра масс падающей части равна нулю.

В случае скатывания тел без проскальзывания:  $\omega = v/r$ , где  $r$ – радиус качения.

В случае маятника Максвелла:  $\omega = v/r$ , где  $r -$  радиус стержня, на который наматывается нить.

В случаях падения тела, связанного нитью с горизонтальным диском и маятника Обербека:  $\omega = v/r$ , где  $r -$  радиус шкива, на который наматывается нить.

В случае движения масс, перекинутых через блок:  $\omega = v/r$ , где  $r$  – радиус блока.

Подставляя в уравнение (1) конкретные выражения для момента инерции I, с учетом отмеченных особенностей для случая лвижения масс, перекинутых через блок, можно получить зависимость конечной скорости  $\nu$  от начальной высоты h:

 $v(h) = (2gh)^{0.5}/(1 + I/Mr^2)^{0.5}$ .

Для случая движения масс, перекинутых через блок:  $M = m_1 + m_2$ .

 $v(h) = (m_1 - m_2/M)(2gh)^{0.5}/(1 + I/Mr^2)^{0.5}$ .

#### Приложение 2. БАЛЛИСТИЧЕСКИЕ ИЗМЕРЕНИЯ В ЭКСПЕРИМЕНТАХ ПО МЕХАНИКЕ И МАГНЕ-**TH3MY**

1. Залача: «Определить скорость пули в эксперименте по неупругому соударению пули с подвешенным грузом. Оборудование: весы, измерительная линейка».

#### Решение

При абсолютно неупругом кратковременном ударе скорость совместного движения пули и груза  $V_1$  равна:

 $V_1 = Vm/(M+m)$ ,

где  $m$  – масса пули,  $M$  – масса груза.

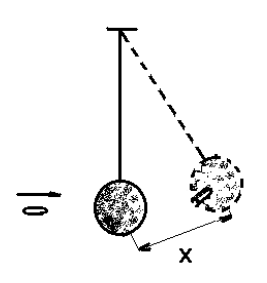

Для небольших отклонений «маятника» можно приближенно оценить проекцию внешних сил на направление смещения как  $(M + m)$  gx/l (такой способ оценки используется при рассмотрении малых колебаний математического маятника). Смысл данного приближения в том, что при малых отклонениях груза с пулей данная механическая система ведет себя подобно грузу на

пружине, жесткость которой  $k = (M + m)g/l$ , а потенциальная  $W_{\Pi}$ энергия ланной системы  $=$  $1/2 \times$
$\times$   $[(M + m)g/l]x^2$ . Сравнивая кинетическую энергию системы сразу после удара с потенциальной энергией при наибольшем отклонении  $x_0$ , получим:

 $x_0 = (l/\; \mathrm{g})^{0.5}$   $(m/M + m)$  V.

Последнее выражение содержит ключ к пониманию баллистических измерений скорости - пропорциональность наибольшего «отброса» маятника и скорости пули (и скорости груза сразу после удара):  $V, V_1 \sim x_0$ .

Отметим существенные допущения, сделанные в ходе вышеприведенных оценок:

малые отклонения маятника, приводящие к предположению об аналогии с идеальной пружиной;

кратковременность удара, то есть малое время неупругого столкновения т по сравнению с временем достижения наибольшего отклонения от положения равновесия:  $\tau \ll (\ell / \ell)$  $g)^{0,5}$ .

При данных допущениях нить маятника играет роль измерительной стрелки, показывающей при наибольшем отклонении (при предварительной калибровке) скорость пули или начальную скорость системы «пуля - маятник».

2. Механическая модель токоизмерительного прибора и аналогии баллистических измерений скорости пули и электрического заряда.

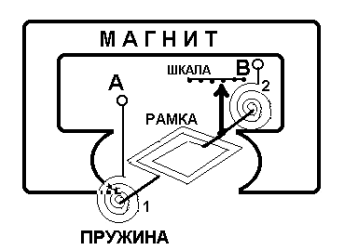

Принцип работы магнитоэлектрического амперметра можно иллюстрировать рис. 1, на котором схематично изображены основные детали прибора.

При подключении прибора к источнику напряжения (точки А и В) электрический ток потечет через

Рис. 1

пружины 1 и 2, ограничивающие

врашение многовитковой рамки, нахоляшейся в поле постоянно-

го магнита, а также через саму рамку. К оси вращения рамки прикреплена измерительная стрелка прибора. Чтобы описать разные режимы работы амперметра, представим его

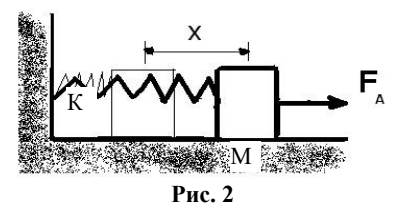

работу в виде упрощенной механической модели (рис. 2).

В этой модели вращение рамки заменено поступательным движением груза массы  $M$ , жестко соединенным с пружиной, жесткость которой К. Взаимодействие тока в рамке с постоянным магнитом смоделировано в виде силы Ампера  $F_A$ , которую можно считать пропорциональной силе тока в цепи прибора. Груз расположен на илеально гладкой плоскости. Рассмотрим два режима работы такого упрощенного «прибора»: измерение постоянного тока и отклик прибора на кратковременный ток.

Измерение постоянного тока. При длительном протекании тока устанавливается равновесие:  $F_A = Kx$ , где  $x -$  отклонение рамки от положения равновесия. Так как  $F_A \sim I$ , где  $I$  – сила тока в цепи прибора, то:

 $x \sim I$ .

т. е. отклонение стрелки прибора можно градуировать в единицах  $I$  – прибор в этом случае измеряет *силу тока*.

Измерение кратковременного тока. Пусть время протекания тока т мало по сравнению с временем достижения наибольшего отклонения «рамки» при свободных колебаниях:  $\tau \ll (M/K)^{0.5}$ . Из приведенного выше рассмотрения «баллистического маятника» следует пропорциональность наибольшего отклонения груза и его начальной скорости:  $V_1 \sim x_0$ .

Процесс взаимодействия рамки с магнитом можно описать на языке закона изменения импульса:  $F_A \tau \approx M V_1$ , откуда следует, что  $I \cdot \tau \sim x_0$  (здесь учтено, что  $F_A \sim I$ , а  $V_1 \sim x_0$ ). При кратковременном токе  $I \cdot \tau \approx Q$  – полный заряд, прошедший через амперметр. Последнее означает, что

 $Q \sim x_0$ .

Таким образом, при кратковременном токе шкалу прибора можно градуировать в единицах заряда, прошедшего по цепи амперметра. Подводя итоги, можно выделить два предельных режима работы токоизмерительного прибора:

измерение силы тока:  $\tau$  >>  $(M/K)^{0.5}$ ;

• измерение полного заряда, прошедшего через прибор:  $\tau \ll (M/K)^{0.5}$ .

## Приложение 3. Погрешности

Ошибка должна показывать, в какой мере значим конечный результат. На практике лишь в редких случаях требуется вычислять ошибки с точностью, превышающей 25%. Часто может устраивать точность даже 200%. Примем всё же 25% как произвольную, но лостаточную точность вычисления ошибки окончательного результата.

## Оценка погрешностей: основные правила и некоторые частные случаи

#### Обозначения:

*х*, *у*, *z*, *v* – измеряемые величины; *A*, *B*, *C*, *D*, *m*, *n*, *k* – постоянные величины;  $L$  – результат косвенных измерений;  $\Delta L$  – абсолютная погрешность величины L.  $\varepsilon L = \Delta L/L$  – относительная погрешность величины L.

Основные правила: 1.  $L = Ax + By + Cz + D$ ,  $\Delta L = |A| \Delta x + |B| \Delta y + |C| \Delta z$ . 2.  $L = Ax^n y^m z^k$ ,  $\epsilon L = |n| \epsilon x + |m| \epsilon y + |k| \epsilon z$ .  $\prod_{\text{DUMON}}$ 

$$
L = A\sqrt{x} / \sqrt{1 + \frac{y}{z^2 v}}
$$
 Oбозначим:  $A\sqrt{x} = u$ ;  $\sqrt{1 + \frac{y}{z^2 v}} = w$ .

Torga  $\varepsilon L = \varepsilon u + \varepsilon w$ ,  $\varepsilon u = \varepsilon x/2$ ;  $\varepsilon w = \frac{\varepsilon (1 + \frac{y}{z^2 v})}{2}$ ;

$$
\varepsilon(1+\frac{y}{z^2v}) = \frac{\Delta(1+\frac{y}{z^2v})}{1+\frac{y}{z^2v}} = \frac{\Delta(\frac{y}{z^2v})}{1+\frac{y}{z^2v}} = \frac{(\frac{y}{z^2v})\varepsilon(\frac{y}{z^2v})}{1+\frac{y}{z^2v}} = \frac{(\frac{y}{z^2v})(\varepsilon y + 2\varepsilon z + \varepsilon v)}{1+\frac{y}{z^2v}} = \frac{(\frac{y}{z^2v})(\varepsilon y + 2\varepsilon z + \varepsilon v)}{1+\frac{y}{z^2v}}.
$$

#### Окончательно получим:  $\varepsilon L = \frac{24}{2}$  $\frac{\epsilon x}{2}$  + 2 2  $(y/z^2v)(\epsilon y+2\epsilon z+\epsilon v)$ 1 *y | z v* y (εy + 2εz + εν *y z v* εν + 2εz + ε ┿ .

Погрешности средств измерений приведены в таблице.

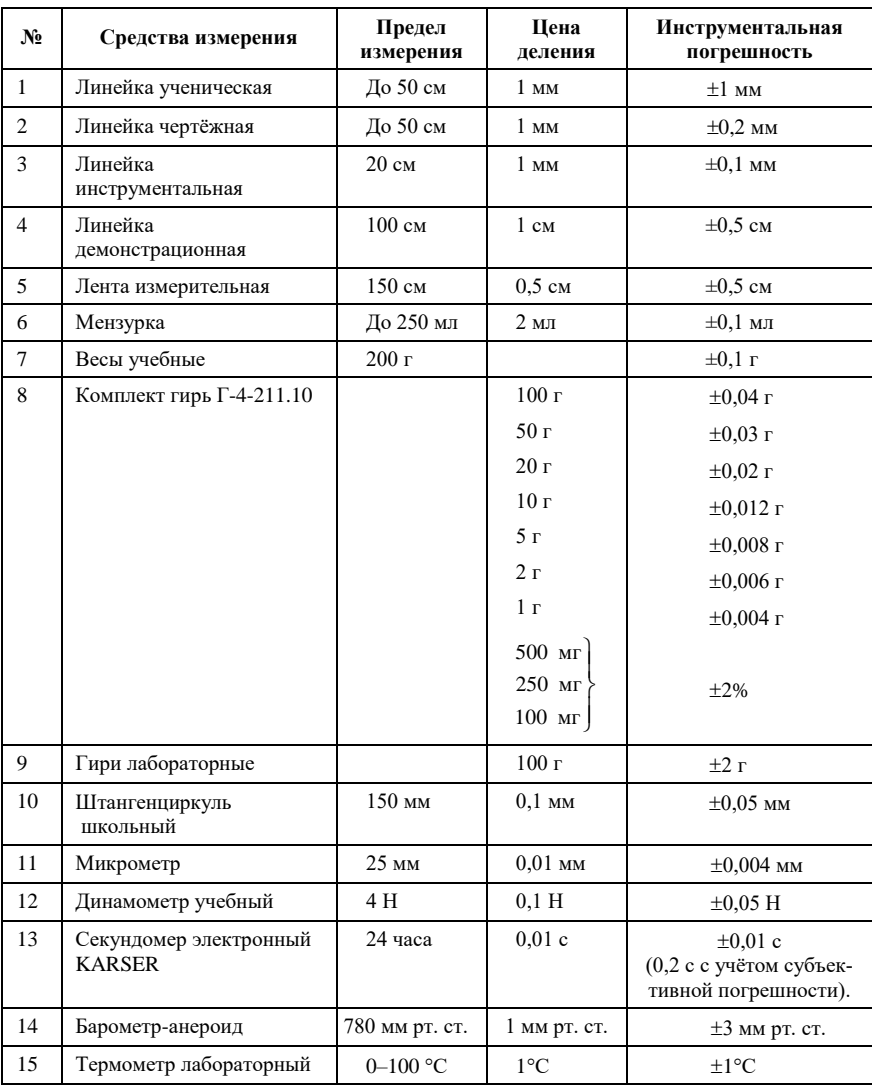

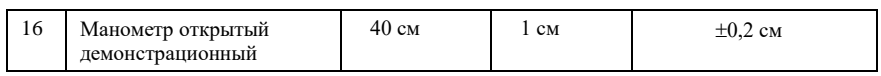

## **Литература**

- 1. Изучение физики в школах и классах с углубленным изучением предмета: Методические рекомендации. Часть II. М., 1991.
- 2. *Анциферов Л. И.* Самодельные приборы для физического практикума в средней школе. М.: Просвещение, 1985.
- 3. Практикум по физике в средней школе / Дидактический материал / Ред. А. А. Покровский. М.: Просвещение, 1982.
- 4. *Яворский Б. М., Пинский А. А.* Основы физики. Том I. М.: Наука, 1974.
- 5. *Виноградов Ю. В.* Электронные приборы. М.: Связь, 1977.
- 6. Элементарный учебник физики / Ред. Г. С. Ландсберг. Том II. М.: Наука, 1971.
- 7. *Буховцев Б. Б.* Физика 9. М.: Просвещение, 1998.
- 8. *Шульц Ю.* Электроизмерительная техника. 1000 понятий для практиков. Справочник. М.: Энергоиздат, 1989.
- 9. *Соловьев В. А., Яхонтова В. Е.* Основы измерительной техники. Изд-во ленинградского университета, 1980.
- 10. *Роуэлл Г., Герберт С.* Физика. М.: Просвещение, 1993.
- 11. Журнал «Физика в школе», №5, 1994. *Саранин В. А. (г. Глазов, пед. институт).* «Определение коэффициента поверхностного натяжения жидкости».
- 12. Журнал «Физика в школе», №5, 1993. *Кабардин О. Ф. (г. Черноголовка), Шефер Н. И. (г. Оренбург)*. «Определение температуры отвердевания и удельной теплоты кристаллизации парафина».
- 13. *Дж. Сквайрс*. Практическая физика. М.: Мир, 1971.
- 14. Физика 10 / Ред. А. А. Пинский. М.: Просвещение, 1993.

## **Содержание**

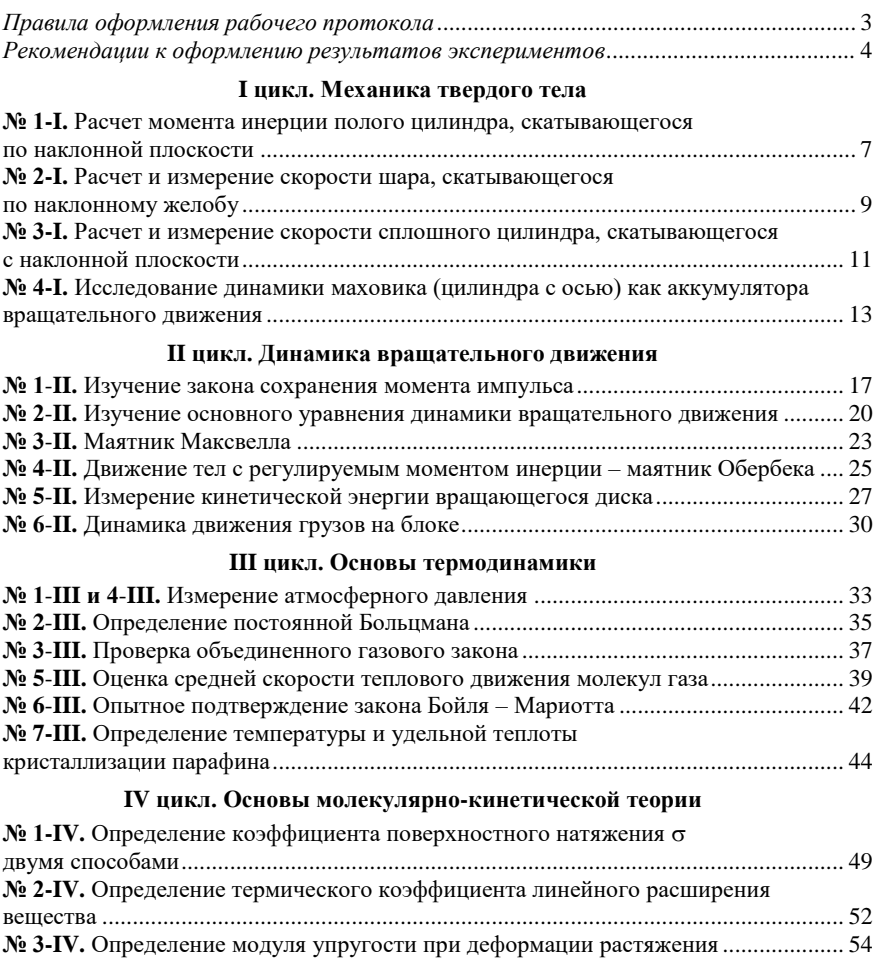

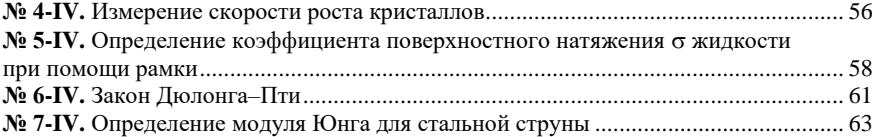

## **V цикл. Электростатика**

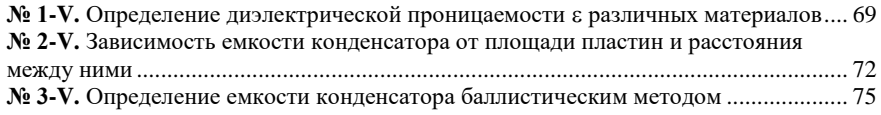

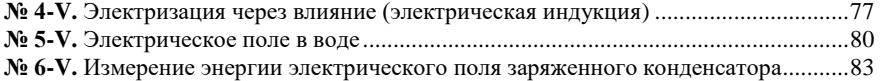

## **VI цикл. Постоянный электрический ток**

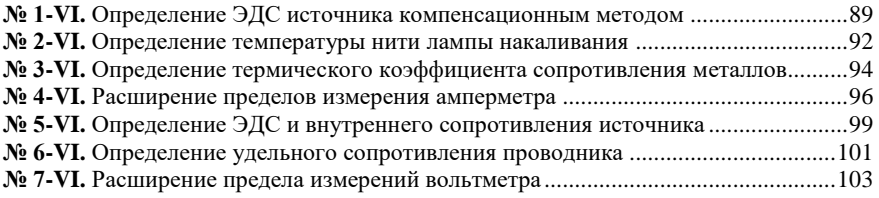

## **VII цикл. Токи в средах**

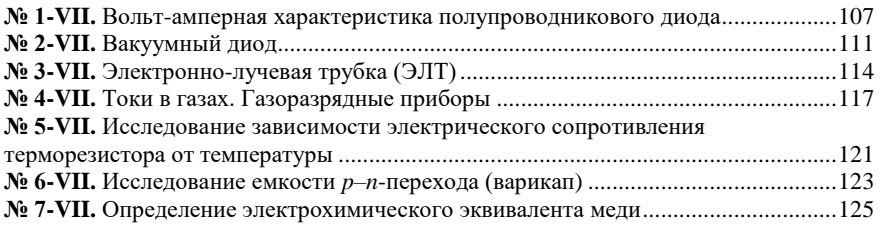

#### **Приложения**

Приложение 1. Математическое приложение к работам по исследованию динамики

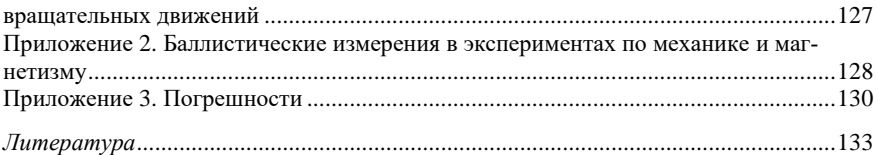

А. Ф. Беленов, П. М. Савкин

#### **МЕТОДИЧЕСКИЕ РЕКОМЕНДАЦИИ И ЛАБОРАТОРНЫЕ РАБОТЫ ПО ФИЗИКЕ**

*д л я у ч а щ и х с я 1 0 - х к л а с с о в*

Редактор *Л. О. Кузнецова* Компьютерная верстка *С. Н. Новиковой*

Формат 60 х 90 1/16. Бумага офсетная №1. Усл. печ. л. 8,5. Уч.-изд. л. 7,8. Тираж 000 экз. Заказ №103(2005).

Отпечатано в типографии Института прикладной физики РАН, 603950 Н. Новгород, ул. Ульянова, 46

# **III** цикл ОСНОВЫ ТЕРМОДИНАМИ-КИ

## $\Pi$ абораторные работы №1 **-III** и №4 **-III**

*Измерение атмосферного давления*

*Цель работы*: предложить способ определения атмосферного давления с помощью имеющегося оборудования. Выполнить необходимые измерения и определить атмосферное давление.

*Оборудование*: две стеклянные трубки (одна из них с пробкой), соединённые длинной гибкой трубкой, штатив, вода, линейки демонстрационная и ученическая.

#### **Содержание и метод выполнения работы**

Для определения атмосферного давления можно осуществить изотермический процесс расширения воздуха, находящегося в стеклянной трубке между поверхностью воды и пробкой.

Трубка 1 закреплена в штативе, а трубку 2 можно перемещать произвольным образом. Если трубку 2 расположить так, чтобы уровни воды в обеих трубках совпали, можно утверждать, что воздух в трубке 1 находится под атмосферным давлением *p* и занимает объем *V*.

При опускании трубки 2 (см. рисунок) давление воздуха в трубке уменьшается на величину  $\Delta p = \rho g h$ , где  $h$  – разность уровней воды в трубках,  $\rho$  – плотность воды, *g* – ускорение свободного падения. Воздух, находящийся под пробкой, занимает

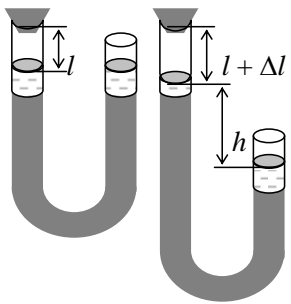

новый объем  $V + \Delta V$ . Процесс расширения воздуха, находящегося в трубке, можно считать изотермическим. Для изотермических состояний воздуха в трубке можно записать уравнение: ( морилки водорастворимые для дерева трубки посмотреть)

 $pV = (p - \Delta p)(V + \Delta V)$ .

Из этого уравнения выразим атмосферное давление *p*:

$$
p = [\Delta p(V + \Delta V)] / \Delta V.
$$

 $\text{Take } \Delta p = \rho g h, V = S \ell \text{ if } \Delta V = S \Delta \ell, \text{ if } S - \text{ nonempty.}$ речного сечения стеклянной трубки*,* – первоначальная длина столба воздуха и  $\Delta \ell$  – изменение длины столба воздуха, то

 $p = \left[\rho g h(\ell + \Delta \ell)\right] / \Delta \ell$ .

Следовательно, для определения атмосферного давления необходимо измерить первоначальную длину  $\ell$  столба воздуха в трубке при одинаковой высоте уровней воды в трубках 1 и 2, длину  $\ell + \Delta \ell$  столба воздуха в трубке 1 после опускания трубки 2 и разность высот *h* уровней воды в трубках 1 и 2.

#### **Порядок выполнения работы**

6. Установите перемещением трубки 2 равенство уровней воды в трубках 1 и 2. Измерьте ученической линейкой длину воздушного столба в трубке с пробкой 1.

7. Опустите трубку 2 в среднее положение между уровнем воды в трубке 1 и уровнем пола. Измерьте  $\ell + \Delta \ell$  и *h*, причем  $\ell + \Delta \ell$  измеряется демонстрационной линейкой. Положите трубку 2 на пол и измерьте новые значения  $\ell + \Delta \ell$  и *h*.

8. Аналогичные измерения можно сделать, поднимая трубку 2 выше трубки 1. Поднимите трубку 2 на высоту, которую позволяет длина гибкой трубки. Проведите необходимые измерения. Затем исследуйте положение трубки 2 между максимальной высотой и высотой для п. 1.

9. Используя полученные результаты измерений  $\ell + \Delta \ell$ ,  $\ell - \Delta \ell$  и *h*, вычислите атмосферное давление воздуха. Сравните полученное значение с показаниями барометра *p*б. Оцените погрешности измерений и вычислений.

10. Результаты измерений и вычислений занесите в таблицу:

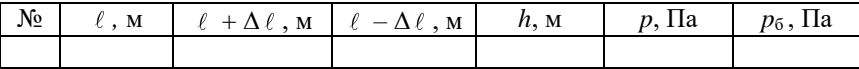

#### *Дополнительное задание*

Проанализируйте возможные способы повышения точности измерения атмосферного давления.

#### *Контрольные вопросы*

4. Возможен ли опыт Торичелли с использованием воды вместо ртути?

5. Какими способами можно повысить точность измерения атмосферного давления?

6. Как устроен ртутный барометр и барометр-анероид?

## Лабораторная работа №2-Ш Определение постоянной Больимана

Цель работы: используя результаты эксперимента вычислить постоянную Больцмана.

Оборудование: герметически закрытый стеклянный сосуд емкостью 3,25 л, водяной манометр, шприц медицинский на 1 мл с ценой деления 0.02 мл. эфир этиловый (или ацетон).

## Содержание и метод выполнения работы

Согласно молекулярно-кинетической теории, давление газа  $p$ , его абсолютная температура T и концентрация молекул п связаны между собой соотношением  $p = nkT$ , где  $k -$  постоянная Больцмана. Отсюда следует, что для экспериментального опре-

деления постоянной Больцмана  $k$  необходимо измерить концентрацию молекул n,

давление *p* и температуру газа *T*:  $k = \frac{p}{T}$ .

Концентрацию молекул газа с известной молярной массой и легко подсчитать, если известна масса М газа, занимающего определенный объем V. Разделив массу газа М на молярную массу µ, получают число молей газа  $\hat{I}$  / $\mu$  в сосуде объемом

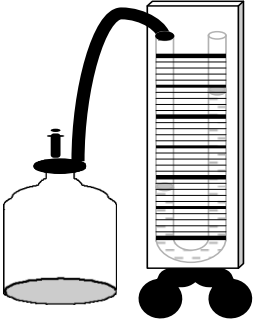

V. (есть ли ацетон??) Кажлый моль газа содержит число молекул, равное числу Авогадро  $N_A$ . Следовательно, в данном объеме

V содержится  $\frac{M}{N_A}N_A$  молекул. В единице объема их будет:

 $n = \frac{MN_A}{\mu V}$ . Подставив найденное выражение в уравнение для

определения постоянной Больцмана, получают:  $k = \frac{pV\mu}{MN.T}$ .

Установка, применяемая для экспериментального определения постоянной Больцмана, показана на рисунке. Герметически закупоренный стеклянный сосуд известного объема V соединен резиновым шлангом с водяным открытым манометром. Сосуд заполнен воздухом при атмосферном давлении, поэтому уровни

водяного столба в обоих коленах манометра, соединенного с сосудом, одинаковы. В шприц набирают определенное количество жидкого этилового эфира и вводят его через пробку внутрь сосуда. Эфир быстро испаряется; его пары равномерно распределяются по всему объему сосуда и создают давление *p*, которое уравновешивается давлением водяного столба в правом колене манометра. Давление отсчитывают спустя некоторое время, когда уровень водяного столба перестанет изменяться и температура паров эфира будет равна комнатной.

Этих результатов измерений достаточно, чтобы вычислить постоянную Больцмана *k*.

## **Порядок выполнения работы**

1. Подготовьте в тетради таблицу для записи результатов измерений и вычислений.

2. Наберите в шприц 0,4 см<sup>3</sup> ацетона и введите его через специальный разъем. Шприц, вставленный в разъем, не вынимайте до конца эксперимента.

3. Через 1–2 минуты измерьте давление, создаваемое парами ацетона, и выразите его в Паскалях.

4. Измерьте комнатную температуру и выразите ее в градусах шкалы Кельвина.

5. Подсчитайте массу введенного в сосуд ацетона в килограммах.

6. Используя результаты измерений, известные значения объема сосуда *V* и молярной массы ацетона вычислите постоянную Больцмана.

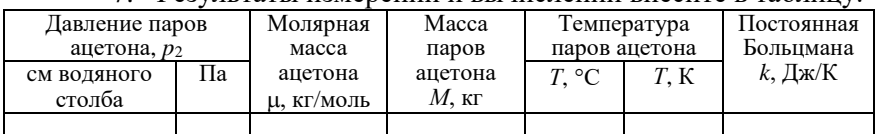

7. Результаты измерений и вычислений внесите в таблицу.

Объём сосуда – 3,25 л.

*Справочные данные*:

Плотность ацетона  $\rho = 781 \text{ кr/m}^3$ . Молярная масса ацетона  $\mu = 58 \cdot 10^{-3}$  кг/моль. Число Авогадро  $N_A = 6{,}02{\cdot}10^{23}$  моль<sup>-1</sup>. Давление 1 см водяного столба равно 10<sup>2</sup> Па.

## *Контрольные вопросы*

3. Каков физический смысл постоянной Больцмана?

4. Можно ли для выполнения этой работы вместо ацетона использовать воду?

## **Л а б о р а т о р н а я р а б о т а № 3** -**III**

## *Проверка объединенного газового закона*

*Цель работы*: на опыте убедиться в том, что при изменении давления, объема и температуры одной и той же массы газа произведение давления на объем, деленное на абсолютную температуру, остается постоянным  $pV/T = \text{const.}$ 

*Оборудование*: два стеклянных баллона, стеклянная трубка постоянного сечения длиной  $420 \pm 0.1$  мм, закрытая с одного конца и закрепленная на деревянной рейке, инструментальная линейка, закрепленная около открытого конца трубки, термометр, горячая и холодная вода, штатив.

#### **Содержание и метод выполнения работы**

Если трубку с воздухом, закрытую с одного конца, поместить в сосуд с горячей водой, трубка и воздух в ней будут нагреваться

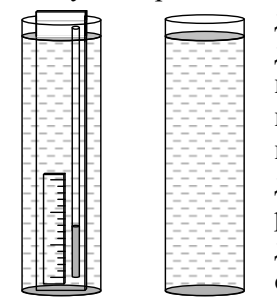

до температуры воды. Воздух при этом будет расширяться, выходить из трубки в виде пузырьков, всплывающих на поверхность воды в сосуде. Когда температуры воды и воздуха сравняются, воздух перестанет выдавливаться из трубки. Измерив температуру воды в сосуде, узнаем температуру воздуха в трубке. Если теперь быстро перенести трубку из горячей воды в холодную, воздух в трубке охладится, его объем

уменьшится и в трубку втянется некоторое количество воды. Температура воздуха в трубке будет равна температуре воды.

Внутренний диаметр трубки не должен быть большим, чтобы при переносе трубки из горячей воды в холодную горячий воздух в трубке не смешивался с окружающим воздухом. Но и очень тонкой трубкой пользоваться не следует, чтобы не мешали капиллярные явления.

#### **Порядок выполнения работы**

9. Приготовьте таблицу для записи результатов измерений и вычислений.

10. Измерьте длину узкой трубки *l* и выразите объем воздуха в ней в условных единицах объема (пусть каждый миллиметр длины трубки соответствует единице объема). Давление воздуха в трубке равно атмосферному. Определите его по барометру.

11. Погрузите трубку в сосуд с горячей водой. Через 1–2 мин воздух в трубке прогреется до температуры воды. Характерным признаком равенства температур воды и воздуха в трубке будет прекращение выделения воздушных пузырьков из нижнего конца погруженной в воду трубки. Измерьте температуру воды. Результаты измерений объема, давления и температуры, выраженной в единицах абсолютной шкалы, запишите в таблицу.

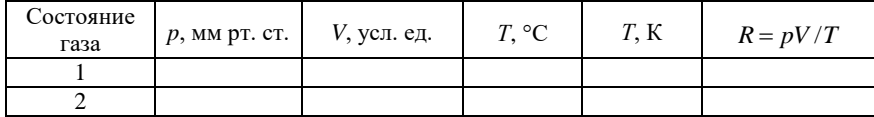

12. Выньте трубку из горячей воды и погрузите в сосуд с холодной водой открытым концом вниз. При погружении температура воздуха в трубке, ее объем и давление изменятся.

13. Спустя 1–2 мин измерьте температуру холодной воды и объем воздуха в трубке. Чтобы определить давление воздуха в этом состоянии, следует к атмосферному давлению прибавить давление столба воды, которое определяется его высотой *h* от поверхности воды до ее уровня в трубке. Давление следует выразить в миллиметрах ртутного столба. (Давление 1 мм рт. ст. равно давлению 13,6 мм вод. ст.) Поэтому  $p_2 = p_{\text{adi}} + \frac{n}{13,6^2}$ *h*  $p_2 = p_{\text{adi}} + \frac{n}{\sqrt{2}}$ , где

*h* выражено в миллиметрах. Температуру выразите в единицах абсолютной шкалы. Результаты измерений запишите в таблицу.

14. Выньте трубку из холодной воды, вытряхните из нее воду. Так как за время проведения эксперимента горячая вода несколько остыла, проведите опыт еще раз для других значений температуры.

15. Для каждого состояния вычислите произведение давления на объем, деленное на температуру.

16. Определите относительную и абсолютную погрешности, последнюю сравните с разностью полученных результатов.

## *Контрольные вопросы*

1. Результаты вычислений величины, приведенной в последней графе таблицы, оказались неодинаковыми. При каком условии это не противоречит утверждению о ее постоянстве?

2. Укажите погрешности, ухудшающие результат, которые трудно учесть при выполнении работы.

## **Л а б о р а т о р н а я р а б о т а № 5** -**III**

## *Оценка средней скорости теплового движения молекул газа*

*Цель работы*: оценить среднюю скорость теплового движения молекул газа по реактивному действию газовой струи, принимая, что молекулы газа вылетают из сосуда с этой скоростью.

*Оборудование*: пластмассовый баллон из-под шампуня, штатив, резиновая пробка со шлангом, весы, гири, насос, манометр, линейка демонстрационная длиной 2,5 м.

### **Содержание и метод выполнения работы**

Одно из основных свойств вещества в газообразном состоянии – это способность неограниченно расширяться и занимать любой предоставленный ему объем. Используя способность газа к неограниченному расширению, можно оценить приблизительно скорость теплового движения его молекул.

Если в сосуде, заполненном газом, имеется отверстие, то молекулы газа будут вылетать из него с теми самыми скоростями, с какими они движутся внутри сосуда. Можно считать, что скорость истечения газовой струи из сосуда в вакууме примерно равна средней скорости теплового движения молекул.

Истечение газовой струи приводит к возникновению реактивной силы. Если сосуд не связан с другими телами, то в результате истечения газа он, как ракета, движется в противоположном направлении. По закону сохранения импульса можно записать:

 $m\vec{v} + m_c\vec{u} = 0$ ,

где *m* – масса газа, вышедшего из сосуда,  $\vec{v}$  – скорость истечения газовой струи,  $m_c$  – масса баллона,  $\vec{u}$  – скорость движения баллона.

Для оценки скорости *v* истечения газовой струи нужно измерить начальную скорость *u* движения сосуда-«ракеты», его массу *m*<sup>c</sup> и массу *m* газа:

$$
v = \frac{m_c u}{m} \,. \tag{1}
$$

В качестве сосуда можно взять пластмассовую бутылку изпод шампуня. Бутылку следует насадить на резиновую пробку с отверстием с таким усилием, чтобы она слетала с пробки при избыточном давлении около  $10^5$  Па.

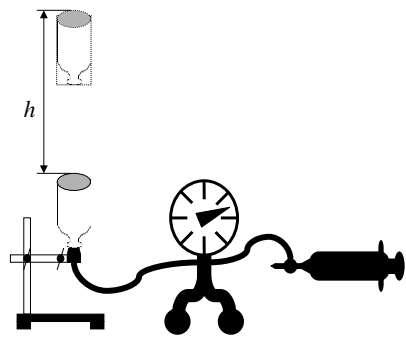

Пробку с помощью шлангов соединяют с насосом и манометром, закрепляют пробку в лапке штатива и насаживают на нее пластмассовую бутылку (см. рисунок). Накачивая воздух в бутылку, постепенно повышают давление в ней. Когда бутылка взлетает вертикально вверх, из нее выходит воздух до тех

пор, пока давление оставшегося в ней воздуха не понизится до атмосферного. Массу *m* выходящего из «ракеты» воздуха можно найти из уравнения Клайперона – Менделеева:

$$
\Delta pV = \frac{m}{M}RT\,,\tag{2}
$$

где Δp – избыточное давление воздуха в сосуде, измеренное манометром, *V* – объем бутылки, *M* – молярная масса газа, *Т* – его температура.

Отсюда масса *m* вышедшего воздуха равна:

$$
m = \frac{\Delta pVM}{RT} \tag{3}
$$

Начальную скорость *u* «ракеты» можно найти по высоте ее подъема:

$$
u = \sqrt{2gh} \tag{4}
$$

### **Порядок выполнения работы**

1. Определите массу *m*<sub>c</sub> пластмассовой бутылки, взвесив ее на весах.

2. Насадите бутылку на пробку, соединенную с манометром и насосом. Закрепите пробку в штативе таким образом, чтобы «ракета» взлетела вертикально вверх.

3. Накачивая воздух в сосуд, постепенно повышайте давление в нем. Один из наблюдателей должен зафиксировать, при каком значении избыточного давления  $\Delta p$  «ракета» взлетела, а второй – заметить максимальную высоту подъема «ракеты». Наблюдать высоту подъема следует отойдя на несколько метров, чтобы параллакс не влиял на точность измерения *h*.

4. Объём бутылки указан на самой бутылке. По известным значениям объема *V* и избыточного давления найдите по формуле (3) массу *m* вышедшего воздуха.

5. По высоте *h* подъема «ракеты» с помощью уравнения (4) вычислите начальную скорость *u* «ракеты».

6. Подставив найденные значения *m*c, *m* и *u* в уравнение (1), вычислите начальную скорость *v* истечения струи воздуха из сосуда.

7. Повторите эксперимент 8 – 10 раз. Результаты измерений и расчетов занесите в отчетную таблицу.

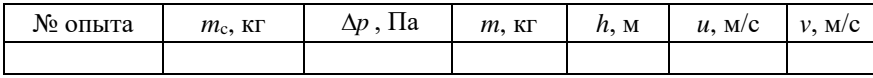

8. Оцените отклонение экспериментально измеренного зна-

чения скорости газовых молекул  $v = \frac{m_c}{m} \sqrt{2gh}$  от средней квадратичной скорости *v*<sup>т</sup> теплового движения. Если это отклонение не превосходит 25–30%, то оценку средней скорости теплового движения молекул можно считать удовлетворительной.

### *Дополнительное задание*

Исследуйте, зависит ли скорость истечения струи воздуха из «ракеты» от начального значения избыточного давления.

### *Контрольные вопросы*

3. Обоснуйте примененный в работе способ оценки скорости теплового движения молекул газа.

4. Почему с увеличением начального значения давления воздуха в ракете высота ее подъема возрастает?

## **Л а б о р а т о р н а я р а б о т а № 6** -**III**

## *Опытное подтверждение закона Бойля – Мариотта*

*Цель работы*: на опыте убедиться в справедливости закона Бойля – Мариотта.

*Оборудование*: 2 трубки стеклянные длиной 300 – 500 мм, диаметром 13 и 16 мм, закрытые с одного конца, сосуд цилиндрический длиной 350 – 400 мм, линейка ученическая, штатив, барометр.

#### **Содержание и метод выполнения работы**

Из опытов Бойля известно, что объем массы газа обратно пропорционален давлению. *p*1*V*<sup>1</sup> *= p*2*V*<sup>2</sup> при *T =* const.

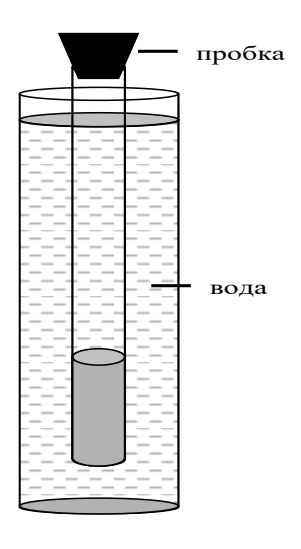

При использовании этих формул безразлично, в каких единицах вы будете измерять объем и давление, лишь бы оба объема и оба давления были измерены в одинаковых единицах.

Чтобы такой изотермический процесс осуществлялся при условии постоянства температуры газа, опыт можно воспроизвести при помощи прибора, изображенного на рисунке. Вода, как известно, обладает большой теплоемкостью, поэтому за счет теплообмена трубки и воздуха, заключенного в ней, с водой, температура воздуха будет практически по-

стоянной. Объем воздуха пропорционален длине столба воздуха в трубке. Его можно измерить линейкой и выразить в условных единицах.

Не следует забывать, что закон Бойля - Мариотта перестает оправдываться, если перейти к большим значениям давлений, что можно объяснить молекулярной картиной газа.

## **Порядок выполнения работы**

1. Измерить при помощи барометра атмосферное давление.

2. Измерить объем воздуха в стеклянной трубке (в условных единицах по делениям линейки).

3. Найти произведение давления воздуха на его объем.

4. Погрузить стеклянную трубку в воду закрытым концом вверх.

5. Измерить новый объем воздуха в трубке.

6. Измерить разность уровней воды в сосуде и трубке.

7. Рассчитать новое давление воздуха в трубке.

8. Вычислить произведение давление воздуха на его объем.

9. Повторить эксперимент для другой глубины погружения и для трубки другого диаметра. Результаты измерений занести в отчетную таблицу.

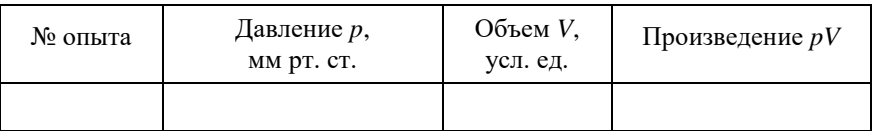

Сравните полученные результаты и убедитесь в справедливости закона Бойля – Мариотта.

## Определение температуры и удельной теплоты кристаллизации парафина

Цель работы: исследуйте зависимость температуры расплавленного парафина от времени охлаждения, определите температуру плавления (кристаллизации) парафина и удельную теплоту плавления (кристаллизации); необходимые значения температуры  $T_2$  и времени  $t_1$ ,  $t_2$  найдите по графику зависимости  $T(t)$ .

Оборудование: штатив с лапкой, термометр, тонкостенный стаканчик с расплавленным парафином, секундомер.

#### Содержание и метод выполнения работы

Парафин - кристаллическое вещество. Это смесь твёрдых предельных углеводородов с общей формулой  $C_nH_{2n+2}$ . Для парафина  $n = 20$  и более.

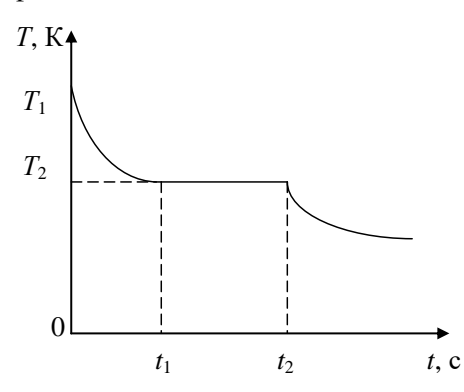

Когда твёрдому телу сообщают некоторое количество теплоты. происходит увеличение кинетической энергии атомов или молекул, колеблющихся в углах кристаллической peшетки; температура кристалла при этом повышается. После ло-

стижения температуры плавления дальнейшая передача телу теплоты не сопровождается повышением температуры до тех пор, пока всё твёрдое тело не расплавится. Это происходит потому, что при его плавлении кинетическая энергия хаотического теплового движения атомов или молекул не меняется, а количество теплоты, получаемое им, расходуется на увеличение потенциальной энергии частиц. После расплавления всего кристалла сообщаемое количество теплоты снова расходуется на увеличение кинетической энергии атомов или молекул расплава, что проявляется в дальнейшем повышении температуры.

При охлаждении расплава до температуры кристаллизации за счёт уменьшения потенциальной энергии взаимодействия частиц среде отдаётся такое количество теплоты, какое было получено в процессе плавления твёрдого тела. При этом кинетическая энергия атомов или молекул не меняется, температура кристаллизующегося вещества остаётся постоянной до завершения отвердевания всего расплава.

Удельную теплоту кристаллизации можно найти по формуле  $\lambda = O/m$ , где  $O$  – количество теплоты, выделившееся при кристаллизации,  $m$  - масса парафина. Количество теплоты  $Q$  нетрудно вычислить, считая, что количество теплоты q, отдаваемое парафином в единицу времени при охлаждении, остаётся постоянным при небольших изменениях температуры. Тогла  $Q = q(t_2 - t_1)$ , где  $(t_2 - t_1)$  – интервал времени, в течении которого происходила кристаллизация парафина и его температура оставалась постоянной. Пренебрегая за малостью теплоёмкостью сосуда, получим, что при охлаждении расплава парафина в единицу времени среде отдаётся количество теплоты

$$
q = cm \frac{T_1 - T_2}{t_1},\tag{1}
$$

где  $c = 3200$  Дж/(кг·К) – удельная теплоёмкость жидкого парафина,  $m$  – его масса,  $T_1$  – начальная температура,  $t_1$  – время охлаждения жидкого парафина,  $T_2$  - температура кристаллизации.

Тогда количество теплоты, выделенное при кристаллизации, равно

$$
Q = cm \frac{T_1 - T_2}{t_1} (t_2 - t_1).
$$

а удельная теплота кристаллизации (плавления) равна

$$
\lambda = c \left( T_1 - T_2 \right) \frac{t_2 - t_1}{t_1}.
$$

#### Порядок выполнения работы

1. Нагретый до  $\approx 70$  °C расплавленный парафин вылейте в тонкостенный алюминиевый стаканчик. Опустите в парафин термометр, закреплённый в лапке штатива. Измерьте начальную температуру парафина и запустите секундомер. Составьте таблицу зависимости температуры парафина от времени охлаждения. (Опыт можно прекратить после достижения температуры 35 °C.) Показания температуры снимать с интервалом 1 мин.

2. По результатам опыта постройте график зависимости температуры парафина от времени охлаждения. Определите из этого графика температуру плавления (кристаллизации) парафи-H<sub>a</sub>

3. Пользуясь полученным графиком, определите удельную теплоту плавления (кристаллизации) парафина. Используя это полученное значение и химическую формулу парафина  $C_{20}H_{42}$ , оцените энергию связи молекул в кристалле парафина в расчёте на одну молекулу.

(Решение. Число молекул в m кг парафина  $N = N_A m/M$ , где M - молярная масса,  $N_A$  - число Авогадро. Искомая энергии связи, приходящаяся на одну молекулу кристалла, равна  $\varepsilon = \lambda/N$ , или  $\epsilon = \lambda M/N_A$ .

## Контрольные вопросы

4. Что называется удельной теплотой плавления кристалла?

5. Как влияет значение удельной теплоты плавления (кристаллизации) вещества на длину горизонтального участка кривой отвердевания?

6. Почему наклоны участков, соответствующих охлаждению расплава и твёрдого парафина, на графике различны? Почему они не прямолинейны?

# IV цикл ОСНОВЫ МОЛЕКУЛЯРНО-КИНЕТИЧЕ-СКОЙ ТЕОРИИ

## **Л а б о р а т о р н а я р а б о т а № 1 -IV**

## *Определение коэффициента поверхностного натяжения двумя способами*

*Цель работы*: определить способом отрыва капель от трубки малого диаметра и с помощью капиллярных трубок.

*Оборудование*: воронка и две трубки разных диаметров с кранами, штатив, сосуд с водой из-под крана, стаканчик, весы, гири, линейка ученическая, микрометр, капиллярные трубки.

#### **Содержание и метод выполнения работы**

В данной работе предлагается определить коэффициент поверхностного натяжения жидкости (КПН) двумя методами. Метод поднятия жидкости в капилляре не таит в себе никаких принципиальных трудностей. Метод отрыва капель требует некоторых разъяснений.

1. Суть определения о методом отрыва капель заключается в том, что жидкость, медленно вытекая из трубки, образует на ее конце каплю, которая затем отрывается от трубки. Условием отрыва принято считать равенство сил тяжести и поверхностного натяжения, действующих на каплю:

 $mg = \sigma \pi d.$  (1)

Измерив массу одной капли и диаметр трубки *d*, легко найти

КПН по формуле *mg*  $\sigma = \frac{1}{\pi d}$  $\frac{\pi}{\pi d}$  .

Строго говоря, формула (1) несправедлива изначально, поскольку записана для так называемых сосредоточенных сил. Ведь если сила тяжести относится к таковым, ибо ее можно сосредоточить в центре тяжести, сила поверхностного натяжения (согласно ее определению) распределена по линии контакта и лишь в ситуации, показанной на рис. 1, *б*, в какой-то мере может считаться сосредоточенной. С увеличением диаметра трубки, когда он становится соизмеримым с

Fdl  $\rightarrow$ <sub>mo</sub>  *а б* **Рис. 1**

диаметром отрывающейся капли, отклонения от формулы (1) становятся более заметными. Кроме того, в школьной литературе обычно рекомендуется измерять внутренний диаметр трубки, хотя в случае использования трубки из материала, смачивающегося используемой жидкостью, что обычно и случается, отрыв капли происходит отнюдь не от внутренней поверхности трубки.

Для надежного определения КПН жидкости в опытах следует брать трубки, внешний диаметр которых существенно (в 5–10 раз) меньше диаметра капли.

2. В этой работе о необходимо определить и при использовании капилляров. Высота подъема смачивающей жидкости в капилляре определяется поверхностным натяжением  $\sigma$ , плотностью жидкости и радиусом капилляра *r*:

$$
h = \frac{2\sigma}{\rho gr} = \frac{4\sigma}{\rho g d} ,
$$

где *g* – ускорение свободного падения, *d* – диаметр капилляра. Из этого следует, что для определения о необходимо измерить высоту подъема жидкости известной плотности и знать диаметр капилляра.

Следует обратить внимание на то, что в опытах с водопроводной водой значения получаются заметно ниже табличных, что связано, очевидно, с наличием в воде поверхностно активных веществ. (Этот факт служит поводом для размышлений о проблемах экологии).

## **Порядок выполнения работы**

*Определение способом отрыва капель от трубки малого диаметра*.

9. Взвесьте стаканчик.

10. Закройте краны трубок и налейте в воронку воду.

11. Плавно открывая кран, добейтесь, чтобы вода капала из трубки во вспомогательный стаканчик.

12. Подставьте взвешенный стаканчик и отсчитайте 80–100 капель.

13. Взвесьте стаканчик с водой и определите средний вес одной капли.

14. Измерьте наружный диаметр трубки микрометром.

*Проделайте эксперимент с другой трубкой* (рис. 2).

15. Выведите формулу для подсчета  $\sigma$ .

16. По результатам эксперимента вычислите воды и сравните полученный результат с табличными данными.

*Измерение с помощью капиллярной трубки*

6. Измерьте высоту поднятия воды в капиллярах.

7. Наблюдайте наличие краевого угла.

8. Запишите диаметры капилляров (их значения посмотрите на подставке).

**Рис. 2**

9. Выполните чертеж и выведите формулу подсчета высоты поднятия жидкости в капиллярах.

10. По результатам эксперимента вычислите  $\sigma$  воды.

## *Контрольные вопросы*

1. От чего зависит величина  $\sigma$ ?

2. Может ли быть  $\sigma = 0$ ? Почему?

3. Почему так сильно отличаются результаты эксперимента от табличных данных?

4. Что вы можете сказать о точности опыта?

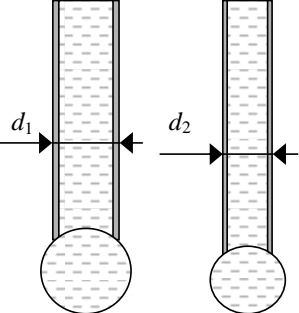

54

## **Л а б о р а т о р н а я р а б о т а № 2** -**IV**

## *Определение термического коэффициента линейного расширения вещества*

*Цель работы*: определить термический коэффициент линейного расширения веществ *x*, из которых изготовлены исследуемые образцы.

*Оборудование*: установка для измерения α, мензурка с горячей водой, термометр, линейка ученическая.

### **Содержание и метод выполнения работы**

Известно, что практически все твердые тела при нагревании расширяются – это уникальное свойство твердых тел. В данной работе при погружении установки, имеющей комнатную температуру, в сосуд с горячей водой, происходит одновременное удлинение двух стержней – титанового, входящего в конструкцию установки, и стержня из материала, которого требуется определить (см. рисунок). Рассмотрим взаимодействие этих стержней и разберем методику расчета *<sup>x</sup>* (годную для небольших изменений температур).

5. При погружении тела в горячую воду его линейные размеры увеличиваются с известным соотношением:

$$
l = l_0 (1 + \alpha \cdot t^0) ,
$$

где  $l_0$  – длина стержня при температуре 0 °С,  $l$  – длина стержня при температуре *t* °C, α – термический коэффициент линейного расширения.

6. Рассмотрим процесс расширения титанового стержня, входящего в конструкцию установки для измерения α.

$$
l_1 = l_0 (1 + \alpha \cdot t_1^0), l_2 = l_0 (1 + \alpha \cdot t_2^0) \Rightarrow \frac{l_2}{l_1} = \frac{1 + \alpha \cdot t_2^0}{1 + \alpha \cdot t_1^0}.
$$

Здесь *l*<sup>1</sup> *–* длина титанового стержня при комнатной температуре  $t_1^0$  ,  $l_2$ – длина титанового стержня при температуре горячей воды  $t_2^0$  .

$$
l_2 = l_1 \frac{1 + \alpha \cdot t_2^0}{1 + \alpha \cdot t_1^0}, \ \Delta l = l_2 - l_1, \ \Delta l = l_1 \alpha \frac{t_2^0 - t_1^0}{1 + \alpha \cdot t_1^0}, \tag{1}
$$

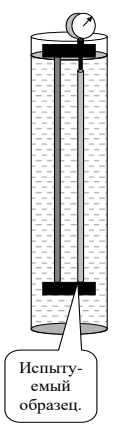

где  $\Delta l$  – удлинение титанового (эталонного) стержня в горячей воле.

7.  $l'$  – показания прибора,  $\Delta x$  – удлинение испытуемого стержня,  $l_1 = x_1$  – начальные (при комнатной температуре  $t_1^0$ ) длины испытуемого и титанового стержней.

$$
l' = \Delta x - \Delta l; \, \Delta x = l' + \Delta l; \, \text{y}}(1) \Rightarrow \Delta x = l_1 \alpha \frac{t_2^0 - t_1^0}{1 + \alpha \cdot t_1^0} + l'.
$$

8. Для испытуемого стержня (аналогично титановому) выведем  $\Delta x$ :

$$
\Delta x = l_1 \alpha_x \frac{t_2^0 - t_1^0}{1 + \alpha_x \cdot t_1^0} = l_1 \alpha \frac{t_2^0 - t_1^0}{1 + \alpha \cdot t_1^0} + l'.
$$

Преобразовав, получим  $\alpha_x = \frac{l_1 \alpha(t_2^0 - t_1^0) + l'(1 + \alpha \cdot t_1^0)}{l_1(t_2^0 - t_1^0) - t_1^0 l'(1 + \alpha \cdot t_1^0)}$ .

$$
\alpha \cdot t_1^0 \ll 1 \Rightarrow \alpha_x \text{ MOXHO}
$$
   
 
$$
\alpha_x = \frac{l_1 \alpha(t_2^0 - t_1^0) + l'}{l_1(t_2^0 - t_1^0) - t_1^0 l'}
$$
.

## Порядок выполнения работы

1. В установку для измерения вставим один из исследуемых стержней. Поворачивая внешнее кольцо микрометрической головки, совместим нулевое деление шкалы со стрелкой прибора. Измерьте комнатную температуру  $t_1^0$  и начальную длину стержней  $l_1 = x_1$ . Опустите собранную установку в мензурку с горячей водой и наблюдайте за движением стрелки прибора. Когда стрелка прекратит двигаться, измерьте температуру горячей во-ДЫ.

2. Рассчитайте значение  $\alpha_x$ , приняв  $\alpha = \alpha_{\text{mradia}}$  ( $\alpha_{\text{mradia}} = 7.7 \cdot 10^{-6}$  $\rm{C}$ <sup>-1</sup>). Сравните полученный результат с табличным значением.

3. Возможен упрощенный вариант определения: опустить установку в горячую воду, измерить ее температуру, затем, быстро вынув установку из воды, вставить в нее исследуемый образец, имеющий комнатную температуру, и вновь опустить прибор в воду. Определите α другого образца этим способом.

## *Контрольные вопросы*

5. Почему посуда из толстого стекла лопается чаще, чем посуда из тонкого стекла, если в неё налить горячую воду?

6. Почему проволочки, впаянные в баллон электрической лампы, делают не из любого металла?

- 7. Почему зимой асфальт покрывается трещинами?
- 8. Как изготовить прибор, сигнализирующий о пожаре?
# Лабораторная работа №3-IV

# Определение модуля упругости при деформации растяжения

Цель работы: вычислить модуль упругости Е.

Оборудование: резиновый шнур, 7 гирь по 0,1 кг, штатив, линейка, микрометр.

#### Содержание и метод выполнения работы

В недеформированном теле средние положения частиц являются положениями равновесия. Деформация, появляющаяся под действием силы, приводит тело в напряженное состояние. Средняя сила взаимодействия каждой частицы с другими стано-

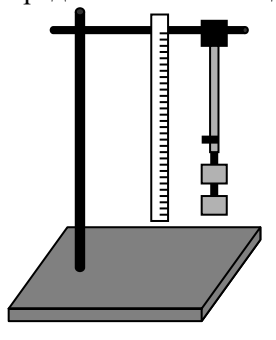

вится отличной от нуля, преобладает либо притяжение, либо отталкивание. Сумма межмолекулярных сил, обусловленных деформацией, представляет собой упругую силу. Согласно закону Гука, напряжение G и вызванное им относительное рас-

тяжение  $\varepsilon = \frac{\Delta l}{l_0}$  пропорциональны:<br>  $G = E \frac{\Delta l}{l_0}$ , где  $E$  – модуль упругости. От-

сюда:  $E = \frac{\sigma}{s} = \frac{F \cdot l_0}{S \cdot \Delta l}$ .

Лля экспериментального определения модуля упругости нужно измерить деформирующую силу  $F$ , сечение образца  $S$ , его первоначальную длину  $l_0$  и абсолютное удлинение. Образец резиновый шнур - укреплен в штативе. Растяжение шнура производится грузом известной массы. Отсчет *l* и ∆*l* делается по линейке, укрепленной на том же штативе и расположенной параллельно образцу.

Не следует забывать, что шнур имеет далеко не идеальную форму. Лиаметр его не одинаков по длине, в сечении не обязательно будет круг. Поэтому следует выбрать маленький участок в верхней части шнура, взяв в качестве ориентира какое-либо

деление линейки, и измерять диаметр при растяжении шнура, прикладывая микрометр так, чтобы не менять его положения относительно шнура.

#### **Порядок выполнения работы**

1. Укрепите резиновый шнур на штативе и, подвесив к его концу 1 груз 0,1 кг, измерьте его первоначальную длину.

2. Измерьте с помощью микрометра толщину шнура и вычислите площадь его поперечного сечения *S*.

3. Подвешивая к шнуру грузы 0,1; 0,2; 0,3; 0,4; 0,5; 0,6 кг, измерьте соответствующие абсолютные удлинения шнура *l*1,  $\Delta l_2$ ,  $\Delta l_3$ ,  $\Delta l_4$ ,  $\Delta l_5$ ,  $\Delta l_6$ , вычислите погрешность удлинения.

Результаты измерений занесите в таблицу.

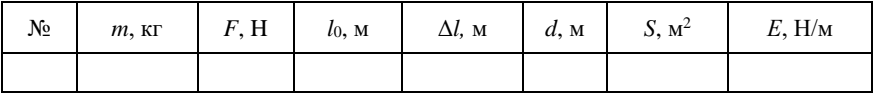

*Вычислите модуль упругости Е*.

1. Оцените погрешности эксперимента и запишите результат для *Е* с четом максимальной допустимой погрешности. Наибольшие допустимые погрешности при измерении *F*, *l*0, *l* и *d* оцените в процессе работы. Затем задайте абсолютную погрешность.

2. Постройте график зависимости от *m* грузов.

*Контрольные вопросы*

3. Почему при измерениях нельзя допускать раскачивания груза, подвешенного к шнуру?

4. Зависит ли модуль упругости от сечения образца и от его длины?

# **Л а б о р а т о р н а я р а б о т а № 4 -IV** *Измерение скорости роста кристаллов*

*Цель работы*: проведите наблюдение за процессом роста кристаллов в пересыщенных растворах различных веществ и определите скорость роста кристаллов хлорида аммония.

*Оборудование*: микроскоп, стеклянная пластина, стеклянная палочка, секундомер, насыщенные растворы хлорида аммония, оксалата аммония, хлорида натрия, квасцов хромовых, кусок проволоки диаметром 0,3 мм.

#### **Содержание и метод выполнения работы**

Каплю насыщенного раствора помещают на предметное стекло под объектив микроскопа. Испарение воды делает раствор пересыщенным и в нём начинается кристаллизация. Процесс кристаллизации удобнее наблюдать на краю капли, где он интенсивнее.

Характеристикой процесса роста кристалла может быть, например, отношение прироста грани кристалла ко времени, за которое этот прирост происходит.

Капля, помещённая на стеклянную пластину, растекается по её поверхности тонким слоем, вода быстро испаряется, раствор становится пересыщенным и начинается интенсивный процесс кристаллизации. Для растворов некоторых веществ степень пересыщения при этом так велика, что образуются необычные для данного вещества ветвистые древовидные формы, называемые дендритами. Их рост происходит следующим образом. Вершина кристалла соприкасается с раствором большей концентрации, чем боковые грани растущего кристалла. За счёт этого создаются условия для более интенсивного роста вершины кристалла.

Если каплю раствора будет пересекать тонкая проволочка известной толщины, тогда скорость роста кристалла будет легко измерить. Настроив микроскоп так, чтобы было видно край капли и пересекающую её проволочку, и наблюдая за ростом кристалла, можно определить по секундомеру время, за которое кристалл удлинится на величину, соизмеримую с диаметром проволочки. Таким образом, диаметр проволоки будет являться своеобразным эталоном длины.

#### **Порядок выполнения работы**

5. Приготовьте микроскоп к наблюдению за ростом кристаллов, для этого получите резкое изображение поверхности стеклянной пластины.

6. Поместите на стеклянную пластину с помощью стеклянной палочки небольшую каплю исследуемого раствора. Установите стеклянную пластину на столике микроскопа так, чтобы в поле зрения был виден край капли, где обычно начинается образование первых кристаллов. Вращением регулировочного винта микроскопа добейтесь чёткого изображения кристаллов. Осторожно поместите проволочку в поле зрения микроскопа. *Предупреждение.* Чтобы не повредить объектив микроскопа соприкосновением его со стеклом или каплей, рекомендуется наводку на резкость производить, перемещая объектив вверх. Перемещение объектива вниз необходимо контролировать наблюдением сбоку.

7. Пронаблюдайте процесс роста кристаллов. Сделайте зарисовки кристаллов. Опыты повторите с другими растворами.

8. Для раствора хлорида аммония определите абсолютную величину прироста грани кристалла за 1 с, если диаметры ионов примерно равны:

хлора ≈ 36∙10 нм, NН<sup>4</sup> ≈ 28,4∙10 нм.

#### *Контрольные вопросы*

1. Почему обычно в пересыщенном растворе вырастает не один кристалл, а много маленьких кристаллов?

2. Какими способами можно сделать раствор пересыщенным, не добавляя в него растворимое вещество?

3. Почему скорость роста грани кристалла убывает со временем?

# **Л а б о р а т о р н а я р а б о т а № 5 -IV**

# *Определение коэффициента поверхностного натяжения* **σ** *жидкости при помощи рамки*

*Цель работы*: сравнить полученные экспериментальные результаты коэффициента σ для воды из-под крана и для воды с моющим средством с табличными данными σ для дистиллированной воды.

*Оборудование*: динамометр типа ДПН (от 0 до 10 ± 0,5 мН), штатив, линейка ученическая, 2 чашки – одна с водой из под крана, другая с раствором моющего средства, пинцет.

#### **Содержание и метод выполнения работы**

На молекулы, находящиеся в поверхностном слое жидкости, действуют силы притяжения других молекул, направленные внутрь жидкости. Для выхода молекулы из внутренних слоёв в поверхностный слой жидкости необходимо совершение работы против действия молекулярных сил притяжения. В результате молекулы поверхностного слоя обладают избытком энергии. Эта энергия называется свободной энергией жидкости.

Поверхностная энергия в состоянии равновесия жидкости стремится к минимуму, а свободная поверхность жидкости стремится к сокращению.

При образовании тонкой плёнки жидкости шириной *l* вдоль границы поверхности жидкости действует сила поверхностного натяжения *F*, равная по модулю

 $F = \sigma 2l$ , (1)

где σ – коэффициент поверхностного натяжения. Множитель 2 стоит потому, что плёнка имеет две поверхности. Отсюда

 $\sigma = F/2l.$  (2)

Силу поверхностного натяжения *F* измеряют чувствительным динамометром типа ДПН, а ширину плёнки (равную ширине проволочной петли) – линейкой.

Динамометр типа ДПН состоит из корпуса, внутри которого размещена измерительная пружина *3*, имеющая зацеп *4* для соединения петли *5* с измерительной пружиной динамометра. Для отсчёта показаний по шкале на измерительной пружине закреплена стрелка. Исследуемую жидкость наливают в стеклянную чашку *6*.

Для измерения коэффициента поверхностного натяжения проволочную петлю полностью погружают в жидкость, а затем медленно вытягивают из жидкости. При этом на петле образуется плёнка. Когда сила упругости пружины динамометра станет равной силе поверхностного натяжения *F*, плёнка разрывается.

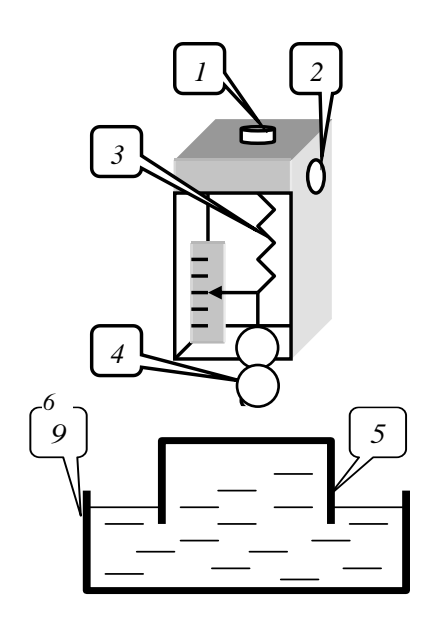

## **Порядок выполнения работы**

1. Изучите устройство динамометра ДПН. Научитесь подвешивать на зацеп измерительной пружины проволочную петлю. Научитесь устанавливать стрелку динамометра параллельно шкале против нулевой отметки. Для этого наденьте пинцетом на зацеп *4* петлю *5*. Придерживая пальцем кнопку *1*, отвинтите стопорный винт *2*. Кнопкой 1 установите стрелку прибора параллельно шкале на её нулевое деление и заверните стопорный винт *2*.

2. Установите чашку с жидкостью на подставку. Наденьте на зацеп петлю шириной 30 мм, установите стрелку на нулевое деление и винтом подставки поднимите чашку до такого уровня, при котором петля полностью погрузится в жидкость.

4. Медленно опускайте чашку с водой до тех пор, пока не разорвётся плёнка жидкости, тянущаяся за петлёй. Заметьте по шкале динамометра, при каком значении силы происходит разрыв плёнки.

4. Вычислите поверхностное натяжение.

5. Повторите измерения ещё два раза. Вычислите среднее значение поверхностного натяжения.

6. Проведите аналогичные эксперименты с петлёй шириной 70 мм.

7. Проведите исследования для воды с растворённым в ней стиральным порошком для петель шириной 30 и 70 мм.

8. Результаты измерений и вычислений занесите в таблицу.

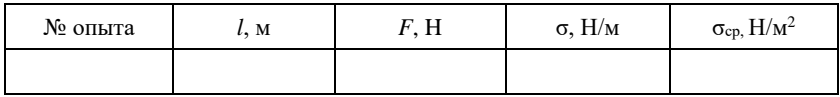

9. Сравните полученные результаты с табличными значениями коэффициента поверхностного натяжения для дистиллированной воды. Сделайте выводы.

*Контрольные вопросы*

5. Что такое поверхностное натяжение жидкости, в чём оно проявляется?

6. Почему одни тела смачиваются водой, а другие не смачиваются?

7. Как зависит поверхностное натяжение от температуры?

8. Почему опыты проводились не с прямолинейным отрезком проволоки, а с петлёй, имеющей П-образную форму?

# Лабораторная работа №6-IV Закон Дюлонга-Пти

Идея работы принадлежит Митюгову А. В. (лицей №40).

Цель работы: проверить экспериментально зависимость удельной теплоемкости твердого тела от молярной массы. Определить значения постоянных  $R$  и  $k$ . Найти молярную массу и массу атома мели.

Оборудование: весы, набор гирь, калориметр, термометр, набор образцов из различных материалов, горячая и холодная вода, мензурка.

#### Содержание и метод выполнения работы

Согласно первому закону термодинамики,

 $\Delta U = Q - A,$ 

где  $\Delta U$  – изменение внутренней энергии,  $O$  – количество переданной теплоты,  $A$  – работа, совершаемая телом (например, при расширении).

Применим эту запись к твердому телу. Считая его объем неизменным, получаем  $A = 0$ . Для кинетической энергии одного атома в случае с газом (идеальным, одноатомным) мы считали (из МКТ)  $\overline{E_{\text{aa}}}=3kT$ , где  $k$  – постоянная Больцмана. В твердом теле присутствует еще энергия упругого взаимодействия частиц. равная, в среднем, их кинетической энергии (как у пружинного маятника). Для нахождения полной энергии частицы надо сложить оба этих равных слагаемых. Получим  $\overline{E_{3.85}}$  = 3kT.

Стало быть, при повышении температуры тела из N одноатомных молекул на  $\Delta T$ , его внутренняя энергия возрастает на

 $\Delta U = 3k\Delta TN$ .

Итак, имеем:

 $3k\Delta TN = O$ ,

ипи

 $3k\Delta TN = mc\Delta T$ ,

где с - удельная теплоемкость вещества. Тогда

 $c = 3kN/m = 3R/M$ ,

где *R* = *NAk* – универсальная газовая постоянная, *M* = *m*/*ν* =  $mN_A/N$  – молярная масса.

Молярная теплоемкость твердого тела *С* = *сM* = 3*R*, выходит, вообще не зависит от его свойств.

Этот вывод, сделанный нами на основе первого начала термодинамики, был получен экспериментально еще в 1819 г. во Франции П. Дюлонгом и А. Пти (закон Дюлонга–Пти).

Наша задача – повторить их опыт и убедиться в справедливости этого закона. Тогда мы, во-первых, убедимся в справедливости и универсальной применимости для любых тел первого закона термодинамики, во-вторых, сможем опытным путем определить универсальную газовую постоянную и постоянную Больцмана, и в-третьих, как бы это ни казалось невероятным, мы, понимая физику строения вещества, сможем при помощи весов и термометра узнавать массу атома!

#### **Порядок выполнения работы**

10. Определить массы всех образцов.

11. При помощи мензурки налить в калориметр 70 мл холодной воды. Измерить её температуру.

12. Получить у преподавателя нагретый до 100 °С образец  $N<sub>2</sub>1$  (железо), опустить его в калориметр, дождаться установки теплового равновесия, измерить температуру воды.

13. Вычислить значение удельной теплоёмкости образца.

14. Аналогичным образом поступить с образцами №2, 3, 4 (Al, Pb, Ti).

15. Построить график *с*(*М*).

16. Рассчитать теплоемкость *С* каждого образца, сравнить эти значения.

17. По этим данным найти универсальную газовую постоянную *R* и постоянную Больцмана *k*.

18. Для образца №5 (Cu) найти молярную массу (массу атома).

*Обратите внимание на то, что по определению атомной единицы массы (а.е.м.) масса атома в а.е.м. равна массе моля вещества в граммах, а в системе СИ основной единицей массы является килограмм.*

Постоянная Авогадро  $N_A = 6,022 \cdot 10^{23}$  1/моль.

# Лабораторная работа №7-IV Определение модуля Юнга для стальной струны

Цель работы: изучить характер изменения удлинения стальной струны при изменении силы растяжения; определить модуль Юнга.

Оборудование: прибор для изучения деформации растяжения с индикатором малых перемешений, гиря известной массы, стальная струна, микрометр, ученическая линейка.

#### Содержание и метод выполнения работы

Напряжение. В любом сечении деформированного тела действуют силы упругости, препятствующие разрыву тела на части  $(pnc. 1)$ .

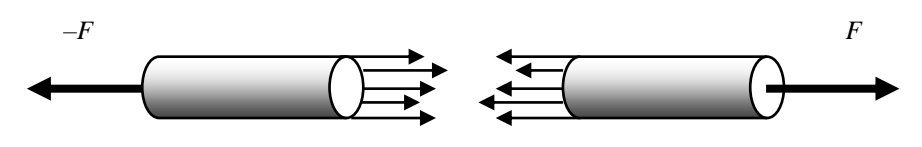

Рис. 1

Состояние деформированного тела характеризуют особой величиной, называемой напряжением или, точнее, механическим напряжением. Напряжение - величина, равная отношению модуля F силы упругости к плошади поперечного сечения S те- $\overline{a}$ 

 $\sigma = F/S$ 

В СИ за единицу напряжения принимается 1 Па = 1 Н/м<sup>2</sup>.

Диаграмма растяжения. Для исследования деформации

растяжения стержень из исследуемого материала при помощи специальных устройств подвергают растяжению и измеряют удлинение образца и возникающее в нём напряжение. По результатам опытов вычерчивают график зависимости напряжения о от относительного удлинения  $\varepsilon$ , получивший

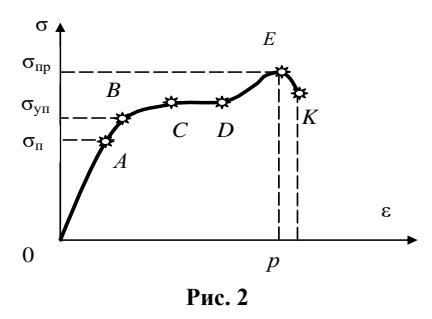

 $(1)$ 

название диаграммы растяжения (рис. 2).

Закон Гука. Опыт показывает, что при малых деформациях напряжение о прямо пропорционально относительному удлинению є (участок ОА диаграммы). Эта зависимость, называемая законом Гука, записывается так:

 $\sigma = E |\varepsilon|.$ 

 $(2)$ 

Относительное удлинение  $\varepsilon$  в формуле (2) взято по модулю, так как закон Гука справедлив как для деформации растяжения, так и для деформации сжатия, когда  $\epsilon$  < 0.

Коэффициент пропорциональности  $E$ , входящий в закон Гука, называется модулем упругости или модулем Юнга.

Если относительное удлинение  $\varepsilon = 1$ , то  $\varepsilon = E$ . Следовательно, модуль Юнга равен напряжению, возникающему в стержне при его относительном удлинении, равном 1. Так как  $\varepsilon = \Delta l / l_0$ , то  $\Delta l = l_0$  при  $\varepsilon = 1$ . А это значит, что модуль Юнга равен напряжению, возникающему при удвоении длины образца. Практически любое тело при упругой деформации не может удвоить свою длину. Значительно раньше любой стержень разорвётся. Поэтому модуль Юнга определяют по формуле (2), измеряя напряжение о и относительное удлинение в при малых деформациях.

Для большинства широко распространённых материалов модуль Юнга определён экспериментально. Так, для хромоникелевой стали  $E = 2.1 \cdot 10^{11} \,\text{Па}$ , а для алюминия  $E = 7 \cdot 10^{7} \,\text{ Па}$ . Чем больше Е, тем меньше деформируется стержень при прочих равных условиях (одинаковых F, S,  $l_0$ ). Модуль Юнга характеризует сопротивляемость материала упругой деформации растяжения (сжатия).

Закон Гука, записанный в форме (2), легко привести к виду, известному из курса физики. Действительно, подставив в (2)  $\sigma$  =  $F/S$  и  $\varepsilon = |\Delta l|/l_0$ , получим

$$
\frac{F}{S} = E \frac{|\Delta l|}{l_0}.
$$

Отсюла

$$
F = \frac{SE}{l_0} |\Delta l| \,.
$$

Oбозначим 
$$
\frac{SE}{l_0} = k
$$
, тогда

 $(3)$ 

Таким образом, жёсткость *k* стержня прямо пропорциональна произведению модуля Юнга на площадь поперечного сечения стержня и обратно пропорциональна его длине.

 $F = k|\mathcal{A}|$ ,<br>Гаким образом, жёсткость  $k$  стержня прямо пропорциональ-<br>Поитмедению модуля Юнга на площадь поперечного сечения<br>кия и обрати пропорциональна сго динис.<br>Гели увеличивать нагрузку, то деформация становится не Если увеличивать нагрузку, то деформация становится нелинейной: напряжение перестаёт быть прямо пропорциональным относительному удлинению. Тем не менее, при небольших нелинейных деформациях после снятия нагрузки форма и размеры тела практически восстанавливаются (участок *АВ* диаграммы). *Максимальное напряжение, при котором ещё не возникают заметные остаточные деформации,* (относительная остаточная деформация не превышает 0,1%), *называют пределом упругости*   $\sigma_{\text{VII}}$ .

*Предел прочности.* Если внешняя нагрузка такова, что напряжение в материале превышает предел упругости, то после снятия нагрузки образец хотя и укорачивается, но не принимает прежних размеров, а остаётся деформированным.

По мере увеличения нагрузки деформация нарастает всё быстрее и быстрее. При некотором значении напряжения, соответствующем на диаграмме точке *С*, удлинение нарастает практически без увеличения нагрузки. Это явление называют *текучестью материала* (участок *СD*). Кривая на диаграмме идёт при этом почти горизонтально.

Далее с увеличением деформации є кривая напряжений начинает немного возрастать и достигает максимума в точке *Е*. Затем напряжение быстро спадает и образец разрушается (точка *К*). Таким образом, *разрыв происходит после того, как напряжение достигает максимального значения* пч, *называемого пределом прочности* (образец растягивается без увеличения внешней нагрузки вплоть до разрушения). Эта величина зависит от материала образца и от метода его обработки.

#### **Порядок выполнения работы**

В приборе для изучения деформации растяжения рабочий участок струны закреплён между точками *а* и *б* (см. рис. 3). Рычаг *4* уравновешен противовесом *3*. При подвешивании гири *5* к точке (1**)** сила, с которой гиря притягивается Землёй, приложена непосредственно к струне (множитель ×1). При перемещении гири по кольцевым канавкам рычага сила, приложенная к струне, будет увеличиваться пропорционально множителям, указанным на рычаге.

#### **Рис. 3.**

*1.* Индикатор малых перемещений (микрометрическая головка).

- *2.* Стальная струна.
- *3.* Противовес рычага.
- *4.* Рычаг с кольцевыми канавками.
- *5.* Гиря.

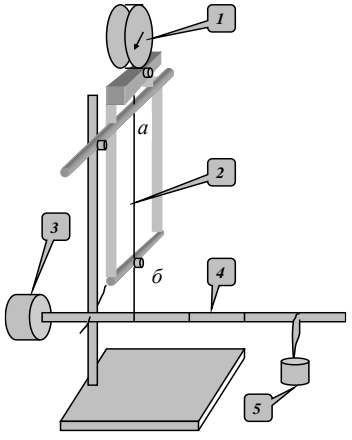

4. Измерьте микрометром диаметр струны *d*, а линейкой длину рабочего участка струны между точками *а* и *б*. Это будет начальная длина струны *l*0.

5. Подвесьте гирю на рычаге (положение  $\times$ 1). Врашением внешнего кольца индикатора совместите нулевое деление шкалы со стрелкой.

6. Перемещая гирю по кольцевым канавкам рычага, т. е. изменяя плечо рычага, наблюдайте изменение значения *l*. Полученные данные занесите в таблицу.

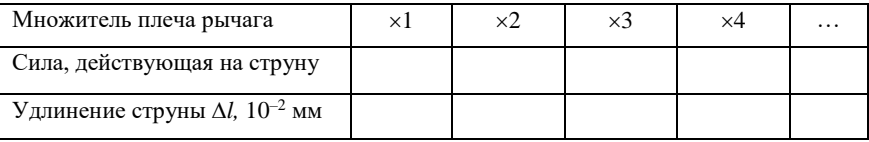

4. Постройте график – диаграмму растяжения, определите модуль Юнга по формуле  $E = \frac{F}{S} \frac{l_0}{\Delta l}$ .

Диаметр струны  $d = \ldots$ . Масса гири  $m = \ldots$ . Длина струны  $l_0$  $=$ ...

*Контрольные вопросы*

3. Как связаны между собой величина *Е* и способность образца к деформации?

4. Почему модуль Юнга измеряют при малых деформациях?

3. Какая связь между модулем Юнга и законом Гука?

# **V** цикл ЭЛЕКТРО-СТАТИКА

## **Л а б о р а т о р н а я р а б о т а № 1 - V**

# *Определение диэлектрической проницаемости* **ε** *различных материалов*

В разработке идеи лабораторной работы в 2000 г. принимали участие учащиеся 10 «Б» класса Нижегородского лицея №40 Е. И. Шмелёв и И. В. Изотов.

*Цель работы*: определить ε<sup>м</sup> предложенных образцов различных материалов.

*Оборудование*: звуковой генератор Г 3-102, измеритель ёмкости Ц 4315, пластины из гетинакса (1), текстолита (2), оргстекла (3), резины (4), стеклотекстолита (5), стекла (6), линейка ученическая; эталонный конденсатор 120 пФ, раздвижной конденсатор с микрометрическим винтом.

#### **Содержание и метод выполнения работы**

Ёмкость конденсатора с воздушным диэлектриком (рис. 1)

$$
\tilde{N} = \frac{\varepsilon_0 S}{d},\tag{1}
$$

где  $\varepsilon_0$  – диэлектрическая проницаемость воздуха;  $S$  – площадь пластины конденсатора, *S* = *hl*, где *h* – ширина пластины, *l* – её длина; *d* – расстояние между пластинами конденсатора.

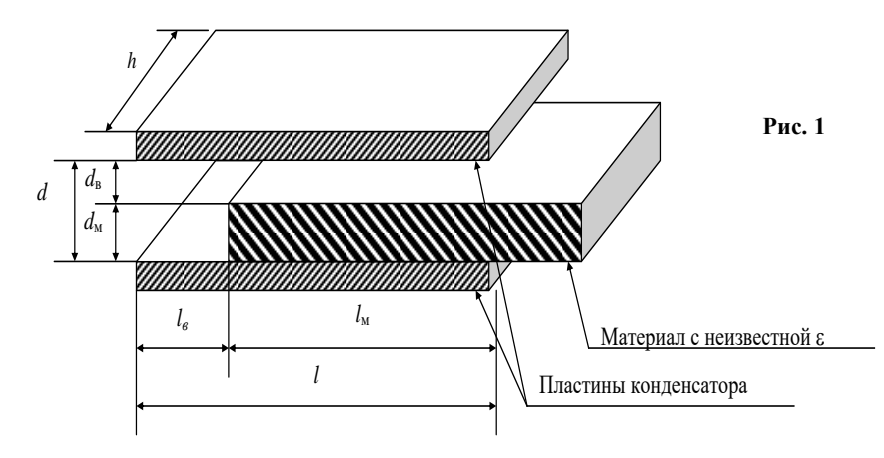

Если между пластинами конденсатора поместить пластину из диэлектрика, ёмкость конденсатора изменится. Следует рассмотреть 4 варианта расположения диэлектрической пластины между пластинами конденсатора.

Обозначим:  $d_{\rm B}$  – толщину воздушного промежутка,  $d_{\rm M}$  – толщину диэлектрической пластины,  $l_{\rm B}$  – длину воздушной части конденсатора, *l*<sup>м</sup> – длину части конденсатора, заполненной диэлектриком, ε<sup>м</sup> – диэлектрическую проницаемость материала. Если учесть, что  $l = l_{\rm B} + l_{\rm M}$ , а  $d = d_{\rm B} + d_{\rm M}$ , то эти варианты можно рассмотреть для случаев:

1.  $l_{\rm B} = 0$ ,  $d_{\rm B} = 0$ ; 2.  $l_{\text{B}} = 0$ ,  $d_{\text{B}} \neq 0$ ; 3.  $l_{\rm B} \neq 0$ ,  $d_{\rm B} = 0$ ; 4.  $l_{\rm B} \neq 0$ ,  $d_{\rm B} \neq 0$ .

В первом случае мы имеем конденсатор с твёрдым диэлектриком:

$$
C = \varepsilon_{\rm M} \varepsilon_{\rm o} S_{\rm M} / d_{\rm M}.
$$

Второй случай. Можно догадаться, что перед нами два конденсатора, включенных последовательно. В одном диэлектрик – воздух  $(\epsilon_0)$ , в другом – исследуемый материал  $(\epsilon_w)$ .

$$
\frac{1}{C_{\text{offm}}} = \frac{1}{C_s} + \frac{1}{C_M}, \quad \frac{1}{C_{\text{offm}}} = \frac{d_s}{\varepsilon_o S} = \frac{d_M}{S\varepsilon_o \varepsilon_M}.
$$
\n(3)

В третьем случае мы видим два параллельно включенных конденсатора с разными диэлектриками.

Четвёртый, более сложный случай, можно рассмотреть самостоятельно (т. е. получить выражение (4)).

Из выражений (2), (3) и (4) можно найти  $\varepsilon_{\text{M}}$  исследуемого материала.

#### **Порядок выполнения работы**

1. Подготовить приборы к измерениям.

Установить на генераторе Г 3-102 частоту 20 кГц; переключатель пределов измерения вольтметра генератора поставить в положение «3 В»; включить питание прибора и через 1 мин ручкой «Рег. выхода» установить 1 В по вольтметру прибора.

Прибор Ц 4315 перевести в режим измерения ёмкостей, для чего установить переключатель рода работ в положение «пФ», правую клавишу переключателя нажать в режиме « $\sim C_{x}$ ».

Подсоединить эталонный конденсатор 100 пФ к приборам так, как указано на рис. 2. (К прибору Ц 4315 конденсатор подключить в гнездо «\*».) Откалибровать оборудование, для чего, вращая ручку «Рег. выхода» генератора, установить стрелку прибора Ц 4315 на деление 100 пФ.

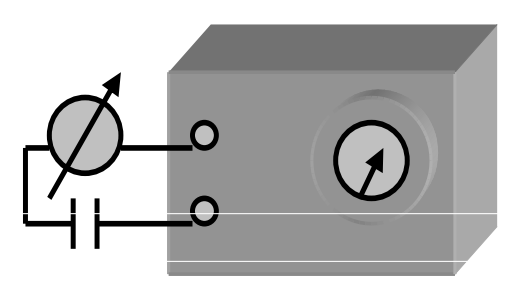

**Рис. 2**

Приборы готовы к измерениям.

2. Вместо эталонного конденсатора подсоедините раздвижной лабораторный конденсатор с микрометрической головкой (1 дел. – 0,01 мм; 1 полный оборот – 0,5 мм). Для предлагаемых образцов материалов определите εм. Проведите исследования для случаев 1, 2, и 3 (см. содержание и метод выполнения работы).

3. *Дополнительное задание:* определите  $\varepsilon_{\text{M}}$  резины четвёртым метолом.

# **Л а б о р а т о р н а я р а б о т а № 2 - V** *Зависимость ёмкости конденсатора от площади пластин*

#### *и расстояния между ними*

*Цель работы*: исследовать зависимость ёмкости конденсатора от площади пластин и от расстояния между ними.

*Оборудование*: звуковой генератор ЗГ-10, измеритель ёмкости конденсаторов, эталонный конденсатор 120 пФ, два конденсатора неизвестной ёмкости; раздвижной лабораторный конденсатор.

#### **Содержание и метод выполнения работы**

*Ёмкость конденсатора.* Конденсатор – это система из двух проводников (обкладок), разделённых диэлектриком, толщина которого мала по сравнению с линейными размерами проводников. Так, например, две плоские металлические пластины, расположенные параллельно и разделённые слоем диэлектрика, образуют конденсатор.

Если пластинам плоского конденсатора сообщить равные по модулю заряды противоположного знака, то напряжённость электрического поля между пластинами будет в два раза больше, чем напряженность поля у одной пластины:

$$
\mathring{A} = \frac{\sigma}{\epsilon \epsilon_0},\tag{1}
$$

где ε – диэлектрическая проницаемость диэлектрика, заполняющего пространство между пластинами.

Физическая величина, определяемая отношением заряда *q* одной из пластин конденсатора к разности потенциалов Δφ между обкладками конденсатора, называется *электроёмкостью конденсатора*:

$$
C = q / (\varphi_1 - \varphi_2). \tag{2}
$$

*Единица электроёмкости.* Единица электроёмкости СИ – *Фарад* (сокращённо: Ф). Ёмкостью в 1 Ф обладает такой конденсатор, разность потенциалов между обкладками которого равна 1 В при сообщении обкладкам разноимённых зарядов по 1 Кл: 1  $\Phi = 1$  K $\pi/1$  B.

*Ёмкость плоского конденсатора.* Формулу для вычисления электроёмкости плоского конденсатора можно получить, используя выражение (1). В самом деле, напряжённость поля

*E* =  $\varphi$ /εε<sub>0</sub> =  $\varphi$ /εε<sub>0</sub>*S*,

где *S* – площадь пластины. Поскольку поле однородное, то разность потенциалов между обкладками конденсатора равна

σ<sup>1</sup> – σ<sup>2</sup> = *Еd* = *qd*/εε0*S*, где *d* – расстояние между обкладками. Подставив в формулу (2), получим выражение для электроёмкости плоского конденсатора:

 $C = \varepsilon \varepsilon_0 S/d.$  (3)

*Устройство и типы конденсаторов.* Выражение (3) показывает, что электроёмкость конденсатора можно увеличить путём увеличения площади *S* его обкладок, уменьшения расстояния *d* между ними и применения диэлектриков с большими значениями диэлектрической проницаемости ε.

По типу используемого диэлектрика конденсаторы называются бумажными, керамическими, воздушными, слюдяными.

В качестве измерителя ёмкости в лабораторной работе используются соединённые последовательно звуковой генератор и микроамперметр. Так как звуковой генератор имеет встроенный вольтметр для измерения выходного напряжения, появляется возможность для относительно грубого измерения ёмкости применить метод вольтметра и амперметра. Зная частоту  $v$ , напряжение *U* и ток *I*, величину ёмкости *С<sup>х</sup>* можно вычислить по формуле

$$
\tilde{N}_{\tilde{\sigma}} = \frac{I}{2\pi V U}.
$$

Если частоту генератора и его выходное напряжение поддерживать постоянными, то величина тока через конденсатор будет пропорциональна ёмкости конденсатора.

#### **Порядок выполнения работы**

3. Ознакомиться с оборудованием.

4. Установить на звуковом генераторе ЗГ-10 частоту 20 кГц,

ручку регулятора выходного напряжения установить в крайнее левое положение, ручку « $R_{\text{BbIX}}$ » – в положе-

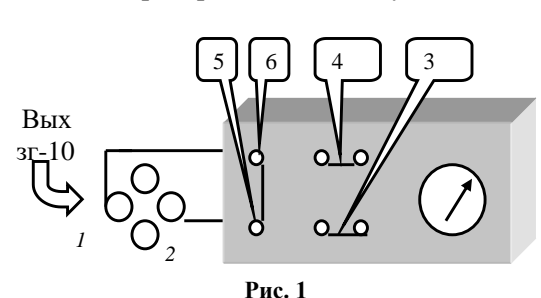

ние 5000 Ом, ручки «затухание» в положение «10 дБ» и «10 дБ».

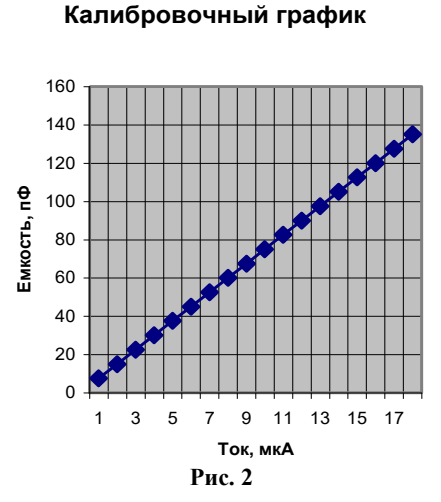

3. Включить питание  $3\Gamma$ -10, прогреть прибор 2 -3 мин. Полсоелинить блок с микроамперметром к ЗГ-10 согласно схеме, приведённой на рис. 1.

4. Полключить эталонный конденсатор 120 пФ к гнёздам 3-4 (или 1-Ручкой  $(2)$ . регулировки выходного напряжения ЗГ-10 увеличить напряжение генератора до значения, при котором стрелка микроамперметра установится

на делении 17 µА.

Этому значению тока на калибровочном графике (рис. 2) соответствует ёмкость 120 пФ при частоте 20 кГц и получившемся при калибровке напряжении ЗГ-10.

Теперь приборы откалиброваны и готовы к измерениям.

5. Измерьте ёмкости 2 конденсаторов неизвестной ёмкости, включая их в гнёзда 3-4 (или 1-2).

6. Включая эти конденсаторы параллельно и последовательно (в гнёзда 1-2 и 3-4 параллельно, а в гнёзда 3-5 и 4-6 последовательно), измерьте общие ёмкости получившихся соеди-

нений конденсаторов. Проверьте экспериментальные данные расчётом.

7. Исследуйте зависимость ёмкости раздвижного конденсатора от площади пластин S и от расстояния между пластинами d (см. рис. 3).

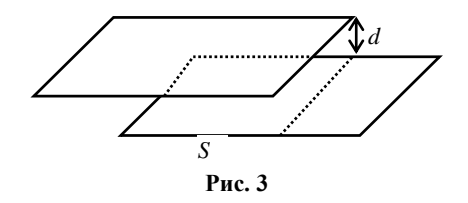

#### Контрольные вопросы

- 1. Для чего предназначены конденсаторы?
- 2. Как устроен конденсатор?

3. Что называется электроёмкостью конденсатора?

4. От чего зависит ёмкость конденсатора?

5. Для чего пространство между обкладками конденсатора заполняется диэлектриком?

# Лабораторная работа №3-V

# Определение ёмкости конденсатора баллистическим методом

Цель работы: понять и освоить баллистический метол измерений.

Оборудование: набор конденсаторов неизвестной ёмкости, источник питания 4 В, соединительные провода, баллистический гальванометр, лабораторная установка с магазином конденсаторов известной ёмкости.

#### Содержание и метод выполнения работы

Если заряжать конденсатор постоянной ёмкости от олного и того же источника постоянного напряжения, а затем разряжать его через гальванометр, то стрелка гальванометра всякий раз будет отбрасываться по шкале на одно и то же число делений. При конденсаторах другой ёмкости гальванометр покажет иную величину отброса стрелки.

SB1 (кнопка)

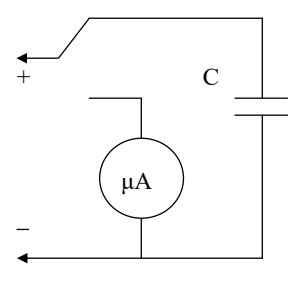

Можно доказать что «угол отброса» стрелки гальванометра оказывается пропротекающему порциональным заряду,

Рис. 1

через гальванометр, если время протекания заряда мало по сравнению с периодом собственных колебаний подвижной системы гальванометра. Такой метод измерений называется баллистическим.

Очевидно, имея конденсаторы известной ёмкости (эталоны), можно опытным путём убедиться, что число делений *n*, на которое отбрасывается стрелка гальванометра, прямо пропорционально  $C$  – ёмкости конденсатора (заряд  $q \sim C$  при одном и том же напряжении)  $n = \kappa C$ . Отсюда легко определить коэффициент

пропорциональности  $\hat{e} = \frac{h}{\sigma}$ .

А зная этот коэффициент и повторив опыт с конденсатором неизвестной ёмкости, можно по отбросу стрелки гальванометра определить ёмкость этого конденсатора.

Лабораторная установка (рис. 2) состоит из магазина конденсаторов известной ёмкости, переключателя SA1, с помощью которого можно подключать выбранный конденсатор  $(C_1 - C_6)$ , а также конденсатор неизвестной ёмкости С. Кнопочный переключатель SB1 отключает установку от источника питания и подключает заряженный конденсатор к измерительному прибору.

#### Порядок выполнения работы

7. Включите питание прибора. Подключите любой выбранный конденсатор.

8. Сосредоточив внимание на стрелке прибора, нажмите кнопку SB1. Необходимо заметить на шкале деление, до которого будет отброшена стрелка. Опыт повторите три раза для вычисления среднего значения.

9. Повторите эксперимент с другими конденсаторами известной ёмкости. Результаты измерений запишите в таблицу.

10. Установите переключатель SA1 в положение С. Используя провода с зажимами «крокодил», подключите любой из конденсаторов неизвестной ёмкости. Зная  $k$  и  $n_x$ , определите  $C_x$ .

11. Так же определите ёмкости других неизвестных конденсаторов.

12. Подсчитайте ёмкость двух исследуемых конденсаторов при их последовательном и параллельном соединении.

Проверьте полученные результаты при помощи экспериментя

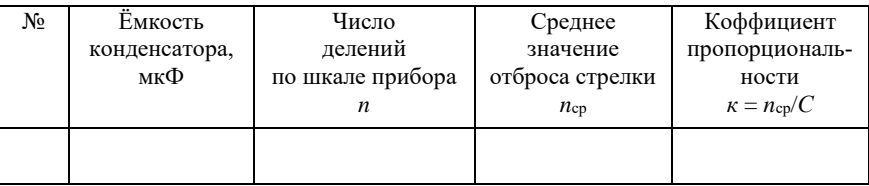

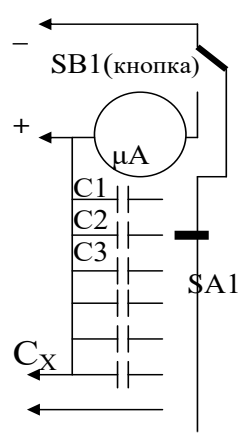

Рис. 2

## **Л а б о р а т о р н а я р а б о т а № 4 - V**

#### *Электризация через влияние (электрическая индукция)*

*Цель работы*: исследовать закономерности электризации через влияние.

*Оборудование*: палочки из тефлона и органического стекла, салфетки бумажная и шерстяная, два электроскопа с металлическими шарами.

#### **Содержание и метод выполнения работы**

Область пространства вокруг заряженного тела имеет разные потенциалы электрического поля на различных расстояниях от этого

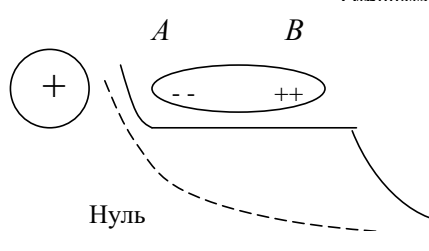

е из влияние изотведения потенциал проводника на потенциал пространства и пространства и пространства и пространства и пространства и пространства и пространства и пространства и пространства и пространства и пространств (пунктирная линия показыв $\begin{pmatrix} 1 & 1 \end{pmatrix}$ созданный только заряженны  $\setminus$ ная линия показывает потень<br>когда проводник помещён вб. потенциал, созданный только Рис. 2. Влияние изолированн ная линия показывает потенц го тела).

ческим полем заряженного поставлять помещён в проводнике проводнике проводнике проводит на проводнике тела, п до тех пор, пока потенці цах *А* и *В* этого проводи <u>зависимость саметроводительного очередного</u>

тела. Потенциал поля уменьшается с увеличением расстояния (рис. 1). **Рис. 1**

Положительный потенциал электрического поля уменьшается

> Нулевой уровень

> > –

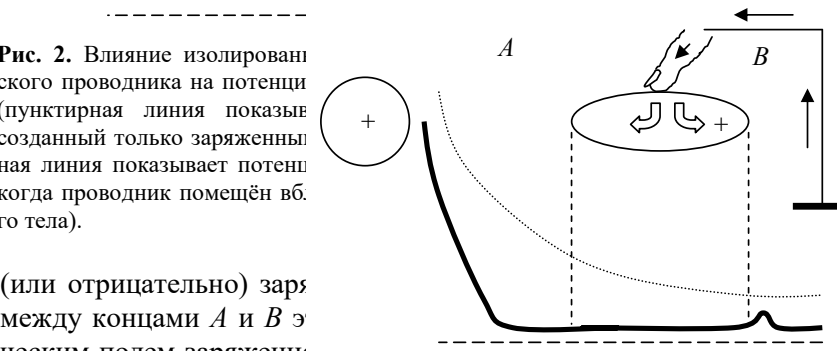

й потенциал о поля

до тел пор, пока потенци **Рис. 3.** Заземление проводника понижает<br>результате появляются в его потенциал до нуля. **Рис. 3.** Заземление проводника понижает его потенциал до нуля.

изменяют потенциал поля, созданного заряженным телом. Если теперь любую точку проводника заземлить (или прикоснуться пальцем), то потенциал проводника становится нулевым. Электроны перемещаются от заземления и нейтрализуют положительные заряды на конце *В*, а также обеспечивают достаточный отрицательный заряд на конце *А* для уменьшения разности гетенциалов до нуля (рис. 3). Нуль

Когда палец убирается, на конце *А* остаётся отрицательный заряд благодаря притяжению между положительным зарядом на теле и отрицательным зарядом на конце *А* проводника. Отрицательный потенциал, созданный отрицательным зарядом на конце *А*, нейтрализует положительные потенциалы, созданные положительным зарядом на теле.

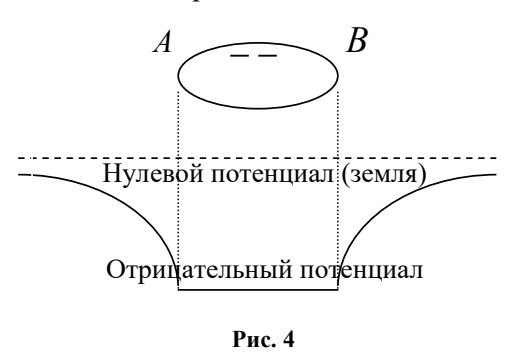

Если заряженное тело убрать, отрицательные заряды на проводнике отталкивают друг друга и распространяются вдоль проводника, создавая однородный отрицательный потенциал (рис. 4).

Индуцированные заряды можно оставить в точках *А* и *В*, если в

присутствии заряженного тела разделить проводник на части. Если теперь убрать заряженное тело, то избыточные электроны в части *А* распределятся равномерно по всей левой части проводника. Недостаток электронов в правой части проводника *В* также распределится равномерно. Таким образом, часть *А* проводника окажется заряженной отрицательно, а часть *В* проводника – положительно.

#### **Порядок выполнения работы**

При выполнении работы палочки из тефлона и оргстекла берите только за ручки. Жир, всегда имеющийся на коже и попавший на поверхность палочки, уменьшает её способность электризоваться.

Пользуясь предложенным оборудованием, выполните следующие задания:

а) зарядите индукционным способом два металлических шара зарядами разных знаков одновременно;

б) индукционным способом зарядите шары зарядами одинаковых знаков одновременно;

в) поделите заряд на шаре пополам;

г) предложите два способа проверки знака заряда на металлических шарах.

Эксперименты иллюстрируйте рисунками и сопровождайте комментариями.

#### Контрольные вопросы

5. Откуда пришёл на проводник наведённый заряд?

6. Каким способом можно определить знак заряда?

7. Как на основании проделанных опытов проиллюстрировать закон сохранения заряда?

8. Индукционный способ позволяет зарядить неограниченное количество проводников. Известно, что электрическое поле обладает энергией, количество которой мы увеличиваем, заряжая каждый новый шар. Не нарушается ли при этом закон сохранения энергии и заряда?

# Лабораторная работа №5-V

### Электрическое поле в воде

Цель работы: приобретение навыков экспериментирования и обработки экспериментальных данных при исследовании электрических полей в распределённой проводящей среде; соотнесение моделей электростатики с реальными экспериментальными результатами.

Оборудование: ванна с водой, набор электродов, источник ~6 В. вольтметр ~6 В. шуп. набор соелинительных проводов, координатная карта. Непонятно что делать

#### Содержание и метод выполнения работы

Зная разность потенциалов между точками поля, т. е. имея график эквипотенциальных линий в плоскости ванны, можно

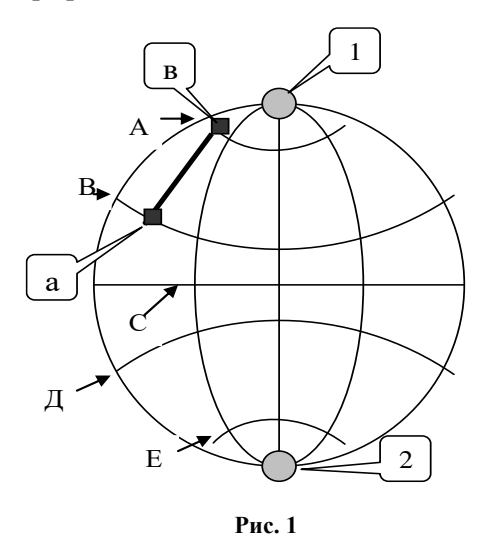

определить И напряженность этого поля. Действительно, пусть А, В. С. Л. Е и т. д.  $$ эквипотенниальные линии (рис. 1). Они в каждой своей точке перпендикулярны силовым линиям, проведя которые мы сразу определим направление поля  $\overline{R}$ каждой точке. Для того чтобы найти величину напряжённости поля в точке в, лежащей на некоторой эквипотенииальной линии АА, пере-

несём мысленно заряд q из точки а вдоль силовой линии в соседнюю точку а, лежащую на другой эквипотенциальной линии ВВ. Пусть разность потенциалов между линиями А и В равна  $U_{ab}$ , а длина отрезка  $ae = L$ . Тогда работа, совершаемая электрическими силами при этом перемещении, равна  $U_{ab}q$ . Но эта же работа равна произведению силы  $F$  на величину перемещения  $L$ , т. е. равна FL, т. к. направление перемещения и направление силы в этом случае совпадают. Но  $F = qE$ . Поэтому искомая работа есть  $qEL = U_{ab}q$  и отсюда  $E = U_{ab}/L$ .

Если напряжённость поля в разных точках отрезка L различна, то  $E$  в данном случае определяет среднюю напряжённость поля на отрезке L, поэтому для получения истинной напряжённости поля в данной точке надо брать L достаточно малой.

Величина U<sub>ab</sub>/L представляет собой разность потенциалов между концами силовой линии длиной в 1 см, или, как ещё принято говорить, напряжение на 1 см длины силовой линии. Таким образом мы видим, что напряжённость в каком-либо месте поля равна напряжению на 1 см длины силовой линии.

Если эквипотенциальные линии прочерчены через 1 В, то  $U_{ab}$  $= 1$   $\mu E = 1/L$ .

#### Порядок выполнения работы

1. В рабочем протоколе начертите координатную карту со стороной квадрата, равной 3 клеткам тетрадной страницы, взяв в качестве образца карту, лежащую под ванной экспериментальной установки (рис. 2). В этом случае получится карта, начерченная в масштабе 1/2, что даст возможность измерять расстояние между точками а и в непосредственно в рабочем протоколе (рис. 3).

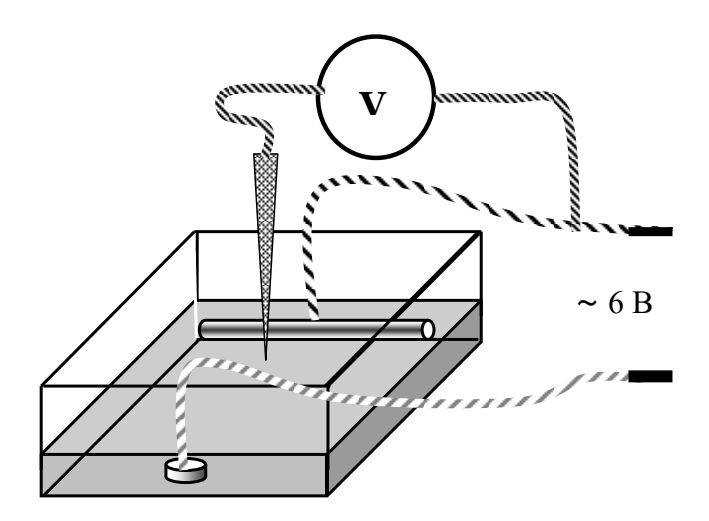

Рис. 2

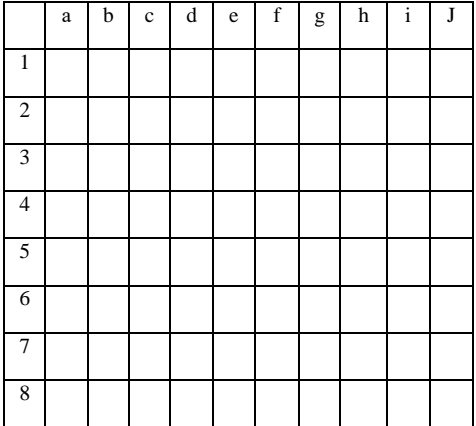

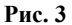

2. Для электродов *1* и *2*, рекомендованных преподавателем, определите координаты точек, составляющих три эквипотенциальных линии. Нанесите эти точки на координатную карту, постройте три эквипотенциальные линии. Начертите на карте точное расположение электродов.

3. Поставьте электроды другой формы. Вновь проведите эксперимент и нанесите на карту ручкой или карандашом другого цвета эквипотенциальные линии и положение электродов.

4. Используя полученные эквипотенциальные линии, начертите для них соответствующие им силовые линии.

5. Вычислите напряжённость поля для точек *а* и *в* на одной из силовых линий.

6. Проанализируйте наличие связи между формой электродов и расположением силовых линий.

Шаг меньше, чтобы эквипотенциалей было 5-6 делать на разных графиках разные электроды

# **Л а б о р а т о р н а я р а б о т а № 6 - V**

## *Измерение энергии электрического поля заряженного конденсатора*

*Цель работы*: определить энергию электрического поля заряженного конденсатора путём измерения работы силы тока при разрядке конденсатора.

*Оборудование*: лабораторная установка, содержащая конденсаторы электролитические 1000 мкФ и 500 мкФ, резисторы 100 кОм и 200 кОм, микроамперметр 100 мкА, секундомер, источник питания 4В ЛИП 90, ламповый вольтметр (*R<sup>v</sup>* = 50 мОм), соединительные провода; ∆*R* = 10%, ∆*С* = 10%.

#### **Содержание и метод выполнения работы**

Энергию электрического поля можно определить путём нахождения работы, совершенной полем по перемещении заряда. Устройством, в котором можно создать электрическое поле и сохранить его длительное время, является конденсатор. При

подключении к источнику постоянного тока обкладки конденсатора приобретают разноимённые электрические заряды. Между обкладками возникает электрическое поле. После отключения конденсатора от источника тока электрическое поле в конденсаторе

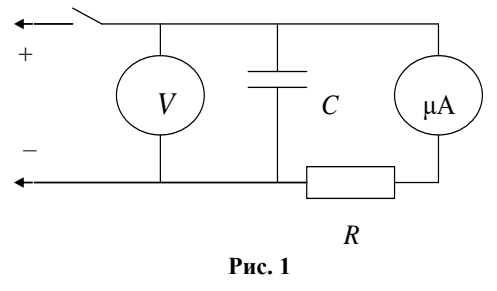

сохраняется до тех пор, пока его энергия не превратится в другие виды энергии в каких-либо процессах. Если соединить обкладки заряженного конденсатора проводниками с резистором, то под действием электрического поля возникает электрический ток (рис. 1).

Энергия электрического поля конденсатора превращается во внутреннюю энергию проводника, нагреваемого электрическим током. Поэтому одним из способов экспериментальной оценки энергии заряженного тела может быть оценка теплового действия тока, возникающего при разряде. Однако прямые методы измерения степени нагревания проводника, через который происходит разряд (калориметрические методы), не обладают достаточной точностью в основном из-за того, что необходимо регистрировать весьма малые изменения температуры. В данной работе предлагается оценить энергию электрического поля конденсатора по работе, совершаемой электрическим током при полной разрядке конденсатора:

 $A-I^2Rt$ 

Для увеличения времени разряда лучше взять конденсатор с большим значением электроёмкости и подключить к его обкладкам резистор с большим электрическим сопротивлением.

При меняющемся со временем токе можно находить среднее значение силы тока для небольших интервалов времени разряда. Если сопротивление резистора  $R$  известно, нужно суммировать доли количества тепла для всех интервалов времени разряда. Имеется возможность сопоставить данную оценку с энергией электрического конденсатора, рассчитанной исходя из известных значений ёмкости и напряжения.

Представляет интерес исследование самого процесса разряда, который является характерным примером процесса установления при рассеянии энергии в виде тепла.

Разряд конденсатора  $C$  через сопротивление  $R$  описывается законом Ома (рис. 2):

$$
\frac{\Delta q}{\Delta t} = I_R = \frac{U_c}{R} = \frac{q}{CR}
$$
  
(**r. k.**  $U_c = \frac{q}{C}$ ).  
Oqethm:  $\frac{\Delta q}{\Delta t} \approx \frac{q_O}{\tau} \rightarrow \tau = RC$  (pnc. 3).

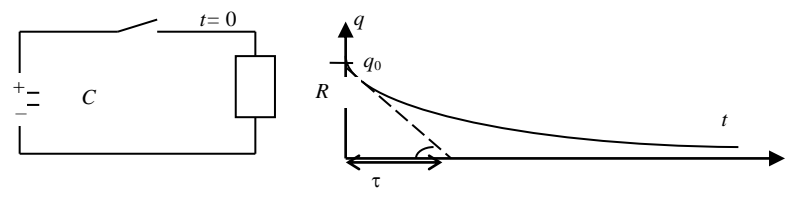

 $P$ ис. 2

Рис. 3

#### Порядок выполнения работы

3. Ознакомьтесь с лабораторной установкой и её принципиальной схемой (рис. 4). Найдите соответствие между принципиальной схемой и реальным прибором. Найдите способы управления временем разряда конденсатора.

4. Подберите режим наибольшего времени разряда конденсатора и с помощью выключателя SA1 зарядите его.

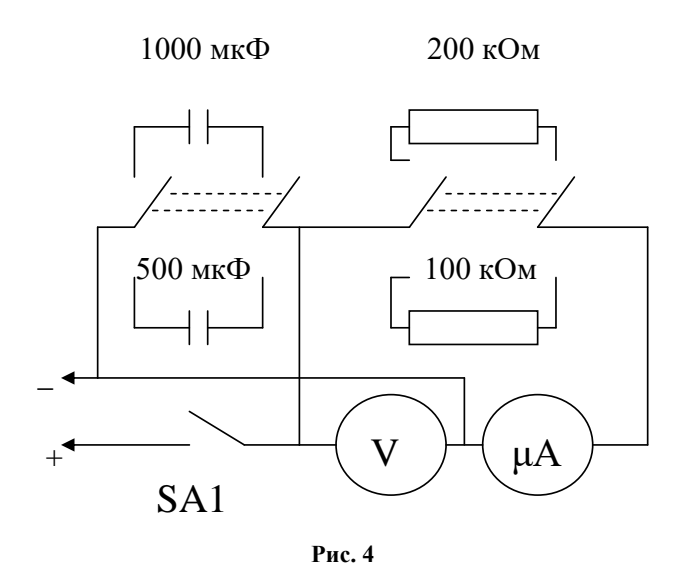

3. Выключив SA1, исследуйте зависимость от времени тока разряда и напряжения на конденсаторе. Интервалы времени выбирайте так, чтобы получить достаточное количество точек для построения графиков. Для случая наибольшего времени разряда удобен интервал времени 30 с. Для наименьшего - 5 с. В общем случае интервал времени рекомендуется брать равным приблизительно т/10. Разряд конденсатора доводите до значений, равных 0.9  $U_{\text{max}}$ .

7. Проделайте эксперименты для других соотношений R и С. Результаты измерений занесите в таблицу. Постройте графики  $q(t)$ .

8. Способом, указанным в теоретической части, для всех интервалов времени в одном из опытов оцените количество выделенного тепла, а также полную энергию, рассеянную в виде тепла при разряде.

9. Сравните найденное значение работы *А* электрического тока со значением энергии электрического поля конденсатора, определяемым по напряжению *U* между его обкладками и электроёмкости *С*.

#### *Контрольные вопросы*

5. Попытайтесь объяснить отличие величин энергии электрического поля конденсатора при разных способах оценки (см. пункт 6).

6. Заряженный конденсатор соединили параллельно с незаряженным конденсатором той же ёмкости. Меняется ли при этом энергия электрического поля?

7. Укажите допущения, принятые при оценке энергии электрического поля различными способами (пункт 6 «Порядка выполнения работы»).

#### *Дополнительное задание*

Оцените экспериментальное время разрядки как время уменьшения тока в 3 раза. Сравните с τ = *RС*.
# **VI** цикл ПОСТОЯННЫЙ ЭЛЕКТРИЧЕСКИЙ **TOK**

#### Лабораторная работа №1-VI

#### Определение ЭДС источника компенсационным мето- $\partial$ om

Цель работы: освоить метод компенсации при электрических измерениях.

Оборудование: химический источник с неизвестной ЭДС, нормальный элемент НЭ-65, источник электропитания 4 В ЛИП-90, реохорд, микроамперметр  $\pm 100 \mu A$ , 2 ключа, соединительные провода

(в качестве источника с неизвестной ЭДС можно использовать кусочек яблока или другого кисловатого фрукта, в который нужно воткнуть в качестве электродов отрезки медной «+» и апюминиевой

«-» проволоки).

#### Содержание и метод выполнения работы

Если составить цепь из двух источников, включенных навстречу друг другу, со строго одинаковыми ЭДС, то измерительный прибор покажет отсутствие тока, т. к. ЭДС источников взаимно компенсировались (рис. 1).

Чтобы измерить ЭДС источника, необходимо выполнить некоторые правила. Дело в том, что ЭДС источника тока равна разности потенциалов на зажимах источника при разомкнутой внешней пепи.

При подключении вольтметра к зажимам источника образуется замкнутая цепь, по которой потечёт ток, сила которого зависит от сопротивления вольтметра.

Вольтметр при этом будет измерять не ЭДС, а напряжение на зажимах источника при данной силе тока. Показания вольтметра будут отличаться от значения ЭДС на величину падения напряжения на внутреннем сопротивлении источника тока.

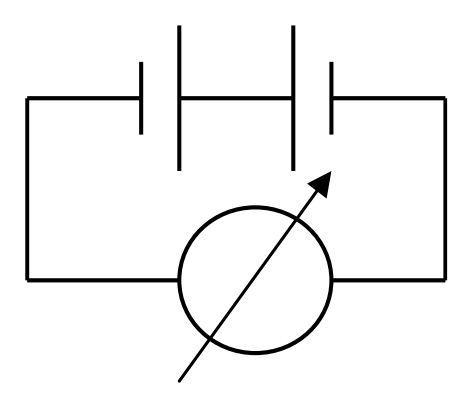

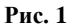

Поэтому для измерения ЭДС обычно пользуются известным методом компенсации (рис. 1).

Цепь компенсированного источника тока эквивалентна разомкнутой цепи, и разность потенциалов на зажимах источника равна его ЭДС. Для компенсации ЭДС источника можно использовать не только другой источник с равной ЭДС (что трудно реализовать практически), но и падение напряжения на каком-либо сопротивлении, возникающее при прохождении тока по этому сопротивлению. Поэтому для измерений ЭДС компенсационным способом широко применяется потенциометрическая схема. Участок электрической цепи АСВ на рис. 2 представляет собой потенциометр, в котором участок  $AB$  – высокоомный провод, а  $C$ - скользящий по нему контакт. Такое устройство называют ре-

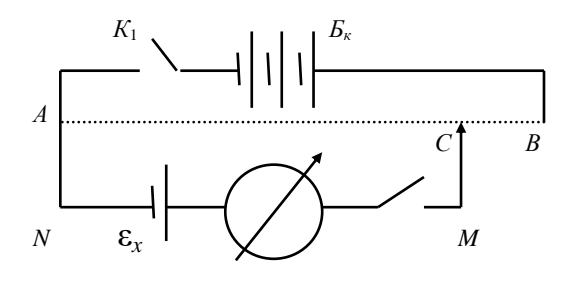

Рис. 2

охордом.

Для контура АСМNА

 $IR_{AC} + I^*R^* = \varepsilon_r$ .

где  $I^*$  – ток на участке MN,  $R^*$  – сопротивление участка MN.  $I = I_0 + I^*$ .

Перемещая скользящий контакт С, и тем самым изменяя сопротивление  $R_{AC}$ , можно добиться того, чтобы ток в выбранном контуре стал равным нулю. При этом  $U_{AC} = I_0 R_{AC} = \varepsilon_x$ ;  $I = I_0$ . ( $U_{AC}$ создаётся источником питания 4 В.)

Таким образом, в контуре ACMNA  $\varepsilon_{x}$  компенсируется падением напряжения  $U_{AC}$ . Падение напряжения можно найти расчётом, но так поступают очень редко. ЭДС источника обычно определяют путём сравнения с другим источником, который можно считать эталонным. Для этих целей используют так называемый нормальный элемент.

Нормальный элемент - электрохимическое устройство, воспроизводящее единицу измерения напряжения. Он способен выдавать в течение долгих лет стабильное значение постоянного напряжения.

Обшие параметры нормального элемента НЭ-65.

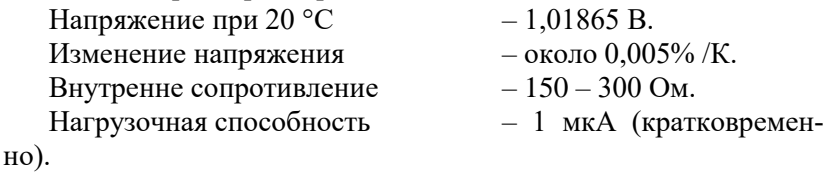

#### Порядок выполнения работы

6. Схема собрана лаборантом. Подсоедините к схеме испытуемый элемент при помоши зажимов «кроколил», соблюдая полярность. Ключ  $K_1$  должен быть разомкнут.

7. Включите в розетку источник питания.

8. Движок реохорда переместите в крайнее левое положение. При нажатом ключе  $K_1$  найдите такое положение подвижного контакта  $C$ , при котором стрелка прибора установится на середине шкалы (нулевое значение). Измерьте и запишите длину  $l_{x}$  проволоки АС.

9. Замените испытываемый элемент нормальным. ЭДС которого  $\varepsilon_{\text{H}}$ . Снова замкните ключ  $K_1$  и опять найлите такое положение контакта C, при котором стрелка прибора установится на ноль. Длина участка АС проволоки будет  $l_{\text{H}}$ .

10. Сила тока, протекающего по проволоке AB, в обоих случаях будет одинаковой. Обозначив  $R_{AC}$  в первом случае через  $R$ , а во втором через  $R_x$ , находим:  $\varepsilon_x = IR$ ;  $\varepsilon_H = IR_H$ . Отсюда следует, что

$$
\frac{R}{R_{\rm f}} = \frac{\varepsilon_{\tilde{\sigma}}}{\varepsilon_{\rm f}} = \frac{l_x}{l_{\rm f}} \ \ {\rm if} \ \ \varepsilon_{\tilde{\sigma}} = \varepsilon_{\rm f} \ \frac{l_x}{l_{\rm f}}.
$$

Оиенка погрешностей

Относительная погрешность  $\delta$  в определении  $\varepsilon_x$ :

$$
\delta \varepsilon_x = \frac{\Delta \varepsilon_{\delta}}{\varepsilon_{\delta}} = \frac{\Delta \varepsilon_{\rm f}}{\varepsilon_{\rm f}} + \frac{\Delta l_x}{l_x} + \frac{\Delta l_{\rm f}}{l_{\rm f}}\,,
$$

 $\Delta \varepsilon_{\text{\sc r}}$  – погрешность, с какой известна ЭДС нормального элемента (см. выше).

За погрешности  $\Delta l_x$  и  $\Delta l$ <sub>н</sub> надо брать половину наименьшего деления шкалы реохорда.

Определите  $\varepsilon_x$ , подсчитайте абсолютную допустимую погрешность  $\Delta \varepsilon_x = \varepsilon_x \delta \varepsilon_x$  и дайте ответ в виде  $\varepsilon_x = \varepsilon_{x \text{ }\text{main}} \pm \Delta \varepsilon_x$ .

#### **Л а б о р а т о р н а я р а б о т а № 2 - VI**

#### *Определение температуры нити лампы накаливания*

*Цель работы*: при условиях свечения нити накаливания определить ее температуру.

*Оборудование*: лампа накаливания 6,3 В на подставке, вольтметр 6 В, амперметр 500 мА, регулируемый источник питания 1 – 7 В (БП8-1), омметр, соединительные провода.

#### **Содержание и метод выполнения работы**

Электрическое сопротивление *R<sup>t</sup>* металлов зависит от температуры:

 $R_t = R_0 \left( 1 + \alpha t \right),$ 

где *Rt* – электрическое сопротивление металлического образца

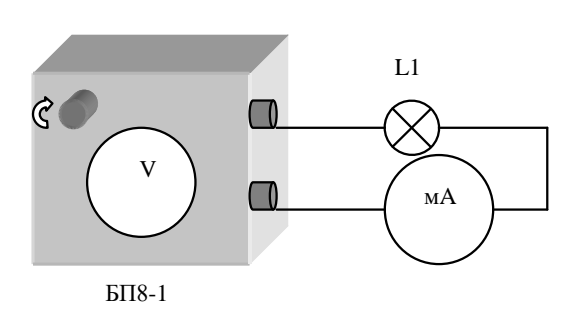

при температуре *t* °С,  $R_0$  – электрическое сопротивление его при  $0 \text{ }^{\circ}C$ ,  $\alpha$  – термический коэффициент электрического сопротивления для данного вещества. Если известны значения электри-

ческого сопротивления образца при 0 °С и  $R_t$  в нагретом состоянии, то температуру *t* можно вычислить при известном значении термического коэффициента электрического сопротивления:

$$
t = \left(\frac{R_t}{R_0} - 1\right) \frac{1}{\alpha}.
$$

#### **Порядок выполнения работы**

1. Измерьте электрическое сопротивление нити лампы накаливания при комнатной температуре с помощью омметра.

2. Вычислите значение *R*<sup>0</sup> электрического сопротивления нити лампы при  $0^{\circ}$ С.

Термический коэффициент α электрического сопротивления вольфрама при значениях температуры, близких к 0 °С, равен примерно 5 $\cdot 10^{-3}$  °C  $^{-1}$ .

3. Подключите установку к источнику питания, соблюдая полярность. Измерьте силу тока в цепи при разных значениях *U* на концах нити накаливания лампы от минимального свечения до максимального. Вычислите электрическое сопротивление *R<sup>t</sup>* нити лампы в нагретом состоянии:

$$
R_t=\frac{U}{I}.
$$

4. По найденным значениям электрического сопротивления нити лампы *R*0, *R<sup>t</sup>* и известному значению термического коэффициента электрического сопротивления вольфрама в нагретом состоянии

 $(\alpha = 5.8 \cdot 10^{-3} \text{ °C}^{-1})$  вычислите температуру *t* нити лампы. Оцените границы погрешностей измерений. Результаты измерений и вычислений занесите в отчетную таблицу.

#### **Определение**

#### термического коэффициента сопротивления металлов

Цель работы: определить термический коэффициент металла, из которого изготовлена проволочная катушка.

Оборудование: лабораторная установка с источником питания, магазином сопротивлений и микроамперметром, проволочная катушка, соединительные провода, термометр, штатив, электрический нагреватель, химический стакан с водой, реохорд. Лабораторная установка подключается к желтому гнезду щитка питания  $({\sim} 6 B)$ .

#### Содержание и метод выполнения работы

Термический коэффициент сопротивления характеризует зависимость сопротивления металлического проводника от температуры. Сопротивление проводника при некоторой температуре t<sub>1</sub> [°C] можно записать как

 $R_{1Y} = R_0 (1 + \alpha t_1),$ 

а сопротивление при некоторой другой температуре  $t_1$  [°C] как

 $R_{1Y} = R_0 (1 + \alpha t_2),$ 

где  $R_0$  – сопротивление проводника при 0 °С.

Решая совместно систему уравнений, получаем

 $\alpha = (R_{2X} - R_{1X})/(R_{1X}t_2 - R_{2X}t_1).$ 

То есть для определения температурного коэффициента сопротивления необходимо измерить сопротивление проводника при двух различных температурах.

Схема измерения сопротивления проводника при помощи мостика Уитстона приведена на рисунке.

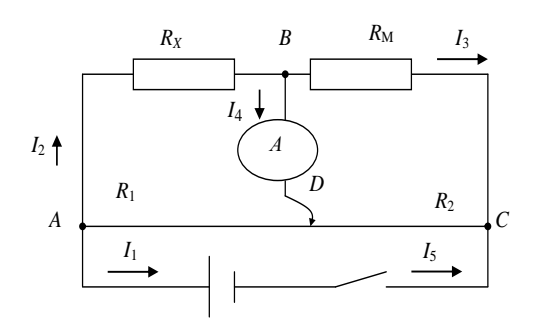

Источник  $\Pi$ Oстоянного напряжения подключен к реохорду, представляющему  $co$ бой однородный прямой провод АС  $\overline{c}$ скользящим контактом *D*. При перемещении ползунка изменяется соотношение между сопротивлениями  $R_1$  и  $R_2$ . Изменяется и распределение токов в цепях. Можно добиться такого положения ползунка D, при котором ток через микроамперметр А будет равен нулю, т. е.  $I_4 = 0$ . Видно, что  $R_x$  и  $R_1$  включены параллельно, так же как и  $R_M$  и  $R_2$ . Здесь  $R_M$  – сопротивление магазина сопротивлений, а  $R_x$  – неизвестное сопротивление (сопротивление катушки).

По законам параллельного соединения:

$$
\begin{cases}\nI_2 R_x = I_1 R_x \quad I_4 + I_3 = I_2 \quad \text{äëy õçëà }\hat{A} \\
I_3 R_i = I_5 R_2 \quad I_4 + I_1 = I_5 \quad \text{äëy õçëà } D, \\
R_x / R_1 = I_1 / I_2 \quad \hat{O}.\hat{e}. I_4 = 0, \quad \hat{O} \quad I_2 = I_3 \hat{e} \quad I_1 = I_5 \\
R_i / R_2 = I_5 / I_3 .\n\end{cases}
$$
\nCледовательно,

$$
R_X / R_1 = R_1 / R_2 \Longrightarrow R_X = R_1 (R_1 / R_2).
$$

Для однородного провода сопротивления отдельных участ- $|AD| = l_1$ ,  $|DC| = l_2$ , тогда ДЛИНЫ: ков относятся  $\overline{M}X$ как  $R_{\rm Y} = R_{\rm i} (l_1 / l_2)$ .

Лля получения более точных результатов сопротивления. которые присутствуют в магазине, имеют значения, соизмеримые с сопротивлением проволочной катушки.

#### Порядок выполнения работы

1. Налейте в стакан прохладной воды из-под крана. Опустите в этот стакан проволочную катушку и термометр, зажатый в лапках штатива.

2. Через 1 минуту измерьте температуру воды. Включите питание лабораторной установки. Вышеописанным методом определите сопротивление проволочной катушки при двух различных сопротивлениях магазина сопротивлений.

3. Включите нагреватель и следите за изменением температуры воды. Измеряйте сопротивление катушки через каждые 10-15 градусов при тех же сопротивлениях магазина сопротивлений. Воду можно нагревать до 60-70 °С.

8. Результаты измерений внесите в таблицу. Выключите нагреватель и питание лабораторной установки.

#### Контрольные вопросы

3. Как выглядит график зависимости сопротивления проводника от температуры?

4. Как выглядит график зависимости проводимости проводника от температуры?

## Лабораторная работа №4-VI Расширение пределов измерения амперметра

Цель работы: практически ознакомиться с методом шунтирования амперметра.

Оборудование: лабораторный стенд, источник питания 4 В ЛИП-90, магазин сопротивлений  $(0,1-100)$  Ом, погрешность 0,2%), миллиамперметры с неизвестными пределами измерений, соединительные провода.

#### Содержание и метод выполнения работы

Силу электрического тока измеряют с помощью амперметра, который всегда включают в цепь последовательно с потребите-

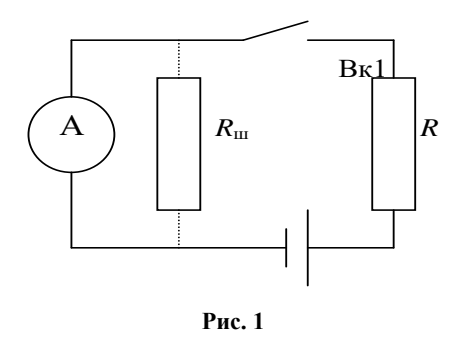

лем тока. Сопротивление амперметра должно быть во много раз меньше сопротивления цепи. Для измерения токов. больших того, на который рассчитан прибор, т. е. для расширения пределов измерения прибора, к амперприсоединяют метру шунт R<sub>ш.</sub> показанный на

рис. 1 пунктиром. Шунт к амперметру всегда подсоединяется параллельно. При этом измеряемый ток  $I_{\text{H3M}}$  равен сумме токов через шунт  $R_{\text{m}}$  и через амперметр:  $I_{\text{H3M}} = I_{\text{m}} + I_{\text{n}}$ .

Учитывая, что  $I_{\rm m} = I_{\rm max} - I_{\rm n}$  и  $U = I_{\rm n} R_{\rm n}$ , получим

$$
R = \frac{I_{\rm i}}{I_{\rm \dot{e}\dot{c}} - I_{\rm i}} R \ ,
$$

где  $R_{\text{n}}$  – внутреннее сопротивление амперметра,  $I_{\text{n}}$  – ток полного отклонения амперметра,  $I_{\text{\tiny{H3M}}}$  - заданный предел измерения тока.

#### Порядок выполнения работы

Для расширения пределов измерения стрелочного прибора необходимо определить его внутреннее сопротивление  $R_{\text{n}}$  и ток полного отклонения  $I_{\text{II}}$ .

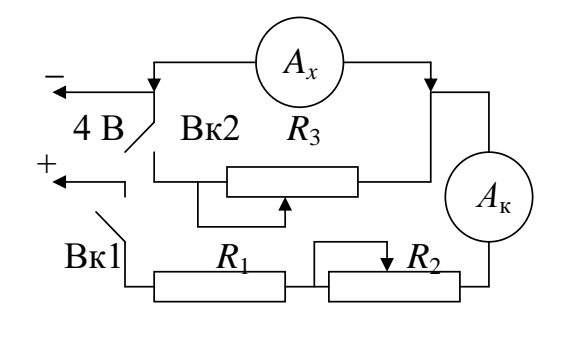

**Рис. 2**

Вк1 и Вк2 (рис. 2) поставить в положение «выкл.», подключить исследуемый прибор к лабораторному стенду, ручку  $R_2$  поставить в крайнее левое положение. Включить в розетку источник питания стенда.

#### 1. *Определение тока полного отклонения I*<sup>п</sup>

Включить Вк1, реостатом *R*<sup>2</sup> установить на приборе *А<sup>х</sup>* стрелку на последнее деление шкалы. По контрольному прибору *А*<sup>к</sup> определить ток полного отклонения прибора *Ах*.

#### 2. *Определение внутреннего сопротивления R*<sup>п</sup>

Включить Вк1 и Вк2, переключателями магазина сопротивлений *R*<sup>3</sup> добиться, чтобы при том же токе через прибор *А*<sup>к</sup> стрелка прибора *А<sup>х</sup>* установилась на середине его шкалы. При этом  $R_{\scriptscriptstyle\rm II} = R_3$ .

Результаты измерений *I*<sup>п</sup> и *R*<sup>п</sup> для всех трех приборов занести в таблицу 1.

Таблица 1

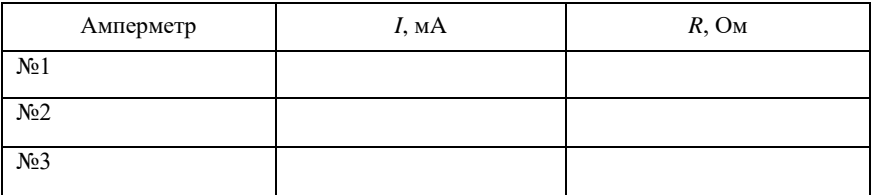

#### 3. Шунтирование прибора

1. Получить задание у преподавателя (величину  $I_{\text{max}}$  и  $\mathcal{N}_{\text{2}}$  амперметра).

2. По известным значениям  $I_n$  и  $R_n$  вычислить  $R_m$ .

3. Выставить на магазине сопротивлений вычисленное значение  $R_{\rm m}$  и проверить величину  $I_{\rm. При проверке устанавливать$ максимальный ток через исследуемый прибор и только потом определять ток  $I_{k}$  через него по контрольному прибору  $A_{k}$ .

4. Прокалибровать шкалу прибора с расширенными пределами измерения, для чего, изменяя величину  $R_2$  и контролируя ток по контрольному прибору  $A_{k}$ , заполнить таблицу 2 для пяти значений тока.

Вычислить поправку, равную абсолютному значению средней разности в показаниях  $I_{k}$  и  $I_{\text{\tiny{H3M}}}.$ 

Таблина 2

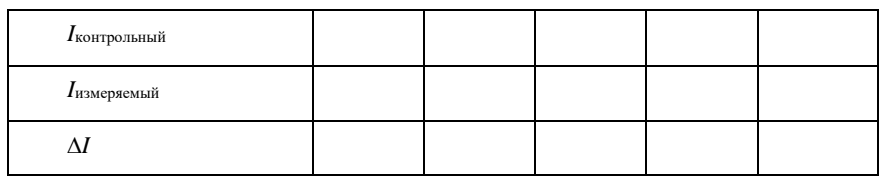

#### Контрольные вопросы

1. Почему сопротивление амперметра должно быть значительно меньше сопротивления цепи, в которой измеряют ток?

2. Почему шунт включают параллельно амперметру?

3. Можно ли подключать шунт к амперметру с помощью соединительных проводов?

4. Класс точности амперметров А1 и А2 одинаков, а верхний предел А<sub>2</sub> больше. Каким амперметром можно провести более точные измерения?

#### Лабораторная работа №5-VI

#### Определение ЭДС и внутреннего сопротивления источника

Цель работы: найти ЭДС и внутреннее сопротивление источника, обосновать метод исследования.

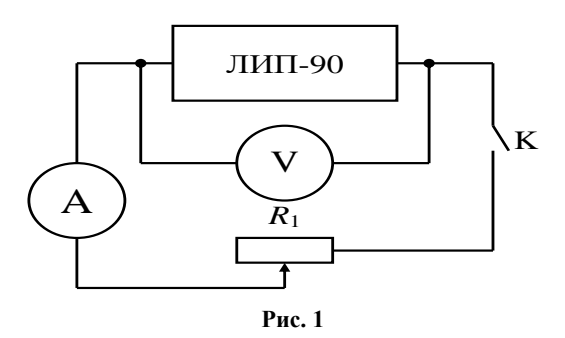

Оборудование: источник питания 4 В ЛИП-90, соединительные провода, вольтметр, амперметр, реостат 6 Ом с ограничителем, ключ (рис. 1).

#### Содержание и метод выполнения работы

Каждый источник электрического поля тока характеризуется определенной электродвижущей силой, равной разности потенциалов на полюсах источника, не замкнутого на внешнюю цепь. При этом ток через источник не идет, нет падения напряжения на внутреннем сопротивлении источника.

При включении нагрузки напряжение на зажимах будет всегда меньше ЭДС:

 $U = \varepsilon - I \cdot r$ .

 $r$  – внутреннее сопротивление источника,  $I$  – ток в цепи.

Таким образом, вольтметр покажет ЭДС только тогда, когда  $r = 0$  или  $I = 0$ . Так как в реальных источниках  $r \neq 0$ , то для измерения ЭДС необходимо добиться того, чтобы в момент измерения ЭДС ток в источнике был равен нулю.

#### Порялок выполнения работы

Измерьте напряжение U на зажимах источника при разомкнутом ключе. Если считать сопротивление вольтметра очень большим и пренебречь током в цепи источник - вольтметр, полνчаем ε  $\approx U$ .

6. Замкните ключ и снимите показания приборов  $U_1$  и  $I_1$ , замечая, что  $U_1 = \varepsilon - I_1 r$ .

7. Повторите опыт еще раз при другом сопротивлении внешний цепи. Решите систему уравнений и найдите  $\varepsilon$  и  $r$ .

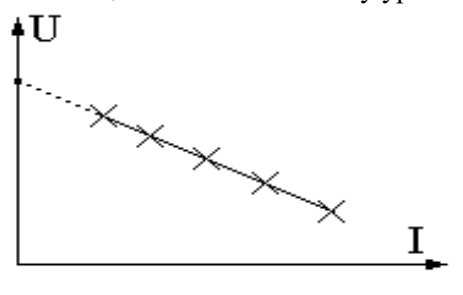

Рис. 2

8. Сравните с результатом, полученным в п. 1. Проделайте еще 2-3 опыта, меняя каждый раз сопротивление внешней цепи с помошью реостата.

9. Постройте гразависимости фик  $U = f(I).$ Продолжив

график до пересечения с осью напряжений, получаем точку, соответствующую напряжению на зажимах при  $I = 0$  (рис. 2).

10. Сравните результат с результатами, полученными ранее. Оцените, какой из этих способов дает более точный результат. Ответ обоснуйте.

## Лабораторная работа №6-VI Определение удельного сопротивления проводника

Оборудование: выпрямитель ВС-6, набор проводников на панели, вольтметр, амперметр, линейка металлическая, микрометр, соединительные провода, реостат.

#### Содержание и метод выполнения работы

В качестве объекта для определения удельного сопротивления служит проволока, протянутая между клеммами на панели. Удельное сопротивление проводника можно определить, вос-

пользовавшись выражением  $R = \rho \frac{v}{\sigma}$ .

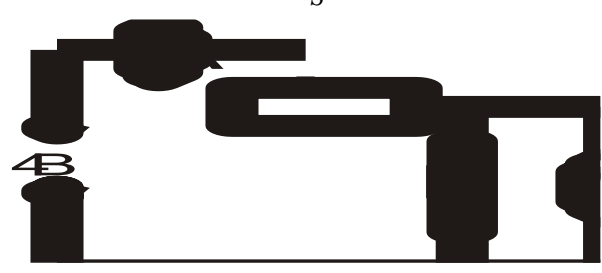

#### Порядок выполнения работы

Сняв показания вольтметра и амперметра, определите  $R_r = U/I$ .

1. Повторите опыт 2-3 раза при разных положениях движка реостата и найдите среднее значение  $R_{x \text{ cp}}$ .

2. Измерьте линейкой длину проволоки и микрометром ее лиаметр.

3. Вычислите площадь сечения проволоки, а затем удельное сопротивление.

4. Результаты измерений и вычислений занесите в таблицу.

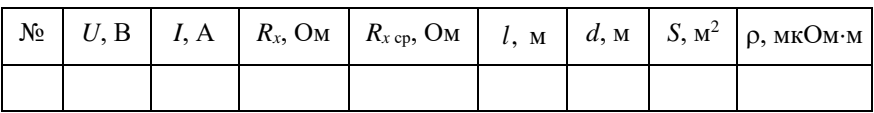

Оценка погрешностей

$$
R = \rho \frac{l}{S}; \ \rho = \frac{RS}{l} = \frac{Ud^2 \pi}{4l}.
$$

Относительная ошибка

$$
\delta \rho = \frac{\delta \rho}{\rho} = \delta U + \delta I + \delta l + 2\delta d ;
$$

$$
\delta \rho = \frac{\Delta U}{U} + \frac{\Delta I}{I} + \frac{\Delta l}{l} + 2\frac{\Delta d}{d} ; \Delta \rho = \delta \rho \cdot \rho
$$

В процессе проведения работы оцените наибольшие допустимые погрешности при измерении U, I, d, l. Найдите максимальную допустимую погрешность при определении р.

После этого дайте результат работы в виде  $\rho = \rho_{\text{max}} \pm \Delta \rho$ . Выключить питание. Схему не разбирать.

#### Контрольные вопросы

1. От чего зависит удельное сопротивление проводника?

2. Может ли измениться удельное сопротивление проводника под влиянием каких либо внешних факторов?

# Лабораторная работа №7-VI

#### Расширение предела измерений вольтметра

Цель работы: расширить пределы измерения вольтметра для измерения напряжения в заданных пределах.

Оборудование: вольтметр учебный 6 В, выпрямитель В-24, магазин сопротивлений  $(R_{\text{no6}})$ , соединительные провода, контрольный вольтметр М-106, омметр.

#### Содержание и метод выполнения работы

В лабораторной практике часто встречается необходимость расширить пределы измерения электроизмерительного прибора.

Эта задача решается подключением к прибору дополнительсопротивления. При ного включении, например, вольтметра в цепь с напряжением. превышающим напряжение, на которое он рассчитан, последовательно с вольтметром вклю-

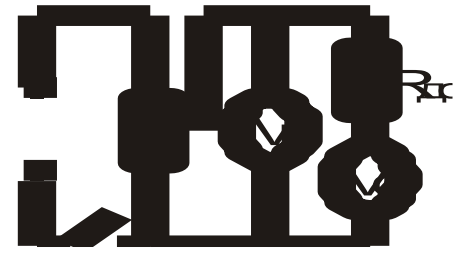

чают соответствующий резистор (добавочное сопротивление).

В работе следует рассчитать добавочное сопротивление (резистор) к вольтметру так, чтобы получить прибор, которым можно было бы измерять напряжение в заланных пределах. Сопротивление  $R_{\text{no6}}$  присоединяют к прибору последовательно, и через него идет тот же ток, что и через прибор. Измеряемое напряжение  $U$  равно сумме напряжений на вольтметре и добавочном резисторе:

$$
U = IR_0 + IR_{\text{a}\hat{\imath}\hat{\mathfrak{a}}}, \text{ отсюда } R_{\text{a}\hat{\imath}\hat{\mathfrak{a}}} = \frac{U - IR_0}{I},
$$

где  $I$  – предельная сила тока для вольтметра, рассчитывается по формуле  $I = \frac{U_0}{R}$  (предел измерения вольтметра  $U_0$  определяется по шкале прибора);  $R_0$  – внутреннее сопротивление прибора (измеряется омметром);  $U$  - задаваемый предел измеряемого напряжения.

Подготовьте в тетради таблицу для записи результатов измерений.

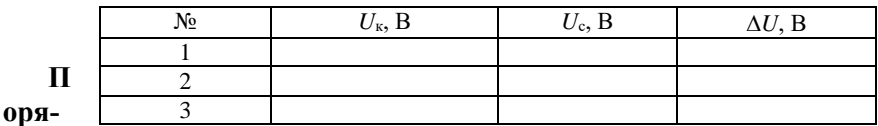

док выполнения работы

1. Ручку регулировки напряжения выпрямителя установите в крайнее левое положение. При помощи омметра измерьте внутреннее сопротивление вольтметра.

2. Включите питание. По шкале  $U_{\kappa}$  определите предел измерения напряжения вольтметра  $U_0$ . Рассчитайте предельно допустимый ток через вольтметр.

3. У преподавателя получить задание по расширению предела измерения. Рассчитайте  $R_{\text{\tiny{A06}}}$  по указанной выше формуле.

4. Наберите при помощи магазина сопротивлений рассчитанное  $R_{\text{no6}}$  Увеличивая напряжение ручкой «U, B» выпрямителя, добейтесь отклонения стрелки учебного вольтметра на всю шкалу. Сравните показания собранного вами вольтметра с контрольным. Определите цену деления собранного вами таким образом вольтметра. Убедитесь в правильности вычислений  $R_{\text{\tiny{A}}06}$ .

5. Заполните калибровочную таблицу, где  $U_{K}$  – показания контрольного вольтметра,  $U_c$  – показания собранного вами вольтметра с расширенными пределами измерений напряжения.

Контрольные вопросы

5. Почему вольтметр включают в цепь параллельно потребителю?

6. Как рассчитать дополнительное сопротивление к вольт- $M$ e $T$ p $V$ ?

7. Почему нельзя включать в цепь миллиамперметр параллельно потребителю?

8. Как определить действительное напряжение в цепи, если известны показания собранного вами вольтметра и поправка?

# **VII цикл** ТОКИ В СРЕДАХ

#### **Л а б о р а т о р н а я р а б о т а № 1 - VII**

#### *Вольт-амперная характеристика полупроводникового диода*

*Цель работы*: исследовать зависимость силы тока от напряжения на полупроводниковом диоде.

*Оборудование*: полупроводниковые диоды, лабораторная установка с источником питания, вольтметром на 3 В, микроамперметром на 200 мкА, миллиамперметром на 200 мА, переключателем полярности питания и чувствительности амперметра.

#### **Содержание и метод выполнения работы**

Полупроводниковые приборы являются основой современной электронной техники. Они применяются в радиоприемниках и телевизорах, микрокалькуляторах и электронных вычислительных машинах. Принцип действия большинства полупроводниковых приборов основан на использовании свойств *p*–*n*перехода.

Для образования *p*–*n*-перехода в кристалле с электронной проводимостью нужно создать область с дырочной проводимостью или в кристалле с дырочной проводимостью – область с электронной проводимостью.

Такая область создается введением примеси в процессе выращивания кристалла или введением примеси в готовый кристалл. Через границу, разделяющую области кристалла с различными типами проводимости, происходит диффузия электронов и дырок.

Диффузия электронов из *n*-полупроводника в *p*полупроводник приводит к появлению в электронном полупроводнике нескомпенсированных положительных ионов донорной примеси. В дырочном полупроводнике рекомбинация электронов с дырками приводит к появлению нескомпенсированных зарядов отрицательных ионов акцепторной примеси. Между двумя слоями объемного заряда возникает электрическое поле. По мере накопления объемного заряда напряженность поля возрастает и оно оказывает все большее противодействие переходам электронов из *n*-полупроводника в *р*-полупроводник и дырок из *р*-полупроводника в *n*-полупроводник. Электроннодырочный переход, или сокращенно *p*–*n*-переход, является гра-

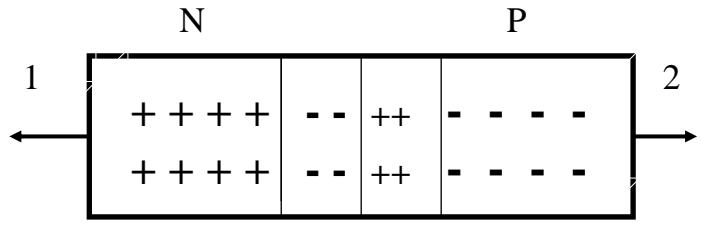

**Рис. 1**

ницей, разделяющей области с дырочной (*р*) и электронной (*n*) проводимостями в одном и том же монокристалле (рис. 1).

Пограничная область раздела полупроводника с различным типом проводимости (она называется запирающим слоем) в связи с уходом свободных электронов и дырок практически превращается в диэлектрик. Между областями с различным типом проводимости объемные заряды ионов создают запирающее напряжение *U*з; его значение для германиевых *p*–*n*-переходов равно примерно 0,35 В, для кремниевых – 0,6 В.

Если *p*–*n*-переход соединить с источником тока так, чтобы с его положительным полюсом была соединена область с электронной проводимостью, то электроны в *n*-полупроводнике и дырки в *р*-полупроводнике будут удаляться внешним полем от запирающего слоя в разные стороны, увеличивая его толщину и удельное сопротивление. Сопротивление *p*–*n*-перехода велико, сила тока мала и практически не зависит от напряжения. Этот способ включения *p*–*n*-перехода называется включением в запирающем, или обратном, направлении. Обратный ток в этом случае обусловлен собственной проводимостью полупроводниковых материалов, образующих *p*–*n*-переход, т. е. наличием небольшой концентрации свободных электронов в *p*полупроводнике и дырок в *n*-полупроводнике, освобожденных тепловым движением собственных атомов.

Если *p*–*n*-переход соединить с источником тока так, чтобы положительный полюс был соединен с областью с электронной проводимостью, то переход основных носителей через *p*–*n*переход облегчается. Двигаясь навстречу друг другу, основные

носители входят в запирающий слой, уменьшая его толщину и сопротивление. Сила тока через *p*–*n*-переход в этом случае при напряжениях, превышающих *U*з, ограничивается лишь сопротивлением внешней электрической цепи. Этот способ включения называется включением в пропускном, или в прямом направлении.

Способность *p*–*n*-перехода пропускать ток практически только в одном направлении и не пропускать его в противоположном направлении используется в приборах, называемых полупроводниковыми диодами, для преобразования переменного тока в постоянный.

Отношение значения прямого тока к значению обратного при напряжении 1 В называется коэффициентом выпрямления. В хороших диодах коэффициент выпрямления достигает значений порядка  $10^6$ .

Область рабочих напряжений полупроводникового диода ограничена со стороны малых значений из-за повышения сопротивления *p*–*n*-перехода с уменьшением прямого напряжения. Максимальное значение рабочего напряжения диода определяется напряжением пробоя *p*–*n*-перехода при обратном включении.

#### **Порядок выполнения работы**

4. Разберитесь с работой схемы, представленной на рис. 2. Обратите внимание на полярность включения диода и измерительных приборов.

5. Замкните ключ и постепенно увеличивайте напряжение на диоде, записывая при этом показания приборов.

6. Измените полярность включения диода. Вместо миллиамперметра в электрическую цепь включается микроамперметр. Постепенно увеличивайте напряжение на диоде и записывайте показания соответствующих приборов. Результаты измерений занесите в отчетную таблицу.

Отчетная таблица

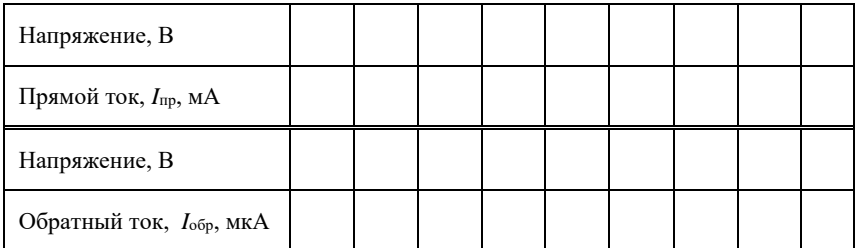

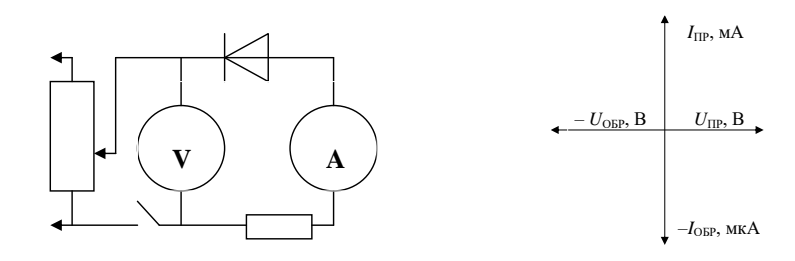

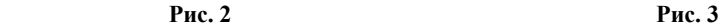

По табличным данным постройте вольт-амперную характеристику диода, используя масштаб по осям абсцисс и ординат в соответствии с рис. 3.

*Контрольные вопросы*

7. Что такое *p*–*n*-переход?

8. Почему при отсутствии внешнего электрического поля переход электронов через *p*–*n*-переход из *n*-полупроводника в *р*полупроводник затруднен?

9. Почему *p*–*n*-переход обладает односторонней проводимостью?

10. В чем заключаются преимущества полупроводниковых диодов по сравнению с вакуумными диодами?

11. Какими недостатками обладают полупроводниковые диоды?

12. Почему полупроводниковый диод нельзя использовать для выпрямления тока при очень малых переменных напряжениях?

### **Л а б о р а т о р н а я р а б о т а № 2 - VII** *Вакуумный диод*

*Цель работы*: построить семейство анодных характеристик; построить накальную характеристику.

*Оборудование*: источник анодного напряжения (до 30 В) В-24, источник накального напряжения 6,3 В, потенциометр  $\mathcal{N}_2$  4 (30 Ом, 6 А), лабораторный стенд.

#### **Содержание и метод выполнения работы**

Диодом называется двухэлектродная лампа, имеющая катод и анод (рис. 1). Анодный ток диода *I*<sup>а</sup> зависит от напряжения накала *U*<sup>н</sup> и напряжения анода *U*а.

Если на анод подано положительное напряжение  $(U_a > 0)$ , а катод не разогрет  $(U_{\rm H} = 0)$ , то ток эмиссии катода и, следовательно, анодный ток равны нулю (практически). При этом распределение потенциала в пространстве анод–катод является линейным. Если катод начать разогревать, то появится ток эмиссии и анодный ток будет отличен от нуля. В междуэлектродном пространстве движущиеся к аноду электроны образуют электронное облако с отрицательным пространственным зарядом, который создает поле, препятствующее движению электронов к аноду. Во всех точках междуэлектродного пространства потенциал понижается, но еще остается положи-Если на анод подано положительное следует из состоим катола с разники катола с разники катола и следует вылетают и скоростями скоростями скоростями скоростями скоростями скоростями скоростями постранения вылетая линейным

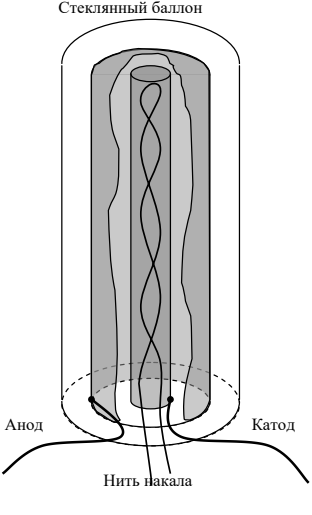

**Рис. 1**

тельным. Поэтому все электроны, вылетающие из катода, достигают анода. Анодный ток равен току эмиссии катода. Такой режим работы диода называют режимом насыщения.

При дальнейшем увеличении напряжения накала плотность электронного потока возрастает и пространственный заряд увеличивается. У поверхности катода образуется область отрицательного потенциала – барьер для электронов. Так как электро-

преодолевают только те, начальная энергия которых  $qU_{\text{min}}$ . Остальные электроны тормозятся полем и возвращаются обратно на катод. Возвращающиеся к катоду электроны еще больше увеличивают плотность отрицательного пространственного заряда и тем самым повышают потенциальный барьер. В результате устанавливается динамическое равновесие, при котором в любой момент времени число электронов, уходящих из пространственного заряда на анод и возвращающихся обратно на катод, равно числу электронов, вылетающих из катода, а пространственный заряд около катода в среднем остается неизменным. Анодный ток становится меньше тока эмиссии катода. Такой режим ограничения анодного тока пространственным зарядом называется режимом пространственного заряда. Если анодное напряжение оставить постоянным, то дальнейшее увеличение температуры катода практически не вызывает увеличения анодного тока. Увеличить анодный ток диода, работающего в режиме пространственного заряда, можно лишь повысив анодное напряжение.

Использовать напряжение накала для управления током анода нецелесообразно, так как из-за большой тепловой инерционности катода электронная лампа потеряет хорошие высокочастотные свойства. Электронные лампы эксплуатируются при напряжении накала, установленном для данного типа ламп. Анодный ток управляется анодным напряжением. Поэтому для практического применения диода основной интерес представляют анодные характеристики. Анодной характеристикой называют зависимость тока анода от анодного напряжения при фиксированном напряжении накала  $I_a = f(U_a)$   $\pi$ ph  $U_{\pi} =$ const.

При некотором напряжении анода во всех точках междуэлектродного пространства электрическое поле становится ускоряющим и все эмитированные катодом электроны достигают анода. Анодный ток становится равным току эмиссии катода (режим насыщения). В этом случае увеличение  $I_a$  возможно только при увеличении тока эмиссии, т. е. за счет увеличения  $U_{\text{H}}$ наибольший  $I_a$  при  $U_{\rm H}$  = const называется током насыщения.

Лиол обладает свойством односторонней проводимости. Если на анод подать отрицательное напряжение, анодный ток будет равен нулю. Это свойство диода и определяет главные области его применения.

#### Достоинства вакуумного диода:

- 1) работа в очень широком диапазоне температур;
- 2) работа в очень широком диапазоне частот;
- 3) работа в очень широком диапазоне напряжений;
- 4) отсутствие обратного тока.

#### Недостатки:

- 1) большое внутреннее сопротивление;
- 2) дополнительный расход энергии на нагрев катода;
- 3) готовность к работе только после разогрева катода.

#### Порядок выполнения работы

1. Анодные характеристики

а) Полать напряжение на стенл (рис. 2). Для этого включить желтый провод в желтое гнездо на щитке питания. Включить тумблер питания на приборе В-24 (положение ВКЛ).

б) Потенциометром  $R_2$  установить напряжение накала равным 5.5 B.

в) Пользуясь приборами стенла и ручкой  $R_1$  прибора В-24, снять анодную характеристику диода.

г) Снять анодные характеристики диода для напряжения накала 5 В и 4,5 В. Изменяя напряжение накала, необходимо дожидаться установившегося режима работы лампы.

д) Данные измерений свести в таблицу. Построить семейство анодных характеристик диода.

2. Накальная характеристика

Снять накальную характеристику при постоянном напряжении на аноде. Значение  $U_a$  получить у преподавателя.

Изменяя напряжение накала от максимального значения до такого, при котором прекращаются изменения  $I_a$ , получить данные для построения характеристики зависимости  $I_a$  от  $U_a$  при  $U_a$  $=$  const

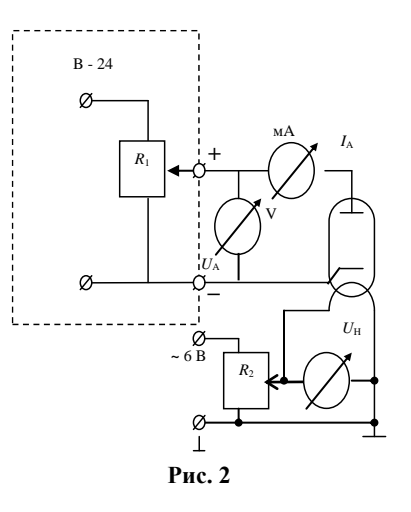

Не забывайте, что t катода устанавливается постепенно.<br>Выключите питание приборов, проводники не отсоединяйте.

# Лабораторная работа №3-VII Электронно-лучевая трубка (ЭЛТ)

Цель работы: определить чувствительность ЭЛТ. Оборудование: блок питания БП8-1,5, осциллограф С1-13.

#### Содержание и метод выполнения работы

ЭЛТ имеют широкое применение в радиоизмерительной технике, радиолокации, телевидении и других областях современной радиоэлектроники. Рассмотрим ЭЛТ с электростатической фокусировкой и электростатическим отклонением. На рисунке схематически показано устройство ЭЛТ и цепи ее питания.

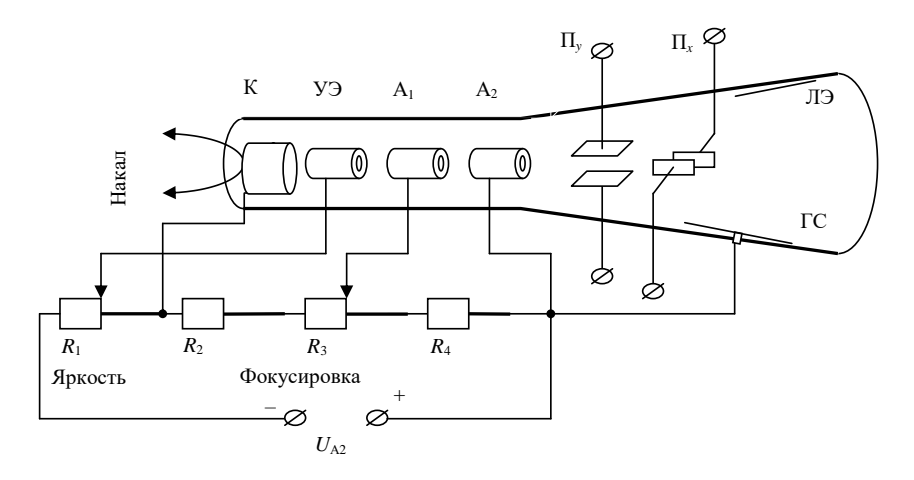

Подогреваемый катод К имеет форму цилиндра, внутри которого находится нить накала (НН). Эмиссия происходит с покрытого оксидным слоем донышка катода. Около катода располагается управляющий электрод (УЭ) цилиндрической формы с отверстием в донышке, называемый иногда сеткой или модулятором. УЭ подается отрицательное относительно катода напряжение порядка десятков вольт. Величину его можно регулировать при помощи потенциометра  $R_1$ . Электрическое поле между К и УЭ сжимает поток электронов, вылетевших их катода, направляя его в отверстие УЭ. С увеличением отрицательного напряжения на УЭ все больше электронов отталкивается обратно на катод, поэтому уменьшается количество электронов, пролетающих в отверстие. При некотором отрицательном напряжении на УЭ все электроны возвращаются на катод.

Два следующих электрода также цилиндрической формы называются первым и вторым анодами (А<sup>1</sup> и А2). Они имеют высокий положительный потенциал относительно катода. Напряжение второго анода  $U_{A_2}$  бывает от 600 до нескольких тысяч вольт, а напряжение первого анода  $U_{A_1}$  в несколько раз меньше. Под действием ускоряющего поля анодов электроны приобретают большую скорость. Электрическое поле между анодами фокусирует поток электронов в тонкий пучок – электронный луч. Вся система, состоящая из катода, управляющего электрода и анодов, называется электронным прожектором или электронной пушкой.

Электронный луч, пройдя остальное пространство трубки, ударяет в люминесцирующий экран ЛЭ, представляющий собой слой вещества, способного давать свечение под ударами электронов. В месте, где электронный луч попадает на экран, возникает светящееся пятно. Различные вещества дают свечение того или иного цвета. Количество электронов, ударяющих в экран, определяет яркость свечения. Ее регулируют изменением отрицательного потенциала на УЭ. Потенциометр *R*<sup>1</sup> является регулятором яркости. Фокусировка осуществляется изменением разности потенциалов между анодами. Потенциометр *R*<sup>3</sup> изменяет напряжение на первом аноде и является регулятором фокусировки.

На пути электронного луча под прямым углом друг к другу стоят две пары отклоняющих пластин П*<sup>У</sup>* и П*Х*. Когда между ними нет разности потенциалов, они не влияют на электронный луч. Если подать на пару пластин напряжение, то между ними появится электрическое поле, которое отклонит электронный луч в сторону положительно заряженной пластины. Чем больше напряжение на пластинах, тем сильнее отклонится луч. Пластины П*<sup>У</sup>* отклоняют луч по вертикали и называются пластинами вертикального отклонения, а пластины  $\Pi_X$  соответственно пластинами горизонтального отклонения.

На электронный луч сильно влияют внешние электрические и магнитные поля, поэтому ЭЛТ обычно помещают в экран.

Электроны, попадающие на ЛЭ, необходимо отвести, чтобы они не заряжали экран до высокого отрицательного потенциала. Для этого экран делают с вторичной эмиссией и часть внутренней поверхности трубки покрывают проводящим графитовым слоем ГС, на который и уходят вторичные электроны, а с него на источник питания.

От выпрямителя через делитель напряжения *R*1, *R*2, *R*3, *R*<sup>4</sup> подаются различные напряжения на отдельные электроды ЭЛТ. Одним из главных достоинств ЭЛТ является ее малая инерционность. Электронный луч отклоняется при изменении напряжения на пластинах даже с частотой в миллионы герц.

Чувствительностью трубки называют отклонение светящегося пятна при изменении напряжения на отклоняющих пластинах на 1 В и выражают в миллиметрах на вольт [мм/В]. Она несколько выше для пластин более удаленных от экрана. Чувствительность на входе осциллографа может меняться в широких пределах, т. к. в осциллографе имеется специальный усилитель с регулировкой.

#### **Порядок выполнения работы**

7. Включить питание приборов и дать им прогреться. Ручки приборов не трогать.

8. Движком потенциометра установить напряжение по шкале вольтметра на минимальное значение *U*.

9. Ручкой «яркость» установить минимальную яркость пятна на экране осциллографа, а ручкой «фокусировка» добиться минимального размера светящейся точки.

10. Ручкой «<–>» установить луч на крайнее деление экрана.

11. Изменяя потенциометром блока питания величину отклоняющего напряжения, снять зависимость перемещения луча  $h$  от величины отклоняющего напряжения  $U_{\text{orstr}}$ . Построить график.

12. Чувствительность трубки  $K_{\text{rop}}$ откл  $K_{\text{rop}} = \frac{h}{U_{\text{sum}}}$ .

7. *Во избежание выжигания экрана не рекомендуется оставлять сфокусированным луч на длительное время в одном и том же месте.*

8. Выключить питание приборов. Сетевой шнур осциллографа вынуть из розетки.

# **Л а б о р а т о р н а я р а б о т а № 4 - VII** *Токи в газах. Газоразрядные приборы*

*Цель работы*: получить вольт-амперные характеристики предложенных ламп. Проанализировать результаты.

*Оборудование*: источник питания (ВУП-2), миллиамперметр 10 мА, вольтметр М 106, набор газонаполненных ламп, лабораторный стенд.

#### **Содержание и метод выполнения работы**

Разряд в газе поддерживают электроны, вылетевшие с катода при бомбардировке его ионами. Не следует забывать, что одновременно с ионизацией происходит и деионизация при столкновении ионов с электронами.

Наряду с электронными приборами находят применение приборы, ток в которых протекает за счет электрического разряда в газах, находящихся внутри баллона. Такие приборы называют газоразрядными или ионными.

#### *Виды газового разряда*

Действие ряда ионизирующих факторов (космическое излучение, фотоэлектронная эмиссия и пр.) обусловливает присутствие в газе всегда некоторого количества остаточных ионов, которые способствуют возникновению тока через газовый промежуток.

Если имеется электронная лампа с двумя электродами, пространство между которыми заполнено разреженным газом, то при отсутствии электрического поля ионы находятся в состоянии беспорядочного, хаотического движения.

При подаче напряжения на электроды лампы под действием электрического поля ионы будут двигаться к отрицательно заряженному электроду – катоду, а электроны – к положительно заряженному электроду – аноду. Таким образом в лампе возникает ток. Такой вид газового разряда называют несамостоятельным.

Если электроны и ионы создаются самим разрядом, то он называется самостоятельным. Для осуществления самостоятель-
ного разряда кроме разности потенциалов на электродах необходимо, чтобы осуществлялась ионизация газа столкновением электронов, излучаемых катодом, с нейтральными атомами газа. Электроны, возникающие в процессе ионизации газа, попадая на положительно заряженный анод, создают ток в анодной цепи прибора, а положительно заряженные ионы, притягиваясь к катоду, компенсируют отрицательный пространственный заряд вокруг катода.

В ионных (газоразрядных) приборах с самостоятельным разрядом различают следующие основные виды газовых разрядов:

а) тлеющий разряд, который возникает при небольших плотностях тока и при холодном (не накаливаемом) катоде, испускающем электроны за счет вторичной эмиссии под влиянием бомбардировки катода положительными ионами;

б) дуговой разряд, возникающий при больших плотностях тока и создающий интенсивное испускание тока накаленным катодом;

в) искровой и высокочастотный разряды, которые возникают: первый – при электрическом пробое газового прибора, а второй – когда газовый прибор подвергается воздействию высокочастотного электромагнитного поля и когда замыкание цепи происходит за счет токов смещения (емкостных токов в изолирующих стенках баллона прибора).

Благодаря компенсации пространственного заряда газоразрядные приборы имеют малое падение напряжения на разрядном промежутке при большой величине тока. Одновременно с этим газоразрядные приборы характеризуются большей инерционностью по сравнению с электронными приборами. Объясняется это наличием в газоразрядном промежутке ионов, малоподвижных по сравнению с электронами. Это обстоятельство ограничивает использование ионных приборов на частотах, превышающих несколько килогерц.

#### *Ионные приборы с тлеющим разрядом*

Среди различных типов приборов с тлеющим разрядом широкое применение получили газосветные лампы, газовые разрядники, разрядные стабилизаторы напряжения, индикаторные лампы, цифровые индикаторы и т. д. Стеклянные баллоны лампы наполняются инертным газом. Внутри баллона помещаются два (или более) электрода, на которые подается напряжение. Под действием электрического поля положительные ионы, имеющиеся в некотором количестве в разреженном газе, устремляются к катоду и, ударяясь, выбивают из него электроны. Эти электроны, а также электроны, имеющиеся в некотором количестве в газе, ускоренно двигаясь к аноду, сталкиваются с атомами газа. Если их скорость в момент столкновения будет достаточной, возникнет лавинообразный процесс возбуждения и ионизации нейтральных атомов. Ионизация газа увеличивает бомбардировку катода положительными ионами. Электрическое сопротивление газового промежутка между электродами резко падает от очень большого значения до очень малого. При восстановлении нейтральных атомов и при переходе нейтральных атомов в нормальное состояние появляется свечение внутри баллона.

Свечение газа начинается при определенном значении напряжения на электродах, называемого напряжением зажигания. Гаснет лампа при напряжении меньшем, чем напряжение зажигания. Величина напряжения зажигания зависит от конструкции лампы, от выбора газа и от давления газа. Они и определяют соответственно характер изменения электрического поля между электродами, энергию ионизации, длину свободного пробега электрона от столкновения до столкновения, от которой

зависит кинетическая энергия, которую электрон успевает накопить до момента столкновения. От давления зависит и время рекомбинации. От выбора газа зависит цвет свечения.

На рисунке 1 изображена вольт-амперная характеристика электрического разряда в газе.

0-3 – несамостоятельный разряд.

4-5 – тлеющий разряд. После

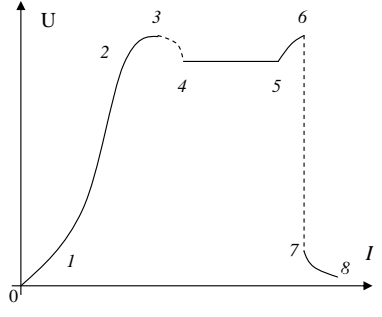

**Рис. 1**

его возникновения падение напряжения на разрядном промежутке уменьшается по сравнению с напряжением зажигания, т. к. при увеличении интенсивности ионизации разряд возможен при меньших напряжениях. Охваченная свечением площадь поверхности катода пропорциональна току.

125

5-6 – аномальный тлеющий разряд. Ток увеличивается за счет более интенсивной ионизации при увеличении напряжения. При средних плотностях тока возможна разновидность тлеющего разряда – коронный разряд. Он возникает при сравнительно больших напряженностях поля и сравнительно больших давлениях газа.

7-8 – дуговой разряд.

#### **Порядок выполнения работы**

Ознакомиться с лабораторным стендом и схемой установки (рис. 2), не включая питания и не трогая органов управления.

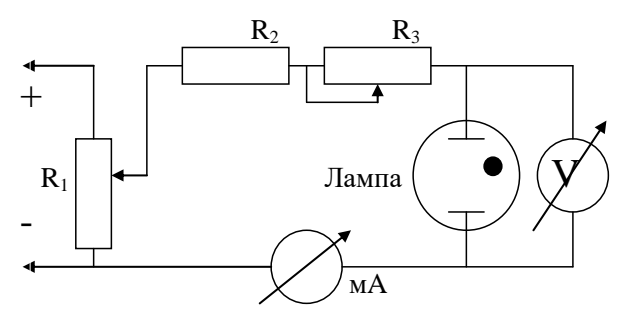

**Рис. 2**

5. Включить питание установки. Убавить напряжение питания до минимального значения.

6. Снять вольт-амперные характеристики предложенных ламп, плавно увеличивая напряжение и контролируя ток. Определить напряжение зажигания.

7. Построить характеристики.

8. Проанализировать результаты.

#### *Контрольные вопросы*

5. Что такое длина свободного пробега электрона?

6. Для чего в схеме стоит  $R_2$  и что будет, если его убрать?

7. В какой части лампы наблюдается наиболее интенсивное свечение и почему?

8. Что произойдет, если изменить давление газа?

# **Л а б о р а т о р н а я р а б о т а № 5 - VII**

# *Исследование зависимости электрического сопротивления терморезистора от температуры*

*Цель работы*: исследовать зависимость электрического сопротивления полупроводников от температуры.

*Оборудование*: полупроводниковый резистор, нагреватель, термометр, омметр, стакан с водой, термометр.

#### **Содержание и метод выполнения работы**

К полупроводникам относятся кристаллы, которые образуются при соединении ковалентной связью атомов с четырьмя электронами на внешней оболочке. При таком соединении валентные оболочки всех атомов в кристалле оказываются заполненными, электроны имеют возможности переходить от одного кристалла к другому. Поэтому при низких температурах полупроводниковые кристаллы по своим электрическим свойствам близки к диэлектрикам, они обладают очень большим электрическим сопротивлением.

При повышении температуры тепловые колебания атомов приводят к разрыву отдельных ковалентных связей. При этом освобождается один электрон и появляется одно свободное место в валентной оболочке атома. Концентрация свободных электронов и дырок в полупроводниковом кристалле увеличивается с повышением температуры. При высоких температурах полу-

проводниковые кристаллы по своим электрическим свойствам становятся близки к металлам.

Для исследования зависимости электрического сопротивления полупроводникового кристалла от температуры используется термистор (схема приведена на рисунке). ствам становятся близки к ме-<br>**Таллам.**<br>Для исследования зависи-<br>мости электрического сопро-<br>тивления полупроводникового<br>кристалла от температуры ис-<br>пользуется термистор (схема<br>приведена на рисунке).<br>Беспереходные просте

Беспереходные простейшие

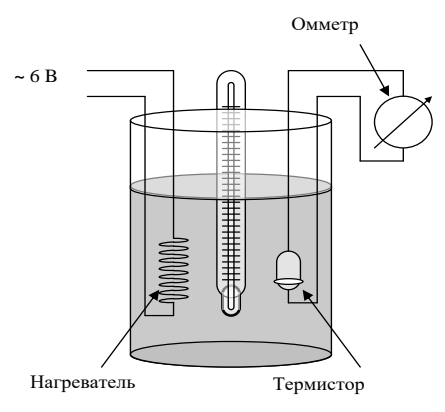

находят применение в устройствах для измерения и регулирования температуры, измерения мощности СВЧ-колебаний и т. д.

# **Порядок выполнения работы**

1. Подготовьте омметр к измерениям электрического сопротивления терморезистора.

2. Включите нагреватель. Проведите измерения электрического сопротивления терморезистора при значениях от 10 до 80 <sup>°</sup>С через 5 °С. По результатам измерений постойте график зависимости электрического сопротивления от температуры.

3. Результаты вычислений и измерений занесите в отчетную таблицу.

Отчетная таблица

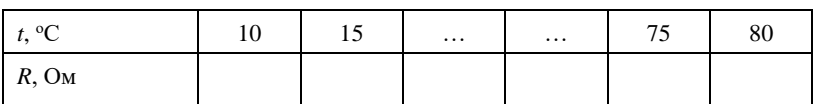

*Контрольные вопросы*

3. Почему при нагревании электрическое сопротивление полупроводниковых кристаллов уменьшается?

4. Какие применения на практике находят терморезисторы (термисторы)?

# Лабораторная работа №6-VII Исследование емкости p-n-nepexoda (варикап)

Цель работы: практическая проверка зависимости емкости р-п-перехода от приложенного к нему напряжения.

Оборудование: О-метр (Е9-5А), варикап, регулируемый источник питания 0-7,5 В с вольтметром.

#### Содержание и метод выполнения работы

Перед выполнением работы желательно «освежить» ваши знания о  $p-n$ -переходе. С двух сторон  $p-n$ -перехода образуются заряды разных знаков. Если к переходу приложить обратное напряжение, то переход запирается. При увеличении обратного напряжения толщина запирающего слоя возрастет. Диод начинает работать как конденсатор, емкость которого зависит от приложенного обратного напряжения. Варикап - это диод, емкость р-п-перехода которого может меняться в широких пределах. Основная характеристика варикапа - коэффициент перекрытия  $k = C_{\text{max}} / C_{\text{min}}$ . Обычно  $k = 3-4$ .

 $C_{\rm n}$  – ёмкость измерительного конденсатора прибора Е9-5А,  $C_{\rm B}$  – ёмкость варикапа.

Схема, приведенная на рисунке, представляет собой колебательный контур, возбуждаемый прибором Е9-5А.

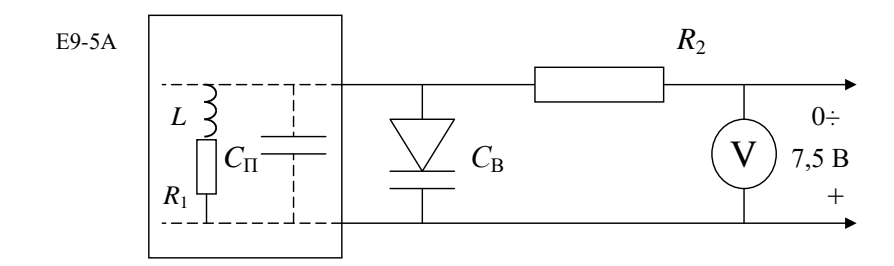

Общая емкость конденсаторов  $C_{\text{off}} = C_{\text{n}} + C_{\text{B}}$ , следовательно  $C_{\rm B} = C_{\rm 00m} - C_{\rm m}$ .

На частоте 30 МГц для данной катушки *L* контура емкость, при которой колебательный контур настроен в резонанс, *С*общ = 82 пФ.

Измерив напряжение на варикапе, найдите значение *С*<sup>п</sup> на шкале «Емкость, пФ» прибора Е9-5А. Для этого, изменяя *С*<sup>п</sup> ручкой прибора «Емкость пФ», добейтесь максимального показания на шкале « $Q$ ,  $\Delta Q$ ».

Результаты измерений занесите в таблицу.

Постройте график зависимости *С*(*U*).

#### **Порядок выполнения работы**

11. Внимательно ознакомьтесь с передней панелью прибора.

12. Ручку «установка К» поверните влево до упора.

13. Переключатель «диапазоны» установите в положение  $\omega$ 26-45».

14. Ручкой «частота, мГц» установите частоту 30 мГц.

15. Тумблером «сеть» включите прибор и дайте ему прогреться 1-2 мин.

16. Тумблером «сеть» включите регулируемый источник питания.

17. Ручкой «напряжение» источника питания установите напряжение на варикапе 0 В.

18. Переключатель Е9-5А «шкалы Q» установите в положение « $Q = 100$ ».

19. Ручкой «установка К» установите стрелку шкалы «коэффициент уровня К» в положение 2 (или 1).

20. Ручкой «нуль Q» установите нуль на шкале «Q».

*Приборы подготовлены к выполнению работы.*

11. Вращением ручки «емкость, пФ» добейтесь максимального значения показаний прибора «Q, ΔQ». Запишите показания шкалы «емкость, пФ» – это значение емкости *С*п.

12. Через один вольт изменяя напряжение на варикапе ручкой «напряжение» источника питания, изменяйте значения ёмкости варикапа. Вновь добейтесь максимального значения показаний прибора, вращая ручку «ёмкость, пФ». Занесите новые значения *С*<sup>п</sup> в таблицу.

13. Вычислите емкости *С*<sup>в</sup> для каждого напряжения по формуле *С*<sup>в</sup> = *С*общ – *С*п.

14. Постройте график.

15. Не забудьте выключить питание приборов!

## **Л а б о р а т о р н а я р а б о т а № 7 - VII**

#### *Определение электрохимического эквивалента меди*

*Цель работы*: экспериментально определить электрохимический эквивалент меди.

*Оборудование*: весы технические, набор гирь, амперметр школьный 2 А, часы, выпрямитель на 6 В, 2 А, реостат 6 Ом, 2 А, ключ, вольтметр 6 В, электролитическая ванна, раствор медного купороса, рукосушитель.

#### **Теоретическая часть**

Представление об ионной проводимости хорошо и просто объясняет явление электролиза. Но откуда берутся ионы внутри электролита, если до растворения моле-

кулы растворенного вещества в целом не были заряжены? Возникают ли эти ионы под действием тока, или же они имеются в электролите еще до включения тока?

Несложные опыты и рассуждения показывают, что разделение молекул на заряженные ионы не связано с наличием тока. Действительно, если бы молекулы разрывались электрическим полем, имеющимся при электролизе, то должна была бы существовать некоторая мини-

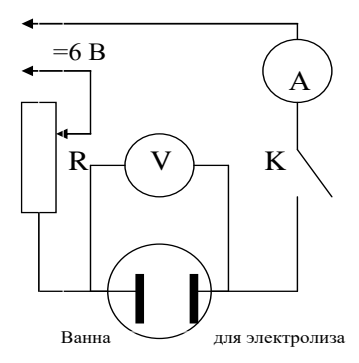

мальная напряженность поля в электролите, необходимая для начала электролиза и зависящая от прочности молекул. Но электролиз начинается при любом, сколь угодно малом поле. Значит, ионы образуются в процессе растворения вещества. Этот процесс носит название электролитической диссоциации.

Растворение не всегда сопровождается диссоциацией на ионы, а поэтому и не все растворы проводят электрический ток.

Явление электролиза широко используется. Можно привести несколько ярких примеров.

1. Электролитический метод получения чистых металлов (электролитическое очищение или рафинирование). Из неочищенного металла отливают электроды и помещают в электролит (для меди – раствор CuSO4) в качестве анода. На катоде будет выделяться чистая медь, а примеси из разрушающегося анода

будут либо переходить в раствор, либо выпадать на дно ванны в виде осадка.

Этот процесс для некоторых металлов происходит в расплавах. Так добывают алюминий во всем мире.

2. Гальваностегия – это метод покрытия металлических предметов слоем другого металла. Широкое применение имеет хромирование, никелирование, серебрение, золочение.

3. Гальванопластика – изготовление точных рельефных копий из металла со слепков из любого материала, поверхность которого делают токопроводящей, покрывая ее тонким слоем графита.

### **Порядок выполнения работы**

8. Медную пластину, которая будет катодом, если она мокрая, подсушить под рукосушителем, тщательно взвесить с точностью до 10 мг и записать результат взвешивания в таблицу.

9. Вставить электрод в электролитическую ванну и составить электрическую цепь согласно схеме.

10. Отрегулировать реостатом ток, чтобы величина его не превышала 1 А на 50 см<sup>2</sup> погруженной части катодной пластины.

11. Замкнуть цепь на 15–20 минут.

12. Разомкнуть цепь, вынуть катодную пластинку, смыть с нее остатки раствора струей воды из-под крана и просушить ее.

13. Взвесить высушенную пластинку с точностью до 10 мг.

14. Значение тока, время опыта, увеличение в массе катодной пластинки записать в таблицу и определить электрохимический эквивалент.

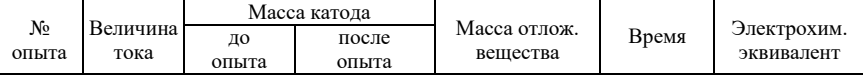

Оцените в процессе проведения работы наибольшие допустимые ошибки при измерении массы, тока и времени. Вычислив относительную погрешность, найдите максимальную допустимую погрешность при определении *k*.

После этого дается результат в виде *k* = *k*опыта + Δ*k*.

Сравните полученный результат с табличным.

*Контрольные вопросы*

3. Что такое электролитическая диссоциация, электролиз?

4. До каких пор будет происходить электролиз медного купороса, если:

а) оба электрода медные;

б) оба электрода угольные?

# **ПР ИЛ ОЖ Е Н ИЯ**

# *Приложение* **1. МАТЕМАТИЧЕСКОЕ ПРИЛОЖЕНИЕ К РАБОТАМ ПО ИССЛЕДОВАНИЮ ДИНАМИКИ ВРАЩАТЕЛЬНЫХ ДВИЖЕНИЙ**

*Области приложения*:

Скатывание тел.

Маятники Максвелла и Обербека.

Движение масс, перекинутых через блок.

Падение тела, связанного нитью с горизонтальным диском («Экспериментальная проверка основного уравнения динамики вращательного движения»).

*Допущения*:

Отсутствие скольжения (проскальзывания) и сопротивления воздуха.

Отсутствие растяжения нити.

Невесомость нити.

#### **Закон сохранения механической энергии**

 $Mv^2/2 + I\omega^2/2 = Mgh$  (1)

(в случае движения масс *m*<sup>1</sup> *m*2, перекинутых через блок, правая часть уравнения равна  $(m_1 - m_2)$  *gh*; масса *M* равна:  $M = m_1 +$  $m_2$ ). Здесь  $M$  – масса падающего тела,  $\omega$  – угловая скорость вращения; *h* – модуль изменения высоты центра масс падающей части, *v* – конечная скорость скатывания (для нулевой высоты центра масс падающей части), *I* – момент инерции вращающейся части. Предполагается, что начальная скорость центра масс падающей части равна нулю.

В случае скатывания тел без проскальзывания:  $\omega = v/r$ , где  $r$ – радиус качения.

В случае маятника Максвелла:  $\omega = v/r$ , где  $r -$  радиус стержня, на который наматывается нить.

В случаях падения тела, связанного нитью с горизонтальным диском и маятника Обербека:  $\omega = v/r$ , где  $r -$  радиус шкива, на который наматывается нить.

В случае движения масс, перекинутых через блок:  $\omega = v/r$ , где *r* - радиус блока.

Подставляя в уравнение (1) конкретные выражения для момента инерции I, с учетом отмеченных особенностей для случая лвижения масс, перекинутых через блок, можно получить зависимость конечной скорости  $\nu$  от начальной высоты h:

 $v(h) = (2gh)^{0.5}/(1 + I/Mr^2)^{0.5}$ .

Для случая движения масс, перекинутых через блок:  $M = m_1 + m_2$ ,

 $v(h) = (m_1 - m_2/M)(2gh)^{0.5}/(1 + I/Mr^2)^{0.5}$ .

# Приложение 2. БАЛЛИСТИЧЕСКИЕ ИЗМЕРЕНИЯ В ЭКСПЕРИМЕНТАХ ПО МЕХАНИКЕ И МАГНЕ-**TH3MY**

1. Залача: «Определить скорость пули в эксперименте по неупругому соударению пули с подвешенным грузом. Оборудование: весы, измерительная линейка».

#### Решение

При абсолютно неупругом кратковременном ударе скорость совместного движения пули и груза  $V_1$  равна:

 $V_1 = Vm/(M+m)$ ,

где  $m$  – масса пули,  $M$  – масса груза.

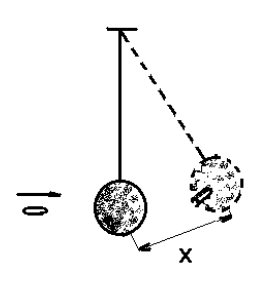

Для небольших отклонений «маятника» можно приближенно оценить проекцию внешних сил на направление смещения как  $(M + m)$  gx/l (такой способ оценки используется при рассмотрении малых колебаний математического маятника). Смысл данного приближения в том, что при малых отклонениях груза с пулей данная механическая система ведет себя подобно грузу на

пружине, жесткость которой  $k = (M + m)g/l$ , а потенциальная системы  $W_{\scriptscriptstyle{\Pi}}$  $1/2 \times$ энергия ланной  $=$ 

 $\times$   $[(M + m)g/l]x^2$ . Сравнивая кинетическую энергию системы сразу после удара с потенциальной энергией при наибольшем отклонении  $x_0$ , получим:

 $x_0 = (l/\; \mathrm{g})^{0.5}$   $(m/M + m)$  V.

Последнее выражение содержит ключ к пониманию баллистических измерений скорости - пропорциональность наибольшего «отброса» маятника и скорости пули (и скорости груза сразу после удара):  $V, V_1 \sim x_0$ .

Отметим существенные допущения, сделанные в ходе вышеприведенных оценок:

малые отклонения маятника, приводящие к предположению об аналогии с идеальной пружиной;

кратковременность удара, то есть малое время неупругого столкновения т по сравнению с временем достижения наибольшего отклонения от положения равновесия:  $\tau \ll (\ell/\ell)$  $g)^{0,5}$ .

При данных допущениях нить маятника играет роль измерительной стрелки, показывающей при наибольшем отклонении (при предварительной калибровке) скорость пули или начальную скорость системы «пуля - маятник».

2. Механическая модель токоизмерительного прибора и аналогии баллистических измерений скорости пули и электрического заряда.

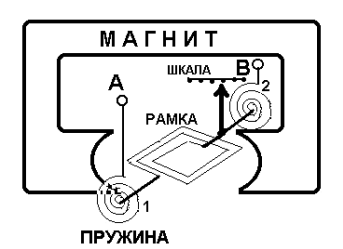

Принцип работы магнитоэлектрического амперметра можно иллюстрировать рис. 1, на котором схематично изображены основные детали прибора.

При подключении прибора к источнику напряжения (точки А и В) электрический ток потечет через

Рис. 1

пружины 1 и 2, ограничивающие

врашение многовитковой рамки, нахоляшейся в поле постоянно-

го магнита, а также через саму рамку. К оси вращения рамки прикреплена измерительная стрелка прибора. Чтобы описать разные режимы работы амперметра, представим его

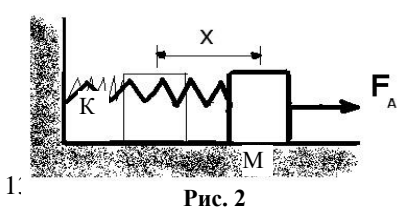

работу в виде упрощенной механической модели (рис. 2).

В этой модели вращение рамки заменено поступательным движением груза массы М, жестко соединенным с пружиной, жесткость которой К. Взаимодействие тока в рамке с постоянным магнитом смоделировано в виде силы Ампера  $F_A$ , которую можно считать пропорциональной силе тока в цепи прибора. Груз расположен на илеально гладкой плоскости. Рассмотрим два режима работы такого упрощенного «прибора»: измерение постоянного тока и отклик прибора на кратковременный ток.

Измерение постоянного тока. При длительном протекании тока устанавливается равновесие:  $F_A = Kx$ , где  $x$  – отклонение рамки от положения равновесия. Так как  $F_A \sim I$ , где  $I$  – сила тока в цепи прибора, то:

 $x \sim I$ .

т. е. отклонение стрелки прибора можно градуировать в единицах  $I$  – прибор в этом случае измеряет *силу тока*.

Измерение кратковременного тока. Пусть время протекания тока т мало по сравнению с временем достижения наибольшего отклонения «рамки» при свободных колебаниях:  $\tau \ll (M/K)^{0.5}$ . Из приведенного выше рассмотрения «баллистического маятника» следует пропорциональность наибольшего отклонения груза и его начальной скорости:  $V_1 \sim x_0$ .

Процесс взаимодействия рамки с магнитом можно описать на языке закона изменения импульса:  $F_A \tau \approx M V_1$ , откуда следует, что  $I \cdot \tau \sim x_0$  (здесь учтено, что  $F_A \sim I$ , а  $V_1 \sim x_0$ ). При кратковременном токе  $I \cdot \tau \approx Q$  – полный заряд, прошедший через амперметр. Последнее означает, что

 $Q \sim x_0$ .

Таким образом, при кратковременном токе шкалу прибора можно градуировать в единицах заряда, прошедшего по цепи амперметра. Подводя итоги, можно выделить два предельных режима работы токоизмерительного прибора:

измерение силы тока:  $\tau$  >>  $(M/K)^{0.5}$ ;

измерение полного заряда, прошедшего через прибор:  $\bullet$  $\tau \ll (M/K)^{0.5}$ .

# Приложение 3. Погрешности

Ошибка должна показывать, в какой мере значим конечный результат. На практике лишь в редких случаях требуется вычислять ошибки с точностью, превышающей 25%. Часто может устраивать точность даже 200%. Примем всё же 25% как произвольную, но лостаточную точность вычисления ошибки окончательного результата.

### Оценка погрешностей: основные правила и некоторые частные случаи

#### Обозначения:

*х*, *у*, *z*, *v* – измеряемые величины; *A*, *B*, *C*, *D*, *m*, *n*, *k* – постоянные величины;  $L$  – результат косвенных измерений;  $\Delta L$  – абсолютная погрешность величины L.  $\varepsilon L = \Delta L/L$  – относительная погрешность величины L.

Основные правила: 1.  $L = Ax + By + Cz + D$ ,  $\Delta L = |A| \Delta x + |B| \Delta y + |C| \Delta z$ . 2.  $L = Ax^n y^m z^k$ ,  $\epsilon L = |n| \epsilon x + |m| \epsilon y + |k| \epsilon z$ .  $\prod_{\text{DUMON}}$ 

$$
L = A\sqrt{x} / \sqrt{1 + \frac{y}{z^2 v}}
$$
 Oбозначим:  $A\sqrt{x} = u$ ;  $\sqrt{1 + \frac{y}{z^2 v}} = w$ .

Torga  $\varepsilon L = \varepsilon u + \varepsilon w$ ,  $\varepsilon u = \varepsilon x/2$ ;  $\varepsilon w = \frac{\varepsilon (1 + \frac{y}{z^2 v})}{2}$ ;

$$
\varepsilon(1+\frac{y}{z^2v}) = \frac{\Delta(1+\frac{y}{z^2v})}{1+\frac{y}{z^2v}} = \frac{\Delta(\frac{y}{z^2v})}{1+\frac{y}{z^2v}} = \frac{(\frac{y}{z^2v})\varepsilon(\frac{y}{z^2v})}{1+\frac{y}{z^2v}} = \frac{(\frac{y}{z^2v})(\varepsilon y + 2\varepsilon z + \varepsilon v)}{1+\frac{y}{z^2v}} = \frac{(\frac{y}{z^2v})(\varepsilon y + 2\varepsilon z + \varepsilon v)}{1+\frac{y}{z^2v}}.
$$

#### Окончательно получим:  $\varepsilon L = \frac{24}{2}$  $\frac{\epsilon x}{2}$  + 2 2  $(y/z^2v)(\epsilon y+2\epsilon z+\epsilon v)$ 1 *y | z v* y (εy + 2εz + εν *y z v* εν + 2εz + ε ┿ .

Погрешности средств измерений приведены в таблице.

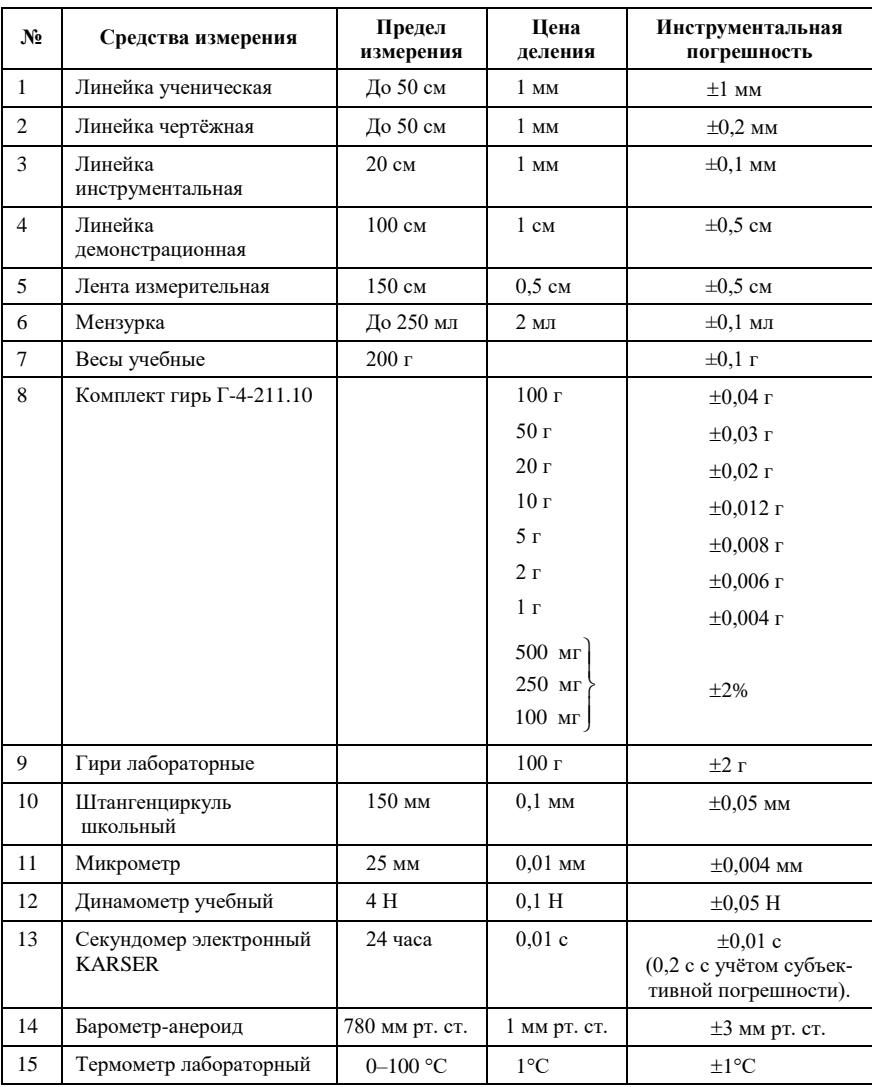

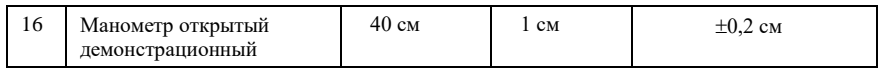

#### **Литература**

- 15. Изучение физики в школах и классах с углубленным изучением предмета: Методические рекомендации. Часть II. М., 1991.
- 16. *Анциферов Л. И.* Самодельные приборы для физического практикума в средней школе. М.: Просвещение, 1985.
- 17. Практикум по физике в средней школе / Дидактический материал / Ред. А. А. Покровский. М.: Просвещение, 1982.
- 18. *Яворский Б. М., Пинский А. А.* Основы физики. Том I. М.: Наука, 1974.
- 19. *Виноградов Ю. В.* Электронные приборы. М.: Связь, 1977.
- 20. Элементарный учебник физики / Ред. Г. С. Ландсберг. Том II. М.: Наука, 1971.
- 21. *Буховцев Б. Б.* Физика 9. М.: Просвещение, 1998.
- 22. *Шульц Ю.* Электроизмерительная техника. 1000 понятий для практиков. Справочник. М.: Энергоиздат, 1989.
- 23. *Соловьев В. А., Яхонтова В. Е.* Основы измерительной техники. Изд-во ленинградского университета, 1980.
- 24. *Роуэлл Г., Герберт С.* Физика. М.: Просвещение, 1993.
- 25. Журнал «Физика в школе», №5, 1994. *Саранин В. А. (г. Глазов, пед. институт).* «Определение коэффициента поверхностного натяжения жидкости».
- 26. Журнал «Физика в школе», №5, 1993. *Кабардин О. Ф. (г. Черноголовка), Шефер Н. И. (г. Оренбург)*. «Определение температуры отвердевания и удельной теплоты кристаллизации парафина».
- 27. *Дж. Сквайрс*. Практическая физика. М.: Мир, 1971.
- 28. Физика 10 / Ред. А. А. Пинский. М.: Просвещение, 1993.

# **Содержание**

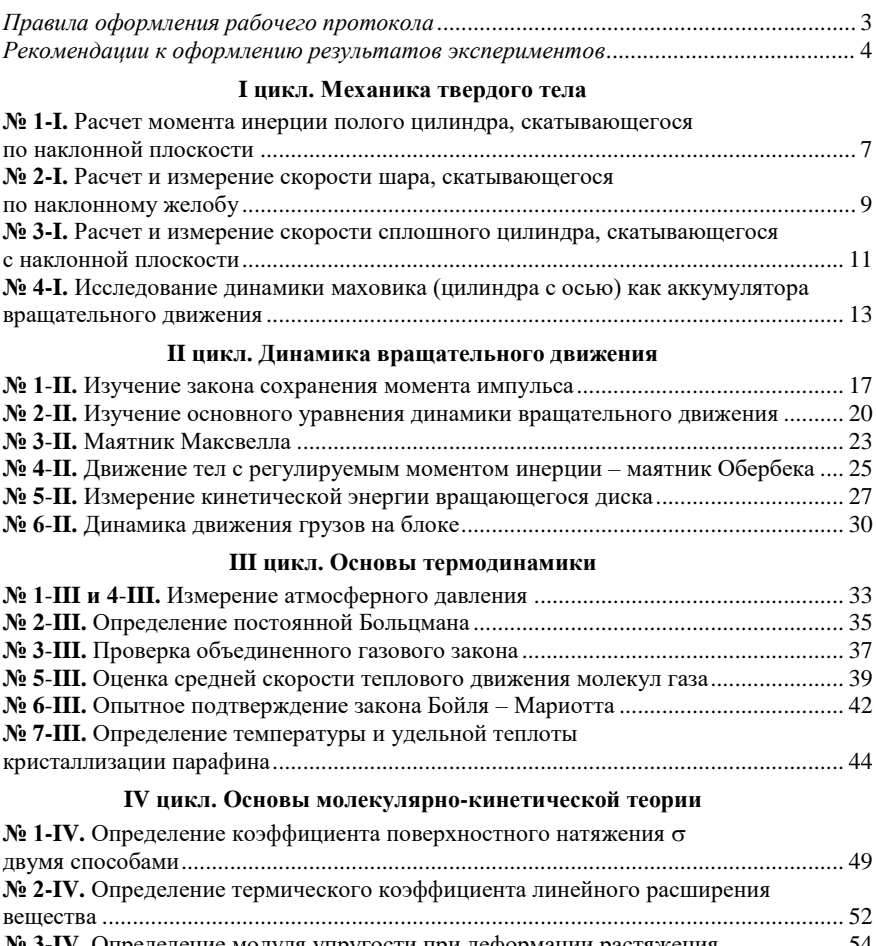

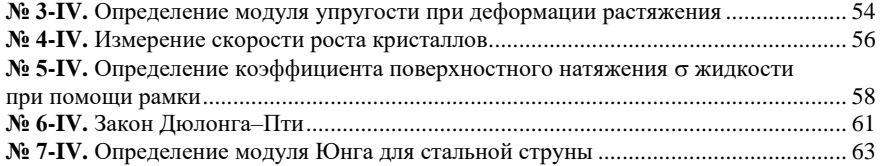

## **V цикл. Электростатика**

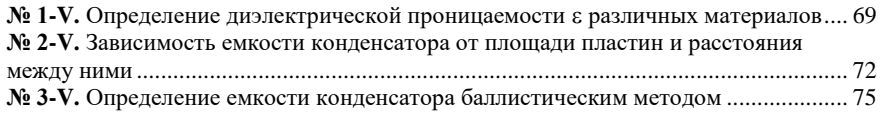

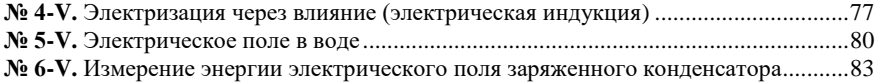

#### **VI цикл. Постоянный электрический ток**

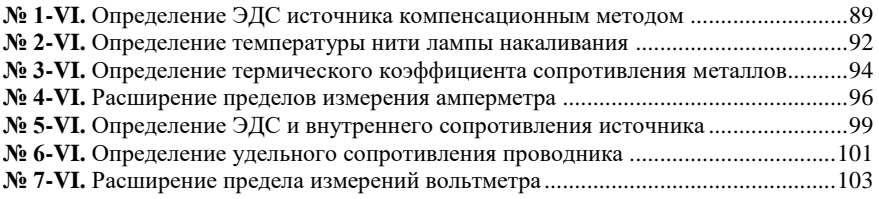

#### **VII цикл. Токи в средах**

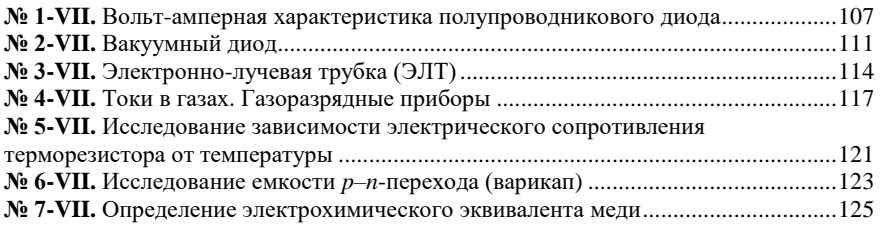

#### **Приложения**

Приложение 1. Математическое приложение к работам по исследованию динамики

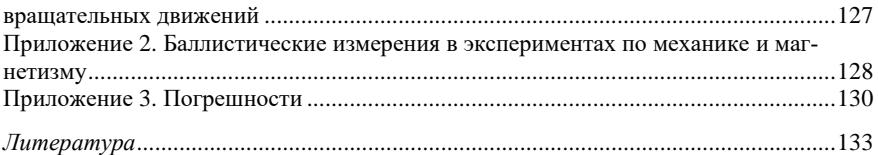

А. Ф. Беленов, П. М. Савкин

#### **МЕТОДИЧЕСКИЕ РЕКОМЕНДАЦИИ И ЛАБОРАТОРНЫЕ РАБОТЫ ПО ФИЗИКЕ**

*д л я у ч а щ и х с я 1 0 - х к л а с с о в*

Редактор *Л. О. Кузнецова* Компьютерная верстка *С. Н. Новиковой*

Формат 60 х 90 1/16. Бумага офсетная №1. Усл. печ. л. 8,5. Уч.-изд. л. 7,8. Тираж 000 экз. Заказ №103(2005).

Отпечатано в типографии Института прикладной физики РАН, 603950 Н. Новгород, ул. Ульянова, 46